# **SPlisHSPlasH**

*Release 2.9.0*

**Interactive Computer Graphics**

**Dec 08, 2020**

# **INTRODUCTION:**

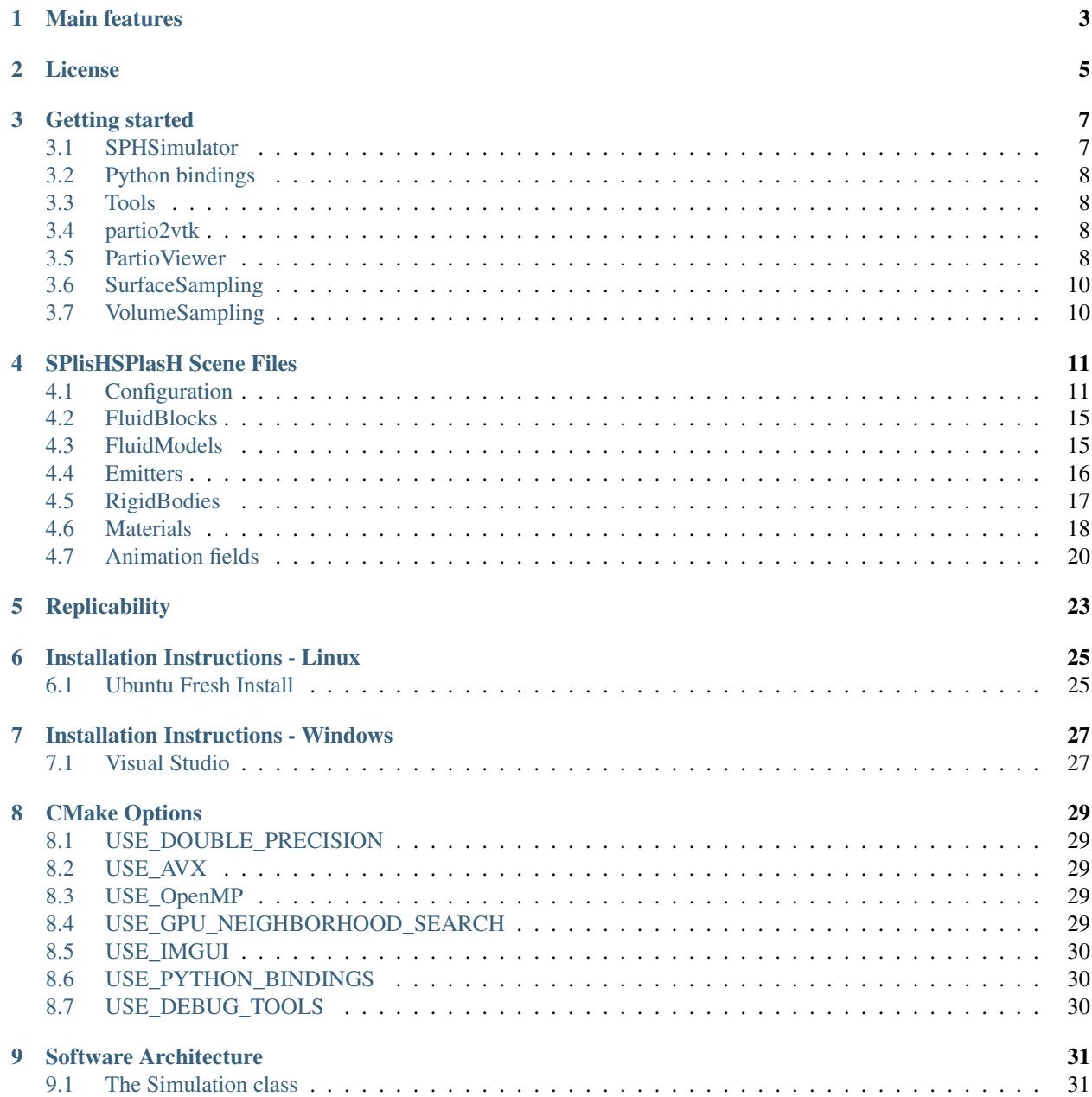

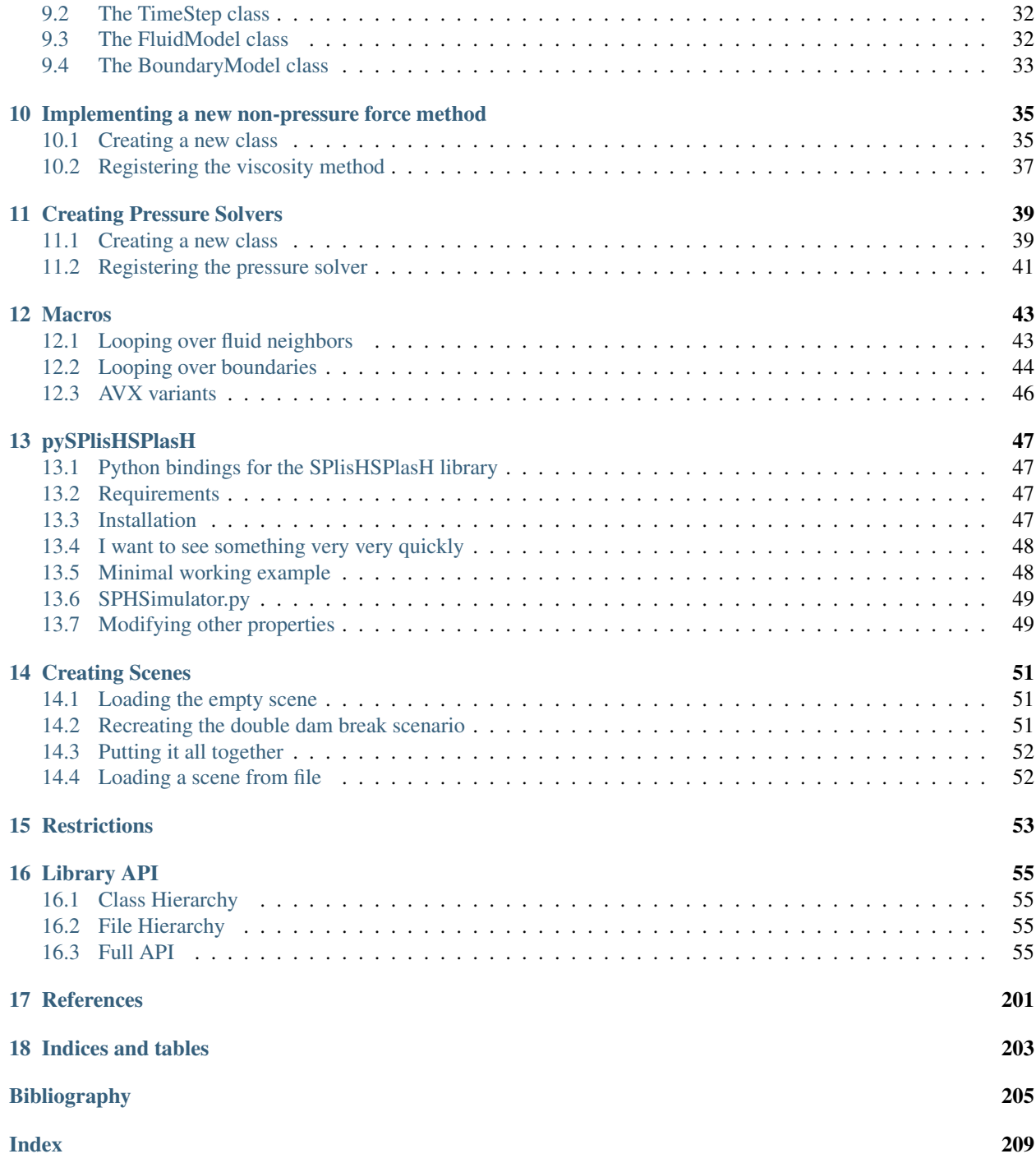

# j s<br>as

SPlisHSPlasH is an open-source library for the physically-based simulation of fluids. The simulation in this library is based on the Smoothed Particle Hydrodynamics (SPH) method which is a popular meshless Lagrangian approach to simulate complex fluid effects. The SPH formalism allows an efficient computation of a certain quantity of a fluid particle by considering only a finite set of neighboring particles. One of the most important research topics in the field of SPH methods is the simulation of incompressible fluids. SPlisHSPlasH implements current state-of-the-art pressure solvers (WCSPH, PCISPH, PBF, IISPH, DFSPH, PF) to simulate incompressibility. Moreover, the library provides different methods to simulate viscosity, surface tension and vorticity.

# **ONE**

### **MAIN FEATURES**

- <span id="page-6-0"></span>• open-source SPH fluid simulation (2D & 3D)
- neighborhood search on CPU or GPU
- supports vectorization using AVX
- Python binding (thanks to Stefan Jeske)
- several implicit pressure solvers (WCSPH, PCISPH, PBF, IISPH, DFSPH, PF)
- explicit and implicit viscosity methods
- current surface tension approaches
- different vorticity methods
- computation of drag forces
- support for multi-phase simulations
- simulation of deformable solids
- rigid-fluid coupling with static and dynamic bodies
- two-way coupling with deformable solids
- fluid emitters
- scripted animation fields
- a json-based scene file importer
- automatic surface sampling
- a tool for volume sampling of closed geometries
- partio file export of all particle data
- VTK file export of all particle data (enables the data import in ParaView)
- rigid body export
- a Maya plugin to model and generate scene files

**TWO**

# **LICENSE**

<span id="page-8-0"></span>The MIT License (MIT)

Copyright (c) 2016-present, SPlisHSPlasH contributors

Permission is hereby granted, free of charge, to any person obtaining a copy of this software and associated documentation files (the "Software"), to deal in the Software without restriction, including without limitation the rights to use, copy, modify, merge, publish, distribute, sublicense, and/or sell copies of the Software, and to permit persons to whom the Software is furnished to do so, subject to the following conditions:

The above copyright notice and this permission notice shall be included in all copies or substantial portions of the Software.

THE SOFTWARE IS PROVIDED "AS IS", WITHOUT WARRANTY OF ANY KIND, EXPRESS OR IMPLIED, INCLUDING BUT NOT LIMITED TO THE WARRANTIES OF MERCHANTABILITY, FITNESS FOR A PAR-TICULAR PURPOSE AND NONINFRINGEMENT. IN NO EVENT SHALL THE AUTHORS OR COPYRIGHT HOLDERS BE LIABLE FOR ANY CLAIM, DAMAGES OR OTHER LIABILITY, WHETHER IN AN ACTION OF CONTRACT, TORT OR OTHERWISE, ARISING FROM, OUT OF OR IN CONNECTION WITH THE SOFT-WARE OR THE USE OR OTHER DEALINGS IN THE SOFTWARE.

### **THREE**

# **GETTING STARTED**

<span id="page-10-0"></span>This page should give you a short overview of SPlisHSPlasH.

SPlisHSPlasH currently consists of a simulators and different tools which are introduced in the following:

# <span id="page-10-1"></span>**3.1 SPHSimulator**

This application reads a SPlisHSPlasH scene file and performs a simulation of the scene.

The scene file format is explained *[here.](#page-14-0)*

### **3.1.1 Command line options:**

- -h, –help: Print help text.
- -v, –version: Print version.
- –no-cache: Disable caching of boundary samples/maps.
- –state-file: Load a simulation state of the corresponding scene.
- –output-dir: Output directory for log file and partio files.
- –no-initial-pause: Disable caching of boundary samples/maps.
- –no-gui: Disable graphical user interface. The simulation is run only in the command line without graphical output. The "stopAt" option must be set in the scene file or by the next parameter.
- –stopAt arg: Sets or overwrites the stopAt parameter of the scene.
- –param arg: Sets or overwrites a parameter of the scene.
	- Setting a fluid parameter: ::
		- \* Example: –param Fluid:viscosity:0.01
	- Setting a configuration parameter: :
		- \* Example: –param cflMethod:1

### **3.1.2 Hotkeys**

- Space: pause/contiunue simulation
- r: reset simulation
- w: wireframe rendering of meshes
- m: recompute min and max values for color-coding the color field in the rendering process
- i: print all field information of the selected particles to the console
- s: save current simulation state
- 1: load simulation state (currently only Windows)
- ESC: exit

# <span id="page-11-0"></span>**3.2 Python bindings**

SPlisHSPlasH implements bindings for python using [pybind11.](https://github.com/pybind/pybind11) See the *[getting started guide](#page-50-0)*.

### **3.2.1 Impatient installation guide**

In order to install, simply clone the repository and run pip install on the repository. It is recommended, that you set up a virtual environment for this, because cache files will be stored in the directory of the python installation along with models and scene files.

```
git clone https://github.com/InteractiveComputerGraphics/SPlisHSPlasH.git
pip install SPlisHSPlasH/
```
# <span id="page-11-1"></span>**3.3 Tools**

# <span id="page-11-2"></span>**3.4 partio2vtk**

A tool to convert partion files in vtk files. In this way the particle data which is exported from SPlisHSPlasH can be converted to the vtk format. This is useful to import the data in ParaView for visualization.

# <span id="page-11-3"></span>**3.5 PartioViewer**

The simulators can export the particle simulation data using the partio file format. The PartioViewer can read such a file and render the particle data using OpenGL. This tool is able to handle multiphase data and rigid body data. It can create image sequences and movies (using ffmpeg).

To visualize a sequence of partio files or a single file, call (the index in the file name is used for the sequence):

PartioViewer fluid\_data\_1.bgeo

This tool is also able to read a complete output directory:

PartioViewer output/DamBreakModel

In this case the tool searches for the partio files of multiple phases in the subdirectory "partio" and for rigid body data in "rigid\_bodies".

Note: To generate videos you must tell PartioViewer where it can find the ffmpeg executable.

### **3.5.1 Command line options:**

- -h, –help: Print help
- –renderSequence: Render a sequence from startFrame to endFrame as jpeg.
- –renderVideo: Render a sequence from startFrame to endFrame as video.This function requires ffmpeg which must be in the PATH or the ffmpegPath parameter must be set.
- –noOverwrite: Do not overwrite existing frames when using –renderSequence option. Existing frames are not loaded at all which accelerates the image sequence generation.
- -o, –outdir arg: Output directory for images
- –rbData arg: Rigid body data to visualize (bin file)
- –ffmpegPath arg: Path of the ffmpeg excutable.
- –width arg: Width of the image in pixels. (default: 1024)
- –height arg: Height of the image in pixels. (default: 768)
- –fps arg: Frame rate of video. (default: 25)
- -r, –radius arg: Particle radius (default: 0.025)
- -s,  $-$ startFrame arg: Start frame (only used if value is  $\geq$  = 0) (default: -1)
- -e, –endFrame arg: End frame (only used if value is  $\geq$  = 0) (default: -1)
- –colorField arg: Name of field that is used for the color. (default: velocity)
- –colorMapType arg: Color map (0=None, 1=Jet, 2=Plasma) (default: 1)
- –renderMinValue arg: Min value of field. (default: 0.0)
- –renderMaxValue arg: Max value of field. (default: 10.0)
- –camPos arg: Camera position (e.g. –camPos "0 1 5") (default: 0 3 10)
- –camLookat arg: Camera lookat (e.g. –camLookat "0 0 0") (default: 0 0 0)

### **3.5.2 Hotkeys**

- Space: pause/contiunue simulation
- r: reset simulation
- w: wireframe rendering of meshes
- i: print all field information of the selected particles to the console
- s: save current frame as jpg image
- v: generate video
- j: generate image sequence
- +: step to next frame
- -: step to previous frame
- ESC: exit

# <span id="page-13-0"></span>**3.6 SurfaceSampling**

A popular boundary handling method which is also implemented in SPlisHSPlasH uses a particle sampling of the surfaces of all boundary objects. This command line tool can generate such a surface sampling. Note that the same surface sampling is also integrated in the simulators and the samplings are generated automatically if they are required. However, if you want to generate a surface sampling manually, then you can use this tool.

# <span id="page-13-1"></span>**3.7 VolumeSampling**

The simulators can load particle data from partio files. This particle data then defines the initial configuration of the particles in the simulation. The VolumeSampling tool allows you to sample a volumetric object with particle data. This means you can load an OBJ file with a closed surface geometry and sample the interior with particles.

# **FOUR**

### **SPLISHSPLASH SCENE FILES**

<span id="page-14-0"></span>A SPlisHSPlasH scene file is a json file which can contain the following blocks:

- Configuration
- FluidBlocks
- FluidModels
- Emitters
- RigidBodies
- Fluid parameter block
- Animation fields

# <span id="page-14-1"></span>**4.1 Configuration**

This part contains the general settings of the simulation and the pressure solver.

Example code:

```
"Configuration":
{
   "pause": true,
   "sim2D": false,
   "timeStepSize": 0.001,
   "numberOfStepsPerRenderUpdate": 2,
   "particleRadius": 0.025,
   "simulationMethod": 4,
   "gravitation": [0.0,-9.81,0],
   "cflMethod": 1,
   "cflFactor": 1,
   "cflMaxTimeStepSize": 0.005,
    "maxIterations": 100,
   "maxError": 0.01,
   "maxIterationsV": 100,
   "maxErrorV": 0.1,
   "stiffness": 50000,
   "exponent": 7,
   "velocityUpdateMethod": 0,
   "enableDivergenceSolver": true
}
```
### **4.1.1 General:**

- pause (bool): Pause simulation at beginning.
- pauseAt (float): Pause simulation at the given time. When the value is negative, the simulation is not paused.
- stopAt (float): Stop simulation at the given time and exit. When the value is negative, the simulation is not stopped.
- cameraPosition (vec3): Initial position of the camera.
- cameraLookat (vec3): Lookat point of the camera.

### **4.1.2 Visualization:**

- numberOfStepsPerRenderUpdate (int): Number of simulation steps per rendered frame
- renderWalls (int):
	- 0: None
	- 1: Particles (all)
	- 2: Particles (no walls)
	- 3: Geometry (all)
	- 4: Geometry (no walls)

### **4.1.3 Export**

- enablePartioExport (bool): Enable/disable partio export (default: false).
- enableVTKExport (bool): Enable/disable VTK export (default: false).
- enableRigidBodyExport (bool): Enable/disable rigid body export (default: false).
- enableRigidBodyVTKExport (bool): Enable/disable rigid body VTK export (default: false).
- dataExportFPS (float): Frame rate of particle and rigid body export (default: 25).
- particleAttributes (string): A list of attribute names separated by ";" that should be exported in the particle files (e.g. "velocity;density") (default: "velocity").
- enableStateExport (bool): Enable/disable export of complete simulation state (default: false).
- stateExportFPS (float): Frame rate of simulation state export (default: 1).

### **4.1.4 Simulation:**

- timeStepSize (float): The initial time step size used for the time integration. If you use an adaptive time stepping, this size will change during the simulation (default: 0.001).
- particleRadius (float): The radius of the particles in the simulation (all have the same radius) (default: 0.025).
- sim2D (bool): If this parameter is set to true, a 2D simulation is performend instead of a 3D simulation (default: false).
- enableZSort (bool): Enable z-sort to improve cache hits and therefore to improve the performance (default: true).
- gravitation (vec3): Vector to define the gravitational acceleration (default: [0,-9.81,0]).
- maxIterations (int): Maximal number of iterations of the pressure solver (default: 100).
- maxError (float): Maximal density error in percent which the pressure solver tolerates (default: 0.01).
- boundaryHandlingMethod (int): The boundary handling method that is used in the simulation (default: 2, Volume Maps):
	- 0: particle-based boundaries (Akinci et al. 2012)
	- 1: density maps (Koschier et al. 2017)
	- 2: volume maps (Bender et al. 2019)
- simulationMethod (int): The pressure solver method used in the simulation (default: 4, DFSPH):
	- 0: Weakly compressible SPH for free surface flows (WCSPH)
	- 1: Predictive-corrective incompressible SPH (PCISPH)
	- 2: Position based fluids (PBF)
	- 3: Implicit incompressible SPH (IISPH)
	- 4: Divergence-free smoothed particle hydrodynamics (DFSPH)
	- 5: Projective Fluids (dynamic boundaries not supported yet)

### **4.1.5 WCSPH parameters:**

- stiffness (float): Stiffness coefficient of the equation of state.
- exponent (float): Exponent in the equation of state.

### **4.1.6 PBF parameters:**

- velocityUpdateMethod (int):
	- 0: First Order Update
	- 1: Second Order Update

### **4.1.7 DFSPH parameters:**

- enableDivergenceSolver (bool): Turn divergence solver on/off.
- maxIterationsV (int): Maximal number of iterations of the divergence solver.
- maxErrorV (float): Maximal divergence error in percent which the pressure solver tolerates.

### **4.1.8 Projective Fluids parameters:**

• stiffness (float): Stiffness coefficient used by the pressure solver.

### **4.1.9 Kernel:**

- kernel (int): Kernel function used in the SPH model.
	- For a 3D simulation:
		- \* 0: Cubic spline
		- \* 1: Wendland quintic C2
		- \* 2: Poly6
		- \* 3: Spiky
		- \* 4: Precomputed cubic spline (faster than cubic spline)
	- For a 2D simulation:
		- \* 0: Cubic spline
		- \* 1: Wendland quintic C2
- gradKernel (int): Gradient of the kernel function used in the SPH model.
	- For a 3D simulation:
		- \* 0: Cubic spline
		- \* 1: Wendland quintic C2
		- \* 2: Poly6
		- \* 3: Spiky
		- \* 4: Precomputed cubic spline (faster than cubic spline)
	- For a 2D simulation:
		- \* 0: Cubic spline
		- \* 1: Wendland quintic C2

### **4.1.10 CFL:**

- cflMethod (int): CFL method used for adaptive time stepping.
	- 0: No adaptive time stepping
	- 1: Use CFL condition
	- 2: Use CFL condition and consider number of pressure solver iterations
- cflFactor (float): Factor to scale the CFL time step size.
- cflMinTimeStepSize (float): Min. allowed time step size.
- cflMaxTimeStepSize (float): Max. allowed time step size.

# <span id="page-18-0"></span>**4.2 FluidBlocks**

In this part the user can define multiple axis-aligned blocks of fluid particles.

Example code:

```
"FluidBlocks": [
    {
        "denseMode": 0,
        "start": [-2.0, 0.0, -1],
        "end": [-0.5, 1.5, 1],
        "translation": [1.0, 0.0, 0.0],
        "scale": [1, 1, 1]
    }
]
```
- start (vec3): Minimum coordinate of the box which defines the fluid block.
- end (vec3): Maximum coordinate of the box which defines the fluid block.
- translation (vec3): Translation vector of the block.
- scale (vec3): Scaling vector of the block.
- denseMode (int):
	- 0: regular sampling
	- 1: more dense sampling
	- 2: dense sampling
- initialVelocity (vec3): The initial velocity is set for all particles in the block.
- id (string): This id is used in the "Fluid parameter block" (see below) to define the properties of the fluid block. If no id is defined, then the standard id "Fluid" is used.

# <span id="page-18-1"></span>**4.3 FluidModels**

This part can be used to import one or more partio particle files in the scene.

Example code:

```
"FluidModels": [
    {
        "particleFile": "../models/bunny.bgeo",
        "translation": [-2.0, 0.1, 0.0],
        "rotationAxis": [0, 1, 0],
        "rotationAngle": 3.14159265359,
        "scale": 1
    }
]
```
- particleFile (string): Path of the partio file which contains the particle data.
- translation (vec3): Translation vector of the fluid model.
- scale (vec3): Scaling vector of the fluid model.
- rotationAxis (vec3): Axis used to rotate the particle data after loading.
- rotationAngle (float): Rotation angle for the initial rotation of the particle data.
- id: This id is used in the "Fluid parameter block" (see below) to define the properties of the fluid block. If no id is defined, then the standard id "Fluid" is used.

# <span id="page-19-0"></span>**4.4 Emitters**

In this part the user can define one or more emitters which generate fluid particles.

Example code:

```
"Emitters": [
    {
        "width": 5,
        "height": 5,
        "translation": [-1,0.75,0.0],
        "rotationAxis": [0, 1, 0],
                 "rotationAngle": 3.1415926535897932384626433832795,
        "velocity": 2,
        "emitStartTime": 2,
                 "emitEndTime": 6,
        "type": 0
    }
]
```
• type (int): Defines the shape of the emitter (default: 0).

- $-0$ : box
- 1: circle
- width (int): Width of the box or radius of the circle emitter in number of particles (default: 5).
- height (int): Height of the box in number of particles (is only used for type 0) (default: 5).
- translation (vec3): Translation vector of the emitter (default: [0,0,0]).
- rotationAxis (vec3): Axis used to rotate the emitter. Note that in 2D simulations the axis is always set to [0,0,1] (default: [0,0,1]).
- rotationAngle (float): Rotation angle for the initial rotation of the emitter (default: 0).
- velocity (float): Initial velocity of the emitted particles in direction of the emitter (default: 1).
- id: This id is used in the "Fluid parameter block" (see below) to define the properties of the fluid block. If no id is defined, then the standard id "Fluid" is used (default: "Fluid").
- emitStartTime (float): Start time of the emitter (default: 0).
- emitEndTime (float): End time of the emitter (default: REAL\_MAX).

# <span id="page-20-0"></span>**4.5 RigidBodies**

Here, the static and dynamic rigid bodies are defined which define the boundary in the scene. In case of dynamic rigid bodies, the PositionBasedDynamics library is used for their simulation. Note that in this case the PositionBasedDynamics library also reads this json scene files and picks out the relevant parts. That means if you want to define for example a hinge joint or a motor, then just use the json format of PositionBasedDynamics in this scene file.

Example code:

```
"RigidBodies": [
   {
        "geometryFile": "../models/UnitBox.obj",
        "translation": [0,2,0],
        "rotationAxis": [1, 0, 0],
        "rotationAngle": 0,
        "scale": [2.5, 4, 1.0],
        "color": [0.1, 0.4, 0.6, 1.0],
        "isDynamic": false,
        "isWall": true,
        "mapInvert": true,
                "mapThickness": 0.0,
                "mapResolution": [20,20,20],
        "samplingMode": 1
    }
]
```
- geometryFile (string): Path to a OBJ file which contains the geometry of the body.
- particleFile (string): Path to a partio file which contains a surface sampling of the body. Note that the surface sampling is done automatically if this parameter is missing.
- translation (vec3): Translation vector of the rigid body.
- scale (vec3): Scaling vector of the rigid body.
- rotationAxis (vec3): Axis used to rotate the rigid body after loading.
- rotationAngle (float): Rotation angle for the initial rotation of the rigid body.
- isDynamic (bool): Defines if the body is static or dynamic.
- isWall (bool): Defines if this is a wall. Walls are typically not rendered. This is the only difference.
- color (vec4): RGBA color of the body.
- mapInvert (bool): Invert the map when using density or volume maps, flips inside/outside (default: false)
- mapThickness (float): Additional thickness of a volume or density map (default: 0.0)
- mapResolution (vec3): Resolution of a volume or density map (defaut: [20,20,20])
- samplingMode (int): Surface sampling mode. 0 Poisson disk sampling, 1 Regular triangle sampling (default: 0).

# <span id="page-21-0"></span>**4.6 Materials**

```
"Materials": [
        {
        "id": "Fluid",
       "density0": 1000,
        "colorField": "velocity",
        "colorMapType": 1,
       "renderMinValue": 0.0,
        "renderMaxValue": 5.0,
       "surfaceTension": 0.2,
        "surfaceTensionMethod": 0,
        "viscosity": 0.01,
        "viscosityMethod": 1,
        "vorticityMethod": 1,
        "vorticity": 0.15,
        "viscosityOmega": 0.05,
        "inertiaInverse": 0.5,
        "maxEmitterParticles": 1000,
        "emitterReuseParticles": false,
        "emitterBoxMin": [-4.0,-1.0,-4.0],
        "emitterBoxMax": [0.0,4,4.0]
        }
```
### **4.6.1 General**

]

- id (string): Defines the id of the material. You have to give the same id to a FluidBlock, a FluidModel or an Emitter if they should have the defined material behavior.
- density0 (float): Rest density of the corresponding fluid.

### **4.6.2 Particle Coloring**

- colorField (string): Choose vector or scalar field for particle coloring.
- colorMapType (int): Selection of a color map for coloring the scalar/vector field.
	- 0: None
	- 1: Jet
	- 2: Plasma
	- 3: CoolWarm
	- 4: BlueWhiteRed
	- 5: Seismic
- renderMinValue (float): Minimal value used for color-coding the color field in the rendering process.
- renderMaxValue (float): Maximal value used for color-coding the color field in the rendering process.

### **4.6.3 Viscosity**

- viscosityMethod (int): Viscosity method
	- 0: None
	- 1: Standard
	- 2: XSPH
	- 3: Bender and Koschier 2017
	- 4: Peer et al. 2015
	- 5: Peer et al. 2016
	- 6: Takahashi et al. 2015 (improved)
	- 7: Weiler et al. 2018
- viscosity (float): Coefficient for the viscosity force computation
- viscoMaxIter (int): (Implicit solvers) Max. iterations of the viscosity solver.
- viscoMaxError (float): (Implicit solvers) Max. error of the viscosity solver.
- viscoMaxIterOmega (int): (Peer et al. 2016) Max. iterations of the vorticity diffusion solver.
- viscoMaxErrorOmega (float): (Peer et al. 2016) Max. error of the vorticity diffusion solver.
- viscosityBoundary (float): (Weiler et al. 2018) Coefficient for the viscosity force computation at the boundary.

### **4.6.4 Vorticity**

- vorticityMethod (int): Vorticity method
	- 0: None
	- 1: Micropolar model
	- 2: Vorticity confinement
- vorticity (float): Coefficient for the vorticity force computation
- viscosityOmega (float): (Micropolar model) Viscosity coefficient for the angular velocity field.
- inertiaInverse (float): (Micropolar model) Inverse microinertia used in the micropolar model.

### **4.6.5 Drag force**

- dragMethod (int): Drag force method
	- 0: None
	- 1: Macklin et al. 2014
	- 2: Gissler et al. 2017
- drag (float): Coefficient for the drag force computation

### **4.6.6 Surface tension**

- surfaceTensionMethod (int): Surface tension method
	- 0: None
	- 1: Becker & Teschner 2007
	- 2: Akinci et al. 2013
	- 3: He et al. 2014
- surfaceTension (float): Coefficient for the surface tension computation

### **4.6.7 Elasticity**

- elasticityMethod (int): Elasticity method
	- 0: None
	- 1: Becker et al. 2009
	- 2: Peer et al. 2018
- youngsModulus (float): Young's modulus coefficient for the stiffness of the material (default: 100000.0)
- poissonsRatio (float): Poisson's ratio measure of the Poisson effect (default: 0.3)
- alpha (float): Coefficent for zero-energy modes suppression method (default: 0.0)
- elasticityMaxIter (int): (Peer et al. 2018) Maximum solver iterations (default: 100)
- elasticityMaxError (float): (Peer et al. 2019) Maximum elasticity error allowed by the solver (default: 1.0e-4)

### **4.6.8 Emitters**

- maxEmitterParticles (int): Maximum number of particles the emitter generates. Note that reused particles (see below) are not counted here.
- emitterReuseParticles (bool): Reuse particles if they are outside of the bounding box defined by emitterBoxMin, emitterBoxMax
- emitterBoxMin (vec3): Minimum coordinates of an axis-aligned box (used in combination with emitterReuseParticles)
- emitterBoxMax (vec3): Maximum coordinates of an axis-aligned box (used in combination with emitterReuseParticles)

# <span id="page-23-0"></span>**4.7 Animation fields**

In this part the user can define one or more animation fields which animate fluid particles. The user can define math expressions for the components of the field quantity. The typical math terms like cos,sin,. . . can be used.

Available expression variables:

- t: Current time.
- dt: Current time step size.
- x, y, z: Position of the particle which is in the animation field.
- vx, vy, vz: Velocity of the particle which is in the animation field.
- valuex, valuey, valuez: Value of the field quantity of the particle which is in the animation field.

Example:

```
"particleField": "angular velocity",
"expression x": "valuex + cos(2*t)"
```
This means that in each step we add  $cos(2*t)$  to the x-component of the angular velocity.

Example code:

```
"AnimationFields": [
    {
        "particleField": "velocity",
        "translation": [-0.5, -0.5, 0],
        "rotationAxis": [0, 0, 1],
        "rotationAngle": 0.0,
        "scale": [0.5, 0.25, 0.8],
        "shapeType": 0,
        "expression_x": "cos(2*t)*0.1",
        "expression_y": "",
        "expression_z": ""
    }
]
```
- shapeType (int): Defines the shape of the animation field (default: 0).
	- $-0$ : box
	- 1: sphere
	- 2: cylinder
- particleField (string): Defines the field quantity that should be modified by the field (e.g. velocity, angular velocity, position) (default: velocity)
- translation (vec3): Translation vector of the animation field (default: [0,0,0]).
- rotationAxis (vec3): Axis used to rotate the animation field (default: [0,0,1]).
- rotationAngle (float): Rotation angle for the initial rotation of the animation field (default: 0).
- scale (vec3): Scaling vector of the animation field.
	- shapeType=0 (box): This vector defines the width, height, depth of the box.
	- shapeType=1 (sphere): The x-component of the vector defines the radius of the sphere. The other components are ignored.
	- shapeType=2 (cylinder): The x- and y-component of the vector defines the height and radius of the cylinder, repectively. The z-component is ignored.
- expression\_x (string): Math expression for the x-component of the field quantity (default="").
- expression\_y (string): Math expression for the y-component of the field quantity (default="").
- expression\_z (string): Math expression for the z-component of the field quantity (default="").

# **REPLICABILITY**

<span id="page-26-0"></span>The SPlisHSPlasH library implements the SPH methods developed by our and other research groups (build instructions can be found *[here](#page-28-0)*). This allows to reproduce the research results of the corresponding publications. Inspired by the [Graphics Replicability Stamp Initiative](http://www.replicabilitystamp.org/) we started to add scenes to the repository to reproduce some of the results in our papers:

Jan Bender, Tassilo Kugelstadt, Marcel Weiler, Dan Koschier, "Implicit Frictional Boundary Handling for SPH", IEEE Transactions on Visualization and Computer Graphics, 2020

- Figure 7.a) can be replicated by loading the scene: data/Scenes/GridModel\_Akinci2012.json
- Figure 7.b) can be replicated by loading the scene: data/Scenes/GridModel\_Bender2019.json

# **INSTALLATION INSTRUCTIONS - LINUX**

### <span id="page-28-1"></span><span id="page-28-0"></span>**6.1 Ubuntu Fresh Install**

### **6.1.1 Installation List**

sudo apt install git cmake xorg-dev freeglut3-dev build-essential

### **6.1.2 Python Bindings**

If you plan on using the python bindings by specifying -DUSE\_PYTHON\_BINDINGS=On, then you should also have a working python installation in your path. This installs an additional tool pipx, which allows the installation of packages as executables in virtualized environments.

```
sudo apt install python3-dev python3-pip python3-venv
python3 -m pip install pipx
python3 -m pipx ensurepath
```
Alternatively to this you may also install other Python Distributions such as Anaconda (personal preference).

### **6.1.3 Building Instructions**

```
git clone https://github.com/InteractiveComputerGraphics/SPlisHSPlasH.git
cd SPlisHSPlasH
mkdir build && cd build
cmake -DCMAKE_BUILD_TYPE=Release -DUSE_PYTHON_BINDINGS=<On|Off> ..
make -i 4
```
### **6.1.4 Run Executable**

```
cd ../bin
./SPHSimulator ../data/Scenes/DoubleDamBreak.json
```
On some systems it may be necessary to define an OpenGL override like so

```
cd ../bin
MESA_GL_VERSION_OVERRIDE=3.3 ./SPHSimulator ../data/Scenes/DoubleDamBreak.json
```
The command loads the selected scene. To start the simulation disable the pause mode by clicking the checkbox or pressing [Space]. More hotkeys are listed *[here](#page-10-0)*.

### **6.1.5 Using Bindings**

Assuming that the python bindings were generated in the default location Project Root/build/lib/ pysplishsplash.cpython-38-x86\_64-linux-gnu.so, you can use the bindings by adding this path to sys.path within your python script, or by calling your scripts within the directory containing the .so file. You can test that the bindings work using the following command.

cd lib python3 -c "import pysplishsplash"

### **6.1.6 Installing Bindings**

If you followed the above instructions for building SPlisHSPlasH using CMake and generated the python bindings, then these commands should work automatically.

Note: You don't have to clone the repository again. This only shows, that the command should be run in the project root directory. It is also recommended, that you create and activate a virtual environment before installing, so that your base python installation is not affected by any new generated files.

```
git clone https://github.com/InteractiveComputerGraphics/SPlisHSPlasH.git
cd SPlisHSPlasH
python setup.py bdist_wheel
pip install build/dist/*.whl
```
If you specified any additional CMake variables in the form of -DVAR\_NAME=Value, you can just append them after bdist\_wheel

Alternatively you may also run the following command, which essentially combines all of the above commands into a single command.

pip install git+https://github.com/InteractiveComputerGraphics/SPlisHSPlasH.git

Drawbacks: You lose the ability for incremental rebuilds, i.e. if you want to modify the source code and build the bindings anew, you would have to build the entire project every time.

**SEVEN**

# **INSTALLATION INSTRUCTIONS - WINDOWS**

# <span id="page-30-1"></span><span id="page-30-0"></span>**7.1 Visual Studio**

### **7.1.1 Dependencies**

To build SPlisHSPlasH on Windows you need to install [CMake](https://cmake.org) and [git.](https://git-scm.com/)

### **7.1.2 Python Bindings**

If you plan on using the python bindings by specifying -DUSE\_PYTHON\_BINDINGS=On, then you should also have a working Python installation in your path. Moreover, you require the Python Package Installer (pip).

### **7.1.3 Building Instructions**

First, clone the repository by

git clone https://github.com/InteractiveComputerGraphics/SPlisHSPlasH.git

Then run cmake-gui and set "Where is the source code:" to the [SPlisHSPlasH-dir] and "Where to build the binaries:" to [SPlisHSPlasH-dir]/build.

Now run Configure and select the correct Visual Studio version. Ensure that you choose a x64 build on a 64bit system. Finally, run Generate and open the project. Now you can build the project in Visual Studio. Note that you have to select the "Release" build, if you want to have an optimized executable.

# **7.1.4 Run Executable**

Execute "bin/SPHSimulator.exe" to start the simulator and select a scene file to run the simulation. Alternatively, you can start the simulation in the command line:

./SPHSimulator ../data/Scenes/DoubleDamBreak.json

The command loads the selected scene. To start the simulation disable the pause mode by clicking the checkbox or pressing [Space]. More hotkeys are listed *[here](#page-10-0)*.

### **7.1.5 Using Bindings**

Assuming that the python bindings were generated in the default location [SPlisHSPlasHdir]/build/lib/pysplishsplash.cp37-win\_amd64.pyd, you can use the bindings by adding this path to sys.path within your python script, or by calling your scripts within the directory containing the .pyd file. You can test that the bindings work using the following command.

```
cd lib
python3 -c "import pysplishsplash"
```
### **7.1.6 Installing Bindings**

If you followed the above instructions for building SPlisHSPlasH using CMake and generated the python bindings, then these commands should work automatically.

Note: You don't have to clone the repository again. This only shows, that the command should be run in the project root directory. It is also recommended, that you create and activate a virtual environment before installing, so that your base python installation is not affected by any new generated files.

```
git clone https://github.com/InteractiveComputerGraphics/SPlisHSPlasH.git
cd SPlisHSPlasH
python setup.py bdist_wheel
pip install build/dist/pySPlisHSPlasH-2.8.3-cp37-cp37m-win_amd64.whl
```
If you specified any additional CMake variables in the form of -DVAR\_NAME=Value, you can just append them after bdist\_wheel

Alternatively you may also run the following command, which essentially combines all of the above commands into a single command.

pip install git+https://github.com/InteractiveComputerGraphics/SPlisHSPlasH.git

Drawbacks: You lose the ability for incremental rebuilds, i.e. if you want to modify the source code and build the bindings anew, you would have to build the entire project every time.

**EIGHT**

# **CMAKE OPTIONS**

<span id="page-32-0"></span>This page should give you a short overview over the CMake options of SPlisHSPlasH.

# <span id="page-32-1"></span>**8.1 USE\_DOUBLE\_PRECISION**

If this flag is enabled, then all computations with floating point values are performed using double precision (double). Otherwise single precision (float) is used.

# <span id="page-32-2"></span>**8.2 USE\_AVX**

SPlishSPlasH supports the usage of AVX (Advanced Vector Extensions) which is an extension of modern CPUs to perform a single instruction on multiple data. The extension allows to perform eight floating point operations in parallel. Enabling AVX significantly improves the performance of the simulator. Currently, the following methods have AVS support:

- DFSPH
- the micropolar vorticity model
- the standard viscosity model
- the viscosity model of Weiler et al.

# <span id="page-32-3"></span>**8.3 USE\_OpenMP**

Enable the OpenMP parallelization which lets the simulation run in parallel on all available cores of the CPU.

# <span id="page-32-4"></span>**8.4 USE\_GPU\_NEIGHBORHOOD\_SEARCH**

As default SPlisHSPlasH uses [CompactNSearch](https://github.com/InteractiveComputerGraphics/CompactNSearch) as neighborhood search which performs all operations on the CPU. However, with this flag you can switch to [cuNSearch](https://github.com/InteractiveComputerGraphics/cuNSearch) which is our GPU neighborhood search. In case you want to use the GPU method, you have to install Cuda.

# <span id="page-33-0"></span>**8.5 USE\_IMGUI**

We just reimplemented the GUI using [imgui](https://github.com/ocornut/imgui) instead of [AntTweakBar.](http://anttweakbar.sourceforge.net) If you want to try out the new GUI, enable this flag.

# <span id="page-33-1"></span>**8.6 USE\_PYTHON\_BINDINGS**

Generate a shared library object which can be imported into python scripts and exposes C++ functionality to the python interpreter. *Default:On Options:<On|Off>*

# <span id="page-33-2"></span>**8.7 USE\_DEBUG\_TOOLS**

Adds a debug tools tab to the graphical user interface which allows to generate additional particle data for debugging. Note that generating the additional data will slightly decrease the performance of the simulation.

### **NINE**

# **SOFTWARE ARCHITECTURE**

<span id="page-34-0"></span>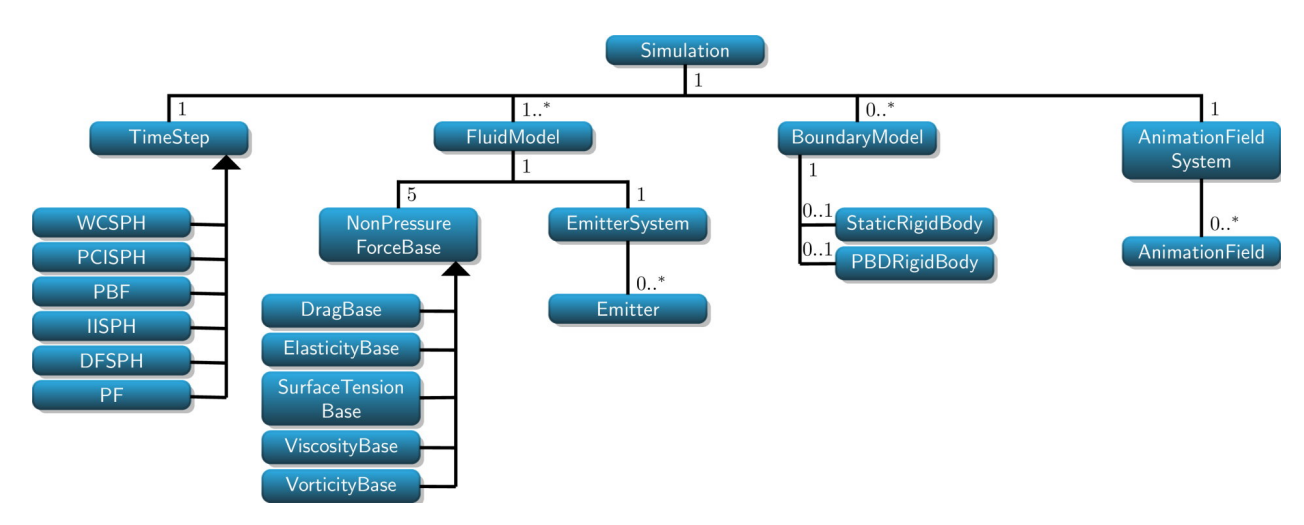

SPlisHSPlasH follows a very intuitive and modular design approach. We want to illustrate part of the software architecture in conjunction with the simplified class diagram above. Note, that this documentation only covers the simulation part of SPlisHSPlasH. The whole software architecture follows a similar design pattern as the Model View Controller.

# <span id="page-34-1"></span>**9.1 The Simulation class**

The simulation class is the main part of the software. It contains the currently used simulation method (TimeStep), all fluids (FluidModel), all boundaries (BoundaryModel), and a AnimationFieldSystem. It is defined as a singleton, thus only one simulation instance exists during the runtime. The simulation instance contains:

- exactly one TimeStep instance, which defines the simulation loop and contains the pressure solver
- any number of FluidModel instances each defining a different fluid phase
- any number of BoundaryModel instances representing either dynamic rigid bodies or static boundaries
- exactly one AnimationFieldSystem instance which allows to animate particles in a predefined area

The simulation class also implements the following:

- evaluation of the SPH kernel methods
- update of the time step size using a CFL condition
- uniform invocation of all EmitterSystem instances
- invocation of AnimationFieldSystem instance

• saving & loading the current simulation state

Lastly, the simulation class also contains a well defined interface for the neighborhood search functionalities defined in [CompactNSearch](https://github.com/InteractiveComputerGraphics/CompactNSearch) or [cuNSearch,](https://github.com/InteractiveComputerGraphics/cuNSearch) which are further needed in the respective algorithm implementations in e.g. the TimeStep or NonPressureForces.

# <span id="page-35-0"></span>**9.2 The TimeStep class**

The TimeStep class is a abstract base class for any subsequent derived simulation method one wants to implement. It implements the required interface for the simulation class, noteably the step() function containing the simulation algorithm called in the main loop. During execution there exists exactly one instance of a TimeStep class. By default SPlisHSPlasH currently implements the following pressure solvers and the corresponding simulation algorithms:

- WCSPH
- PCISPH
- PBF
- IISPH
- DFSPH
- Projective Fluids

# <span id="page-35-1"></span>**9.3 The FluidModel class**

A FluidModel instance represents a fluid phase with its respective properties and applied effects to it. SPlisHSPlasH allows for arbitrary many FluidModels inside a simulation as long as there is at least one and they all have a different id (see scene file format). One FluidModel contains the following:

- Physical parameters like rest density, mass, position, velocity, acceleration and current density
- Simulation parameters like the number of particles, their state and ID
- References to the applied non-pressure effects, one for each:
	- Drag
	- Elasticity
	- Surface tension
	- Viscosity
	- Vorticity
- Emitter systems

Concerning the non-pressure effects, each FluidModel can *only* utilize up to one method per non-pressure effect, which will be directly included in the computation inside the computeNonPressureForces() method of the Simulation class. Thus having e.g. two different surface tension algorithms inside one FluidModel is not possible. However, it is possible to define e.g. two phases, which have a different viscosity model and only one regarding surface tension effects.

The emitters are only stored inside the FluidModels since they are assigned to a fixed FluidModel. Their functionalities are uniformly executed by the Simulation class in the emitParticles() step usually invoked at the end of the simulation loop of the current TimeStep instance.
# **9.4 The BoundaryModel class**

The BoundaryModel class provides a useful base class for any boundary handling methods. It stores a RigidBodyObject reference representing the object of the boundary. This can be a stationary or dynamic rigid body, whose coupling effects are handled uniformly. Note that RigidBodyObject is an abstract class providing an interface for the two derived classes StaticRigidBody and PBDRigidBody. The first is handled internally and represent stationary objects. The latter describes a moving rigid body which is simulated externally by the [Position-](https://github.com/InteractiveComputerGraphics/PositionBasedDynamics)[BasedDynamics](https://github.com/InteractiveComputerGraphics/PositionBasedDynamics) library. SPlisHSPlasH implements three different boundary models:

- Particle-based rigid-fluid coupling [Akinci et al. 2012]
- Density maps [Koschier and Bender 2017]
- Volume maps [Bender et al. 2019]

Finally, SPlisHSPlasH defines a boundary as a list of rigid bodies in conjunction with a rigid-fluid coupling algorithm.

## **IMPLEMENTING A NEW NON-PRESSURE FORCE METHOD**

Non-pressure forces (e.g. viscosity, vorticity, surface tension or drag forces) are all implemented in the same way in SPlisHSPlasH. In the following we explain the implementation of such a method using as example a new viscosity method.

SPlisHSPlasH organizes the viscosities in /SPlisHSPlasH/Viscosity/ and thus any changes or additions are intended to take place in this directory. The user can add new viscosity methods by creating new or copying and modifying exisiting viscosity class files and registering these inside the build system and the source code.

## **10.1 Creating a new class**

If you want to create a new viscosity class from scratch, you should consider reading the doxygen documentation on the ViscosityBase class and several of its derived classes. In short, every viscosity method inherits from the base class ViscosityBase, which itself inherits from NonPressureForceBase. A minimal working derived class would look like this:

MyViscosity.h

```
#ifndef __MyViscosity_h__
#define __MyViscosity_h__
#include "SPlisHSPlasH/Common.h"
#include "SPlisHSPlasH/FluidModel.h"
#include "ViscosityBase.h"
namespace SPH
{
        class MyViscosity : public ViscosityBase
        {
        protected:
                virtual void initParameters();
        public:
                MyViscosity(FluidModel *model);
                virtual ~MyViscosity(void);
                virtual void step();
                virtual void reset();
        };
}
#endif
```
MyViscosity.cpp

```
#include "MyViscosity.h"
MyViscosity::MyViscosity(FluidModel *model) :
        ViscosityBase(model)
{
        [\ldots]}
MyViscosity::~MyViscosity(void)
{
        [...]
}
void MyViscosity::initParameters()
{
        ViscosityBase::initParameters();
        [\ldots]}
void MyViscosity::step()
{
        [...]
}
void MyViscosity::reset()
{
        [...]
}
```
including the following:

- a constructor with FluidModel\* as the sole parameter MyViscosity (FluidModel \*model)
- a initParameters() method calling the base class method for parameter setup
- a step function void step() called in each timestep for the associated fluid
- a reset function void reset () called on every reset of the simulation

## **10.1.1 Customizing your class**

The user is also free to add and save additional per particle data inside the viscosity method, but has to ensure that these are also included in the *neighborhood search sort*. Sorting is required if the data is used over multiple simulations steps. The neighborhood search performs a z-sort every n steps to improve the number of cache hits. Since all particles are resorted, also their data must be resorted. For this, the user has to override the performNeighborhoodSearchSort() method. A minimal example would look like the following:

```
void MyViscosity::performNeighborhoodSearchSort()
{
        Simulation *sim = Simulation::getCurrent();
        auto const& d = sim->getNeighborhoodSearch()->point_set(m_model->
˓→getPointSetIndex());
        d.sort_field(&m_myParticleViscosityData[0]);
}
```
For visualization and/or debugging purposes, the user may also want to subject the particle data to SPlisHSPlasH's particle informations. To do this, the user has to add the particle data field to the list of fields inside each FluidModel. This can be for example done in the constructor by adding the addField(const FieldDescription &field) of the corresponding FluidModel. The fields can be used to define the color of a particle, they can be exported to bgeo or ParaView and in the simulator the user can output the field data of the selected particles by pressing "i".

For more information, please refer to the doxygen documentation and maybe take a look at the already existing implementations. Adding a field has the following form:

```
model->addField({ "myFieldName", <FieldType>, <lambda expression returning reference
˓→to the data field>}, <save state (boolean)>);
```
Here is an example:

```
model->addField({ "myFieldName", FieldType::Vector3, [&](const unsigned int i) ->
˓→Real* { return &m_myFieldValues[i][0]; }, true });
```
The field name is used in the GUI and when exporting the data. The boolean at the end determines if this field should be stored when the simulation state is saved. This should only be done if the value is not recomputed in each simulation step so that the value of the last step is required.

Also don't forget to remove the field, when the instance of the viscosity method is destroyed:

m\_model->removeFiledByName("myFieldName");

## **10.2 Registering the viscosity method**

To add our new viscosity method, we have to integrate it into the build process and the source code.

## **10.2.1 Adding to the build process**

Simply add the class files MyViscosity.h and MyViscosity.cpp to the CMakeLists.txt in the / SPlisHSPlasH/ directory. This can be done by adding the relative file paths to the respective variables VISCOSITY\_HEADER\_FILES and VISCOSITY\_SOURCE\_FILES:

```
set (VISCOSITY_HEADER_FILES
        [...]
        Viscosity/MyViscosity.h
)
set(VISCOSITY_SOURCE_FILES
        [...]
        Viscosity/MyViscosity.cpp
)
```
## **10.2.2 Integration in the source code**

Any viscosity method is registered in the FluidModel.h and FluidModel.cpp files, which can be found in the /SPlisHSPlasH/ directory. Adding our new viscosity method comprises of the following steps:

- adding a new enum element in ViscosityMethods for our method
- creating a new static variable static int ENUM\_VISCOSITY\_MYVISCOSITY for the GenericParameter system and initializing it in FluidModel.cpp
- including Viscosity/MyViscosity.h in FluidModel.cpp
- adding a new enum value for VISCOSITY\_METHOD inside FluidModel::initParameters() using the following line:

enumParam->addEnumValue("MyViscosityName", ENUM\_VISCOSITY\_MYVISCOSITY);

• adding your viscosity method to FluidModel::setViscosityMethod(), thus making it available for the simulation using the following:

```
else if (m_viscosityMethod == ViscosityMethods::MyViscosity)
                m_viscosity = new MyViscosity(this);
```
After these additions and building SPlisHSPlasH, our new viscosity method is available inside the simulation.

## **ELEVEN**

## **CREATING PRESSURE SOLVERS**

SPlisHSPlasH organizes the pressure solvers in their respective folders inside the /SPlisHSPlasH/ directory. For example DFSPH can be found inside /SPlisHSPlasH/DFSPH/. We highly suggest the user to follow our file organization scheme. The user can also add new pressure solvers by by creating new or copying and modifying existing classes and then adding them to the build system plus additionally registering in the source code.

Note that we do not strictly distinguish the pressure solver from the simulation algorithm. Each TimeStep class implements a whole time step including the pressure solver. The non-pressure forces are decoupled in their respective classes and only implicitly called. Thus for implementing a new pressure solver, we suggest copying the files from for example WCSPH and replacing the pressure solver by your own one. Note further, that we usually decouple data from the algorithm with the SimulationData classes. We strongly recommend doing the same with your implementation.

## **11.1 Creating a new class**

Again, we want to stress that copying and modifying existent methods is easier than writing a new class from scratch. However, if you want to do so, be sure to implement every abstract method inherited from TimeStep. These include:

- void step(), the simulation step function
- void resize(), a method to initialize and resize any used field

Albeit being not necessary, the user may also want to override/redefine the following methods:

- void init(), the initialization method. It is **important to call** TimeStep::init() inside this method
- void reset(), the method invoked on every reset command
- void computeDensities(), if the user does not want to utilize the given density computation

A minimal working example of a derive class is shown below:

#### TimeStepMyPressureSolver.h

```
#ifndef __TimeStepMyPressureSolver_h__
#define __TimeStepMyPressureSolver_h__
#include "SPlisHSPlasH/Common.h"
#include "SPlisHSPlasH/TimeStep.h"
#include "SPlisHSPlasH/SPHKernels.h"
namespace SPH
{
        class TimeStepMyPressureSolver : public TimeStep
        {
```

```
public:
        TimeStepMyPressureSolver();
        virtual ~TimeStepMyPressureSolver();
        virtual void step();
        virtual void resize();
   };
}
#endif
```
#### TimeStepMyPressureSolve.cpp

```
#include "TimeStepMyPressureSolve.h"
using namespace SPH;
using namespace GenParam;
TimeStepMyPressureSolve::TimeStepMyPressureSolve() :
    TimeStep()
{
    [...]
}
TimeStepMyPressureSolve::~TimeStepMyPressureSolve(void)
{
    [...]
}
void TimeStepMyPressureSolve::step()
{
    [\ldots]}
void TimeStepMyPressureSolve::resize()
{
    [...]
}
```
SPlisHSPlasH assumes your simulation method allows for operator splitting, thus usually dividing the simulation into non-pressure forces and the pressure solver plus advection. The latter is subject of the TimeStep class. It is still possible to implement these together inside your own TimeStep class, but it contradicts SPlisHSPlasH's design principles. Since the step() method is forwarded to the main loop by the simulation class, its purpose is to define the simulation algorithm. For guidance, we also provide a simple SPH simulation algorithm outline:

```
void TimeStepWCSPH::step()
{
       Simulation *sim = Simulation::getCurrent();
       const unsigned int nModels = sim->numberOfFluidModels();
       TimeManager *tm = TimeManager::getCurrent ();
       const Real h = tm->getTimeStepSize();
   // 1. Perform a neighborhood search
       performNeighborhoodSearch();
```

```
2. Compute non-pressure forces and SPH densities
       for (unsigned int fluidModelIndex = 0; fluidModelIndex < nModels;
˓→fluidModelIndex++)
        {
                clearAccelerations(fluidModelIndex);
                computeDensities(fluidModelIndex);
        }
       sim->computeNonPressureForces();
   // 3. Compute pressure forces
       computePressureForces();
   // 4. Update time step tize with CFL condition
       sim->updateTimeStepSize();
   // 5. Advect particles
       advectParticles();
   // 6. Emit and/or animate particles if necessary
       sim->emitParticles();
       sim->animateParticles();
    // 7. Advect time
        tm->setTime(tm->getTime() + h);
}
```
where computeDensities $(...)$  and clearAcceleration $(...)$  are already defined by the base class.

We recommend the user to split the simulation algorithm and its data into two separate classes as it is the case for our already implemented ones.

# **11.2 Registering the pressure solver**

To add our new simulation method, we have to integrate it into the build process and the source code.

## **11.2.1 Adding to the build process**

Simply add all of your class files to the CMakeLists.txt in the /SPlisHSPlasH/ directory. We suggest creating new variables for the header and source files and adding these to the add\_library() as well as to new source\_group() calls. A possible implementation following our class file conventions would look like the following:

```
set(MYPRESSURESOLVER_HEADER_FILES
   MyPressureSolver/SimulationDataMyPressureSolver.h
   MyPressureSolver/TimeStepMyPressureSolver.h
)
set(MYPRESSURESOLVER_SOURCE_FILES
   MyPressureSolver/SimulationDataMyPressureSolver.cpp
   MyPressureSolver/TimeStepMyPressureSolver.cpp
)
add_library(SPlisHPlasH
```

```
[...]
    ${MYPRESSURESOLVER_HEADER_FILES}
    ${MYPRESSURESOLVER_SOURCE_FILES}
)
source_group("Header Files\\MyPressureSolver" FILES ${MYPRESSURESOLVER_HEADER_FILES})
source_group("Source Files\\MyPressureSolver" FILES ${MYPRESSURESOLVER_SOURCE_FILES})
```
## **11.2.2 Integration in the source code**

Any timestep method and thus any pressure solver is registered in the Simulation.h and Simulation.cpp files, which can be found in the /SPlisHSPlasH/ directory. Adding a new method comprises of the following steps:

- Adding a new enum in SimulationMethods
- Creating a new static variable static int ENUM\_SIMULATION\_MYPRESSURESOLVER for the Generic-Parameter system and initializing it in Simulation.cpp
- Including SPlisHSPlasH/MyPressureSolver/TimeStepMyPressureSolver.h in Simulation.cpp
- Adding a new enum value for SIMULATION\_METHOD inside Simulation::initParameters() using the following line:

enumParam->addEnumValue("MyPressureSolverName", ENUM\_SIMULATION\_MYPRESSURESOLVER);

• Adding the pressure solver to Simulation::setSimulationMethod(...), thus making it available for the simulation using the following:

```
else if (method == SimulationMethods::MyPressureSolver)
{
   m_timeStep = new TimeStepMyPressureSolver();
   m_timeStep->init();
   setValue(Simulation::KERNEL METHOD, <desired standard SPH kernel>);
   setValue(Simulation::GRAD_KERNEL_METHOD, <desired standard SPH gradient kernel>);
}
```
After these additions and building SPlisHSPlasH, our new pressure solver is available inside the simulation.

**TWELVE**

## **MACROS**

SPlisHSPlasH defines useful macros to e.g. iterate over all neighboring particles inside the neighborhood of the current one. These can be found in Simulation.h. In the following, we want to give a short overview over these macros. For further information, please refer to the api documentation.

# **12.1 Looping over fluid neighbors**

An essential part of SPH computation is to use the properties of neighboring particles to compute the desired value. SPlisHSPlasH provides macros iterating over every fluid neighbor, which can be used like predefined for-loop constructs. These include the following:

## **12.1.1 forall\_fluid\_neigbors**

```
#define forall_fluid_neighbors(code) \
          for (unsigned int pid = 0; pid < nFluids; pid++) \
          \left\{ \begin{array}{c} \end{array} \right\}FluidModel *fm\_neighbor = sim-> qetFlui dModelFromPointSet(pid); \for (unsigned int j = 0; j < sim->numberOfNeighbors(fluidModelIndex,
\rightarrowpid, i); \overline{j}++) \
                    \{ \ \ \}const unsigned int neighborIndex = sim->
˓→getNeighbor(fluidModelIndex, pid, i, j); \
                              const Vector3r &xj = fm\_neighbour \rightarrow getPosition(neighbourIndex);˓→\
                              code \
                    \mathcal{F} \setminus \mathcal{F}}
```
forall\_fluid\_neigbors loops over every fluid particle (in all fluid phases) in the neighborhood region of the current one. Note that this does not include boundary particles. The user can use this macro by writing the desired code inside the brackets. For the usage of most of the macros, some additional variables have to be predefined. These include in this case:

- Simulation  $\star$ sim = Simulation::getCurrent(), the current simulation instance
- unsigned int nFluids, the amount of FluidModel instances
- unsigned int fluidModelIndex, the index of the FluidModel of the current particle
- unsigned int i, the index of the current particle inside the FluidModel with index fluidModelIndex

Further, this macro also defines certain variables, which can be accessed inside the code given to the macro:

- unsigned int pid, the index of the FluidModel of the neighboring particle
- FluidModel  $\star$  fm\_neighbor, the FluidModel reference of the neighboring particle
- const unsigned int neighborIndex, the particle index of the neighboring particle
- const Vector3r &xj, the position of the neighboring particle

Henceforth, we denote the required additional variables by **Requires** and the by the macro defined ones by **Defines**.

## **12.1.2 forall\_fluid\_neighbors\_in\_same\_phase**

```
#define forall fluid neighbors in same phase(code) \
         for (unsigned int j = 0; j < sim->numberOfNeighbors(fluidModelIndex,˓→fluidModelIndex, i); j++) \
         \left\{ \begin{array}{c} \end{array} \right\}const unsigned int neighborIndex = sim-getNeighbour(HuidModelIndex,\rightarrowfluidModelIndex, i, j); \
                  const Vector3r &xi = model - \gamma qetPosition(neighborIndex);code \
         }
```
forall\_fluid\_neighbors\_in\_same\_phase loops over every fluid particle in the neighborhood region considering only neighbors from the same FluidModel as the current one.

• Requires:

```
– Simulation *sim = Simulation::getCurrent()
– unsigned int fluidModelIndex
– unsigned int i
```
- Defines:
	- const unsigned int neighborIndex
	- const Vector3r &xj

## **12.2 Looping over boundaries**

## **12.2.1 forall\_boundary\_neighbors**

```
#define forall_boundary_neighbors(code) \
    for (unsigned int pid = nFluids; pid < sim->numberOfPointSets(); pid++) \
    \left\{ \begin{array}{c} \end{array} \right\}BoundaryModel_Akinci2012 *bm_neighbor = static_cast<BoundaryModel
˓→Akinci2012*>(sim->getBoundaryModelFromPointSet(pid)); \
              for (unsigned int j = 0; j < \text{sim}-numberOfNeighbors(fluidModelIndex, pid,
\rightarrow i); j++) \
              \left\{ \begin{array}{c} \end{array} \right\}const unsigned int neighborIndex = sim->
˓→getNeighbor(fluidModelIndex, pid, i, j); \
                       const Vector3r &xi = bm\ neighbor\rightarrow qetPosition(neighborIndex);code \
              \} \
    }
```
forall boundary neighbors loops over all boundary neighbors casting them to the Akinci 2012 boundary model.

- Requires:
	- Simulation \*sim = Simulation::getCurrent()
	- unsigned int nFluids
	- unsigned int fluidModelIndex
	- unsigned int i

• Defines:

- unsigned int pid, the index of the FluidModel associated with the BoundaryModel
- BoundaryModel\_Akinci2012 \*bm\_neighbor, the BoundaryModel reference of the neighboring particle
- const unsigned int neighborIndex, the particle index of the neighboring particle
- $\overline{\phantom{a}}$  const Vector3r  $\&$ x $\overline{\phantom{a}}$ , the position of the neigboring particle

## **12.2.2 forall\_density\_maps**

```
#define forall_density_maps(code) \
for (unsigned int pid = 0; pid < nBoundaries; pid++) \
\left\{\begin{array}{c} \end{array}\right\}BoundaryModel_Koschier2017 *bm_neighbor = static_cast<BoundaryModel_
˓→Koschier2017*>(sim->getBoundaryModel(pid)); \
         const Real rho = bm_neighbor->getBoundaryDensity(fluidModelIndex, i); \
         if (rho != 0.0) \
         \left\{ \begin{array}{c} \end{array} \right\}const Vector3r &gradRho = bm_neighbor->
˓→getBoundaryDensityGradient(fluidModelIndex, i).cast<Real>(); \
                   const Vector3r &xy = bm\_neighbor \rightarrow getBoundary/j(fluidModelIndex, i); \code \
         \} \
}
```
forall\_density\_maps loops over all boundary neighbors casting them to the Koschier 2017 boundary model.

• Requires:

- Simulation \*sim = Simulation::getCurrent()
- unsigned int nBoundaries
- unsigned int fluidModelIndex
- unsigned int i

• Defines:

- unsigned int pid
- BoundaryModel\_Koschier2017 \*bm\_neighbor
- const Real rho, the boundary density given by the density map
- const Vector3r &gradRho, the boundary density gradient
- const Vector3r &xj

## **12.2.3 forall\_volume\_maps**

```
#define forall_volume_maps(code) \
     for (unsigned int pid = 0; pid < nBoundaries; pid++) \
     \left\{ \begin{array}{c} \end{array} \right\}BoundaryModel_Bender2019 *bm_neighbor = static_cast<BoundaryModel_
˓→Bender2019*>(sim->getBoundaryModel(pid)); \
               const Real Vj = bm\_neighbor \rightarrow getBoundaryVolume(fluidModelIndex, i); \ \ \ \ \ \ \ \if (Vj > 0.0)\left\{\begin{array}{c} \end{array}\right\}const Vector3r 6xj = bm\_neighbor \rightarrow getBoundary/j (fluidModelIndex,\rightarrow i; \
                          code \
                \} \
     }
```
forall\_volume\_maps loops over all boundary neighbors casting them to the Bender 2019 boundary model.

#### • Requires:

- Simulation \*sim = Simulation::getCurrent()
- unsigned int nBoundaries
- unsigned int fluidModelIndex
- unsigned int i
- Defines:
	- unsigned int pid
	- BoundaryModel\_Koschier2019 \*bm\_neighbor
	- $-$  const Real Vj, the boundary volume given by the volume map
	- const Vector3r &xj

# **12.3 AVX variants**

SPlisHSPlasH also defines versions using AVX optimizations for some of the macros. These can be used if the respective CMake option is set in the building process. Note that many of the aforementioned by the macro defined variables are given in AVX compatible data types, if you choose to use the AVX version of these macros.

## **THIRTEEN**

## **PYSPLISHSPLASH**

# **13.1 Python bindings for the SPlisHSPlasH library**

## **13.2 Requirements**

Currently the generation of python bindings is only tested on

- Linux Debian, gcc 8.3, Python 3.7/3.8 (Anaconda), CMake 3.13
- Windows 10, Visual Studio 15/17/19, Python 3.7/3.8 (Anaconda), CMake 3.13

Note that the compiler, the python installation as well as cmake have to be available from the command line for the installation process to work. MacOS builds should work but have not been tested.

# **13.3 Installation**

In order to install it is advised that you create a new virtual environment so that any faults during installation can not mess up your python installation. This is done as follows for

#### conda

```
conda create --name venv python=3.7
conda activate venv
```
#### virtualenv

```
python3 -m virtualenv venv --python=python3.7
source venv/bin/activate
```
Now you can clone the repository by

```
git clone https://github.com/InteractiveComputerGraphics/SPlisHSPlasH.git
```
And finally you should be able to install SPlisHSPlasH using pip. The trailing slash is important otherwise pip will try to download the package, which is not supported yet at least. Also note, that pip install SPlisHSPlasH should be called from **one directory above** the cloned source directory and **not within** the directory itself.

```
pip install SPlisHSPlasH/
```
While pip install is useful if SPlisHSPlasH should only be installed once, for development purposes it might be more sensible to build differently. Change into the SPlisHSPlasH directory and build a python wheel file as follows

```
cd SPlisHSPlasH
python setup.py bdist_wheel
pip install -I build/dist/*.whl
```
When building a new version of SPlisHSPlasH simply run these commands again and the installation will be updated. The compile times will be lower, because the build files from previous installations remain. If you are getting compile errors please try to compile the pysplishsplash target of the CMake project separately.

Now check your installation by running

```
python -c "import pysplishsplash"
```
Note: You may have to install numpy. Future releases may already contain numpy as a dependency.

pip install numpy

## **13.4 I want to see something very very quickly**

If you're very impatient, just run the following command after installing

splash

You will be prompted to select a preconfigured scene file which will then be run in a User Interface. For more options and functionality run. The keybindings in the GUI are the same as for the regular SPlisHSPlasH version.

splash --help

## **13.5 Minimal working example**

The following examples should work, if SPlisHSPlasH was installed correctly. If you want to load other scene files, be sure to place them into the SPlisHSPlasH data directory structure.

With GUI

```
import pysplishsplash as sph
def main():
   base = sph.Exec.SimulatorBase()
   base.init()
   gui = sph.GUI.Simulator_GUI_TweakBar(base)
   base.setGui(gui)
   base.run()
if __name__ == "__main__":
    main()
```
Without GUI

```
import pysplishsplash as sph
def main():
   base = sph.Exec.SimulatorBase()
```

```
base.init(useGui=False)
    base.setValueFloat(base.STOP_AT, 10.0) # Important to have the dot to denote a_{\text{u}}\rightarrowfloat
    base.run()
if name == "main ":
    main()
```
Outputting the results to a specific directory without GUI

```
import pysplishsplash as sph
from pysplishsplash.Extras import Scenes
import os
def main():
   base = sph.Exec.SimulatorBase()
   output_dir = os.path.abspath("where/you/want/the/data")
   base.init(useGui=False, outputDir=output_dir, sceneFile=Scenes.DoubleDamBreak)
   base.setValueFloat(base.STOP_AT, 20.0) # Important to have the dot to denote a_{-}˓→float
   base.setValueBool(base.VTK_EXPORT, True)
    # Uncomment the next line to set the output FPS value (must be float)
    # base.setValueFloat(base.DATA_EXPORT_FPS, 10000.)
   base.run()
if name == " main ":
   main()
```
# **13.6 SPHSimulator.py**

If you want to start the simulator in the same way as the C++ version, just use the SPHSimulator.py in the examples directory.

# **13.7 Modifying other properties**

The bindings cover most of the public interface of the SPlisHSPlasH library. As such, it is possible to change components of the simulation dynamically. In the following example, the second cube in the well known double dam break scenario is replaced with a slightly larger cube.

```
import pysplishsplash
import pysplishsplash.Utilities.SceneLoaderStructs as Scene
def main():
   base = pysplishsplash.Exec.SimulatorBase()
   args = base.init()gui = pysplishsplash.GUI.Simulator_GUI_TweakBar(base)
   base.setGui(gui)
   scene = base.getScene()
   add_block = Scene.FluidBlock('Fluid', Scene.Box([0.0, 0.0, 0.0], [1.0, 1.0, 1.0]),
\rightarrow 0, [0.0, 0.0, 0.0]scene.fluidBlocks[1] = add_block # In Place construction not supported yet
   base.run()
```
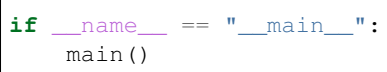

 $\sqrt{2}$ 

## **FOURTEEN**

## **CREATING SCENES**

## **14.1 Loading the empty scene**

Right now the easiest way to create a custom scene without specifying a Scene.json file, is to load the predefined empty scene.

```
import pysplishsplash as sph
import pysplishsplash.Utilities.SceneLoaderStructs as Scenes
base = sph.Exec.SimulatorBase()
base.init(sceneFile=Scenes.Empty)
```
This scene will set the default simulation method to be DFSPH and some other default values, which can all be changed later on.

# **14.2 Recreating the double dam break scenario**

In order to recreate the double dam break scenario, we need to add a bounding box as well as two fluid cubes. The bounding box can be added as follows

```
scene = base.getScene()
scene.boundaryModels.append(Scenes.BoundaryData(meshFile="../models/UnitBox.obj",
\rightarrowtranslation=[0., 3.0, 0.], scale=[4., 6., 4.], color=[0.1, 0.4, 0.5, 1.0],
˓→isWall=True, mapInvert=True, mapResolution=[25, 25, 25]))
```
The two fluid blocks can at the end be added using

```
scene.fluidBlocks.append(Scenes.FluidBlock(id='Fluid', box=Scenes.Box([-1.5, 0.0, -1.
˓→5], [-0.5, 2.0, -0.5]), mode=0, initialVelocity=[0.0, 0.0, 0.0]))
scene.fluidBlocks.append(Scenes.FluidBlock(id='Fluid', box=Scenes.Box([0.5, 0.0, 0.5],
\rightarrow [1.5, 2.0, 1.5]), mode=0, initialVelocity=[0.0, 0.0, 0.0]))
```
This will recreate a somewhat larger scene than the default double dam break

# **14.3 Putting it all together**

The following shows a script detailing how to build and run a custom double dam break. Follow the instruction from before to activate/ deactivate the GUI.

```
import pysplishsplash as sph
import pysplishsplash.Utilities.SceneLoaderStructs as Scenes
def main():
   # Set up the simulator
   base = sph.Exec.SimulatorBase()
   base.init(useGui=True, sceneFile=sph.Extras.Scenes.Empty)
    # Create a tweak bar simulator
    gui = sph.GUI.Simulator_GUI_TweakBar(base)
   base.setGui(gui)
    # Get the scene and add objects
   scene = base.getScene()
   scene.boundaryModels.append(Scenes.BoundaryData(meshFile="../models/UnitBox.obj",
˓→translation=[0., 3.0, 0.], scale=[4., 6., 4.], color=[0.1, 0.4, 0.5, 1.0],
˓→isWall=True, mapInvert=True, mapResolution=[25, 25, 25]))
   scene.fluidBlocks.append(Scenes.FluidBlock(id='Fluid', box=Scenes.Box([-1.5, 0.0,
˓→-1.5], [-0.5, 2.0, -0.5]), mode=0, initialVelocity=[0.0, 0.0, 0.0]))
   scene.fluidBlocks.append(Scenes.FluidBlock(id='Fluid', box=Scenes.Box([0.5, 0.0,
˓→0.5], [1.5, 2.0, 1.5]), mode=0, initialVelocity=[0.0, 0.0, 0.0]))
    # Run the GUI
   base.run()
if __name__ == "__main__":
    main()
```
# **14.4 Loading a scene from file**

Loading a scene from a file is as simple as simply specifying a custom scene file in the init function. This must be an absolute path!

```
custom_scene = os.path.abspath("scene.json")
base.init(sceneFile=custom_scene)
```
If you want to use a gui to locate the scene file you may want to use tkinter

```
import tkinter as tk
from tkinter import filedialog
tk.Tk().withdraw() # Dont show main window
custom_scene = filedialog.askopenfilename()
base.init(sceneFile=custom_scene)
```
# **FIFTEEN**

# **RESTRICTIONS**

• When modifying simulation parameters this is the recommended structure, as modification will only work after base.initSimulation() has been called.

```
base.initSimulation()
sim = sph.Simulation.getCurrent()
sim.setValue...()
base.runSimulation()
base.cleanup()
```
• setValue...() and getValue...() functions cannot accept vectors as arguments yet

# **SIXTEEN**

# **LIBRARY API**

# **16.1 Class Hierarchy**

# **16.2 File Hierarchy**

# **16.3 Full API**

## **16.3.1 Namespaces**

## **Namespace @54**

**Namespace chrono**

**Namespace Eigen**

## **Contents**

• *[Namespaces](#page-58-0)*

## <span id="page-58-0"></span>**Namespaces**

• *[Namespace Eigen::internal](#page-58-1)*

## <span id="page-58-1"></span>**Namespace Eigen::internal**

### **Contents**

• *[Classes](#page-59-0)*

### <span id="page-59-0"></span>**Classes**

- *[Template Struct generic\\_product\\_impl< MatrixReplacement, Rhs, SparseShape, DenseShape, GemvProduct >](#page-63-0)*
- *[Template Struct traits< SPH::MatrixReplacement >](#page-64-0)*

#### **Namespace GenParam**

#### **Namespace SPH**

### **Contents**

- *[Classes](#page-59-1)*
- *[Enums](#page-61-0)*
- *[Variables](#page-62-0)*

#### <span id="page-59-1"></span>**Classes**

- *[Struct FieldDescription](#page-64-1)*
- *[Struct PoissonDiskSampling::CellPosHasher](#page-65-0)*
- *[Struct PoissonDiskSampling::HashEntry](#page-65-1)*
- *[Struct PoissonDiskSampling::InitialPointInfo](#page-66-0)*
- *[Class AdhesionKernel](#page-75-0)*
- *[Class AnimationField](#page-76-0)*
- *[Class AnimationFieldSystem](#page-77-0)*
- *[Class BinaryFileReader](#page-78-0)*
- *[Class BinaryFileWriter](#page-78-1)*
- *[Class BlockJacobiPreconditioner3D](#page-79-0)*
- *[Class BoundaryModel](#page-80-0)*
- *[Class BoundaryModel\\_Akinci2012](#page-81-0)*
- *[Class BoundaryModel\\_Bender2019](#page-82-0)*
- *[Class BoundaryModel\\_Koschier2017](#page-83-0)*
- *[Class CohesionKernel](#page-85-0)*
- *[Class CubicKernel](#page-85-1)*
- *[Class CubicKernel2D](#page-86-0)*
- *[Class DebugTools](#page-87-0)*
- *[Class DragBase](#page-88-0)*
- *[Class DragForce\\_Gissler2017](#page-89-0)*
- *[Class DragForce\\_Macklin2014](#page-90-0)*
- *[Class Elasticity\\_Becker2009](#page-91-0)*
- *[Class Elasticity\\_Peer2018](#page-92-0)*
- *[Class ElasticityBase](#page-94-0)*
- *[Class Emitter](#page-95-0)*
- *[Class EmitterSystem](#page-96-0)*
- *[Class FluidModel](#page-97-0)*
- *[Class GaussQuadrature](#page-102-0)*
- *[Class JacobiPreconditioner1D](#page-103-0)*
- *[Class JacobiPreconditioner3D](#page-104-0)*
- *[Class MathFunctions](#page-105-0)*
- *[Class MatrixReplacement](#page-105-1)*
- *[Class MicropolarModel\\_Bender2017](#page-107-0)*
- *[Class NonPressureForceBase](#page-108-0)*
- *[Class PoissonDiskSampling](#page-109-0)*
- *[Class Poly6Kernel](#page-111-0)*
- *[Template Class PrecomputedKernel](#page-111-1)*
- *[Class RegularSampling2D](#page-112-0)*
- *[Class RegularTriangleSampling](#page-113-0)*
- *[Class RigidBodyObject](#page-114-0)*
- *[Class SimpleQuadrature](#page-115-0)*
- *[Class Simulation](#page-115-1)*
- *[Class SimulationDataDFSPH](#page-119-0)*
- *[Class SimulationDataIISPH](#page-121-0)*
- *[Class SimulationDataPBF](#page-122-0)*
- *[Class SimulationDataPCISPH](#page-124-0)*
- *[Class SimulationDataPF](#page-125-0)*
- *[Class SimulationDataWCSPH](#page-126-0)*
- *[Class SpikyKernel](#page-128-0)*
- *[Class StaticRigidBody](#page-128-1)*
- *[Class SurfaceTension\\_Akinci2013](#page-130-0)*
- *[Class SurfaceTension\\_Becker2007](#page-131-0)*
- *[Class SurfaceTension\\_He2014](#page-131-1)*
- *[Class SurfaceTension\\_ZorillaRitter2020](#page-132-0)*
- *[Class SurfaceTensionBase](#page-133-0)*
- *[Class TimeIntegration](#page-134-0)*
- *[Class TimeManager](#page-135-0)*
- *[Class TimeStep](#page-136-0)*
- *[Class TimeStepDFSPH](#page-137-0)*
- *[Class TimeStepIISPH](#page-139-0)*
- *[Class TimeStepPBF](#page-141-0)*
- *[Class TimeStepPCISPH](#page-142-0)*
- *[Class TimeStepPF](#page-143-0)*
- *[Class TimeStepWCSPH](#page-145-0)*
- *[Class TriangleMesh](#page-146-0)*
- *[Class Viscosity\\_Bender2017](#page-147-0)*
- *[Class Viscosity\\_Peer2015](#page-149-0)*
- *[Class Viscosity\\_Peer2016](#page-150-0)*
- *[Class Viscosity\\_Standard](#page-152-0)*
- *[Class Viscosity\\_Takahashi2015](#page-153-0)*
- *[Class Viscosity\\_Weiler2018](#page-155-0)*
- *[Class Viscosity\\_XSPH](#page-156-0)*
- *[Class ViscosityBase](#page-157-0)*
- *[Class VorticityBase](#page-158-0)*
- *[Class VorticityConfinement](#page-159-0)*
- *[Class WendlandQuinticC2Kernel](#page-160-0)*
- *[Class WendlandQuinticC2Kernel2D](#page-161-0)*

#### <span id="page-61-0"></span>**Enums**

- *[Enum BoundaryHandlingMethods](#page-176-0)*
- *[Enum DragMethods](#page-176-1)*
- *[Enum ElasticityMethods](#page-177-0)*
- *[Enum FieldType](#page-177-1)*
- *[Enum ParticleState](#page-178-0)*
- *[Enum SimulationMethods](#page-178-1)*
- *[Enum SurfaceSamplingMode](#page-178-2)*
- *[Enum SurfaceTensionMethods](#page-179-0)*
- *[Enum ViscosityMethods](#page-179-1)*
- *[Enum VorticityMethods](#page-179-2)*

## <span id="page-62-0"></span>**Variables**

- *[Variable SPH::gaussian\\_abscissae\\_1](#page-189-0)*
- *[Variable SPH::gaussian\\_n\\_1](#page-189-1)*
- *[Variable SPH::gaussian\\_weights\\_1](#page-190-0)*

#### **Namespace std**

#### **Namespace Utilities**

#### **Contents**

- *[Classes](#page-62-1)*
- *[Enums](#page-63-1)*
- *[Variables](#page-63-2)*

#### <span id="page-62-1"></span>**Classes**

- *[Struct AverageCount](#page-66-1)*
- *[Struct AverageTime](#page-67-0)*
- *[Struct MeshFaceIndices](#page-67-1)*
- *[Struct SceneLoader::AnimationFieldData](#page-67-2)*
- *[Struct SceneLoader::BoundaryData](#page-68-0)*
- *[Struct SceneLoader::Box](#page-69-0)*
- *[Struct SceneLoader::EmitterData](#page-69-1)*
- *[Struct SceneLoader::FluidBlock](#page-70-0)*
- *[Struct SceneLoader::FluidData](#page-70-1)*
- *[Struct SceneLoader::MaterialData](#page-71-0)*
- *[Struct SceneLoader::Scene](#page-72-0)*
- *[Struct TimingHelper](#page-72-1)*
- *[Class ConsoleSink](#page-162-0)*
- *[Class Counting](#page-162-1)*
- *[Class FileSink](#page-163-0)*
- *[Class FileSystem](#page-163-1)*
- *[Class IDFactory](#page-164-0)*
- *[Class Logger](#page-165-0)*
- *[Class LogSink](#page-165-1)*
- *[Class LogStream](#page-166-0)*
- *[Class OBJLoader](#page-166-1)*
- *[Class PartioReaderWriter](#page-167-0)*
- *[Class SceneLoader](#page-167-1)*
- *[Class SDFFunctions](#page-172-0)*
- *[Class StringTools](#page-172-1)*
- *[Class SystemInfo](#page-173-0)*
- *[Class Timing](#page-173-1)*
- *[Class VolumeSampling](#page-174-0)*
- *[Class WindingNumbers](#page-174-1)*

#### <span id="page-63-1"></span>**Enums**

• *[Enum LogLevel](#page-180-0)*

## <span id="page-63-2"></span>**Variables**

• *[Variable Utilities::logger](#page-190-1)*

## **16.3.2 Classes and Structs**

<span id="page-63-0"></span>**Template Struct generic\_product\_impl< MatrixReplacement, Rhs, SparseShape, DenseShape, GemvProduct >**

• Defined in file\_SPlisHSPlasH\_Utilities\_MatrixFreeSolver.h

## **Inheritance Relationships**

#### **Base Type**

• public generic\_product\_impl\_base< MatrixReplacement, Rhs, generic\_product\_impl< MatrixReplacement, Rhs > >

## **Struct Documentation**

<span id="page-63-3"></span>template<typename **Rhs**>

struct Eigen::internal::generic\_product\_impl<MatrixReplacement, [Rhs](#page-63-3), SparseShape, DenseShape, GemvProduct Implementation of the matrix-free matrix vector product

### **Public Types**

<span id="page-64-3"></span>**typedef** Product<MatrixReplacement, *[Rhs](#page-63-3)*>::Scalar **Scalar**

### **Public Static Functions**

<span id="page-64-2"></span>template<typename **Dest**> void **scaleAndAddTo**(*[Dest](#page-64-2)* &*dst*, **const** MatrixReplacement &*lhs*, **const** *[Rhs](#page-63-3)* &*rhs*, **const** *[Scalar](#page-64-3)* &*alpha*)

### <span id="page-64-0"></span>**Template Struct traits< SPH::MatrixReplacement >**

• Defined in file\_SPlisHSPlasH\_Utilities\_MatrixFreeSolver.h

### **Inheritance Relationships**

#### **Base Type**

• public Eigen::internal::traits< SystemMatrixType >

### **Struct Documentation**

template<> **struct traits**<SPH::*[MatrixReplacement](#page-106-0)*> : **public** Eigen::internal::traits<*[SystemMatrixType](#page-201-0)*>

#### <span id="page-64-1"></span>**Struct FieldDescription**

• Defined in file\_SPlisHSPlasH\_FluidModel.h

#### **Struct Documentation**

**struct** SPH::**FieldDescription**

### **Public Functions**

**FieldDescription**(**const** std::string &*n*, **const** *[FieldType](#page-177-2)* &*t*, **const** std::function<void\*)**const** unsigned int > &*fct*, **const** bool *s* = false

## **Public Members**

std::string **name** *[FieldType](#page-177-2)* **type** std::function<void\*(**const** unsigned int)> **getFct** bool **storeData**

### <span id="page-65-0"></span>**Struct PoissonDiskSampling::CellPosHasher**

• Defined in file\_SPlisHSPlasH\_Utilities\_PoissonDiskSampling.h

#### **Nested Relationships**

This struct is a nested type of *[Class PoissonDiskSampling](#page-109-0)*.

### **Struct Documentation**

**struct** SPH::[PoissonDiskSampling](#page-109-1)::**CellPosHasher**

## **Public Functions**

std::size\_t **operator()**(**const** CellPos &*k*) **const**

#### <span id="page-65-1"></span>**Struct PoissonDiskSampling::HashEntry**

• Defined in file\_SPlisHSPlasH\_Utilities\_PoissonDiskSampling.h

#### **Nested Relationships**

This struct is a nested type of *[Class PoissonDiskSampling](#page-109-0)*.

#### **Struct Documentation**

**struct** SPH::[PoissonDiskSampling](#page-109-1)::**HashEntry** Struct to store the hash entry (spatial hashing)

### **Public Functions**

**HashEntry**()

## **Public Members**

std::vector<unsigned int> **samples**

unsigned int **startIndex**

### <span id="page-66-0"></span>**Struct PoissonDiskSampling::InitialPointInfo**

• Defined in file\_SPlisHSPlasH\_Utilities\_PoissonDiskSampling.h

### **Nested Relationships**

This struct is a nested type of *[Class PoissonDiskSampling](#page-109-0)*.

## **Struct Documentation**

**struct** SPH::[PoissonDiskSampling](#page-109-1)::**InitialPointInfo** Struct to store the information of the initial points.

#### **Public Members**

CellPos **cP**

*[Vector3r](#page-202-0)* **pos**

unsigned int **ID**

#### <span id="page-66-1"></span>**Struct AverageCount**

• Defined in file\_Utilities\_Counting.h

#### **Struct Documentation**

**struct** Utilities::**AverageCount**

### **Public Members**

*[Real](#page-201-1)* **sum**

unsigned int **numberOfCalls**

### <span id="page-67-0"></span>**Struct AverageTime**

• Defined in file\_Utilities\_Timing.h

#### **Struct Documentation**

**struct** Utilities::**AverageTime** Struct to store the total time and the number of steps in order to compute the average time.

## **Public Members**

double **totalTime**

unsigned int **counter**

std::string **name**

### <span id="page-67-1"></span>**Struct MeshFaceIndices**

• Defined in file\_Utilities\_OBJLoader.h

### **Struct Documentation**

```
struct Utilities::MeshFaceIndices
     Struct to store the position and normal indices.
```
#### **Public Members**

```
int posIndices[3]
```
int **texIndices**[3]

int **normalIndices**[3]

#### <span id="page-67-2"></span>**Struct SceneLoader::AnimationFieldData**

• Defined in file\_SPlisHSPlasH\_Utilities\_SceneLoader.h

#### **Nested Relationships**

This struct is a nested type of *[Class SceneLoader](#page-167-1)*.

## **Struct Documentation**

**struct** Utilities::[SceneLoader](#page-168-0)::**AnimationFieldData** Struct to store an animation field object.

### **Public Members**

std::string **particleFieldName**

std::string **expression**[3]

unsigned int **shapeType**

*[Vector3r](#page-202-0)* **x**

*[Matrix3r](#page-200-0)* **rotation**

*[Vector3r](#page-202-0)* **scale**

*[Real](#page-201-1)* **startTime**

*[Real](#page-201-1)* **endTime**

#### <span id="page-68-0"></span>**Struct SceneLoader::BoundaryData**

• Defined in file\_SPlisHSPlasH\_Utilities\_SceneLoader.h

#### **Nested Relationships**

This struct is a nested type of *[Class SceneLoader](#page-167-1)*.

#### **Struct Documentation**

```
struct Utilities::SceneLoader::BoundaryData
    Struct to store a boundary object.
```
#### **Public Members**

std::string **samplesFile** std::string **meshFile** *[Vector3r](#page-202-0)* **translation** *[Matrix3r](#page-200-0)* **rotation** *[Vector3r](#page-202-0)* **scale** *[Real](#page-201-1)* **density** bool **dynamic** bool **isWall** Eigen::Matrix<float, 4, 1, Eigen::DontAlign> **color** void \***rigidBody**

std::string **mapFile**

bool **mapInvert**

*[Real](#page-201-1)* **mapThickness**

Eigen::Matrix<unsigned int, 3, 1, Eigen::DontAlign> **mapResolution**

unsigned int **samplingMode**

## <span id="page-69-0"></span>**Struct SceneLoader::Box**

• Defined in file\_SPlisHSPlasH\_Utilities\_SceneLoader.h

### **Nested Relationships**

This struct is a nested type of *[Class SceneLoader](#page-167-1)*.

### **Struct Documentation**

```
struct Utilities::SceneLoader::Box
    Struct for an AABB.
```
### **Public Members**

*[Vector3r](#page-202-0)* **m\_minX**

*[Vector3r](#page-202-0)* **m\_maxX**

#### <span id="page-69-1"></span>**Struct SceneLoader::EmitterData**

• Defined in file\_SPlisHSPlasH\_Utilities\_SceneLoader.h

## **Nested Relationships**

This struct is a nested type of *[Class SceneLoader](#page-167-1)*.

## **Struct Documentation**

```
struct Utilities::SceneLoader::EmitterData
     Struct to store an emitter object.
```
## **Public Members**

std::string **id** unsigned int **width** unsigned int **height** *[Vector3r](#page-202-0)* **x** *[Real](#page-201-1)* **velocity** *[Matrix3r](#page-200-0)* **rotation** *[Real](#page-201-1)* **emitStartTime** *[Real](#page-201-1)* **emitEndTime** unsigned int **type**

### <span id="page-70-0"></span>**Struct SceneLoader::FluidBlock**

• Defined in file\_SPlisHSPlasH\_Utilities\_SceneLoader.h

#### **Nested Relationships**

This struct is a nested type of *[Class SceneLoader](#page-167-1)*.

#### **Struct Documentation**

```
struct Utilities::SceneLoader::FluidBlock
    Struct to store a fluid block.
```
### **Public Members**

std::string **id**

*[Box](#page-169-0)* **box**

unsigned char **mode**

*[Vector3r](#page-202-0)* **initialVelocity**

#### <span id="page-70-1"></span>**Struct SceneLoader::FluidData**

• Defined in file\_SPlisHSPlasH\_Utilities\_SceneLoader.h

### **Nested Relationships**

This struct is a nested type of *[Class SceneLoader](#page-167-1)*.

### **Struct Documentation**

**struct** Utilities::[SceneLoader](#page-168-0)::**FluidData** Struct to store a fluid object.

#### **Public Members**

std::string **id**

std::string **samplesFile**

*[Vector3r](#page-202-0)* **translation**

*[Matrix3r](#page-200-0)* **rotation**

*[Vector3r](#page-202-0)* **scale**

*[Vector3r](#page-202-0)* **initialVelocity**

unsigned char **mode**

bool **invert**

std::array<unsigned int, 3> **resolutionSDF**

## <span id="page-71-0"></span>**Struct SceneLoader::MaterialData**

• Defined in file\_SPlisHSPlasH\_Utilities\_SceneLoader.h

## **Nested Relationships**

This struct is a nested type of *[Class SceneLoader](#page-167-1)*.

## **Struct Documentation**

**struct** Utilities::[SceneLoader](#page-168-0)::**MaterialData** Struct to store particle coloring information.

#### **Public Members**

std::string **id** std::string **colorField** unsigned int **colorMapType** *[Real](#page-201-1)* **minVal** *[Real](#page-201-1)* **maxVal** unsigned int **maxEmitterParticles**
bool **emitterReuseParticles**

*[Vector3r](#page-202-0)* **emitterBoxMin**

*[Vector3r](#page-202-0)* **emitterBoxMax**

## **Struct SceneLoader::Scene**

• Defined in file\_SPlisHSPlasH\_Utilities\_SceneLoader.h

#### **Nested Relationships**

This struct is a nested type of *[Class SceneLoader](#page-167-0)*.

#### **Struct Documentation**

**struct** Utilities::[SceneLoader](#page-168-0)::**Scene** Struct to store scene information.

## **Public Members**

std::vector<*[BoundaryData](#page-169-0)*\*> **boundaryModels** std::vector<*[FluidData](#page-170-0)*\*> **fluidModels** std::vector<*[FluidBlock](#page-170-1)*\*> **fluidBlocks** std::vector<*[EmitterData](#page-170-2)*\*> **emitters** std::vector<*[AnimationFieldData](#page-169-1)*\*> **animatedFields** std::vector<*[MaterialData](#page-171-0)*\*> **materials** *[Real](#page-201-0)* **particleRadius** bool **sim2D** *[Real](#page-201-0)* **timeStepSize** *[Vector3r](#page-202-0)* **camPosition** *[Vector3r](#page-202-0)* **camLookat**

## **Struct TimingHelper**

• Defined in file\_Utilities\_Timing.h

## **Struct Documentation**

```
struct Utilities::TimingHelper
     Struct to store a time measurement.
```
## **Public Members**

std::chrono::time\_point<std::chrono::high\_resolution\_clock> **start**

std::string **name**

#### **Class Matrix3f8**

• Defined in file\_SPlisHSPlasH\_Utilities\_AVX\_math.h

## **Class Documentation**

#### <span id="page-73-0"></span>**class Matrix3f8**

#### **Public Functions**

**Matrix3f8**()

**Matrix3f8**(**const** *[Vector3f8](#page-175-0)* &*m1*, **const** *[Vector3f8](#page-175-0)* &*m2*, **const** *[Vector3f8](#page-175-0)* &*m3*)

void **setZero**()

*[Scalarf8](#page-75-0)* &**operator()**(int *i*, int *j*)

void **setCol**(int *i*, **const** *[Vector3f8](#page-175-0)* &*v*)

void **setCol**(int *i*, **const** *[Scalarf8](#page-75-0)* &*x*, **const** *[Scalarf8](#page-75-0)* &*y*, **const** *[Scalarf8](#page-75-0)* &*z*)

*[Matrix3f8](#page-73-0)* **operator\***(**const** *[Scalarf8](#page-75-0)* &*b*) **const**

*[Vector3f8](#page-175-0)* **operator\***(**const** *[Vector3f8](#page-175-0)* &*b*) **const**

*[Matrix3f8](#page-73-0)* **operator\***(**const** *[Matrix3f8](#page-73-0)* &*b*) **const**

*[Matrix3f8](#page-73-0)* &**operator+=**(**const** *[Matrix3f8](#page-73-0)* &*a*)

*[Matrix3f8](#page-73-0)* **transpose**() **const**

*[Scalarf8](#page-75-0)* **determinant**() **const**

void **store**(std::vector<*[Matrix3r](#page-200-0)*> &*Mf*) **const**

*[Matrix3r](#page-200-0)* **reduce**() **const**

# **Public Members**

*[Scalarf8](#page-75-0)* **m**[3][3]

## **Class Quaternion8f**

• Defined in file\_SPlisHSPlasH\_Utilities\_AVX\_math.h

#### **Class Documentation**

#### <span id="page-74-0"></span>**class Quaternion8f**

**Public Functions**

```
Quaternion8f()
```
**Quaternion8f**(*[Scalarf8](#page-75-0) x*, *[Scalarf8](#page-75-0) y*, *[Scalarf8](#page-75-0) z*, *[Scalarf8](#page-75-0) w*)

**Quaternion8f**(*[Vector3f8](#page-175-0)* &*v*)

*[Scalarf8](#page-75-0)* &**operator[]**(int *i*)

*[Scalarf8](#page-75-0)* **operator[]**(int *i*) **const**

- *[Scalarf8](#page-75-0)* &**x**()
- *[Scalarf8](#page-75-0)* &**y**()
- *[Scalarf8](#page-75-0)* &**z**()
- *[Scalarf8](#page-75-0)* &**w**()

*[Scalarf8](#page-75-0)* **x**() **const**

```
Scalarf8 y() const
```
*[Scalarf8](#page-75-0)* **z**() **const**

*[Scalarf8](#page-75-0)* **w**() **const**

**const** *[Quaternion8f](#page-74-0)* **operator\***(**const** *[Quaternion8f](#page-74-0)* &*a*) **const**

void **toRotationMatrix**(*[Matrix3f8](#page-73-0)* &*R*)

void **toRotationMatrix**(*[Vector3f8](#page-175-0)* &*R1*, *[Vector3f8](#page-175-0)* &*R2*, *[Vector3f8](#page-175-0)* &*R3*)

void **store**(std::vector<*[Quaternionr](#page-201-1)*> &*qf*) **const**

void **set**(**const** std::vector<*[Quaternionr](#page-201-1)*> &*qf*)

# **Public Members**

*[Scalarf8](#page-75-0)* **q**[4]

## **Class Scalarf8**

• Defined in file\_SPlisHSPlasH\_Utilities\_AVX\_math.h

## **Class Documentation**

## <span id="page-75-0"></span>**class Scalarf8**

## **Public Functions**

```
Scalarf8()
Scalarf8(float f)
Scalarf8(Real f0, Real f1, Real f2, Real f3, Real f4, Real f5, Real f6, Real f7)
Scalarf8(float const *p)
Scalarf8(__m256 const &x)
void setZero()
Scalarf8 &operator=(__m256 const &x)
Scalarf8 sqrt() const
Scalarf8 rsqrt() const
Scalarf8 &load(float const *p)
void store(float *p) const
float reduce() const
```
# **Public Members**

\_\_m256 **v**

# **Class AdhesionKernel**

• Defined in file\_SPlisHSPlasH\_SPHKernels.h

## **Class Documentation**

#### **class** SPH::**AdhesionKernel**

Adhesion kernel used for the surface tension method of Akinci el al. [ATT13].

References:

• [AAT13] Nadir Akinci, Gizem Akinci, and Matthias Teschner. Versatile surface tension and adhesion for sph fluids. ACM Trans. Graph., 32(6):182:1-182:8, November 2013. URL: [http://doi.acm.org/10.1145/](http://doi.acm.org/10.1145/2508363.2508395) [2508363.2508395](http://doi.acm.org/10.1145/2508363.2508395)

## **Public Static Functions**

```
Real getRadius()
```
void **setRadius**(*[Real](#page-201-0) val*)

*[Real](#page-201-0)* **W**(**const** *[Real](#page-201-0) r*)  $W(r,h) = (0.007/h^3.25)(-4r^2/h + 6r - 2h)^0.25$  if  $h/2 < r < h$ 

*[Real](#page-201-0)* **W**(**const** *[Vector3r](#page-202-0)* &*r*)

*[Real](#page-201-0)* **W\_zero**()

#### **Protected Static Attributes**

*[Real](#page-201-0)* **m\_radius** *[Real](#page-201-0)* **m\_k** *[Real](#page-201-0)* **m\_W\_zero**

#### **Class AnimationField**

• Defined in file\_SPlisHSPlasH\_AnimationField.h

#### **Class Documentation**

<span id="page-76-0"></span>**class** SPH::**AnimationField**

## **Public Functions**

```
AnimationField(const std::string &particleFieldName, const Vector3r &pos, const Matrix3r
                   &rotation, const Vector3r &scale, const std::string expression[3], const un-
                   signed int type = 0)
```

```
~AnimationField()
```

```
void setStartTime(Real val)
```

```
void setEndTime(Real val)
```

```
void step()
```

```
void reset()
```
## **Protected Functions**

FORCE\_INLINE bool inBox (const Vector3r &x, const Vector3r &xBox, const Matrix3r &rotB FORCE\_INLINE bool inCylinder (const Vector3r &x, const Vector3r &xCyl, const Matrix3r **FORCE\_INLINE bool inSphere (const Vector3r &x, const Vector3r &pos, const Matrix3r &rot, const Real radius)** FORCE\_INLINE bool inShape (const int type, const Vector3r &x, const Vector3r &pos, con

#### **Protected Attributes**

std::string **m\_particleFieldName**

*[Vector3r](#page-202-0)* **m\_x** *[Matrix3r](#page-200-0)* **m\_rotation** *[Vector3r](#page-202-0)* **m\_scale** std::string **m\_expression**[3] unsigned int **m\_type** *[Real](#page-201-0)* **m\_startTime** *[Real](#page-201-0)* **m\_endTime**

#### **Class AnimationFieldSystem**

• Defined in file\_SPlisHSPlasH\_AnimationFieldSystem.h

## **Class Documentation**

**class** SPH::**AnimationFieldSystem**

#### **Public Functions**

```
AnimationFieldSystem()
```

```
~AnimationFieldSystem()
```
void **addAnimationField**(**const** std::string &*particleFieldName*, **const** *[Vector3r](#page-202-0)* &*pos*, **const** *[Matrix3r](#page-200-0)* &*rotation*, **const** *[Vector3r](#page-202-0)* &*scale*, **const** std::string *expression*[3], **const** unsigned int *type*)

```
unsigned int numAnimationFields() const
```
std::vector<*[AnimationField](#page-76-0)*\*> &**getAnimationFields**()

void **step**()

void **reset**()

# **Protected Attributes**

std::vector<*[AnimationField](#page-76-0)*\*> **m\_fields**

#### **Class BinaryFileReader**

• Defined in file\_Utilities\_BinaryFileReaderWriter.h

#### **Class Documentation**

<span id="page-78-5"></span>**class** SPH::**BinaryFileReader**

#### **Public Functions**

bool **openFile**(**const** std::string &*fileName*)

void **closeFile**()

void **readBuffer**(char \**buffer*, size\_t *size*)

<span id="page-78-0"></span>template<typename **T**> void **read**(*[T](#page-78-0)* &*v*)

void **read**(std::string &*str*)

<span id="page-78-1"></span>template<typename **T**> void **readMatrix**(*[T](#page-78-1)* &*m*)

## **Public Members**

std::ifstream **m\_file**

#### **Class BinaryFileWriter**

• Defined in file\_Utilities\_BinaryFileReaderWriter.h

## **Class Documentation**

## <span id="page-78-4"></span>**class** SPH::**BinaryFileWriter**

## **Public Functions**

bool **openFile**(**const** std::string &*fileName*)

void **closeFile**()

void **writeBuffer**(**const** char \**buffer*, size\_t *size*)

<span id="page-78-2"></span>template<typename **T**> void **write**(**const** *[T](#page-78-2)* &*v*)

```
void write(const std::string &str)
```
template<typename **T**> void **writeMatrix**(**const** *[T](#page-78-3)* &*m*)

## **Public Members**

std::ofstream **m\_file**

## **Class BlockJacobiPreconditioner3D**

• Defined in file\_SPlisHSPlasH\_Utilities\_MatrixFreeSolver.h

#### **Class Documentation**

```
class SPH::BlockJacobiPreconditioner3D
     Matrix-free 3x3 block Jacobi preconditioner
```
#### **Public Types**

**enum** [anonymous]

*Values:*

**enumerator ColsAtCompileTime**

**enumerator MaxColsAtCompileTime**

**typedef** *[SystemMatrixType](#page-201-2)*::StorageIndex **StorageIndex**

<span id="page-79-0"></span>**typedef** void (\***DiagonalMatrixElementFct**)(**const** unsigned int, *[Matrix3r](#page-200-0)*&, void\*)

## **Public Functions**

#### **BlockJacobiPreconditioner3D**()

void **init**(**const** unsigned int *dim*, *[DiagonalMatrixElementFct](#page-79-0) fct*, void \**userData*)

Eigen::Index **rows**() **const**

Eigen::Index **cols**() **const**

Eigen::ComputationInfo **info**()

<span id="page-79-2"></span>template<typename **MatType**> *[BlockJacobiPreconditioner3D](#page-79-1)* &**analyzePattern**(**const** *[MatType](#page-79-2)*&)

<span id="page-79-3"></span>template<typename **MatType**> *[BlockJacobiPreconditioner3D](#page-79-1)* &**factorize**(**const** *[MatType](#page-79-3)* &*mat*)

<span id="page-79-4"></span>template<typename **MatType**> *[BlockJacobiPreconditioner3D](#page-79-1)* &**compute**(**const** *[MatType](#page-79-4)* &*mat*)

<span id="page-79-5"></span>template<typename **Rhs**, typename **Dest**> void **\_solve\_impl**(**const** *[Rhs](#page-79-5)* &*b*, *[Dest](#page-79-5)* &*x*) **const**

## <span id="page-79-6"></span>template<typename **Rhs**>

**const** Eigen::Solve<*[BlockJacobiPreconditioner3D](#page-79-1)*, *[Rhs](#page-79-6)*> **solve**(**const** Eigen::MatrixBase<*[Rhs](#page-79-6)*> &*b*) **const**

## **Protected Attributes**

#### unsigned int **m\_dim**

*[DiagonalMatrixElementFct](#page-79-0)* **m\_diagonalElementFct** diagonal matrix element callback

#### void \***m\_userData**

std::vector<*[Matrix3r](#page-200-0)*> **m\_invDiag**

#### <span id="page-80-0"></span>**Class BoundaryModel**

• Defined in file\_SPlisHSPlasH\_BoundaryModel.h

#### **Inheritance Relationships**

#### **Derived Types**

- public SPH::BoundaryModel\_Akinci2012 (*[Class BoundaryModel\\_Akinci2012](#page-81-0)*)
- public SPH::BoundaryModel\_Bender2019 (*[Class BoundaryModel\\_Bender2019](#page-82-0)*)
- public SPH::BoundaryModel\_Koschier2017 (*[Class BoundaryModel\\_Koschier2017](#page-83-0)*)

#### **Class Documentation**

#### <span id="page-80-1"></span>**class** SPH::**BoundaryModel**

The boundary model stores the information required for boundary handling.

Subclassed by *[SPH::BoundaryModel\\_Akinci2012](#page-81-1)*, *[SPH::BoundaryModel\\_Bender2019](#page-82-1)*, *[SPH::BoundaryModel\\_Koschier2017](#page-84-0)*

## **Public Functions**

#### **BoundaryModel**()

**~BoundaryModel**()

```
void reset()
```
void **performNeighborhoodSearchSort**()

void **saveState**(*[BinaryFileWriter](#page-78-4)* &*binWriter*)

void **loadState**(*[BinaryFileReader](#page-78-5)* &*binReader*)

#### *[RigidBodyObject](#page-114-0)* \***getRigidBodyObject**()

**FORCE\_INLINE void addForce (const Vector3r &pos, const Vector3r &f) FORCE\_INLINE void getPointVelocity (const Vector3r &x, Vector3r &res)** void **getForceAndTorque**(*[Vector3r](#page-202-0)* &*force*, *[Vector3r](#page-202-0)* &*torque*) void **clearForceAndTorque**()

## **Protected Attributes**

*[RigidBodyObject](#page-114-0)* \***m\_rigidBody** std::vector<*[Vector3r](#page-202-0)*> **m\_forcePerThread** std::vector<*[Vector3r](#page-202-0)*> **m\_torquePerThread**

### <span id="page-81-0"></span>**Class BoundaryModel\_Akinci2012**

• Defined in file\_SPlisHSPlasH\_BoundaryModel\_Akinci2012.h

#### **Inheritance Relationships**

#### **Base Type**

• public SPH::BoundaryModel (*[Class BoundaryModel](#page-80-0)*)

#### **Class Documentation**

#### <span id="page-81-1"></span>**class** SPH::**BoundaryModel\_Akinci2012** : **public** SPH::*[BoundaryModel](#page-80-1)*

The boundary model stores the information required for boundary handling using the approach of Akinci et al. 2012 [AIA+12].

References:

• [AIA+12] Nadir Akinci, Markus Ihmsen, Gizem Akinci, Barbara Solenthaler, and Matthias Teschner. Versatile rigid-fluid coupling for incompressible SPH. ACM Trans. Graph., 31(4):62:1-62:8, July 2012. URL: <http://doi.acm.org/10.1145/2185520.2185558>

## **Public Functions**

**BoundaryModel\_Akinci2012**()

**~BoundaryModel\_Akinci2012**()

unsigned int **numberOfParticles**() **const**

unsigned int **getPointSetIndex**() **const**

bool **isSorted**() **const**

void **computeBoundaryVolume**()

void **resize**(**const** unsigned int *numBoundaryParticles*)

void **reset**()

void **performNeighborhoodSearchSort**()

void **saveState**(*[BinaryFileWriter](#page-78-4)* &*binWriter*)

void **loadState**(*[BinaryFileReader](#page-78-5)* &*binReader*)

void **initModel**(*[RigidBodyObject](#page-114-0)* \**rbo*, **const** unsigned int *numBoundaryParticles*, *[Vector3r](#page-202-0)* \**boundaryParticles*)

**FORCE\_INLINE Vector3r & getPosition0 (const unsigned int i)**

**FORCE\_INLINE const Vector3r & getPosition0 (const unsigned int i) const FORCE\_INLINE void setPosition0 (const unsigned int i, const Vector3r &pos) FORCE\_INLINE Vector3r & getPosition (const unsigned int i) FORCE\_INLINE const Vector3r & getPosition (const unsigned int i) const FORCE\_INLINE void setPosition (const unsigned int i, const Vector3r &pos) FORCE\_INLINE Vector3r & getVelocity (const unsigned int i) FORCE\_INLINE const Vector3r & getVelocity (const unsigned int i) const FORCE\_INLINE void setVelocity (const unsigned int i, const Vector3r &vel) FORCE\_INLINE const Real & getVolume (const unsigned int i) const FORCE\_INLINE Real & getVolume (const unsigned int i) FORCE\_INLINE void setVolume (const unsigned int i, const Real &val)**

#### **Protected Attributes**

bool **m\_sorted** unsigned int **m\_pointSetIndex** std::vector<*[Vector3r](#page-202-0)*> **m\_x0** std::vector<*[Vector3r](#page-202-0)*> **m\_x** std::vector<*[Vector3r](#page-202-0)*> **m\_v** std::vector<*[Real](#page-201-0)*> **m\_V**

#### <span id="page-82-0"></span>**Class BoundaryModel\_Bender2019**

• Defined in file\_SPlisHSPlasH\_BoundaryModel\_Bender2019.h

#### **Inheritance Relationships**

#### **Base Type**

• public SPH::BoundaryModel (*[Class BoundaryModel](#page-80-0)*)

#### **Class Documentation**

#### <span id="page-82-1"></span>**class** SPH::**BoundaryModel\_Bender2019** : **public** SPH::*[BoundaryModel](#page-80-1)*

The boundary model stores the information required for boundary handling using the approach of Bender et al. 2019 [BKWK19].

References:

• [BKWK19] Jan Bender, Tassilo Kugelstadt, Marcel Weiler, and Dan Koschier. Volume maps: an implicit boundary representation for SPH. In Proceedings of ACM SIGGRAPH Conference on Motion, Interaction and Games, MIG '19. ACM, 2019. URL: <https://dl.acm.org/doi/10.1145/3359566.3360077>

#### **Public Functions**

**BoundaryModel\_Bender2019**() **~BoundaryModel\_Bender2019**() void **initModel**(*[RigidBodyObject](#page-114-0)* \**rbo*) void **reset**() Discregrid::DiscreteGrid \***getMap**() void **setMap**(Discregrid::DiscreteGrid \**map*) *[Real](#page-201-0)* **getMaxDist**() **const** void **setMaxDist**(*[Real](#page-201-0) val*) *[Real](#page-201-0)* **getMaxVel**() **const** void **setMaxVel**(*[Real](#page-201-0) val*)

FORCE\_INLINE const Real & getBoundaryVolume (const unsigned int fluidIndex, const unsi FORCE\_INLINE Real & getBoundaryVolume (const unsigned int fluidIndex, const unsigned i FORCE\_INLINE void setBoundaryVolume (const unsigned int fluidIndex, const unsigned int FORCE\_INLINE Vector3r & getBoundaryXj (const unsigned int fluidIndex, const unsigned i FORCE\_INLINE const Vector3r & getBoundaryXj (const unsigned int fluidIndex, const unsi FORCE\_INLINE void setBoundaryXj (const unsigned int fluidIndex, const unsigned int i,

## **Protected Attributes**

Discregrid::DiscreteGrid \***m\_map** std::vector<std::vector<*[Real](#page-201-0)*>> **m\_boundaryVolume** std::vector<std::vector<*[Vector3r](#page-202-0)*>> **m\_boundaryXj** *[Real](#page-201-0)* **m\_maxDist** *[Real](#page-201-0)* **m\_maxVel**

## <span id="page-83-0"></span>**Class BoundaryModel\_Koschier2017**

• Defined in file\_SPlisHSPlasH\_BoundaryModel\_Koschier2017.h

#### **Inheritance Relationships**

## **Base Type**

• public SPH::BoundaryModel (*[Class BoundaryModel](#page-80-0)*)

#### **Class Documentation**

```
class SPH::BoundaryModel_Koschier2017 : public SPH::BoundaryModel
```
The boundary model stores the information required for boundary handling using the approach of Koschier and Bender 2017 [KB17].

References:

• [KB17] Dan Koschier and Jan Bender. Density maps for improved SPH boundary handling. In ACM SIGGRAPH/Eurographics Symposium on Computer Animation, 1-10. July 2017. URL: [http://dx.doi.org/](http://dx.doi.org/10.1145/3099564.3099565) [10.1145/3099564.3099565](http://dx.doi.org/10.1145/3099564.3099565)

#### **Public Functions**

**BoundaryModel\_Koschier2017**()

**~BoundaryModel\_Koschier2017**()

void **initModel**(*[RigidBodyObject](#page-114-0)* \**rbo*)

void **reset**()

Discregrid::DiscreteGrid \***getMap**()

void **setMap**(Discregrid::DiscreteGrid \**map*)

*[Real](#page-201-0)* **getMaxDist**() **const**

void **setMaxDist**(*[Real](#page-201-0) val*)

*[Real](#page-201-0)* **getMaxVel**() **const**

void **setMaxVel**(*[Real](#page-201-0) val*)

FORCE\_INLINE const Real & getBoundaryDensity (const unsigned int fluidIndex, const uns FORCE\_INLINE Real & getBoundaryDensity (const unsigned int fluidIndex, const unsigned FORCE\_INLINE void setBoundaryDensity (const unsigned int fluidIndex, const unsigned in FORCE INLINE Vector3r & getBoundaryDensityGradient (const unsigned int fluidIndex, con FORCE\_INLINE const Vector3r & getBoundaryDensityGradient (const unsigned int fluidInde FORCE\_INLINE void setBoundaryDensityGradient (const unsigned int fluidIndex, const uns FORCE\_INLINE Vector3r & getBoundaryXj (const unsigned int fluidIndex, const unsigned i FORCE\_INLINE const Vector3r & getBoundaryXj (const unsigned int fluidIndex, const unsi FORCE\_INLINE void setBoundaryXj (const unsigned int fluidIndex, const unsigned int i,

#### **Protected Attributes**

Discregrid::DiscreteGrid \***m\_map** std::vector<std::vector<*[Real](#page-201-0)*>> **m\_boundaryDensity** std::vector<std::vector<*[Vector3r](#page-202-0)*>> **m\_boundaryDensityGradient** std::vector<std::vector<*[Vector3r](#page-202-0)*>> **m\_boundaryXj** *[Real](#page-201-0)* **m\_maxDist** *[Real](#page-201-0)* **m\_maxVel**

# **Class CohesionKernel**

• Defined in file\_SPlisHSPlasH\_SPHKernels.h

## **Class Documentation**

# **class** SPH::**CohesionKernel**

Cohesion kernel used for the surface tension method of Akinci el al. [ATT13].

References:

• [AAT13] Nadir Akinci, Gizem Akinci, and Matthias Teschner. Versatile surface tension and adhesion for sph fluids. ACM Trans. Graph., 32(6):182:1-182:8, November 2013. URL: [http://doi.acm.org/10.1145/](http://doi.acm.org/10.1145/2508363.2508395) [2508363.2508395](http://doi.acm.org/10.1145/2508363.2508395)

## **Public Static Functions**

*[Real](#page-201-0)* **getRadius**()

```
void setRadius(Real val)
```

```
Real W(const Real r)
     W(r,h) = (32/(pi h^0))(h-r)^3*r^3 if h/2 < r < h (32/(pi h^0)))(2*(h-r)^3*r^3 - h^6/64 if 0 < r < h/2
```

```
Real W(const Vector3r &r)
```
*[Real](#page-201-0)* **W\_zero**()

# **Protected Static Attributes**

```
Real m_radius
```
*[Real](#page-201-0)* **m\_k**

*[Real](#page-201-0)* **m\_c**

*[Real](#page-201-0)* **m\_W\_zero**

# **Class CubicKernel**

• Defined in file\_SPlisHSPlasH\_SPHKernels.h

# **Class Documentation**

```
class SPH::CubicKernel
    Cubic spline kernel.
```
# **Public Static Functions**

*[Real](#page-201-0)* **getRadius**() void **setRadius**(*[Real](#page-201-0) val*) *[Real](#page-201-0)* **W**(**const** *[Real](#page-201-0) r*) *[Real](#page-201-0)* **W**(**const** *[Vector3r](#page-202-0)* &*r*) *[Vector3r](#page-202-0)* **gradW**(**const** *[Vector3r](#page-202-0)* &*r*) *[Real](#page-201-0)* **W\_zero**()

# **Protected Static Attributes**

*[Real](#page-201-0)* **m\_radius** *[Real](#page-201-0)* **m\_k** *[Real](#page-201-0)* **m\_l**

*[Real](#page-201-0)* **m\_W\_zero**

# **Class CubicKernel2D**

• Defined in file\_SPlisHSPlasH\_SPHKernels.h

# **Class Documentation**

**class** SPH::**CubicKernel2D** Cubic spline kernel (2D).

# **Public Static Functions**

*[Real](#page-201-0)* **getRadius**() void **setRadius**(*[Real](#page-201-0) val*) *[Real](#page-201-0)* **W**(**const** *[Real](#page-201-0) r*) *[Real](#page-201-0)* **W**(**const** *[Vector3r](#page-202-0)* &*r*) *[Vector3r](#page-202-0)* **gradW**(**const** *[Vector3r](#page-202-0)* &*r*) *[Real](#page-201-0)* **W\_zero**()

# **Protected Static Attributes**

*[Real](#page-201-0)* **m\_radius** *[Real](#page-201-0)* **m\_k** *[Real](#page-201-0)* **m\_l** *[Real](#page-201-0)* **m\_W\_zero**

## **Class DebugTools**

• Defined in file\_SPlisHSPlasH\_Utilities\_DebugTools.h

## **Inheritance Relationships**

## **Base Type**

• public ParameterObject

## **Class Documentation**

**class** SPH::**DebugTools** : **public** ParameterObject

## **Public Functions**

**DebugTools**() **~DebugTools**() void **init**() void **cleanup**() void **step**() void **reset**() void **performNeighborhoodSearchSort**() void **emittedParticles**(*[FluidModel](#page-97-0)* \**model*, **const** unsigned int *startIndex*)

## **Public Static Attributes**

int **DETERMINE\_THREAD\_IDS** = -1 int **DETERMINE\_NUM\_NEIGHBORS** = -1 int **DETERMINE\_VELOCITY\_CHANGES** = -1

# **Protected Functions**

void **initParameters**() void **determineThreadIds**() void **determineNumNeighbors**() void **determineVelocityChanges**()

# **Protected Attributes**

bool **m\_determineThreadIds** std::vector<std::vector<unsigned int>> **m\_threadIds** bool **m\_determineNumNeighbors** std::vector<std::vector<unsigned int>> **m\_numNeighbors** bool **m\_determineVelocityChanges** std::vector<std::vector<*[Vector3r](#page-202-0)*>> **m\_vOld** std::vector<std::vector<*[Vector3r](#page-202-0)*>> **m\_velocityChanges**

# <span id="page-88-0"></span>**Class DragBase**

• Defined in file\_SPlisHSPlasH\_Drag\_DragBase.h

## **Inheritance Relationships**

## **Base Type**

• public SPH::NonPressureForceBase (*[Class NonPressureForceBase](#page-108-0)*)

## **Derived Types**

- public SPH::DragForce\_Gissler2017 (*[Class DragForce\\_Gissler2017](#page-89-0)*)
- public SPH::DragForce\_Macklin2014 (*[Class DragForce\\_Macklin2014](#page-90-0)*)

## **Class Documentation**

<span id="page-88-1"></span>**class** SPH::**DragBase** : **public** SPH::*[NonPressureForceBase](#page-108-1)* Base class for all drag force methods.

Subclassed by *[SPH::DragForce\\_Gissler2017](#page-89-1)*, *[SPH::DragForce\\_Macklin2014](#page-90-1)*

## **Public Functions**

**DragBase**(*[FluidModel](#page-97-0)* \**model*) **~DragBase**(void)

## **Public Static Attributes**

int **DRAG\_COEFFICIENT** = -1

## **Protected Functions**

void **initParameters**()

# **Protected Attributes**

*[Real](#page-201-0)* **m\_dragCoefficient**

## <span id="page-89-0"></span>**Class DragForce\_Gissler2017**

• Defined in file\_SPlisHSPlasH\_Drag\_DragForce\_Gissler2017.h

## **Inheritance Relationships**

# **Base Type**

• public SPH::DragBase (*[Class DragBase](#page-88-0)*)

## **Class Documentation**

```
class SPH::DragForce_Gissler2017 : public SPH::DragBase
```
This class implements the drag force computation introduced by Gissler et al. [GBP+17].

References:

• [GPB+17] Christoph Gissler, Stefan Band, Andreas Peer, Markus Ihmsen, and Matthias Teschner. Approximate air-fluid interactions for SPH. In Virtual Reality Interactions and Physical Simulations, 1-10. April 2017. URL: <http://dx.doi.org/10.2312/vriphys.20171081>

# **Public Functions**

```
DragForce_Gissler2017(FluidModel *model)
~DragForce_Gissler2017(void)
void step()
void reset()
```
# **Protected Attributes**

**const** *[Real](#page-201-0)* **rho\_a** = static\_cast<*[Real](#page-201-0)*>(1.2041) **const** *[Real](#page-201-0)* **sigma** = static\_cast<*[Real](#page-201-0)*>(0.0724) **const** *[Real](#page-201-0)* **mu\_l** = static\_cast<*[Real](#page-201-0)*>(0.00102) **const**  $Real \mathbf{C_F}$  $Real \mathbf{C_F}$  = static\_cast <  $Real > (1.0 / 3.0)$ **const** *[Real](#page-201-0)* **C\_k** = static\_cast<*[Real](#page-201-0)*>(8.0) **const** *[Real](#page-201-0)* **C\_d** = static\_cast<*[Real](#page-201-0)*>(5.0) **const**  $Real \, C \, b = static \, cast \leq Real \geq (0.5)$  $Real \, C \, b = static \, cast \leq Real \geq (0.5)$ **const** *[Real](#page-201-0)* **mu\_a** = static\_cast<*[Real](#page-201-0)*>(0.00001845)

## <span id="page-90-0"></span>**Class DragForce\_Macklin2014**

• Defined in file\_SPlisHSPlasH\_Drag\_DragForce\_Macklin2014.h

#### **Inheritance Relationships**

#### **Base Type**

• public SPH::DragBase (*[Class DragBase](#page-88-0)*)

#### **Class Documentation**

#### <span id="page-90-1"></span>**class** SPH::**DragForce\_Macklin2014** : **public** SPH::*[DragBase](#page-88-1)*

This class implements the drag force computation introduced by Macklin et al. [MMCK14].

References:

• [MMCK14] Miles Macklin, Matthias Müller, Nuttapong Chentanez, and Tae-Yong Kim. Unified Particle Physics for Real-Time Applications. ACM Trans. Graph., 33(4):1-12, 2014. URL: [http://doi.acm.org/10.](http://doi.acm.org/10.1145/2601097.2601152) [1145/2601097.2601152](http://doi.acm.org/10.1145/2601097.2601152)

## **Public Functions**

**DragForce\_Macklin2014**(*[FluidModel](#page-97-0)* \**model*)

**~DragForce\_Macklin2014**(void)

void **step**()

void **reset**()

#### <span id="page-91-0"></span>**Class Elasticity\_Becker2009**

• Defined in file\_SPlisHSPlasH\_Elasticity\_Elasticity\_Becker2009.h

#### **Inheritance Relationships**

## **Base Type**

• public SPH::ElasticityBase (*[Class ElasticityBase](#page-94-0)*)

#### **Class Documentation**

#### <span id="page-91-1"></span>**class** SPH::**Elasticity\_Becker2009** : **public** SPH::*[ElasticityBase](#page-94-1)*

This class implements the corotated SPH method for deformable solids introduced by Becker et al. [BIT09].

References:

• [BIT09] Markus Becker, Markus Ihmsen, and Matthias Teschner. Corotated SPH for deformable solids. In Proceedings of Eurographics Conference on Natural Phenomena, 27-34. 2009. URL: [http://dx.doi.org/](http://dx.doi.org/10.2312EG/DL/conf/EG2009/nph/027-034) [10.2312EG/DL/conf/EG2009/nph/027-034](http://dx.doi.org/10.2312EG/DL/conf/EG2009/nph/027-034)

## **Public Functions**

**Elasticity\_Becker2009**(*[FluidModel](#page-97-0)* \**model*)

**~Elasticity\_Becker2009**(void)

void **step**()

void **reset**()

void **performNeighborhoodSearchSort**()

void **saveState**(*[BinaryFileWriter](#page-78-4)* &*binWriter*)

void **loadState**(*[BinaryFileReader](#page-78-5)* &*binReader*)

#### **Public Static Attributes**

int  $AT.PHA = -1$ 

## **Protected Functions**

void **initValues**()

void **computeRotations**()

void **computeStress**()

void **computeForces**()

void **initParameters**()

**FORCE\_INLINE void symMatTimesVec (const Vector6r &M, const Vector3r &v, Vector3r &res)**

## **Protected Attributes**

std::vector<unsigned int> **m\_current\_to\_initial\_index** std::vector<unsigned int> **m\_initial\_to\_current\_index** std::vector<std::vector<unsigned int>> **m\_initialNeighbors** std::vector<*[Real](#page-201-0)*> **m\_restVolumes** std::vector<*[Matrix3r](#page-200-0)*> **m\_rotations** std::vector<*[Vector6r](#page-203-0)*> **m\_stress** std::vector<*[Matrix3r](#page-200-0)*> **m\_F** *[Real](#page-201-0)* **m\_alpha**

#### <span id="page-92-0"></span>**Class Elasticity\_Peer2018**

• Defined in file\_SPlisHSPlasH\_Elasticity\_Elasticity\_Peer2018.h

#### **Inheritance Relationships**

#### **Base Type**

• public SPH::ElasticityBase (*[Class ElasticityBase](#page-94-0)*)

#### **Class Documentation**

#### <span id="page-92-1"></span>**class** SPH::**Elasticity\_Peer2018** : **public** SPH::*[ElasticityBase](#page-94-1)*

This class implements the implicit SPH formulation for incompressible linearly elastic solids introduced by Peer et al. [PGBT17].

References:

• [PGBT17] Andreas Peer, Christoph Gissler, Stefan Band, and Matthias Teschner. An implicit SPH formulation for incompressible linearly elastic solids. Computer Graphics Forum, 2017. URL: [http:](http://dx.doi.org/10.1111/cgf.13317) [//dx.doi.org/10.1111/cgf.13317](http://dx.doi.org/10.1111/cgf.13317)

## **Public Functions**

```
Elasticity_Peer2018(FluidModel *model)
```

```
~Elasticity_Peer2018(void)
void step()
void reset()
void performNeighborhoodSearchSort()
void saveState(BinaryFileWriter &binWriter)
void loadState(BinaryFileReader &binReader)
```
## **Public Static Functions**

void **matrixVecProd**(**const** *[Real](#page-201-0)* \**vec*, *[Real](#page-201-0)* \**result*, void \**userData*)

### **Public Static Attributes**

int **ITERATIONS** = -1 int **MAX\_ITERATIONS** = -1 int **MAX\_ERROR** = -1 int **ALPHA** = -1

#### **Protected Types**

<span id="page-93-0"></span>**typedef** Eigen::ConjugateGradient<*[MatrixReplacement](#page-106-0)*, Eigen::Lower | Eigen::Upper, Eigen::IdentityPreconditioner> **Solver**

#### **Protected Functions**

void **initValues**() void **computeMatrixL**() void **computeRotations**() void **computeRHS**(VectorXr &*rhs*) void **initParameters**() **FORCE\_INLINE void symMatTimesVec (const Vector6r &M, const Vector3r &v, Vector3r &res)**

#### **Protected Attributes**

std::vector<unsigned int> **m\_current\_to\_initial\_index** std::vector<unsigned int> **m\_initial\_to\_current\_index** std::vector<std::vector<unsigned int>> **m\_initialNeighbors** std::vector<*[Real](#page-201-0)*> **m\_restVolumes** std::vector<*[Matrix3r](#page-200-0)*> **m\_rotations** std::vector<*[Vector6r](#page-203-0)*> **m\_stress** std::vector<*[Matrix3r](#page-200-0)*> **m\_L** std::vector<*[Matrix3r](#page-200-0)*> **m\_RL** std::vector<*[Matrix3r](#page-200-0)*> **m\_F** unsigned int **m\_iterations** unsigned int **m\_maxIter** *[Real](#page-201-0)* **m\_maxError** *[Real](#page-201-0)* **m\_alpha** *[Solver](#page-93-0)* **m\_solver**

## <span id="page-94-0"></span>**Class ElasticityBase**

• Defined in file\_SPlisHSPlasH\_Elasticity\_ElasticityBase.h

### **Inheritance Relationships**

## **Base Type**

• public SPH::NonPressureForceBase (*[Class NonPressureForceBase](#page-108-0)*)

## **Derived Types**

- public SPH::Elasticity\_Becker2009 (*[Class Elasticity\\_Becker2009](#page-91-0)*)
- public SPH::Elasticity\_Peer2018 (*[Class Elasticity\\_Peer2018](#page-92-0)*)

# **Class Documentation**

<span id="page-94-1"></span>**class** SPH::**ElasticityBase** : **public** SPH::*[NonPressureForceBase](#page-108-1)* Base class for all elasticity methods. Subclassed by *[SPH::Elasticity\\_Becker2009](#page-91-1)*, *[SPH::Elasticity\\_Peer2018](#page-92-1)*

## **Public Functions**

**ElasticityBase**(*[FluidModel](#page-97-0)* \**model*)

**~ElasticityBase**(void)

## **Public Static Attributes**

int **YOUNGS\_MODULUS** = -1

int **POISSON\_RATIO** = -1

## **Protected Functions**

void **initParameters**()

# **Protected Attributes**

*[Real](#page-201-0)* **m\_youngsModulus**

*[Real](#page-201-0)* **m\_poissonRatio**

## **Class Emitter**

• Defined in file\_SPlisHSPlasH\_Emitter.h

#### **Class Documentation**

<span id="page-95-0"></span>**class** SPH::**Emitter**

## **Public Functions**

**Emitter**(*[FluidModel](#page-97-0)* \**model*, **const** unsigned int *width*, **const** unsigned int *height*, **const** *[Vector3r](#page-202-0)* &*pos*, **const** *[Matrix3r](#page-200-0)* &*rotation*, **const** *[Real](#page-201-0) velocity*, **const** unsigned int *type* = 0)

**~Emitter**()

void **emitParticles**(std::vector<unsigned int> &*reusedParticles*, unsigned int &*indexReuse*, unsigned int &*numEmittedParticles*)

void **emitParticlesCircle**(std::vector<unsigned int> &*reusedParticles*, unsigned int &*indexReuse*, unsigned int &*numEmittedParticles*)

*[Real](#page-201-0)* **getNextEmitTime**() **const**

void **setNextEmitTime**(*[Real](#page-201-0) val*)

void **setEmitStartTime**(*[Real](#page-201-0) val*)

void **setEmitEndTime**(*[Real](#page-201-0) val*)

void **step**(std::vector<unsigned int> &*reusedParticles*, unsigned int &*indexReuse*, unsigned int &*numEmittedParticles*)

void **reset**()

void **saveState**(*[BinaryFileWriter](#page-78-4)* &*binWriter*)

void **loadState**(*[BinaryFileReader](#page-78-5)* &*binReader*)

**const** *[Vector3r](#page-202-0)* &**getPosition**() **const**

void **setPosition**(**const** *[Vector3r](#page-202-0)* &*x*)

**const** *[Matrix3r](#page-200-0)* &**getRotation**() **const**

void **setRotation**(**const** *[Matrix3r](#page-200-0)* &*r*)

**const** *[Real](#page-201-0)* **getVelocity**() **const**

void **setVelocity**(**const** *[Real](#page-201-0) v*)

## **Public Static Functions**

*[Vector3r](#page-202-0)* **getSize**(**const** *[Real](#page-201-0) width*, **const** *[Real](#page-201-0) height*, **const** int *type*)

#### **Protected Functions**

FORCE\_INLINE bool inBox (const Vector3r &x, const Vector3r &xBox, const Matrix3r &rotB FORCE\_INLINE bool inCylinder (const Vector3r &x, const Vector3r &xCyl, const Matrix3r

#### **Protected Attributes**

*[FluidModel](#page-97-0)* \***m\_model** unsigned int **m\_width** unsigned int **m\_height** *[Vector3r](#page-202-0)* **m\_x** *[Matrix3r](#page-200-0)* **m\_rotation** *[Real](#page-201-0)* **m\_velocity** unsigned int **m\_type** *[Real](#page-201-0)* **m\_nextEmitTime** *[Real](#page-201-0)* **m\_emitStartTime** *[Real](#page-201-0)* **m\_emitEndTime** unsigned int **m\_emitCounter**

#### **Class EmitterSystem**

• Defined in file\_SPlisHSPlasH\_EmitterSystem.h

#### **Class Documentation**

<span id="page-96-0"></span>**class** SPH::**EmitterSystem**

#### **Public Functions**

**EmitterSystem**(*[FluidModel](#page-97-0)* \**model*)

**~EmitterSystem**()

void **enableReuseParticles**(**const** *[Vector3r](#page-202-0)* &*boxMin* = *[Vector3r](#page-202-0)*(-1, -1, -1), **const** *[Vector3r](#page-202-0)*  $&\&\text{boxMax} = \text{Vector3r}(1, 1, 1))$  $&\&\text{boxMax} = \text{Vector3r}(1, 1, 1))$  $&\&\text{boxMax} = \text{Vector3r}(1, 1, 1))$ 

```
void disableReuseParticles()
```
void **addEmitter**(**const** unsigned int *width*, **const** unsigned int *height*, **const** *[Vector3r](#page-202-0)* &*pos*, **const** *[Matrix3r](#page-200-0)* &*rotation*, **const** *[Real](#page-201-0) velocity*, **const** unsigned int *type*)

unsigned int **numEmitters**() **const**

std::vector<*[Emitter](#page-95-0)*\*> &**getEmitters**()

unsigned int **numReusedParticles**() **const**

unsigned int **numEmittedParticles**() **const**

void **step**()

void **reset**()

void **saveState**(*[BinaryFileWriter](#page-78-4)* &*binWriter*) void **loadState**(*[BinaryFileReader](#page-78-5)* &*binReader*)

# **Protected Functions**

void **reuseParticles**()

#### **Protected Attributes**

*[FluidModel](#page-97-0)* \***m\_model** bool **m\_reuseParticles** *[Vector3r](#page-202-0)* **m\_boxMin** *[Vector3r](#page-202-0)* **m\_boxMax** unsigned int **m\_numberOfEmittedParticles** unsigned int **m\_numReusedParticles** std::vector<unsigned int> **m\_reusedParticles** std::vector<*[Emitter](#page-95-0)*\*> **m\_emitters**

## **Protected Static Attributes**

**const** unsigned int **m\_maxParticlesToReusePerStep** = 50000

## **Class FluidModel**

• Defined in file\_SPlisHSPlasH\_FluidModel.h

#### **Inheritance Relationships**

#### **Base Type**

• public ParameterObject

## **Class Documentation**

<span id="page-97-0"></span>**class** SPH::**FluidModel** : **public** ParameterObject The fluid model stores the particle and simulation information.

## **Public Functions**

<span id="page-98-0"></span>**FluidModel**()

**FluidModel**(**const** *[FluidModel](#page-98-0)*&) = delete

*[FluidModel](#page-97-0)* &**operator=**(**const** *[FluidModel](#page-97-0)*&) = delete

**~FluidModel**()

void **init**()

std::string **getId**() **const**

**FORCE\_INLINE Real getDensity0 () const**

void **setDensity0**(**const** *[Real](#page-201-0) v*)

unsigned int **getPointSetIndex**() **const**

void **addField**(**const** *[FieldDescription](#page-64-0)* &*field*)

**const** std::vector<*[FieldDescription](#page-64-0)*> &**getFields**()

**const** *[FieldDescription](#page-64-0)* &**getField**(**const** unsigned int *i*)

**const** *[FieldDescription](#page-64-0)* &**getField**(**const** std::string &*name*)

**const** unsigned int **numberOfFields**()

void **removeFieldByName**(**const** std::string &*fieldName*)

void **setNumActiveParticles**(**const** unsigned int *num*)

unsigned int **numberOfParticles**() **const**

*[EmitterSystem](#page-96-0)* \***getEmitterSystem**()

void **reset**()

void **performNeighborhoodSearchSort**()

void **initModel**(**const** std::string &*id*, **const** unsigned int *nFluidParticles*, *[Vector3r](#page-202-0)* \**fluidParticles*, *[Vector3r](#page-202-0)* \**fluidVelocities*, **const** unsigned int *nMaxEmitterParticles*)

**const** unsigned int **numParticles**() **const**

unsigned int **numActiveParticles**() **const**

unsigned int **getNumActiveParticles0**() **const**

void **setNumActiveParticles0**(unsigned int *val*)

void **emittedParticles**(**const** unsigned int *startIndex*)

```
int getSurfaceTensionMethod() const
```
void **setSurfaceTensionMethod**(**const** int *val*)

int **getViscosityMethod**() **const**

void **setViscosityMethod**(**const** int *val*)

int **getVorticityMethod**() **const**

void **setVorticityMethod**(**const** int *val*)

int **getDragMethod**() **const**

void **setDragMethod**(**const** int *val*)

```
int getElasticityMethod() const
void setElasticityMethod(const int val)
SurfaceTensionBase *getSurfaceTensionBase()
ViscosityBase *getViscosityBase()
VorticityBase *getVorticityBase()
DragBase *getDragBase()
ElasticityBase *getElasticityBase()
void setDragMethodChangedCallback(std::function<void)
    > const &callBackFct
void setSurfaceMethodChangedCallback(std::function<void)
   > const &callBackFct
void setViscosityMethodChangedCallback(std::function<void)
   > const &callBackFct
void setVorticityMethodChangedCallback(std::function<void)
   > const &callBackFct
void setElasticityMethodChangedCallback(std::function<void)
   > const &callBackFct
void computeSurfaceTension()
void computeViscosity()
void computeVorticity()
void computeDragForce()
void computeElasticity()
void saveState(BinaryFileWriter &binWriter)
void loadState(BinaryFileReader &binReader)
FORCE_INLINE Vector3r & getPosition0 (const unsigned int i)
FORCE_INLINE const Vector3r & getPosition0 (const unsigned int i) const
FORCE_INLINE void setPosition0 (const unsigned int i, const Vector3r &pos)
FORCE_INLINE Vector3r & getPosition (const unsigned int i)
FORCE_INLINE const Vector3r & getPosition (const unsigned int i) const
FORCE_INLINE void setPosition (const unsigned int i, const Vector3r &pos)
FORCE_INLINE Vector3r & getVelocity (const unsigned int i)
FORCE_INLINE const Vector3r & getVelocity (const unsigned int i) const
FORCE_INLINE void setVelocity (const unsigned int i, const Vector3r &vel)
FORCE_INLINE Vector3r & getVelocity0 (const unsigned int i)
FORCE_INLINE const Vector3r & getVelocity0 (const unsigned int i) const
```

```
FORCE_INLINE void setVelocity0 (const unsigned int i, const Vector3r &vel)
FORCE_INLINE Vector3r & getAcceleration (const unsigned int i)
```
**FORCE\_INLINE const Vector3r & getAcceleration (const unsigned int i) const**

**FORCE\_INLINE void setAcceleration (const unsigned int i, const Vector3r &accel) FORCE\_INLINE const Real getMass (const unsigned int i) const FORCE\_INLINE Real & getMass (const unsigned int i) FORCE\_INLINE void setMass (const unsigned int i, const Real mass) FORCE\_INLINE const Real & getDensity (const unsigned int i) const FORCE\_INLINE Real & getDensity (const unsigned int i) FORCE\_INLINE void setDensity (const unsigned int i, const Real &val) FORCE\_INLINE unsigned int & getParticleId (const unsigned int i) FORCE\_INLINE const unsigned int & getParticleId (const unsigned int i) const FORCE\_INLINE const ParticleState & getParticleState (const unsigned int i) const FORCE\_INLINE ParticleState & getParticleState (const unsigned int i) FORCE\_INLINE void setParticleState (const unsigned int i, const ParticleState &val) FORCE\_INLINE const Real getVolume (const unsigned int i) const FORCE\_INLINE Real & getVolume (const unsigned int i)**

#### **Public Static Attributes**

int **NUM\_PARTICLES** = -1 int **NUM\_REUSED\_PARTICLES** = -1 int **DENSITY0** = -1 int **DRAG\_METHOD** = -1 int **SURFACE\_TENSION\_METHOD** = -1 int **VISCOSITY\_METHOD** = -1 int **VORTICITY\_METHOD** = -1 int **ELASTICITY\_METHOD** = -1 int **ENUM\_DRAG\_NONE** = -1 int **ENUM\_DRAG\_MACKLIN2014** = -1 int **ENUM\_DRAG\_GISSLER2017** = -1 int **ENUM\_SURFACETENSION\_NONE** = -1 int **ENUM\_SURFACETENSION\_BECKER2007** = -1 int **ENUM\_SURFACETENSION\_AKINCI2013** = -1 int **ENUM\_SURFACETENSION\_HE2014** = -1 int **ENUM\_VISCOSITY\_NONE** = -1 int **ENUM\_VISCOSITY\_STANDARD** = -1 int **ENUM\_VISCOSITY\_XSPH** = -1 int **ENUM\_VISCOSITY\_BENDER2017** = -1

int **ENUM\_VISCOSITY\_PEER2015** = -1

int **ENUM\_VISCOSITY\_PEER2016** = -1 int **ENUM\_VISCOSITY\_TAKAHASHI2015** = -1 int **ENUM\_VISCOSITY\_WEILER2018** = -1 int **ENUM\_VORTICITY\_NONE** = -1 int **ENUM\_VORTICITY\_MICROPOLAR** = -1 int **ENUM\_VORTICITY\_VC** = -1 int **ENUM\_ELASTICITY\_NONE** = -1 int **ENUM\_ELASTICITY\_BECKER2009** = -1 int **ENUM\_ELASTICITY\_PEER2018** = -1

#### **Protected Functions**

void **initParameters**()

void **initMasses**()

void **resizeFluidParticles**(**const** unsigned int *newSize*) Resize the arrays containing the particle data.

void **releaseFluidParticles**() Release the arrays containing the particle data.

#### **Protected Attributes**

std::string **m\_id**

*[EmitterSystem](#page-96-0)* \***m\_emitterSystem** std::vector<*[Real](#page-201-0)*> **m\_masses** std::vector<*[Vector3r](#page-202-0)*> **m\_a** std::vector<*[Vector3r](#page-202-0)*> **m\_v0** std::vector<*[Vector3r](#page-202-0)*> **m\_x0** std::vector<*[Vector3r](#page-202-0)*> **m\_x** std::vector<*[Vector3r](#page-202-0)*> **m\_v** std::vector<*[Real](#page-201-0)*> **m\_density** std::vector<unsigned int> **m\_particleId** std::vector<*[ParticleState](#page-178-0)*> **m\_particleState** *[Real](#page-201-0)* **m\_V** *[SurfaceTensionMethods](#page-179-0)* **m\_surfaceTensionMethod** *[SurfaceTensionBase](#page-134-0)* \***m\_surfaceTension** *[ViscosityMethods](#page-179-1)* **m\_viscosityMethod** *[ViscosityBase](#page-158-0)* \***m\_viscosity** *[VorticityMethods](#page-180-0)* **m\_vorticityMethod**

*[VorticityBase](#page-159-0)* \***m\_vorticity** *[DragMethods](#page-177-0)* **m\_dragMethod** *[DragBase](#page-88-1)* \***m\_drag** *[ElasticityMethods](#page-177-1)* **m\_elasticityMethod** *[ElasticityBase](#page-94-1)* \***m\_elasticity** std::vector<*[FieldDescription](#page-64-0)*> **m\_fields** std::function<void()> **m\_dragMethodChanged** std::function<void()> **m\_surfaceTensionMethodChanged** std::function<void()> **m\_viscosityMethodChanged** std::function<void()> **m\_vorticityMethodChanged** std::function<void()> **m\_elasticityMethodChanged** *[Real](#page-201-0)* **m\_density0** unsigned int **m\_pointSetIndex** unsigned int **m\_numActiveParticles** unsigned int **m\_numActiveParticles0**

#### **Class GaussQuadrature**

• Defined in file\_SPlisHSPlasH\_Utilities\_GaussQuadrature.h

# **Class Documentation**

**class** SPH::**GaussQuadrature**

#### **Public Types**

<span id="page-102-1"></span><span id="page-102-0"></span>**using Integrand** = std::function<double(Eigen::Vector3d **const**&)>

**using Domain** = Eigen::AlignedBox3d

## **Public Static Functions**

double **integrate**(*[Integrand](#page-102-0) integrand*, *[Domain](#page-102-1)* **const** &*domain*, unsigned int *p*) void **exportSamples**(unsigned int *p*)

## **Class JacobiPreconditioner1D**

• Defined in file\_SPlisHSPlasH\_Utilities\_MatrixFreeSolver.h

## **Class Documentation**

<span id="page-103-1"></span>**class** SPH::**JacobiPreconditioner1D** Matrix-free Jacobi preconditioner

## **Public Types**

**enum** [anonymous]

*Values:*

**enumerator ColsAtCompileTime**

**enumerator MaxColsAtCompileTime**

**typedef** *[SystemMatrixType](#page-201-2)*::StorageIndex **StorageIndex**

<span id="page-103-0"></span>**typedef** void (\***DiagonalMatrixElementFct**)(**const** unsigned int, *[Real](#page-201-0)*&, void\*)

# **Public Functions**

**JacobiPreconditioner1D**()

void **init**(**const** unsigned int *dim*, *[DiagonalMatrixElementFct](#page-103-0) fct*, void \**userData*)

Eigen::Index **rows**() **const**

Eigen::Index **cols**() **const**

Eigen::ComputationInfo **info**()

<span id="page-103-2"></span>template<typename **MatType**> *[JacobiPreconditioner1D](#page-103-1)* &**analyzePattern**(**const** *[MatType](#page-103-2)*&)

<span id="page-103-3"></span>template<typename **MatType**> *[JacobiPreconditioner1D](#page-103-1)* &**factorize**(**const** *[MatType](#page-103-3)* &*mat*)

<span id="page-103-4"></span>template<typename **MatType**> *[JacobiPreconditioner1D](#page-103-1)* &**compute**(**const** *[MatType](#page-103-4)* &*mat*)

<span id="page-103-5"></span>template<typename **Rhs**, typename **Dest**> void **\_solve\_impl**(**const** *[Rhs](#page-103-5)* &*b*, *[Dest](#page-103-5)* &*x*) **const**

<span id="page-103-6"></span>template<typename **Rhs**> **const** Eigen::Solve<*[JacobiPreconditioner1D](#page-103-1)*, *[Rhs](#page-103-6)*> **solve**(**const** Eigen::MatrixBase<*[Rhs](#page-103-6)*> &*b*) **const**

## **Protected Attributes**

#### unsigned int **m\_dim**

*[DiagonalMatrixElementFct](#page-103-0)* **m\_diagonalElementFct** diagonal matrix element callback

void \***m\_userData**

VectorXr **m\_invDiag**

#### **Class JacobiPreconditioner3D**

• Defined in file\_SPlisHSPlasH\_Utilities\_MatrixFreeSolver.h

#### **Class Documentation**

<span id="page-104-1"></span>**class** SPH::**JacobiPreconditioner3D** Matrix-free Jacobi preconditioner

## **Public Types**

**enum** [anonymous] *Values:*

**enumerator ColsAtCompileTime**

**enumerator MaxColsAtCompileTime**

<span id="page-104-0"></span>**typedef** *[SystemMatrixType](#page-201-2)*::StorageIndex **StorageIndex**

**typedef** void (\***DiagonalMatrixElementFct**)(**const** unsigned int, *[Vector3r](#page-202-0)*&, void\*)

# **Public Functions**

#### **JacobiPreconditioner3D**()

void **init**(**const** unsigned int *dim*, *[DiagonalMatrixElementFct](#page-104-0) fct*, void \**userData*)

Eigen::Index **rows**() **const**

Eigen::Index **cols**() **const**

Eigen::ComputationInfo **info**()

<span id="page-104-2"></span>template<typename **MatType**> *[JacobiPreconditioner3D](#page-104-1)* &**analyzePattern**(**const** *[MatType](#page-104-2)*&)

<span id="page-104-3"></span>template<typename **MatType**> *[JacobiPreconditioner3D](#page-104-1)* &**factorize**(**const** *[MatType](#page-104-3)* &*mat*)

<span id="page-104-4"></span>template<typename **MatType**> *[JacobiPreconditioner3D](#page-104-1)* &**compute**(**const** *[MatType](#page-104-4)* &*mat*)

<span id="page-104-5"></span>template<typename **Rhs**, typename **Dest**> void **\_solve\_impl**(**const** *[Rhs](#page-104-5)* &*b*, *[Dest](#page-104-5)* &*x*) **const**

<span id="page-104-6"></span>template<typename **Rhs**>

**const** Eigen::Solve<*[JacobiPreconditioner3D](#page-104-1)*, *[Rhs](#page-104-6)*> **solve**(**const** Eigen::MatrixBase<*[Rhs](#page-104-6)*> &*b*) **const**

#### **Protected Attributes**

unsigned int **m\_dim**

*[DiagonalMatrixElementFct](#page-104-0)* **m\_diagonalElementFct** diagonal matrix element callback

void \***m\_userData**

VectorXr **m\_invDiag**

# **Class MathFunctions**

• Defined in file\_SPlisHSPlasH\_Utilities\_MathFunctions.h

#### **Class Documentation**

**class** SPH::**MathFunctions**

## **Public Static Functions**

void **extractRotation**(**const** *[Matrix3r](#page-200-0)* &*A*, *[Quaternionr](#page-201-1)* &*q*, **const** unsigned int *maxIter*) Implementation of the paper: Matthias Müller, Jan Bender, Nuttapong Chentanez and Miles Macklin, "A Robust Method to Extract the Rotational Part of Deformations", ACM SIGGRAPH Motion in Games, 2016

void **pseudoInverse**(**const** *[Matrix3r](#page-200-0)* &*a*, *[Matrix3r](#page-200-0)* &*res*)

void **svdWithInversionHandling**(**const** *[Matrix3r](#page-200-0)* &*A*, *[Vector3r](#page-202-0)* &*sigma*, *[Matrix3r](#page-200-0)* &*U*, *[Ma-](#page-200-0)*

*[trix3r](#page-200-0)* &*VT*)

Perform a singular value decomposition of matrix A:  $A = U^*$  sigma \* V^T. This function returns two proper rotation matrices U and V^T which do not contain a reflection. Reflections are corrected by the inversion handling proposed by Irving et al. 2004.

- void **eigenDecomposition**(**const** *[Matrix3r](#page-200-0)* &*A*, *[Matrix3r](#page-200-0)* &*eigenVecs*, *[Vector3r](#page-202-0)* &*eigenVals*)
- void **jacobiRotate**(*[Matrix3r](#page-200-0)* &*A*, *[Matrix3r](#page-200-0)* &*R*, int *p*, int *q*)
- void **getOrthogonalVectors**(**const** *[Vector3r](#page-202-0)* &*vec*, *[Vector3r](#page-202-0)* &*x*, *[Vector3r](#page-202-0)* &*y*) Returns two orthogonal vectors to vec which are also orthogonal to each other.

#### **Class MatrixReplacement**

• Defined in file\_SPlisHSPlasH\_Utilities\_MatrixFreeSolver.h

## **Inheritance Relationships**

## **Base Type**

• public Eigen::EigenBase< MatrixReplacement >

#### **Class Documentation**

<span id="page-106-0"></span>**class** SPH::**MatrixReplacement** : **public** Eigen::EigenBase<*[MatrixReplacement](#page-106-0)*> Replacement of the matrix in the linear system which is required for a matrix-free solver.

#### **Public Types**

**enum** [anonymous]

*Values:*

**enumerator ColsAtCompileTime**

**enumerator MaxColsAtCompileTime**

**enumerator IsRowMajor**

**typedef** *[Real](#page-201-0)* **Scalar**

**typedef** *[Real](#page-201-0)* **RealScalar**

- <span id="page-106-2"></span>**typedef** int **StorageIndex**
- **typedef** void (\***MatrixVecProdFct**)(**const** *[Real](#page-201-0)*\*, *[Real](#page-201-0)*\*, void\*)

# **Public Functions**

Index **rows**() **const**

<span id="page-106-1"></span>Index **cols**() **const**

template<typename **Rhs**> Eigen::Product<*[MatrixReplacement](#page-106-0)*, *[Rhs](#page-106-1)*, Eigen::AliasFreeProduct> **operator\***(**const**

> Eigen::MatrixBase<*[Rhs](#page-106-1)*> &*x*) **const**

**MatrixReplacement**(**const** unsigned int *dim*, *[MatrixVecProdFct](#page-106-2) fct*, void \**userData*)

void \***getUserData**()

*[MatrixVecProdFct](#page-106-2)* **getMatrixVecProdFct**()

## **Protected Attributes**

unsigned int **m\_dim**

void \***m\_userData**

*[MatrixVecProdFct](#page-106-2)* **m\_matrixVecProdFct** matrix vector product callback

#### **Class MicropolarModel\_Bender2017**

• Defined in file\_SPlisHSPlasH\_Vorticity\_MicropolarModel\_Bender2017.h

#### **Inheritance Relationships**

#### **Base Type**

• public SPH::VorticityBase (*[Class VorticityBase](#page-158-1)*)

#### **Class Documentation**

#### **class** SPH::**MicropolarModel\_Bender2017** : **public** SPH::*[VorticityBase](#page-159-0)*

This class implements the micropolar material model introduced by Bender et al. [BKKW17].

References:

• [BKKW17] Jan Bender, Dan Koschier, Tassilo Kugelstadt, and Marcel Weiler. A micropolar material model for turbulent SPH fluids. In ACM SIGGRAPH / Eurographics Symposium on Computer Animation, SCA '17. ACM, 2017. URL: <http://doi.acm.org/10.1145/3099564.3099578>

# **Public Functions**

**MicropolarModel\_Bender2017**(*[FluidModel](#page-97-0)* \**model*)

**~MicropolarModel\_Bender2017**(void)

void **step**()

void **reset**()

void **performNeighborhoodSearchSort**()

**FORCE\_INLINE const Vector3r & getAngularAcceleration (const unsigned int i) const**

**FORCE\_INLINE Vector3r & getAngularAcceleration (const unsigned int i)**

**FORCE\_INLINE void setAngularAcceleration (const unsigned int i, const Vector3r &val)**

**FORCE\_INLINE const Vector3r & getAngularVelocity (const unsigned int i) const**

**FORCE\_INLINE Vector3r & getAngularVelocity (const unsigned int i)**

**FORCE\_INLINE void setAngularVelocity (const unsigned int i, const Vector3r &val)**
# **Public Static Attributes**

int **VISCOSITY\_OMEGA** = -1

int **INERTIA\_INVERSE** = -1

## **Protected Functions**

void **initParameters**()

# **Protected Attributes**

std::vector<*[Vector3r](#page-202-0)*> **m\_angularAcceleration** std::vector<*[Vector3r](#page-202-0)*> **m\_omega** *[Real](#page-201-0)* **m\_viscosityOmega** *[Real](#page-201-0)* **m\_inertiaInverse**

# <span id="page-108-1"></span>**Class NonPressureForceBase**

• Defined in file\_SPlisHSPlasH\_NonPressureForceBase.h

### **Inheritance Relationships**

### **Base Type**

• public ParameterObject

# **Derived Types**

- public SPH::DragBase (*[Class DragBase](#page-88-0)*)
- public SPH::ElasticityBase (*[Class ElasticityBase](#page-94-0)*)
- public SPH::SurfaceTensionBase (*[Class SurfaceTensionBase](#page-133-0)*)
- public SPH::ViscosityBase (*[Class ViscosityBase](#page-157-0)*)
- public SPH::VorticityBase (*[Class VorticityBase](#page-158-0)*)

## **Class Documentation**

<span id="page-108-0"></span>**class** SPH::**NonPressureForceBase** : **public** ParameterObject Base class for all non-pressure force methods.

Subclassed by *[SPH::DragBase](#page-88-1)*, *[SPH::ElasticityBase](#page-94-1)*, *[SPH::SurfaceTensionBase](#page-134-0)*, *[SPH::ViscosityBase](#page-158-1)*, *[SPH::VorticityBase](#page-159-0)*

# **Public Functions**

<span id="page-109-0"></span>**NonPressureForceBase**(*[FluidModel](#page-97-0)* \**model*) **NonPressureForceBase**(**const** *[NonPressureForceBase](#page-109-0)*&) = delete *[NonPressureForceBase](#page-108-0)* &**operator=**(**const** *[NonPressureForceBase](#page-108-0)*&) = delete **~NonPressureForceBase**(void) void  $step() = 0$ void **reset**() void **performNeighborhoodSearchSort**() void **emittedParticles**(**const** unsigned int *startIndex*) void **saveState**(*[BinaryFileWriter](#page-78-0)* &*binWriter*) void **loadState**(*[BinaryFileReader](#page-78-1)* &*binReader*) *[FluidModel](#page-97-0)* \***getModel**() void **init**()

# **Protected Attributes**

*[FluidModel](#page-97-0)* \***m\_model**

# **Class PoissonDiskSampling**

• Defined in file\_SPlisHSPlasH\_Utilities\_PoissonDiskSampling.h

# **Nested Relationships**

# **Nested Types**

- *[Struct PoissonDiskSampling::CellPosHasher](#page-65-0)*
- *[Struct PoissonDiskSampling::HashEntry](#page-65-1)*
- *[Struct PoissonDiskSampling::InitialPointInfo](#page-66-0)*

# **Class Documentation**

# **class** SPH::**PoissonDiskSampling**

This class implements a Poisson disk sampling for the surface of 3D models.

# **Public Functions**

### **PoissonDiskSampling**()

void **sampleMesh**(**const** unsigned int *numVertices*, **const** *[Vector3r](#page-202-0)* \**vertices*, **const** unsigned int *numFaces*, **const** unsigned int \**faces*, **const** *[Real](#page-201-0) minRadius*, **const** unsigned

int *numTrials*, unsigned int *distanceNorm*, std::vector<*[Vector3r](#page-202-0)*> &*samples*)

Performs the poisson sampling with the respective parameters. Compare [http://graphics.cs.umass.edu/](http://graphics.cs.umass.edu/pubs/sa_2010.pdf) [pubs/sa\\_2010.pdf](http://graphics.cs.umass.edu/pubs/sa_2010.pdf)

#### **Parameters**

- mesh: mesh data of sampled body
- vertices: vertex data of sampled data
- sampledVertices: sampled vertices that will be returned
- minRadius: minimal distance of sampled vertices
- numTestpointsPerFace: # of generated test points per face of body
- distanceNorm: 0: euclidean norm, 1: approx geodesic distance
- numTrials: # of iterations used to find samples

# **Public Static Functions**

#### **FORCE\_INLINE int floor (const Real v)**

### **struct HashEntry**

Struct to store the hash entry (spatial hashing)

### **Public Functions**

**HashEntry**()

# **Public Members**

std::vector<unsigned int> **samples**

unsigned int **startIndex**

### **struct InitialPointInfo** Struct to store the information of the initial points.

# **Public Members**

CellPos **cP**

*[Vector3r](#page-202-0)* **pos**

unsigned int **ID**

# **Class Poly6Kernel**

• Defined in file\_SPlisHSPlasH\_SPHKernels.h

# **Class Documentation**

**class** SPH::**Poly6Kernel** Poly6 kernel.

# **Public Static Functions**

*[Real](#page-201-0)* **getRadius**()

void **setRadius**(*[Real](#page-201-0) val*)

*[Real](#page-201-0)* **W**(**const** *[Real](#page-201-0) r*)  $W(r,h) = (315/(64 \text{ pi h}^9))(h^2-1\text{ri}^2)^3 = (315/(64 \text{ pi h}^9))(h^2-1\text{ri}^2)^3$ 

*[Real](#page-201-0)* **W**(**const** *[Vector3r](#page-202-0)* &*r*)

```
Vector3r gradW(const Vector3r &r)
     grad(W(r,h)) = r(-945/(32 \pi h^8))(h<sup>2</sup>-lr|^2)^2 = r(-945/(32 pi h^9))(h^2-r*r)^2
```

```
Real laplacianW(const Vector3r &r)
     laplacian(W(r,h)) = (-945/(32 \pi h^9))(h^2-|r|^2)(-7|r|^2+3h^2) = (-945/(32 \pi h^9))(h^2- r^*r)(3 h^2-7 r^*r)
```
*[Real](#page-201-0)* **W\_zero**()

# **Protected Static Attributes**

*[Real](#page-201-0)* **m\_radius** *[Real](#page-201-0)* **m\_k** *[Real](#page-201-0)* **m\_l**

*[Real](#page-201-0)* **m\_m**

*[Real](#page-201-0)* **m\_W\_zero**

# **Template Class PrecomputedKernel**

• Defined in file\_SPlisHSPlasH\_SPHKernels.h

# **Class Documentation**

# <span id="page-111-0"></span>template<typename **KernelType**, unsigned int **resolution** = 10000u>

# **class** SPH::**PrecomputedKernel**

Precomputed kernel which is based on a lookup table as described by Bender and Koschier [BK15,BK17].

The lookup tables can be used in combination with any kernel.

References:

- [BK15] Jan Bender and Dan Koschier. Divergence-free smoothed particle hydrodynamics. In ACM SIG-GRAPH / Eurographics Symposium on Computer Animation, SCA '15, 147-155. New York, NY, USA, 2015. ACM. URL: <http://doi.acm.org/10.1145/2786784.2786796>
- [BK17] Jan Bender and Dan Koschier. Divergence-free SPH for incompressible and viscous fluids. IEEE Transactions on Visualization and Computer Graphics, 23(3):1193-1206, 2017. URL: [http://dx.doi.org/10.](http://dx.doi.org/10.1109/TVCG.2016.2578335) [1109/TVCG.2016.2578335](http://dx.doi.org/10.1109/TVCG.2016.2578335)

# **Public Static Functions**

```
Real getRadius()
void setRadius(Real val)
Real W(const Vector3r &r)
Real W(const Real r)
Vector3r gradW(const Vector3r &r)
Real W_zero()
```
# **Protected Static Attributes**

*[Real](#page-201-0)* **m\_W**[**resolution**] *[Real](#page-201-0)* **m\_gradW**[**resolution** + 1] *[Real](#page-201-0)* **m\_radius** *[Real](#page-201-0)* **m\_radius2** *[Real](#page-201-0)* **m\_invStepSize** *[Real](#page-201-0)* **m\_W\_zero**

## **Class RegularSampling2D**

• Defined in file\_SPlisHSPlasH\_Utilities\_RegularSampling2D.h

# **Class Documentation**

```
class SPH::RegularSampling2D
     This class implements a per-triangle regular sampling for the surface of 3D models.
```
# **Public Functions**

## **RegularSampling2D**()

# **Public Static Functions**

void **sampleMesh**(**const** *[Matrix3r](#page-200-0)* &*rotation*, **const** *[Vector3r](#page-202-0)* &*translation*, **const** unsigned *numVertices*, **const** *[Vector3r](#page-202-0)* \**vertices*, **const** unsigned int *numFaces*, **const** unsigned int \**faces*, **const** *[Real](#page-201-0) maxDistance*, std::vector<*[Vector3r](#page-202-0)*> &*samples*) Performs the poisson sampling with the respective parameters. Compare [http://graphics.cs.umass.edu/](http://graphics.cs.umass.edu/pubs/sa_2010.pdf) [pubs/sa\\_2010.pdf](http://graphics.cs.umass.edu/pubs/sa_2010.pdf)

#### **Parameters**

- rotation: rotation of the mesh
- translation: translation of the mesh
- numVertices: number of mesh vertices
- vertices: vertex data of sampled data
- numFaces: number of faces in the mesh
- faces: face data of sampled mesh
- maxDistance: maximal distance of sampled vertices
- samples: vector to store the samples

### **Class RegularTriangleSampling**

• Defined in file\_SPlisHSPlasH\_Utilities\_RegularTriangleSampling.h

### **Class Documentation**

#### **class** SPH::**RegularTriangleSampling**

This class implements a per-triangle regular sampling for the surface of 3D models.

### **Public Functions**

**RegularTriangleSampling**()

### **Public Static Functions**

void **sampleMesh**(**const** unsigned int *numVertices*, **const** *[Vector3r](#page-202-0)* \**vertices*, **const** unsigned int *numFaces*, **const** unsigned int \**faces*, **const** *[Real](#page-201-0) maxDistance*, std::vector<*[Vector3r](#page-202-0)*> &*samples*)

Performs the poisson sampling with the respective parameters. Compare [http://graphics.cs.umass.edu/](http://graphics.cs.umass.edu/pubs/sa_2010.pdf) [pubs/sa\\_2010.pdf](http://graphics.cs.umass.edu/pubs/sa_2010.pdf)

### **Parameters**

- numVertices: number of mesh vertices
- vertices: vertex data of sampled data
- numFaces: number of faces in the mesh
- faces: face data of sampled mesh
- maxDistance: maximal distance of sampled vertices

• samples: vector to store the samples

## <span id="page-114-0"></span>**Class RigidBodyObject**

• Defined in file\_SPlisHSPlasH\_RigidBodyObject.h

### **Inheritance Relationships**

# **Derived Type**

• public SPH::StaticRigidBody (*[Class StaticRigidBody](#page-128-0)*)

## **Class Documentation**

# <span id="page-114-1"></span>**class** SPH::**RigidBodyObject** Base class for rigid body objects. Subclassed by *[SPH::StaticRigidBody](#page-129-0)*

# **Public Functions**

```
~RigidBodyObject()
bool isDynamic() const = 0
Real const getMass() const = 0
Vector3r const &getPosition() const = 0
void setPosition (const Vector3r &x) = 0
Vector3r getWorldSpacePosition() const = 0
Vector3r const &getVelocity() const = 0
void setVelocity(const Vector3r &v) = 0
Matrix3r const &getRotation() const = 0
void setRotation(const Matrix3r &r) = 0
Matrix3r getWorldSpaceRotation() const = 0
Vector3r const &getAngularVelocity() const = 0
void setAngularVelocity(const Vector3r &v) = 0
void addForce(const Vector3r &f) = 0
void addTorque(const Vector3r &t) = 0
const std::vector<Vector3r> &getVertices() const = 0
const std::vector<Vector3r> &getVertexNormals() const = 0
const std::vector<unsigned int> &getFaces() const = 0
```
# **Class SimpleQuadrature**

• Defined in file\_SPlisHSPlasH\_Utilities\_SimpleQuadrature.h

# **Class Documentation**

## **class** SPH::**SimpleQuadrature**

# **Public Types**

<span id="page-115-0"></span>**using Integrand** = std::function<double(Eigen::Vector3d **const**&)> **using Domain** = Eigen::AlignedBox3d

# **Public Static Functions**

void **determineSamplePointsInSphere**(**const** double *radius*, unsigned int *p*) void **determineSamplePointsInCircle**(**const** double *radius*, unsigned int *p*) double **integrate**(*[Integrand](#page-115-0) integrand*)

# **Public Static Attributes**

std::vector<Eigen::Vector3d> **m\_samplePoints** double  $\tt volume = 0.0$ 

# **Class Simulation**

• Defined in file\_SPlisHSPlasH\_Simulation.h

# **Inheritance Relationships**

# **Base Type**

• public ParameterObject

# **Class Documentation**

### <span id="page-115-2"></span><span id="page-115-1"></span>**class** SPH::**Simulation** : **public** ParameterObject Class to manage the current simulation time and the time step size. This class is a singleton.

## **Public Types**

**typedef** *[PrecomputedKernel](#page-111-0)*<*[CubicKernel](#page-85-0)*, 10000> **PrecomputedCubicKernel**

### **Public Functions**

<span id="page-116-0"></span>**Simulation**()

**Simulation**(**const** *[Simulation](#page-116-0)*&) = delete

*[Simulation](#page-115-1)* &**operator=**(**const** *[Simulation](#page-115-1)*&) = delete

**~Simulation**()

void **init**(**const** *[Real](#page-201-0) particleRadius*, **const** bool *sim2D*)

void **reset**()

void **addFluidModel**(**const** std::string &*id*, **const** unsigned int *nFluidParticles*, *[Vector3r](#page-202-0)* \**fluid-Particles*, *[Vector3r](#page-202-0)* \**fluidVelocities*, **const** unsigned int *nMaxEmitterParticles*)

*[FluidModel](#page-97-0)* \***getFluidModel**(**const** unsigned int *index*)

*[FluidModel](#page-97-0)* \***getFluidModelFromPointSet**(**const** unsigned int *pointSetIndex*)

**const** unsigned int **numberOfFluidModels**() **const**

void **addBoundaryModel**(*[BoundaryModel](#page-80-0)* \**bm*)

*[BoundaryModel](#page-80-0)* \***getBoundaryModel**(**const** unsigned int *index*)

*[BoundaryModel](#page-80-0)* \***getBoundaryModelFromPointSet**(**const** unsigned int *pointSetIndex*)

**const** unsigned int **numberOfBoundaryModels**() **const**

void **updateBoundaryVolume**()

*[AnimationFieldSystem](#page-77-0)* \***getAnimationFieldSystem**()

*[BoundaryHandlingMethods](#page-176-0)* **getBoundaryHandlingMethod**() **const**

void **setBoundaryHandlingMethod**(*[BoundaryHandlingMethods](#page-176-0) val*)

int **getKernel**() **const**

void **setKernel**(int *val*)

int **getGradKernel**() **const**

void **setGradKernel**(int *val*)

**FORCE\_INLINE Real W\_zero () const**

**FORCE\_INLINE Real W (const Vector3r &r) const**

**FORCE\_INLINE Vector3r gradW (const Vector3r &r)**

int **getSimulationMethod**() **const**

void **setSimulationMethod**(**const** int *val*)

void **setSimulationMethodChangedCallback**(std::function<void) > **const** &*callBackFct*

*[TimeStep](#page-136-0)* \***getTimeStep**()

bool **is2DSimulation**()

```
bool zSortEnabled()
void setParticleRadius(Real val)
Real getParticleRadius() const
Real getSupportRadius() const
void updateTimeStepSize()
    Update time step size depending on the chosen method.
void updateTimeStepSizeCFL()
    Update time step size by CFL condition.
void performNeighborhoodSearch()
    Perform the neighborhood search for all fluid particles.
void performNeighborhoodSearchSort()
void computeNonPressureForces()
void animateParticles()
void emitParticles()
void emittedParticles(FluidModel *model, const unsigned int startIndex)
NeighborhoodSearch *getNeighborhoodSearch()
void saveState(BinaryFileWriter &binWriter)
void loadState(BinaryFileReader &binReader)
FORCE_INLINE unsigned int numberOfPointSets () const
FORCE_INLINE unsigned int numberOfNeighbors (const unsigned int pointSetIndex, const u
```
FORCE\_INLINE unsigned int getNeighbor (const unsigned int pointSetIndex, const unsigne FORCE\_INLINE const unsigned int \* getNeighborList (const unsigned int pointSetIndex, c

# **Public Static Functions**

*[Simulation](#page-115-1)* \***getCurrent**() void **setCurrent**(*[Simulation](#page-115-1)* \**tm*) bool **hasCurrent**()

# **Public Static Attributes**

```
int SIM_2D = -1
int PARTICLE_RADIUS = -1
int GRAVITATION = -1
int CFL_METHOD = -1
int CFL_FACTOR = -1
int CFL_MIN_TIMESTEPSIZE = -1
int CFL_MAX_TIMESTEPSIZE = -1
int ENABLE_Z_SORT = -1
```
- int **KERNEL\_METHOD** = -1
- int **GRAD\_KERNEL\_METHOD** = -1
- int **ENUM\_KERNEL\_CUBIC** = -1
- int **ENUM\_KERNEL\_WENDLANDQUINTICC2** = -1
- int **ENUM\_KERNEL\_POLY6** = -1
- int **ENUM\_KERNEL\_SPIKY** = -1
- int **ENUM\_KERNEL\_PRECOMPUTED\_CUBIC** = -1
- int **ENUM\_KERNEL\_CUBIC\_2D** = -1
- int **ENUM\_KERNEL\_WENDLANDQUINTICC2\_2D** = -1
- int **ENUM\_GRADKERNEL\_CUBIC** = -1
- int **ENUM\_GRADKERNEL\_WENDLANDQUINTICC2** = -1
- int **ENUM\_GRADKERNEL\_POLY6** = -1
- int **ENUM\_GRADKERNEL\_SPIKY** = -1
- int **ENUM\_GRADKERNEL\_PRECOMPUTED\_CUBIC** = -1
- int **ENUM\_GRADKERNEL\_CUBIC\_2D** = -1
- int **ENUM\_GRADKERNEL\_WENDLANDQUINTICC2\_2D** = -1
- int **SIMULATION\_METHOD** = -1
- int **ENUM\_CFL\_NONE** = -1
- int **ENUM\_CFL\_STANDARD** = -1
- int **ENUM\_CFL\_ITER** = -1
- int **ENUM\_SIMULATION\_WCSPH** = -1
- int **ENUM\_SIMULATION\_PCISPH** = -1
- int **ENUM\_SIMULATION\_PBF** = -1
- int **ENUM\_SIMULATION\_IISPH** = -1
- int **ENUM\_SIMULATION\_DFSPH** = -1
- int **ENUM\_SIMULATION\_PF** = -1
- int **BOUNDARY\_HANDLING\_METHOD** = -1
- int **ENUM\_AKINCI2012** = -1
- int **ENUM\_KOSCHIER2017** = -1
- int **ENUM\_BENDER2019** = -1

# **Protected Functions**

void **initParameters**()

# **Protected Attributes**

std::vector<*[FluidModel](#page-97-0)*\*> **m\_fluidModels** std::vector<*[BoundaryModel](#page-80-0)*\*> **m\_boundaryModels** *[NeighborhoodSearch](#page-201-1)* \***m\_neighborhoodSearch** *[AnimationFieldSystem](#page-77-0)* \***m\_animationFieldSystem** int **m\_cflMethod** *[Real](#page-201-0)* **m\_cflFactor** *[Real](#page-201-0)* **m\_cflMinTimeStepSize** *[Real](#page-201-0)* **m\_cflMaxTimeStepSize** int **m\_kernelMethod** int **m\_gradKernelMethod** *[Real](#page-201-0)* **m\_W\_zero** *[Real](#page-201-0)* (\***m\_kernelFct**)(**const** *[Vector3r](#page-202-0)*&) *[Vector3r](#page-202-0)* (\***m\_gradKernelFct**)(**const** *[Vector3r](#page-202-0)* &r) *[SimulationMethods](#page-178-0)* **m\_simulationMethod** *[TimeStep](#page-136-0)* \***m\_timeStep** *[Vector3r](#page-202-0)* **m\_gravitation** *[Real](#page-201-0)* **m\_particleRadius** *[Real](#page-201-0)* **m\_supportRadius** bool **m\_sim2D** bool **m\_enableZSort** std::function<void()> **m\_simulationMethodChanged** int **m\_boundaryHandlingMethod**

# **Class SimulationDataDFSPH**

• Defined in file\_SPlisHSPlasH\_DFSPH\_SimulationDataDFSPH.h

#### <span id="page-120-1"></span>**class** SPH::**SimulationDataDFSPH**

*[Simulation](#page-115-2)* data which is required by the method Divergence-free Smoothed Particle Hydrodynamics introduced by Bender and Koschier [BK15,BK17].

References:

- [BK15] Jan Bender and Dan Koschier. Divergence-free smoothed particle hydrodynamics. In ACM SIG-GRAPH / Eurographics Symposium on Computer Animation, SCA '15, 147-155. New York, NY, USA, 2015. ACM. URL: <http://doi.acm.org/10.1145/2786784.2786796>
- [BK17] Jan Bender and Dan Koschier. Divergence-free SPH for incompressible and viscous fluids. IEEE Transactions on Visualization and Computer Graphics, 23(3):1193-1206, 2017. URL: [http://dx.doi.org/10.](http://dx.doi.org/10.1109/TVCG.2016.2578335) [1109/TVCG.2016.2578335](http://dx.doi.org/10.1109/TVCG.2016.2578335)

### **Public Functions**

#### **SimulationDataDFSPH**()

```
~SimulationDataDFSPH()
```
#### void **init**()

Initialize the arrays containing the particle data.

#### void **cleanup**()

Release the arrays containing the particle data.

void **reset**()

Reset the particle data.

#### <span id="page-120-0"></span>void **performNeighborhoodSearchSort**()

Important: First call m\_model->*[performNeighborhoodSearchSort\(\)](#page-120-0)* to call the z\_sort of the neighborhood search.

#### void **emittedParticles**(*[FluidModel](#page-97-0)* \**model*, **const** unsigned int *startIndex*)

FORCE\_INLINE const Real getFactor (const unsigned int fluidIndex, const unsigned int i **FORCE\_INLINE Real & getFactor (const unsigned int fluidIndex, const unsigned int i)** FORCE\_INLINE void setFactor (const unsigned int fluidIndex, const unsigned int i, cons FORCE\_INLINE const Real getKappa (const unsigned int fluidIndex, const unsigned int i) **FORCE\_INLINE Real & getKappa (const unsigned int fluidIndex, const unsigned int i)** FORCE\_INLINE void setKappa (const unsigned int fluidIndex, const unsigned int i, const FORCE\_INLINE const Real getKappaV (const unsigned int fluidIndex, const unsigned int i **FORCE\_INLINE Real & getKappaV (const unsigned int fluidIndex, const unsigned int i)** FORCE INLINE void setKappaV (const unsigned int fluidIndex, const unsigned int i, cons FORCE\_INLINE const Real getDensityAdv (const unsigned int fluidIndex, const unsigned i **FORCE\_INLINE Real & getDensityAdv (const unsigned int fluidIndex, const unsigned int i)** FORCE\_INLINE void setDensityAdv (const unsigned int fluidIndex, const unsigned int i,

### **Protected Attributes**

```
std::vector<std::vector<Real>> m_factor
     factor \alpha_i
```
std::vector<std::vector<*[Real](#page-201-0)*>> **m\_kappa** stores  $\kappa$  value of last time step for a warm start of the pressure solver

std::vector<std::vector<*[Real](#page-201-0)*>> **m\_kappaV** stores  $\kappa^v$  value of last time step for a warm start of the divergence solver

std::vector<std::vector<*[Real](#page-201-0)*>> **m\_density\_adv** advected density

# **Class SimulationDataIISPH**

• Defined in file\_SPlisHSPlasH\_IISPH\_SimulationDataIISPH.h

### **Class Documentation**

## <span id="page-121-1"></span>**class** SPH::**SimulationDataIISPH**

*[Simulation](#page-115-2)* data which is required by the method Implicit Incompressible SPH introduced by Ihmsen et al.  $[ICS+14]$ .

References:

• [ICS+14] Markus Ihmsen, Jens Cornelis, Barbara Solenthaler, Christopher Horvath, and Matthias Teschner. Implicit incompressible SPH. IEEE Transactions on Visualization and Computer Graphics, 20(3):426-435, March 2014. URL: <http://dx.doi.org/10.1109/TVCG.2013.105>

### **Public Functions**

#### **SimulationDataIISPH**()

#### **~SimulationDataIISPH**()

void **init**()

Initialize the arrays containing the particle data.

void **cleanup**()

Release the arrays containing the particle data.

void **reset**()

Reset the particle data.

#### <span id="page-121-0"></span>void **performNeighborhoodSearchSort**()

Important: First call m\_model->*[performNeighborhoodSearchSort\(\)](#page-121-0)* to call the z\_sort of the neighborhood search.

void **emittedParticles**(*[FluidModel](#page-97-0)* \**model*, **const** unsigned int *startIndex*)

FORCE\_INLINE const Real getAii (const unsigned int fluidIndex, const unsigned int i) c **FORCE\_INLINE Real & getAii (const unsigned int fluidIndex, const unsigned int i)** FORCE\_INLINE void setAii (const unsigned int fluidIndex, const unsigned int i, const R **FORCE\_INLINE Vector3r & getDii (const unsigned int fluidIndex, const unsigned int i)**

FORCE INLINE const Vector3r & getDii (const unsigned int fluidIndex, const unsigned in FORCE\_INLINE void setDii (const unsigned int fluidIndex, const unsigned int i, const V **FORCE\_INLINE Vector3r & getDij\_pj (const unsigned int fluidIndex, const unsigned int i) FORCE\_INLINE const Vector3r & getDij\_pj (const unsigned int fluidIndex, const unsigned int i) const** FORCE\_INLINE void setDij\_pj (const unsigned int fluidIndex, const unsigned int i, cons FORCE\_INLINE const Real getDensityAdv (const unsigned int fluidIndex, const unsigned i **FORCE\_INLINE Real & getDensityAdv (const unsigned int fluidIndex, const unsigned int i)** FORCE\_INLINE void setDensityAdv (const unsigned int fluidIndex, const unsigned int i, FORCE\_INLINE const Real getPressure (const unsigned int fluidIndex, const unsigned int **FORCE\_INLINE Real & getPressure (const unsigned int fluidIndex, const unsigned int i)** FORCE\_INLINE void setPressure (const unsigned int fluidIndex, const unsigned int i, co **FORCE\_INLINE const Real getLastPressure (const unsigned int fluidIndex, const unsigned int i) const FORCE\_INLINE Real & getLastPressure (const unsigned int fluidIndex, const unsigned int i)** FORCE\_INLINE void setLastPressure (const unsigned int fluidIndex, const unsigned int i FORCE\_INLINE Vector3r & getPressureAccel (const unsigned int fluidIndex, const unsigne FORCE INLINE const Vector3r & getPressureAccel (const unsigned int fluidIndex, const u FORCE\_INLINE void setPressureAccel (const unsigned int fluidIndex, const unsigned int

#### **Protected Attributes**

std::vector<std::vector<*[Real](#page-201-0)*>> **m\_aii** std::vector<std::vector<*[Vector3r](#page-202-0)*>> **m\_dii** std::vector<std::vector<*[Vector3r](#page-202-0)*>> **m\_dij\_pj** std::vector<std::vector<*[Real](#page-201-0)*>> **m\_density\_adv** std::vector<std::vector<*[Real](#page-201-0)*>> **m\_pressure** std::vector<std::vector<*[Real](#page-201-0)*>> **m\_lastPressure** std::vector<std::vector<*[Vector3r](#page-202-0)*>> **m\_pressureAccel**

### **Class SimulationDataPBF**

• Defined in file\_SPlisHSPlasH\_PBF\_SimulationDataPBF.h

#### <span id="page-123-1"></span>**class** SPH::**SimulationDataPBF**

*[Simulation](#page-115-2)* data which is required by the method Position-Based Fluids introduced by Macklin and Mueller [MM13,BMO+14,BMM15].

References:

- [MM13] Miles Macklin and Matthias Müller. Position based fluids. ACM Trans. Graph., 32(4):104:1- 104:12, July 2013. URL: <http://doi.acm.org/10.1145/2461912.2461984>
- [BMO+14] Jan Bender, Matthias Müller, Miguel A. Otaduy, Matthias Teschner, and Miles Macklin. A survey on position-based simulation methods in computer graphics. Computer Graphics Forum, 33(6):228- 251, 2014. URL: <http://dx.doi.org/10.1111/cgf.12346>
- [BMM15] Jan Bender, Matthias Müller, and Miles Macklin. Position-based simulation methods in computer graphics. In EUROGRAPHICS 2015 Tutorials. Eurographics Association, 2015. URL: <http://dx.doi.org/10.2312/egt.20151045>

### **Public Functions**

#### **SimulationDataPBF**()

```
~SimulationDataPBF()
```

```
void init()
```
Initialize the arrays containing the particle data.

void **cleanup**()

Release the arrays containing the particle data.

void **reset**()

Reset the particle data.

#### <span id="page-123-0"></span>void **performNeighborhoodSearchSort**()

Important: First call m\_model->*[performNeighborhoodSearchSort\(\)](#page-123-0)* to call the z\_sort of the neighborhood search.

void **emittedParticles**(*[FluidModel](#page-97-0)* \**model*, **const** unsigned int *startIndex*)

FORCE\_INLINE const Real & getLambda (const unsigned int fluidIndex, const unsigned int **FORCE\_INLINE Real & getLambda (const unsigned int fluidIndex, const unsigned int i)** FORCE\_INLINE void setLambda (const unsigned int fluidIndex, const unsigned int i, cons **FORCE\_INLINE Vector3r & getDeltaX (const unsigned int fluidIndex, const unsigned int i)** FORCE\_INLINE const Vector3r & getDeltaX (const unsigned int fluidIndex, const unsigned FORCE\_INLINE void setDeltaX (const unsigned int fluidIndex, const unsigned int i, cons **FORCE\_INLINE Vector3r & getLastPosition (const unsigned int fluidIndex, const unsigned int i)** FORCE\_INLINE const Vector3r & getLastPosition (const unsigned int fluidIndex, const un FORCE\_INLINE void setLastPosition (const unsigned int fluidIndex, const unsigned int i FORCE\_INLINE Vector3r & getOldPosition (const unsigned int fluidIndex, const unsigned FORCE INLINE const Vector3r & getOldPosition (const unsigned int fluidIndex, const uns FORCE\_INLINE void setOldPosition (const unsigned int fluidIndex, const unsigned int i,

# **Protected Attributes**

std::vector<std::vector<*[Real](#page-201-0)*>> **m\_lambda**

std::vector<std::vector<*[Vector3r](#page-202-0)*>> **m\_deltaX**

std::vector<std::vector<*[Vector3r](#page-202-0)*>> **m\_oldX**

std::vector<std::vector<*[Vector3r](#page-202-0)*>> **m\_lastX**

### **Class SimulationDataPCISPH**

• Defined in file\_SPlisHSPlasH\_PCISPH\_SimulationDataPCISPH.h

### **Class Documentation**

#### <span id="page-124-1"></span>**class** SPH::**SimulationDataPCISPH**

*[Simulation](#page-115-2)* data which is required by the method Predictive-corrective Incompressible SPH introduced by Solenthaler and Pajarola [SP09].

References:

• [SP09] B. Solenthaler and R. Pajarola. Predictive-corrective incompressible SPH. ACM Trans. Graph., 28(3):40:1-40:6, July 2009. URL: <http://doi.acm.org/10.1145/1531326.1531346>

### **Public Functions**

#### **SimulationDataPCISPH**()

```
~SimulationDataPCISPH()
```
void **init**()

Initialize the arrays containing the particle data.

void **cleanup**()

Release the arrays containing the particle data.

void **reset**()

Reset the particle data.

#### <span id="page-124-0"></span>void **performNeighborhoodSearchSort**()

Important: First call m\_model->*[performNeighborhoodSearchSort\(\)](#page-124-0)* to call the z\_sort of the neighborhood search.

*[Real](#page-201-0)* **getPCISPH\_ScalingFactor**(**const** unsigned int *fluidIndex*)

void **emittedParticles**(*[FluidModel](#page-97-0)* \**model*, **const** unsigned int *startIndex*)

**FORCE\_INLINE Vector3r & getLastPosition (const unsigned int fluidIndex, const unsigned int i)** FORCE\_INLINE const Vector3r & getLastPosition (const unsigned int fluidIndex, const un FORCE\_INLINE void setLastPosition (const unsigned int fluidIndex, const unsigned int i **FORCE\_INLINE Vector3r & getLastVelocity (const unsigned int fluidIndex, const unsigned int i)** FORCE\_INLINE const Vector3r & getLastVelocity (const unsigned int fluidIndex, const un FORCE\_INLINE void setLastVelocity (const unsigned int fluidIndex, const unsigned int i FORCE\_INLINE const Real getDensityAdv (const unsigned int fluidIndex, const unsigned i **FORCE\_INLINE Real & getDensityAdv (const unsigned int fluidIndex, const unsigned int i)** FORCE\_INLINE void setDensityAdv (const unsigned int fluidIndex, const unsigned int i, FORCE\_INLINE const Real getPressure (const unsigned int fluidIndex, const unsigned int **FORCE\_INLINE Real & getPressure (const unsigned int fluidIndex, const unsigned int i)** FORCE\_INLINE void setPressure (const unsigned int fluidIndex, const unsigned int i, co FORCE\_INLINE Vector3r & getPressureAccel (const unsigned int fluidIndex, const unsigne FORCE\_INLINE const Vector3r & getPressureAccel (const unsigned int fluidIndex, const u FORCE\_INLINE void setPressureAccel (const unsigned int fluidIndex, const unsigned int

### **Protected Attributes**

std::vector<*[Real](#page-201-0)*> **m\_pcisph\_factor** std::vector<std::vector<*[Vector3r](#page-202-0)*>> **m\_lastX** std::vector<std::vector<*[Vector3r](#page-202-0)*>> **m\_lastV** std::vector<std::vector<*[Real](#page-201-0)*>> **m\_densityAdv** std::vector<std::vector<*[Real](#page-201-0)*>> **m\_pressure** std::vector<std::vector<*[Vector3r](#page-202-0)*>> **m\_pressureAccel**

#### **Class SimulationDataPF**

• Defined in file\_SPlisHSPlasH\_PF\_SimulationDataPF.h

### **Class Documentation**

#### **class** SPH::**SimulationDataPF**

*[Simulation](#page-115-2)* data which is required by the method Projective Fluids introduced by Weiler, Koschier and Bender [WKB16].

References:

• [WKB16] Marcel Weiler, Dan Koschier, and Jan Bender. Projective fluids. In Proceedings of the 9th International Conference on Motion in Games, MIG '16, 79-84. New York, NY, USA, 2016. ACM. URL: <http://doi.acm.org/10.1145/2994258.2994282>

### **Public Functions**

```
SimulationDataPF()
```

```
~SimulationDataPF()
```
void **init**()

Initialize the arrays containing the particle data.

```
void cleanup()
```
Release the arrays containing the particle data.

```
void reset()
```
Reset the particle data.

<span id="page-126-0"></span>void **performNeighborhoodSearchSort**()

Important: First call m\_model->*[performNeighborhoodSearchSort\(\)](#page-126-0)* to call the z\_sort of the neighborhood search.

void **emittedParticles**(*[FluidModel](#page-97-0)* \**model*, **const** unsigned int *startIndex*)

FORCE\_INLINE const Vector3r getOldPosition (const unsigned int fluidIndex, const unsig FORCE\_INLINE Vector3r & getOldPosition (const unsigned int fluidIndex, const unsigned FORCE\_INLINE void setOldPosition (const unsigned int fluidIndex, const unsigned int i, **FORCE\_INLINE const unsigned int getNumFluidNeighbors (const unsigned int fluidIndex, const unsigned int i) const FORCE\_INLINE unsigned int & getNumFluidNeighbors (const unsigned int fluidIndex, const unsigned int i)** FORCE\_INLINE void setNumFluidNeighbors (const unsigned int fluidIndex, const unsigned FORCE\_INLINE const Vector3r & getS (const unsigned int fluidIndex, const unsigned int **FORCE\_INLINE Vector3r & getS (const unsigned int fluidIndex, const unsigned int i)** FORCE INLINE void setS (const unsigned int fluidIndex, const unsigned int i, const Vec FORCE\_INLINE const Vector3r & getDiag (const unsigned int fluidIndex, const unsigned i **FORCE\_INLINE Vector3r & getDiag (const unsigned int fluidIndex, const unsigned int i)** FORCE\_INLINE void setDiag (const unsigned int fluidIndex, const unsigned int i, const FORCE INLINE const unsigned int & getParticleOffset (const unsigned int fluidIndex) co

### **Protected Attributes**

- std::vector<std::vector<*[Vector3r](#page-202-0)*>> **m\_old\_position** particle position from last timestep
- std::vector<std::vector<unsigned int>> **m\_num\_fluid\_neighbors** number of neighbors that are fluid particles
- std::vector<std::vector<*[Vector3r](#page-202-0)*>> **m\_s** positions predicted from momentum
- std::vector<std::vector<*[Vector3r](#page-202-0)*>> **m\_mat\_diag** diagonal of system matrix, used by preconditioner
- std::vector<unsigned int> **m\_particleOffset**

### **Class SimulationDataWCSPH**

• Defined in file\_SPlisHSPlasH\_WCSPH\_SimulationDataWCSPH.h

#### **class** SPH::**SimulationDataWCSPH**

*[Simulation](#page-115-2)* data which is required by the method Weakly Compressible SPH for Free Surface Flows introduced by Becker and Teschner [BT07].

References:

• [BT07] Markus Becker and Matthias Teschner. Weakly compressible SPH for free surface flows. In ACM SIGGRAPH/Eurographics Symposium on Computer Animation, SCA '07, 209-217. Aire-la-Ville, Switzerland, Switzerland, 2007. Eurographics Association. URL: [http://dl.acm.org/citation.cfm?](http://dl.acm.org/citation.cfm?id=1272690.1272719) [id=1272690.1272719](http://dl.acm.org/citation.cfm?id=1272690.1272719)

### **Public Functions**

#### **SimulationDataWCSPH**()

```
~SimulationDataWCSPH()
```

```
void init()
```
Initialize the arrays containing the particle data.

```
void cleanup()
```
Release the arrays containing the particle data.

#### void **reset**()

Reset the particle data.

#### <span id="page-127-0"></span>void **performNeighborhoodSearchSort**()

Important: First call m\_model->*[performNeighborhoodSearchSort\(\)](#page-127-0)* to call the z\_sort of the neighborhood search.

void **emittedParticles**(*[FluidModel](#page-97-0)* \**model*, **const** unsigned int *startIndex*)

FORCE\_INLINE const Real getPressure (const unsigned int fluidIndex, const unsigned int **FORCE\_INLINE Real & getPressure (const unsigned int fluidIndex, const unsigned int i)** FORCE\_INLINE void setPressure (const unsigned int fluidIndex, const unsigned int i, co FORCE\_INLINE Vector3r & getPressureAccel (const unsigned int fluidIndex, const unsigne FORCE\_INLINE const Vector3r & getPressureAccel (const unsigned int fluidIndex, const u FORCE\_INLINE void setPressureAccel (const unsigned int fluidIndex, const unsigned int

#### **Protected Attributes**

std::vector<std::vector<*[Real](#page-201-0)*>> **m\_pressure** std::vector<std::vector<*[Vector3r](#page-202-0)*>> **m\_pressureAccel**

# **Class SpikyKernel**

• Defined in file\_SPlisHSPlasH\_SPHKernels.h

# **Class Documentation**

**class** SPH::**SpikyKernel** Spiky kernel.

# **Public Static Functions**

*[Real](#page-201-0)* **getRadius**()

void **setRadius**(*[Real](#page-201-0) val*)

*[Real](#page-201-0)* **W**(**const** *[Real](#page-201-0) r*)  $W(r,h) = 15/(pi * h \cdot 6) * (h-r) \cdot 3$ 

*[Real](#page-201-0)* **W**(**const** *[Vector3r](#page-202-0)* &*r*)

*[Vector3r](#page-202-0)* **gradW**(**const** *[Vector3r](#page-202-0)* &*r*)  $grad(W(r,h)) = -r(45/(pi*h\uparrow 6) * (h-r)\uparrow 2)$ 

*[Real](#page-201-0)* **W\_zero**()

# **Protected Static Attributes**

*[Real](#page-201-0)* **m\_radius** *[Real](#page-201-0)* **m\_k** *[Real](#page-201-0)* **m\_l** *[Real](#page-201-0)* **m\_W\_zero**

# <span id="page-128-0"></span>**Class StaticRigidBody**

• Defined in file\_SPlisHSPlasH\_StaticRigidBody.h

# **Inheritance Relationships**

# **Base Type**

• public SPH::RigidBodyObject (*[Class RigidBodyObject](#page-114-0)*)

```
class SPH::StaticRigidBody : public SPH::RigidBodyObject
     This class stores the information of a static rigid body which is not part of a rigid body simulation.
```
# **Public Functions**

**StaticRigidBody**() bool **isDynamic**() **const** *[Real](#page-201-0)* **const getMass**() **const** *[Vector3r](#page-202-0)* **const** &**getPosition**() **const** void **setPosition**(**const** *[Vector3r](#page-202-0)* &*x*) *[Vector3r](#page-202-0)* **getWorldSpacePosition**() **const** *[Vector3r](#page-202-0)* **const** &**getVelocity**() **const** void **setVelocity**(**const** *[Vector3r](#page-202-0)* &*v*) *[Matrix3r](#page-200-0)* **const** &**getRotation**() **const** void **setRotation**(**const** *[Matrix3r](#page-200-0)* &*r*) *[Matrix3r](#page-200-0)* **getWorldSpaceRotation**() **const** *[Vector3r](#page-202-0)* **const** &**getAngularVelocity**() **const** void **setAngularVelocity**(**const** *[Vector3r](#page-202-0)* &*v*) void **addForce**(**const** *[Vector3r](#page-202-0)* &*f*) void **addTorque**(**const** *[Vector3r](#page-202-0)* &*t*) **const** std::vector<*[Vector3r](#page-202-0)*> &**getVertices**() **const const** std::vector<*[Vector3r](#page-202-0)*> &**getVertexNormals**() **const const** std::vector<unsigned int> &**getFaces**() **const** void **setWorldSpacePosition**(**const** *[Vector3r](#page-202-0)* &*x*) void **setWorldSpaceRotation**(**const** *[Matrix3r](#page-200-0)* &*r*) *[TriangleMesh](#page-146-0)* &**getGeometry**()

# **Protected Attributes**

*[Vector3r](#page-202-0)* **m\_x** *[Vector3r](#page-202-0)* **m\_x\_world** *[Vector3r](#page-202-0)* **m\_zero** *[Matrix3r](#page-200-0)* **m\_R** *[Matrix3r](#page-200-0)* **m\_R\_world** *[TriangleMesh](#page-146-0)* **m\_geometry**

# <span id="page-130-0"></span>**Class SurfaceTension\_Akinci2013**

• Defined in file\_SPlisHSPlasH\_SurfaceTension\_SurfaceTension\_Akinci2013.h

## **Inheritance Relationships**

# **Base Type**

• public SPH::SurfaceTensionBase (*[Class SurfaceTensionBase](#page-133-0)*)

### **Class Documentation**

```
class SPH::SurfaceTension_Akinci2013 : public SPH::SurfaceTensionBase
     This class implements the surface tension method introduced by Akinci et al. [ATT13].
```
References:

• [AAT13] Nadir Akinci, Gizem Akinci, and Matthias Teschner. Versatile surface tension and adhesion for sph fluids. ACM Trans. Graph., 32(6):182:1-182:8, November 2013. URL: [http://doi.acm.org/10.1145/](http://doi.acm.org/10.1145/2508363.2508395) [2508363.2508395](http://doi.acm.org/10.1145/2508363.2508395)

# **Public Functions**

**SurfaceTension\_Akinci2013**(*[FluidModel](#page-97-0)* \**model*)

**~SurfaceTension\_Akinci2013**(void)

void **step**()

void **reset**()

void **computeNormals**()

void **performNeighborhoodSearchSort**()

**FORCE\_INLINE Vector3r & getNormal (const unsigned int i)**

**FORCE\_INLINE const Vector3r & getNormal (const unsigned int i) const**

**FORCE\_INLINE void setNormal (const unsigned int i, const Vector3r &val)**

# **Protected Attributes**

std::vector<*[Vector3r](#page-202-0)*> **m\_normals**

# <span id="page-131-0"></span>**Class SurfaceTension\_Becker2007**

• Defined in file\_SPlisHSPlasH\_SurfaceTension\_SurfaceTension\_Becker2007.h

# **Inheritance Relationships**

# **Base Type**

• public SPH::SurfaceTensionBase (*[Class SurfaceTensionBase](#page-133-0)*)

# **Class Documentation**

```
class SPH::SurfaceTension_Becker2007 : public SPH::SurfaceTensionBase
     This class implements the surface tension method introduced by Becker and Teschner [BT07].
```
References:

• [BT07] Markus Becker and Matthias Teschner. Weakly compressible SPH for free surface flows. In ACM SIGGRAPH/Eurographics Symposium on Computer Animation, SCA '07, 209-217. Aire-la-Ville, Switzerland, Switzerland, 2007. Eurographics Association. URL: [http://dl.acm.org/citation.cfm?](http://dl.acm.org/citation.cfm?id=1272690.1272719) [id=1272690.1272719](http://dl.acm.org/citation.cfm?id=1272690.1272719)

# **Public Functions**

```
SurfaceTension_Becker2007(FluidModel *model)
```

```
~SurfaceTension_Becker2007(void)
```

```
void step()
```
void **reset**()

# <span id="page-131-1"></span>**Class SurfaceTension\_He2014**

• Defined in file\_SPlisHSPlasH\_SurfaceTension\_SurfaceTension\_He2014.h

# **Inheritance Relationships**

# **Base Type**

• public SPH::SurfaceTensionBase (*[Class SurfaceTensionBase](#page-133-0)*)

```
class SPH::SurfaceTension_He2014 : public SPH::SurfaceTensionBase
```
This class implements the surface tension method introduced by He et al. [HWZ+14].

References:

• [HWZ+14] Xiaowei He, Huamin Wang, Fengjun Zhang, Hongan Wang, Guoping Wang, and Kun Zhou. Robust simulation of sparsely sampled thin features in SPH-based free surface flows. ACM Trans. Graph., 34(1):7:1-7:9, December 2014. URL: <http://doi.acm.org/10.1145/2682630>

# **Public Functions**

```
SurfaceTension_He2014(FluidModel *model)
~SurfaceTension_He2014(void)
void step()
void reset()
void performNeighborhoodSearchSort()
FORCE_INLINE const Real getColor (const unsigned int i) const
FORCE_INLINE Real & getColor (const unsigned int i)
FORCE_INLINE void setColor (const unsigned int i, const Real p)
FORCE_INLINE const Real getGradC2 (const unsigned int i) const
FORCE_INLINE Real & getGradC2 (const unsigned int i)
FORCE_INLINE void setGradC2 (const unsigned int i, const Real p)
```
# **Protected Attributes**

std::vector<*[Real](#page-201-0)*> **m\_color** std::vector<*[Real](#page-201-0)*> **m\_gradC2**

# <span id="page-132-0"></span>**Class SurfaceTension\_ZorillaRitter2020**

• Defined in file\_SPlisHSPlasH\_SurfaceTension\_SurfaceTension\_ZorillaRitter2020.h

### **Inheritance Relationships**

### **Base Type**

• public SPH::SurfaceTensionBase (*[Class SurfaceTensionBase](#page-133-0)*)

#### <span id="page-133-1"></span>**class** SPH::**SurfaceTension\_ZorillaRitter2020** : **public** SPH::*[SurfaceTensionBase](#page-134-1)*

This class implements the surface tension method introduced by Zorilla, Ritter, Sappl, Rauch, Harders: extended version 2020: <https://doi.org/10.3390/computers9020023> and original version 2019: [https://diglib.eg.](https://diglib.eg.org/handle/10.2312/cgvc20191260) [org/handle/10.2312/cgvc20191260](https://diglib.eg.org/handle/10.2312/cgvc20191260)

# **Public Functions**

**SurfaceTension\_ZorillaRitter2020**(*[FluidModel](#page-97-0)* \**model*)

**~SurfaceTension\_ZorillaRitter2020**(void)

void **performNeighborhoodSearchSort**() **override**

# **Public Static Functions**

bool **classifySurfaceParticle**(double *com*, int *non*, double *d\_offset* = 0.0)

Linear classifier. Divides into surface or non-surface particle. The function is equivalent to the network classifier. Also, inspect lines 344 to 348 in the cpp file for how to compute the required input.

Return true if surface, false otherwise

### **Parameters**

- com: normalized center of mass / number of neighbors
- non: number of neighbors
- d\_offset: constant parameter d

# <span id="page-133-0"></span>**Class SurfaceTensionBase**

• Defined in file\_SPlisHSPlasH\_SurfaceTension\_SurfaceTensionBase.h

# **Inheritance Relationships**

# **Base Type**

• public SPH::NonPressureForceBase (*[Class NonPressureForceBase](#page-108-1)*)

# **Derived Types**

- public SPH::SurfaceTension\_Akinci2013 (*[Class SurfaceTension\\_Akinci2013](#page-130-0)*)
- public SPH::SurfaceTension\_Becker2007 (*[Class SurfaceTension\\_Becker2007](#page-131-0)*)
- public SPH::SurfaceTension\_He2014 (*[Class SurfaceTension\\_He2014](#page-131-1)*)
- public SPH::SurfaceTension\_ZorillaRitter2020 (*[Class SurfaceTension\\_ZorillaRitter2020](#page-132-0)*)

```
class SPH::SurfaceTensionBase : public SPH::NonPressureForceBase
     Base class for all surface tension methods.
```
Subclassed by *[SPH::SurfaceTension\\_Akinci2013](#page-130-1)*, *[SPH::SurfaceTension\\_Becker2007](#page-131-2)*, *[SPH::SurfaceTension\\_He2014](#page-132-1)*, *[SPH::SurfaceTension\\_ZorillaRitter2020](#page-133-1)*

### **Public Functions**

**SurfaceTensionBase**(*[FluidModel](#page-97-0)* \**model*)

**~SurfaceTensionBase**(void)

# **Public Static Attributes**

int **SURFACE\_TENSION** = -1

int **SURFACE\_TENSION\_BOUNDARY** = -1

## **Protected Functions**

void **initParameters**()

# **Protected Attributes**

*[Real](#page-201-0)* **m\_surfaceTension**

*[Real](#page-201-0)* **m\_surfaceTensionBoundary**

### **Class TimeIntegration**

• Defined in file\_SPlisHSPlasH\_PBF\_TimeIntegration.h

#### **Class Documentation**

**class** SPH::**TimeIntegration** Class for the position-based fluids time integration.

### **Public Static Functions**

void **semiImplicitEuler**(**const** *[Real](#page-201-0) h*, **const** *[Real](#page-201-0) mass*, *[Vector3r](#page-202-0)* &*position*, *[Vector3r](#page-202-0)* &*velocity*, **const** *[Vector3r](#page-202-0)* &*acceleration*) Perform an integration step for a particle using the semi-implicit Euler (symplectic Euler) method:

$$
\mathbf{v}(t+h) = \mathbf{v}(t) + \mathbf{a}(t)h
$$
  

$$
\mathbf{x}(t+h) = \mathbf{x}(t) + \mathbf{v}(t+h)h
$$

### **Parameters**

• h: time step size

- mass: mass of the particle
- position: position of the particle
- velocity: velocity of the particle
- acceleration: acceleration of the particle

#### void **velocityUpdateFirstOrder**(**const** *[Real](#page-201-0) h*, **const** *[Real](#page-201-0) mass*, **const** *[Vector3r](#page-202-0)* &*position*, **const** *[Vector3r](#page-202-0)* &*oldPosition*, *[Vector3r](#page-202-0)* &*velocity*)

Perform a velocity update (first order) for the linear velocity:

$$
\mathbf{v}(t+h) = \frac{1}{h}(\mathbf{p}(t+h) - \mathbf{p}(t))
$$

#### Parameters

- h: time step size
- mass: mass of the particle
- position: new position  $p(t + h)$  of the particle
- oldPosition: position  $p(t)$  of the particle before the time step
- velocity: resulting velocity of the particle

void **velocityUpdateSecondOrder**(**const** *[Real](#page-201-0) h*, **const** *[Real](#page-201-0) mass*, **const** *[Vector3r](#page-202-0)* &*position*, **const** *[Vector3r](#page-202-0)* &*oldPosition*, **const** *[Vector3r](#page-202-0)* &*positionOfLast-Step*, *[Vector3r](#page-202-0)* &*velocity*)

### **Class TimeManager**

• Defined in file\_SPlisHSPlasH\_TimeManager.h

# **Class Documentation**

```
class SPH::TimeManager
```
Class to manage the current simulation time and the time step size. This class is a singleton.

### **Public Functions**

```
TimeManager()
~TimeManager()
Real getTime()
void setTime(Real t)
Real getTimeStepSize()
void setTimeStepSize(Real tss)
void saveState(BinaryFileWriter &binWriter)
```
void **loadState**(*[BinaryFileReader](#page-78-1)* &*binReader*)

# **Public Static Functions**

*[TimeManager](#page-135-0)* \***getCurrent**() void **setCurrent**(*[TimeManager](#page-135-0)* \**tm*) bool **hasCurrent**()

# <span id="page-136-1"></span>**Class TimeStep**

• Defined in file\_SPlisHSPlasH\_TimeStep.h

### **Inheritance Relationships**

### **Base Type**

• public ParameterObject

### **Derived Types**

- public SPH::TimeStepDFSPH (*[Class TimeStepDFSPH](#page-137-0)*)
- public SPH::TimeStepIISPH (*[Class TimeStepIISPH](#page-139-0)*)
- public SPH::TimeStepPBF (*[Class TimeStepPBF](#page-141-0)*)
- public SPH::TimeStepPCISPH (*[Class TimeStepPCISPH](#page-142-0)*)
- public SPH::TimeStepPF (*[Class TimeStepPF](#page-143-0)*)
- public SPH::TimeStepWCSPH (*[Class TimeStepWCSPH](#page-145-0)*)

### **Class Documentation**

# <span id="page-136-0"></span>**class** SPH::**TimeStep** : **public** ParameterObject

Base class for the simulation methods.

Subclassed by *[SPH::TimeStepDFSPH](#page-138-0)*, *[SPH::TimeStepIISPH](#page-140-0)*, *[SPH::TimeStepPBF](#page-141-1)*, *[SPH::TimeStepPCISPH](#page-142-1)*, *[SPH::TimeStepPF](#page-143-1)*, *[SPH::TimeStepWCSPH](#page-145-1)*

# **Public Functions**

### **TimeStep**()

```
~TimeStep(void)
```

```
void computeDensities(const unsigned int fluidModelIndex)
     Determine densities of all fluid particles.
```

```
void step() = 0
```

```
void reset()
```
void **init**()

void **resize**() =  $0$ 

void **emittedParticles**(*[FluidModel](#page-97-0)* \**model*, **const** unsigned int *startIndex*)

void **saveState**(*[BinaryFileWriter](#page-78-0)* &*binWriter*)

void **loadState**(*[BinaryFileReader](#page-78-1)* &*binReader*)

### **Public Static Attributes**

int **SOLVER\_ITERATIONS** = -1 int **MIN\_ITERATIONS** = -1 int **MAX\_ITERATIONS** = -1 int **MAX\_ERROR** = -1

# **Protected Functions**

void **clearAccelerations**(**const** unsigned int *fluidModelIndex*) Clear accelerations and add gravitation.

void **initParameters**()

void **approximateNormal**(Discregrid::DiscreteGrid \**map*, **const** Eigen::Vector3d &*x*, *[Vector3r](#page-202-0)* &*n*, **const** unsigned int *dim*)

void **computeVolumeAndBoundaryX**(**const** unsigned int *fluidModelIndex*, **const** unsigned int *i*, **const** *[Vector3r](#page-202-0)* &*xi*)

void **computeVolumeAndBoundaryX**()

void **computeDensityAndGradient**(**const** unsigned int *fluidModelIndex*, **const** unsigned int *i*, **const** *[Vector3r](#page-202-0)* &*xi*)

void **computeDensityAndGradient**()

# **Protected Attributes**

unsigned int **m\_iterations** *[Real](#page-201-0)* **m\_maxError** unsigned int **m\_minIterations** unsigned int **m\_maxIterations**

# <span id="page-137-0"></span>**Class TimeStepDFSPH**

• Defined in file\_SPlisHSPlasH\_DFSPH\_TimeStepDFSPH.h

# **Inheritance Relationships**

# **Base Type**

• public SPH::TimeStep (*[Class TimeStep](#page-136-1)*)

## **Class Documentation**

### <span id="page-138-0"></span>**class** SPH::**TimeStepDFSPH** : **public** SPH::*[TimeStep](#page-136-0)*

This class implements the Divergence-free Smoothed Particle Hydrodynamics approach introduced by Bender and Koschier [BK15,BK17,KBST19].

References:

- [BK15] Jan Bender and Dan Koschier. Divergence-free smoothed particle hydrodynamics. In ACM SIG-GRAPH / Eurographics Symposium on Computer Animation, SCA '15, 147-155. New York, NY, USA, 2015. ACM. URL: <http://doi.acm.org/10.1145/2786784.2786796>
- [BK17] Jan Bender and Dan Koschier. Divergence-free SPH for incompressible and viscous fluids. IEEE Transactions on Visualization and Computer Graphics, 23(3):1193-1206, 2017. URL: [http://dx.doi.org/10.](http://dx.doi.org/10.1109/TVCG.2016.2578335) [1109/TVCG.2016.2578335](http://dx.doi.org/10.1109/TVCG.2016.2578335)
- [KBST19] Dan Koschier, Jan Bender, Barbara Solenthaler, and Matthias Teschner. Smoothed particle hydrodynamics for physically-based simulation of fluids and solids. In Eurographics 2019 - Tutorials. Eurographics Association, 2019. URL: <https://interactivecomputergraphics.github.io/SPH-Tutorial>

### **Public Functions**

```
TimeStepDFSPH()
```

```
~TimeStepDFSPH(void)
void step()
void reset()
```
void **resize**()

# **Public Static Attributes**

```
int SOLVER_ITERATIONS_V = -1
int MAX_ITERATIONS_V = -1
int MAX_ERROR_V = -1
int USE_DIVERGENCE_SOLVER = -1
```
# **Protected Functions**

void **computeDFSPHFactor**(**const** unsigned int *fluidModelIndex*)

void **pressureSolve**()

void **pressureSolveIteration**(**const** unsigned int *fluidModelIndex*, *[Real](#page-201-0)* &*avg\_density\_err*)

void **divergenceSolve**()

void **divergenceSolveIteration**(**const** unsigned int *fluidModelIndex*, *[Real](#page-201-0)* &*avg\_density\_err*)

void **computeDensityAdv**(**const** unsigned int *fluidModelIndex*, **const** unsigned int *index*, **const** int *numParticles*, **const** *[Real](#page-201-0) h*, **const** *[Real](#page-201-0) density0*)

void **computeDensityChange**(**const** unsigned int *fluidModelIndex*, **const** unsigned int *index*, **const** *[Real](#page-201-0) h*)

void **warmstartDivergenceSolve**(**const** unsigned int *fluidModelIndex*)

void **warmstartPressureSolve**(**const** unsigned int *fluidModelIndex*)

void **performNeighborhoodSearch**() Perform the neighborhood search for all fluid particles.

void **emittedParticles**(*[FluidModel](#page-97-0)* \**model*, **const** unsigned int *startIndex*)

void **initParameters**()

# **Protected Attributes**

*[SimulationDataDFSPH](#page-120-1)* **m\_simulationData**

unsigned int **m\_counter**

**const** *[Real](#page-201-0)* **m\_eps** = static\_cast<*[Real](#page-201-0)*>(1.0e-5)

bool **m\_enableDivergenceSolver**

unsigned int **m\_iterationsV**

*[Real](#page-201-0)* **m\_maxErrorV**

unsigned int **m\_maxIterationsV**

# <span id="page-139-0"></span>**Class TimeStepIISPH**

• Defined in file\_SPlisHSPlasH\_IISPH\_TimeStepIISPH.h

### **Inheritance Relationships**

### **Base Type**

• public SPH::TimeStep (*[Class TimeStep](#page-136-1)*)

#### <span id="page-140-0"></span>**class** SPH::**TimeStepIISPH** : **public** SPH::*[TimeStep](#page-136-0)*

This class implements the Implicit Incompressible SPH approach introduced by Ihmsen et al. [ICS+14].

References:

• [ICS+14] Markus Ihmsen, Jens Cornelis, Barbara Solenthaler, Christopher Horvath, and Matthias Teschner. Implicit incompressible SPH. IEEE Transactions on Visualization and Computer Graphics, 20(3):426-435, March 2014. URL: <http://dx.doi.org/10.1109/TVCG.2013.105>

### **Public Functions**

```
TimeStepIISPH()
```
**~TimeStepIISPH**(void)

void **step**()

void **reset**()

void **resize**()

```
const SimulationDataIISPH &getSimulationData()
```
### **Protected Functions**

void **predictAdvection**(**const** unsigned int *fluidModelIndex*)

void **pressureSolve**()

void **pressureSolveIteration**(**const** unsigned int *fluidModelIndex*, *[Real](#page-201-0)* &*avg\_density\_err*)

```
void integration(const unsigned int fluidModelIndex)
```
void **computePressureAccels**(**const** unsigned int *fluidModelIndex*) Determine the pressure accelerations when the pressure is already known.

# void **performNeighborhoodSearch**()

Perform the neighborhood search for all fluid particles.

void **emittedParticles**(*[FluidModel](#page-97-0)* \**model*, **const** unsigned int *startIndex*)

### **Protected Attributes**

*[SimulationDataIISPH](#page-121-1)* **m\_simulationData**

unsigned int **m\_counter**

# <span id="page-141-0"></span>**Class TimeStepPBF**

• Defined in file\_SPlisHSPlasH\_PBF\_TimeStepPBF.h

# **Inheritance Relationships**

# **Base Type**

• public SPH::TimeStep (*[Class TimeStep](#page-136-1)*)

# **Class Documentation**

### <span id="page-141-1"></span>**class** SPH::**TimeStepPBF** : **public** SPH::*[TimeStep](#page-136-0)*

This class implements the position-based fluids approach introduced by Macklin and Mueller [MM13,BMO+14,BMM15].

References:

- [MM13] Miles Macklin and Matthias Müller. Position based fluids. ACM Trans. Graph., 32(4):104:1- 104:12, July 2013. URL: <http://doi.acm.org/10.1145/2461912.2461984>
- [BMO+14] Jan Bender, Matthias Müller, Miguel A. Otaduy, Matthias Teschner, and Miles Macklin. A survey on position-based simulation methods in computer graphics. Computer Graphics Forum, 33(6):228- 251, 2014. URL: <http://dx.doi.org/10.1111/cgf.12346>
- [BMM15] Jan Bender, Matthias Müller, and Miles Macklin. Position-based simulation methods in computer graphics. In EUROGRAPHICS 2015 Tutorials. Eurographics Association, 2015. URL: <http://dx.doi.org/10.2312/egt.20151045>

# **Public Functions**

```
TimeStepPBF()
```
Initialize the simulation data required for this method.

**~TimeStepPBF**(void)

void **step**()

Perform a simulation step.

void **reset**()

Reset the simulation method.

void **resize**()

# **Public Static Attributes**

int **VELOCITY\_UPDATE\_METHOD** = -1

int **ENUM\_PBF\_FIRST\_ORDER** = -1

int **ENUM\_PBF\_SECOND\_ORDER** = -1

# **Protected Functions**

```
void pressureSolve()
```
Perform a position-based correction step for the following density constraint: $C(\mathbf{x}) = \left(\frac{\rho_i}{\rho_0} - 1\right) = 0$ 

void **pressureSolveIteration**(**const** unsigned int *fluidModelIndex*, *[Real](#page-201-0)* &*avg\_density\_err*)

```
void performNeighborhoodSearch()
```
Perform the neighborhood search for all fluid particles.

void **emittedParticles**(*[FluidModel](#page-97-0)* \**model*, **const** unsigned int *startIndex*)

void **initParameters**()

# **Protected Attributes**

*[SimulationDataPBF](#page-123-1)* **m\_simulationData** unsigned int **m\_counter** int **m\_velocityUpdateMethod**

# <span id="page-142-0"></span>**Class TimeStepPCISPH**

• Defined in file\_SPlisHSPlasH\_PCISPH\_TimeStepPCISPH.h

# **Inheritance Relationships**

# **Base Type**

• public SPH::TimeStep (*[Class TimeStep](#page-136-1)*)

# **Class Documentation**

```
class SPH::TimeStepPCISPH : public SPH::TimeStep
     This class implements the Predictive-corrective Incompressible SPH approach introduced by Solenthaler and
     Pajarola [SP09].
```
References:

• [SP09] B. Solenthaler and R. Pajarola. Predictive-corrective incompressible SPH. ACM Trans. Graph., 28(3):40:1-40:6, July 2009. URL: <http://doi.acm.org/10.1145/1531326.1531346>

# **Public Functions**

```
TimeStepPCISPH()
```

```
~TimeStepPCISPH(void)
```

```
void step()
```
void **reset**()

```
void resize()
```
# **Protected Functions**

void **pressureSolve**()

void **pressureSolveIteration**(**const** unsigned int *fluidModelIndex*, *[Real](#page-201-0)* &*avg\_density\_err*)

void **performNeighborhoodSearch**()

Perform the neighborhood search for all fluid particles.

void **emittedParticles**(*[FluidModel](#page-97-0)* \**model*, **const** unsigned int *startIndex*)

# **Protected Attributes**

*[SimulationDataPCISPH](#page-124-1)* **m\_simulationData**

unsigned int **m\_counter**

# <span id="page-143-0"></span>**Class TimeStepPF**

• Defined in file\_SPlisHSPlasH\_PF\_TimeStepPF.h

### **Inheritance Relationships**

# **Base Type**

• public SPH::TimeStep (*[Class TimeStep](#page-136-1)*)

# **Class Documentation**

### <span id="page-143-1"></span>**class** SPH::**TimeStepPF** : **public** SPH::*[TimeStep](#page-136-0)*

This class implements the Projective Fluids approach introduced by Weiler, Koschier and Bender [WKB16].

References:

• [WKB16] Marcel Weiler, Dan Koschier, and Jan Bender. Projective fluids. In Proceedings of the 9th International Conference on Motion in Games, MIG '16, 79-84. New York, NY, USA, 2016. ACM. URL: <http://doi.acm.org/10.1145/2994258.2994282>

# **Public Functions**

### **TimeStepPF**()

**~TimeStepPF**(void)

void **step**() **override**

void **reset**() **override**

void **resize**() **override**
# **Public Static Functions**

void **matrixVecProd**(**const** *[Real](#page-201-0)* \**vec*, *[Real](#page-201-0)* \**result*, void \**userData*)

#### **Public Static Attributes**

int **STIFFNESS** = -1

### **Protected Types**

<span id="page-144-0"></span>**using VectorXr** = Eigen::Matrix<*[Real](#page-201-0)*, -1, 1>

**using VectorXrMap** = Eigen::Map<*[VectorXr](#page-144-0)*>

<span id="page-144-1"></span>**using Solver** = Eigen::ConjugateGradient<*[MatrixReplacement](#page-106-0)*, Eigen::Lower | Eigen::Upper, *[JacobiPreconditioner3D](#page-104-0)*>

### **Protected Functions**

void **preparePreconditioner**()

void **initialGuessForPositions**(**const** unsigned int *fluidModelIndex*)

void **solvePDConstraints**()

void **updatePositionsAndVelocity**(**const** *[VectorXr](#page-144-0)* &*x*)

void **addAccellerationToVelocity**()

void **matrixFreeRHS**(**const** *[VectorXr](#page-144-0)* &*x*, *[VectorXr](#page-144-0)* &*result*) compute the right hand side of the system in a matrix-free fashion and store the result in result

#### void **performNeighborhoodSearch**() Perform the neighborhood search for all fluid particles.

void **emittedParticles**(*[FluidModel](#page-97-0)* \**model*, **const** unsigned int *startIndex*) **override**

void **initParameters**() **override**

# **Protected Attributes**

*[SimulationDataPF](#page-125-0)* **m\_simulationData** *[Solver](#page-144-1)* **m\_solver** *[Real](#page-201-0)* **m\_stiffness** unsigned int **m\_counter** unsigned int **m\_numActiveParticlesTotal**

# **Protected Static Functions**

FORCE\_INLINE void diagonalMatrixElement (const unsigned int row, Vector3r &result, voi

# **Class TimeStepWCSPH**

• Defined in file\_SPlisHSPlasH\_WCSPH\_TimeStepWCSPH.h

### **Inheritance Relationships**

## **Base Type**

• public SPH::TimeStep (*[Class TimeStep](#page-136-0)*)

# **Class Documentation**

#### **class** SPH::**TimeStepWCSPH** : **public** SPH::*[TimeStep](#page-136-1)*

This class implements the Weakly Compressible SPH for Free Surface Flows approach introduced by Becker and Teschner [BT07].

References:

• [BT07] Markus Becker and Matthias Teschner. Weakly compressible SPH for free surface flows. In ACM SIGGRAPH/Eurographics Symposium on Computer Animation, SCA '07, 209-217. Aire-la-Ville, Switzerland, Switzerland, 2007. Eurographics Association. URL: [http://dl.acm.org/citation.cfm?](http://dl.acm.org/citation.cfm?id=1272690.1272719) [id=1272690.1272719](http://dl.acm.org/citation.cfm?id=1272690.1272719)

# **Public Functions**

```
TimeStepWCSPH()
~TimeStepWCSPH(void)
```
void **step**()

void **reset**()

void **resize**()

# **Public Static Attributes**

int **STIFFNESS** = -1 int **EXPONENT** = -1

# **Protected Functions**

```
void computePressureAccels(const unsigned int fluidModelIndex)
     Determine the pressure accelerations when the pressure is already known.
```
void **performNeighborhoodSearch**()

Perform the neighborhood search for all fluid particles.

void **emittedParticles**(*[FluidModel](#page-97-0)* \**model*, **const** unsigned int *startIndex*)

void **initParameters**()

#### **Protected Attributes**

*[Real](#page-201-0)* **m\_stiffness**

*[Real](#page-201-0)* **m\_exponent**

*[SimulationDataWCSPH](#page-127-0)* **m\_simulationData**

unsigned int **m\_counter**

#### **Class TriangleMesh**

• Defined in file\_SPlisHSPlasH\_TriangleMesh.h

# **Class Documentation**

#### <span id="page-146-3"></span>**class** SPH::**TriangleMesh** Data structure for a triangle mesh with normals and vertex normals.

#### **Public Types**

<span id="page-146-1"></span><span id="page-146-0"></span>**typedef** std::vector<unsigned int> **Faces**

**typedef** std::vector<*[Vector3r](#page-202-0)*> **Normals**

<span id="page-146-2"></span>**typedef** std::vector<*[Vector3r](#page-202-0)*> **Vertices**

# **Public Functions**

**TriangleMesh**()

```
~TriangleMesh()
```
void **release**()

void **initMesh**(**const** unsigned int *nPoints*, **const** unsigned int *nFaces*)

void **addFace**(**const** unsigned int \***const** *indices*) Add a new face.

void **addFace**(**const** int \***const** *indices*) Add a new face.

void **addVertex**(**const** *[Vector3r](#page-202-0)* &*vertex*) Add new vertex.

**const** *[Faces](#page-146-0)* &**getFaces**() **const** *[Faces](#page-146-0)* &**getFaces**() **const** *[Normals](#page-146-1)* &**getFaceNormals**() **const** *[Normals](#page-146-1)* &**getFaceNormals**() **const** *[Normals](#page-146-1)* &**getVertexNormals**() **const** *[Normals](#page-146-1)* &**getVertexNormals**() **const** *[Vertices](#page-146-2)* &**getVertices**() **const** *[Vertices](#page-146-2)* &**getVertices**() unsigned int **numVertices**() **const** unsigned int **numFaces**() **const** void **updateNormals**() void **updateVertexNormals**()

# **Protected Attributes**

*[Vertices](#page-146-2)* **m\_x** *[Faces](#page-146-0)* **m\_indices** *[Normals](#page-146-1)* **m\_normals** *[Normals](#page-146-1)* **m\_vertexNormals**

# <span id="page-147-0"></span>**Class Viscosity\_Bender2017**

• Defined in file\_SPlisHSPlasH\_Viscosity\_Viscosity\_Bender2017.h

# **Inheritance Relationships**

# **Base Type**

• public SPH::ViscosityBase (*[Class ViscosityBase](#page-157-0)*)

# **Class Documentation**

#### <span id="page-147-1"></span>**class** SPH::**Viscosity\_Bender2017** : **public** SPH::*[ViscosityBase](#page-158-0)*

This class implements the implicit simulation method for viscous fluids introduced by Bender and Koschier [BK17].

References:

• [BK17] Jan Bender and Dan Koschier. Divergence-free SPH for incompressible and viscous fluids. IEEE Transactions on Visualization and Computer Graphics, 23(3):1193-1206, 2017. URL: [http://dx.doi.org/10.](http://dx.doi.org/10.1109/TVCG.2016.2578335) [1109/TVCG.2016.2578335](http://dx.doi.org/10.1109/TVCG.2016.2578335)

## **Public Functions**

**Viscosity\_Bender2017**(*[FluidModel](#page-97-0)* \**model*)

**~Viscosity\_Bender2017**(void)

void **step**()

void **reset**()

void **performNeighborhoodSearchSort**()

void **computeTargetStrainRate**()

void **computeViscosityFactor**()

FORCE\_INLINE void viscoGradientMultTransposeRightOpt (const Eigen::Matrix< Real, 6, 3 Matrix product

**FORCE\_INLINE const Vector6r & getTargetStrainRate (const unsigned int i) const FORCE\_INLINE Vector6r & getTargetStrainRate (const unsigned int i) FORCE\_INLINE void setTargetStrainRate (const unsigned int i, const Vector6r &val) FORCE\_INLINE const Matrix6r & getViscosityFactor (const unsigned int i) const FORCE\_INLINE Matrix6r & getViscosityFactor (const unsigned int i) FORCE\_INLINE void setViscosityFactor (const unsigned int i, const Matrix6r &val) FORCE\_INLINE const Vector6r & getViscosityLambda (const unsigned int i) const FORCE\_INLINE Vector6r & getViscosityLambda (const unsigned int i) FORCE\_INLINE void setViscosityLambda (const unsigned int i, const Vector6r &val)**

#### **Public Static Attributes**

int **ITERATIONS** = -1 int **MAX\_ITERATIONS** = -1 int **MAX\_ERROR** = -1

#### **Protected Functions**

void **initParameters**()

#### **Protected Attributes**

std::vector<*[Vector6r](#page-203-0)*> **m\_targetStrainRate** std::vector<*[Matrix6r](#page-201-1)*> **m\_viscosityFactor** std::vector<*[Vector6r](#page-203-0)*> **m\_viscosityLambda** unsigned int **m\_iterations** unsigned int **m\_maxIter** *[Real](#page-201-0)* **m\_maxError**

#### <span id="page-149-0"></span>**Class Viscosity\_Peer2015**

• Defined in file\_SPlisHSPlasH\_Viscosity\_Viscosity\_Peer2015.h

#### **Inheritance Relationships**

### **Base Type**

• public SPH::ViscosityBase (*[Class ViscosityBase](#page-157-0)*)

#### **Class Documentation**

#### <span id="page-149-1"></span>**class** SPH::**Viscosity\_Peer2015** : **public** SPH::*[ViscosityBase](#page-158-0)*

This class implements the implicit simulation method for viscous fluids introduced by Peer et al. [PICT15].

References:

• [PICT15] A. Peer, M. Ihmsen, J. Cornelis, and M. Teschner. An Implicit Viscosity Formulation for SPH Fluids. ACM Trans. Graph., 34(4):1-10, 2015. URL: <http://doi.acm.org/10.1145/2766925>

# **Public Functions**

**Viscosity\_Peer2015**(*[FluidModel](#page-97-0)* \**model*)

```
~Viscosity_Peer2015(void)
```
void **step**()

void **reset**()

void **performNeighborhoodSearchSort**()

```
FORCE_INLINE const Matrix3r & getTargetNablaV (const unsigned int i) const
FORCE_INLINE Matrix3r & getTargetNablaV (const unsigned int i)
```
**FORCE\_INLINE void setTargetNablaV (const unsigned int i, const Matrix3r &val)**

# **Public Static Functions**

void **matrixVecProd**(**const** *[Real](#page-201-0)* \**vec*, *[Real](#page-201-0)* \**result*, void \**userData*) FORCE\_INLINE void diagonalMatrixElement (const unsigned int row, Real &result, void \*u

# **Public Static Attributes**

```
int ITERATIONS = -1
int MAX_ITERATIONS = -1
int MAX_ERROR = -1
```
# **Protected Types**

<span id="page-150-0"></span>**typedef** Eigen::ConjugateGradient<*[MatrixReplacement](#page-106-0)*, Eigen::Lower | Eigen::Upper, *[JacobiPreconditioner1D](#page-103-0)*> **Solver**

# **Protected Functions**

void **initParameters**() void **computeDensities**()

# **Protected Attributes**

std::vector<*[Real](#page-201-0)*> **m\_density** std::vector<*[Matrix3r](#page-200-0)*> **m\_targetNablaV** *[Solver](#page-150-0)* **m\_solver** unsigned int **m\_iterations** unsigned int **m\_maxIter** *[Real](#page-201-0)* **m\_maxError**

# <span id="page-150-1"></span>**Class Viscosity\_Peer2016**

• Defined in file\_SPlisHSPlasH\_Viscosity\_Viscosity\_Peer2016.h

# **Inheritance Relationships**

# **Base Type**

• public SPH::ViscosityBase (*[Class ViscosityBase](#page-157-0)*)

# **Class Documentation**

## <span id="page-150-2"></span>**class** SPH::**Viscosity\_Peer2016** : **public** SPH::*[ViscosityBase](#page-158-0)*

This class implements the implicit simulation method for viscous fluids introduced by Peer and Teschner [PGBT17].

References:

• [PGBT17] Andreas Peer, Christoph Gissler, Stefan Band, and Matthias Teschner. An implicit SPH formulation for incompressible linearly elastic solids. Computer Graphics Forum, 2017. URL: [http:](http://dx.doi.org/10.1111/cgf.13317) [//dx.doi.org/10.1111/cgf.13317](http://dx.doi.org/10.1111/cgf.13317)

# **Public Functions**

**Viscosity\_Peer2016**(*[FluidModel](#page-97-0)* \**model*) **~Viscosity\_Peer2016**(void) void **step**() void **reset**() void **performNeighborhoodSearchSort**() **FORCE\_INLINE const Matrix3r & getTargetNablaV (const unsigned int i) const FORCE\_INLINE Matrix3r & getTargetNablaV (const unsigned int i) FORCE\_INLINE void setTargetNablaV (const unsigned int i, const Matrix3r &val) FORCE\_INLINE const Vector3r & getOmega (const unsigned int i) const FORCE\_INLINE Vector3r & getOmega (const unsigned int i) FORCE\_INLINE void setOmega (const unsigned int i, const Vector3r &val)**

## **Public Static Functions**

void **matrixVecProdV**(**const** *[Real](#page-201-0)* \**vec*, *[Real](#page-201-0)* \**result*, void \**userData*) FORCE\_INLINE void diagonalMatrixElementV (const unsigned int row, Real &result, void \* void **matrixVecProdOmega**(**const** *[Real](#page-201-0)* \**vec*, *[Real](#page-201-0)* \**result*, void \**userData*) **FORCE\_INLINE void diagonalMatrixElementOmega (const unsigned int row, Real &result, void \*userData)**

# **Public Static Attributes**

int **ITERATIONS\_V** = -1 int **ITERATIONS\_OMEGA** = -1 int **MAX\_ITERATIONS\_V** = -1 int **MAX\_ERROR\_V** = -1 int **MAX\_ITERATIONS\_OMEGA** = -1 int **MAX\_ERROR\_OMEGA** = -1

#### **Protected Types**

<span id="page-151-0"></span>**typedef** Eigen::ConjugateGradient<*[MatrixReplacement](#page-106-0)*, Eigen::Lower | Eigen::Upper, *[JacobiPreconditioner1D](#page-103-0)*> **Solver**

# **Protected Functions**

void **initParameters**() void **computeDensities**()

## **Protected Attributes**

std::vector<*[Real](#page-201-0)*> **m\_density** std::vector<*[Matrix3r](#page-200-0)*> **m\_targetNablaV** std::vector<*[Vector3r](#page-202-0)*> **m\_omega** *[Solver](#page-151-0)* **m\_solverV** *[Solver](#page-151-0)* **m\_solverOmega** unsigned int **m\_iterationsV** unsigned int **m\_iterationsOmega** unsigned int **m\_maxIterV** *[Real](#page-201-0)* **m\_maxErrorV** unsigned int **m\_maxIterOmega** *[Real](#page-201-0)* **m\_maxErrorOmega**

# <span id="page-152-0"></span>**Class Viscosity\_Standard**

• Defined in file\_SPlisHSPlasH\_Viscosity\_Viscosity\_Standard.h

# **Inheritance Relationships**

# **Base Type**

• public SPH::ViscosityBase (*[Class ViscosityBase](#page-157-0)*)

# **Class Documentation**

## <span id="page-152-1"></span>**class** SPH::**Viscosity\_Standard** : **public** SPH::*[ViscosityBase](#page-158-0)*

This class implements the standard method for viscosity descibed e.g. by Ihmsen et al. [IOS+14]. The method evaluates the term  $\nu \nabla^2$  and uses an approximation of the kernel Laplacian to improve the stability. This approximation is given in [IOS+14].

References:

• [IOS+14] Markus Ihmsen, Jens Orthmann, Barbara Solenthaler, Andreas Kolb, and Matthias Teschner. SPH Fluids in Computer Graphics. In Sylvain Lefebvre and Michela Spagnuolo, editors, Eurographics 2014 - State of the Art Reports. The Eurographics Association, 2014. URL: [http://dx.doi.org/10.2312/](http://dx.doi.org/10.2312/egst.20141034) [egst.20141034](http://dx.doi.org/10.2312/egst.20141034)

# **Public Functions**

**Viscosity\_Standard**(*[FluidModel](#page-97-0)* \**model*) **~Viscosity\_Standard**(void) void **step**() void **reset**()

# **Public Static Attributes**

int **VISCOSITY\_COEFFICIENT\_BOUNDARY** = -1

# **Protected Functions**

void **initParameters**()

# **Protected Attributes**

*[Real](#page-201-0)* **m\_boundaryViscosity**

# <span id="page-153-1"></span>**Class Viscosity\_Takahashi2015**

• Defined in file\_SPlisHSPlasH\_Viscosity\_Viscosity\_Takahashi2015.h

# **Inheritance Relationships**

# **Base Type**

• public SPH::ViscosityBase (*[Class ViscosityBase](#page-157-0)*)

# **Class Documentation**

#### <span id="page-153-2"></span><span id="page-153-0"></span>**class** SPH::**Viscosity\_Takahashi2015** : **public** SPH::*[ViscosityBase](#page-158-0)*

This class implements a variant of the implicit simulation method for viscous fluids introduced by Takahashi et al. [TDF+15]. In the original work of Takahashi et al. the second-ring neighbors are required to create the matrix of the linear system. In contrast we use a meshless conjugate gradient solver which performs the required matrixvector multiplication in two sequential loops. In this way only the one-ring neighbors are required in each loop which increases the performance significantly. Thanks to Anreas Peer who helped us with the implementation.

References:

• [TDF+15] T. Takahashi, Y. Dobashi, I. Fujishiro, T. Nishita, and M.C. Lin. Implicit Formulation for SPHbased Viscous Fluids. Computer Graphics Forum, 34(2):493-502, 2015. URL: [http://dx.doi.org/10.1111/](http://dx.doi.org/10.1111/cgf.12578) [cgf.12578](http://dx.doi.org/10.1111/cgf.12578)

## **Public Functions**

**Viscosity\_Takahashi2015**(*[FluidModel](#page-97-0)* \**model*) **~Viscosity\_Takahashi2015**(void) void **step**() void **reset**() void **performNeighborhoodSearchSort**() **FORCE\_INLINE const Matrix3r & getViscousStress (const unsigned int i) const FORCE\_INLINE Matrix3r & getViscousStress (const unsigned int i) FORCE\_INLINE void setViscousStress (const unsigned int i, const Matrix3r &val) FORCE\_INLINE const Vector3r & getAccel (const unsigned int i) const FORCE\_INLINE Vector3r & getAccel (const unsigned int i) FORCE\_INLINE void setAccel (const unsigned int i, const Vector3r &val)**

#### **Public Static Functions**

void **matrixVecProd**(**const** *[Real](#page-201-0)* \**vec*, *[Real](#page-201-0)* \**result*, void \**userData*) FORCE\_INLINE void diagonalMatrixElement (const unsigned int row, Real &result, void \*u

#### **Public Static Attributes**

int **ITERATIONS** = -1 int **MAX\_ITERATIONS** = -1 int **MAX\_ERROR** = -1

#### **Protected Types**

<span id="page-154-0"></span>**typedef** Eigen::ConjugateGradient<*[MatrixReplacement](#page-106-0)*, Eigen::Lower | Eigen::Upper, Eigen::IdentityPreconditioner> **Solver**

#### **Protected Functions**

void **initParameters**()

## **Protected Attributes**

std::vector<*[Vector3r](#page-202-0)*> **m\_accel** std::vector<*[Matrix3r](#page-200-0)*> **m\_viscousStress** *[Solver](#page-154-0)* **m\_solver** unsigned int **m\_iterations** unsigned int **m\_maxIter** *[Real](#page-201-0)* **m\_maxError**

# **Protected Static Functions**

void **computeViscosityAcceleration**(*[Viscosity\\_Takahashi2015](#page-153-0)* \**visco*, **const** *[Real](#page-201-0)* \**v*)

# <span id="page-155-0"></span>**Class Viscosity\_Weiler2018**

• Defined in file\_SPlisHSPlasH\_Viscosity\_Viscosity\_Weiler2018.h

# **Inheritance Relationships**

### **Base Type**

• public SPH::ViscosityBase (*[Class ViscosityBase](#page-157-0)*)

# **Class Documentation**

#### <span id="page-155-1"></span>**class** SPH::**Viscosity\_Weiler2018** : **public** SPH::*[ViscosityBase](#page-158-0)*

This class implements the implicit Laplace viscosity method introduced by Weiler et al. 2018 [WKBB18].

#### References:

• [WKBB18] Marcel Weiler, Dan Koschier, Magnus Brand, and Jan Bender. A physically consistent implicit viscosity solver for SPH fluids. Computer Graphics Forum (Eurographics), 2018. URL: [https://doi.org/10.](https://doi.org/10.1111/cgf.13349) [1111/cgf.13349](https://doi.org/10.1111/cgf.13349)

# **Public Functions**

**Viscosity\_Weiler2018**(*[FluidModel](#page-97-0)* \**model*)

**~Viscosity\_Weiler2018**(void)

void **step**()

void **reset**()

void **performNeighborhoodSearchSort**()

```
FORCE_INLINE const Vector3r & getVDiff (const unsigned int i) const
```
**FORCE\_INLINE Vector3r & getVDiff (const unsigned int i)**

**FORCE\_INLINE void setVDiff (const unsigned int i, const Vector3r &val)**

#### **Public Static Functions**

void **matrixVecProd**(**const** *[Real](#page-201-0)* \**vec*, *[Real](#page-201-0)* \**result*, void \**userData*)

# **Public Static Attributes**

int **ITERATIONS** = -1 int **MAX\_ITERATIONS** = -1 int **MAX\_ERROR** = -1 int **VISCOSITY\_COEFFICIENT\_BOUNDARY** = -1

# **Protected Types**

<span id="page-156-0"></span>**typedef** Eigen::ConjugateGradient<*[MatrixReplacement](#page-106-0)*, Eigen::Lower | Eigen::Upper, *[BlockJacobiPreconditioner3D](#page-79-0)*> **Solver**

## **Protected Functions**

void **initParameters**()

## **Protected Attributes**

*[Real](#page-201-0)* **m\_boundaryViscosity** unsigned int **m\_maxIter** *[Real](#page-201-0)* **m\_maxError** unsigned int **m\_iterations** std::vector<*[Vector3r](#page-202-0)*> **m\_vDiff** *[Real](#page-201-0)* **m\_tangentialDistanceFactor** *[Solver](#page-156-0)* **m\_solver**

# **Protected Static Functions**

FORCE\_INLINE void diagonalMatrixElement (const unsigned int row, Matrix3r &result, voi

# <span id="page-156-1"></span>**Class Viscosity\_XSPH**

• Defined in file\_SPlisHSPlasH\_Viscosity\_Viscosity\_XSPH.h

# **Inheritance Relationships**

# **Base Type**

• public SPH::ViscosityBase (*[Class ViscosityBase](#page-157-0)*)

# **Class Documentation**

#### <span id="page-157-1"></span>**class** SPH::**Viscosity\_XSPH** : **public** SPH::*[ViscosityBase](#page-158-0)*

This class implements the XSPH method descibed by Schechter and Bridson [SB12].

References:

• [SB12] Hagit Schechter and Robert Bridson. Ghost sph for animating water. ACM Trans. Graph., 31(4):61:1-61:8, July 2012. URL: <http://doi.acm.org/10.1145/2185520.2185557>

# **Public Functions**

**Viscosity\_XSPH**(*[FluidModel](#page-97-0)* \**model*)

**~Viscosity\_XSPH**(void)

void **step**()

void **reset**()

# **Public Static Attributes**

int **VISCOSITY\_COEFFICIENT\_BOUNDARY** = -1

# **Protected Functions**

void **initParameters**()

# **Protected Attributes**

*[Real](#page-201-0)* **m\_boundaryViscosity**

# <span id="page-157-0"></span>**Class ViscosityBase**

• Defined in file\_SPlisHSPlasH\_Viscosity\_ViscosityBase.h

# **Inheritance Relationships**

# **Base Type**

• public SPH::NonPressureForceBase (*[Class NonPressureForceBase](#page-108-0)*)

## **Derived Types**

- public SPH::Viscosity\_Bender2017 (*[Class Viscosity\\_Bender2017](#page-147-0)*)
- public SPH::Viscosity\_Peer2015 (*[Class Viscosity\\_Peer2015](#page-149-0)*)
- public SPH::Viscosity\_Peer2016 (*[Class Viscosity\\_Peer2016](#page-150-1)*)
- public SPH::Viscosity\_Standard (*[Class Viscosity\\_Standard](#page-152-0)*)
- public SPH::Viscosity\_Takahashi2015 (*[Class Viscosity\\_Takahashi2015](#page-153-1)*)
- public SPH::Viscosity\_Weiler2018 (*[Class Viscosity\\_Weiler2018](#page-155-0)*)
- public SPH::Viscosity\_XSPH (*[Class Viscosity\\_XSPH](#page-156-1)*)

# **Class Documentation**

<span id="page-158-0"></span>**class** SPH::**ViscosityBase** : **public** SPH::*[NonPressureForceBase](#page-108-1)* Base class for all viscosity methods.

Subclassed by *[SPH::Viscosity\\_Bender2017](#page-147-1)*, *[SPH::Viscosity\\_Peer2015](#page-149-1)*, *[SPH::Viscosity\\_Peer2016](#page-150-2)*, *[SPH::Viscosity\\_Standard](#page-152-1)*, *[SPH::Viscosity\\_Takahashi2015](#page-153-2)*, *[SPH::Viscosity\\_Weiler2018](#page-155-1)*, *[SPH::Viscosity\\_XSPH](#page-157-1)*

# **Public Functions**

**ViscosityBase**(*[FluidModel](#page-97-0)* \**model*)

**~ViscosityBase**(void)

# **Public Static Attributes**

int **VISCOSITY\_COEFFICIENT** = -1

# **Protected Functions**

void **initParameters**()

#### **Protected Attributes**

*[Real](#page-201-0)* **m\_viscosity**

# <span id="page-158-1"></span>**Class VorticityBase**

• Defined in file\_SPlisHSPlasH\_Vorticity\_VorticityBase.h

# **Inheritance Relationships**

# **Base Type**

• public SPH::NonPressureForceBase (*[Class NonPressureForceBase](#page-108-0)*)

# **Derived Types**

- public SPH::MicropolarModel\_Bender2017 (*[Class MicropolarModel\\_Bender2017](#page-107-0)*)
- public SPH::VorticityConfinement (*[Class VorticityConfinement](#page-159-0)*)

# **Class Documentation**

<span id="page-159-1"></span>**class** SPH::**VorticityBase** : **public** SPH::*[NonPressureForceBase](#page-108-1)* Base class for all vorticity methods.

Subclassed by *[SPH::MicropolarModel\\_Bender2017](#page-107-1)*, *[SPH::VorticityConfinement](#page-160-0)*

# **Public Functions**

**VorticityBase**(*[FluidModel](#page-97-0)* \**model*)

**~VorticityBase**(void)

# **Public Static Attributes**

int **VORTICITY\_COEFFICIENT** = -1

# **Protected Functions**

void **initParameters**()

# **Protected Attributes**

*[Real](#page-201-0)* **m\_vorticityCoeff**

# <span id="page-159-0"></span>**Class VorticityConfinement**

• Defined in file\_SPlisHSPlasH\_Vorticity\_VorticityConfinement.h

## **Inheritance Relationships**

# **Base Type**

• public SPH::VorticityBase (*[Class VorticityBase](#page-158-1)*)

#### **Class Documentation**

#### <span id="page-160-0"></span>**class** SPH::**VorticityConfinement** : **public** SPH::*[VorticityBase](#page-159-1)*

This class implements the vorticity confinement method introduced by Macklin and Mueller [MM13].

References:

• [MM13] Miles Macklin and Matthias Müller. Position based fluids. ACM Trans. Graph., 32(4):104:1- 104:12, July 2013. URL: <http://doi.acm.org/10.1145/2461912.2461984>

# **Public Functions**

**VorticityConfinement**(*[FluidModel](#page-97-0)* \**model*)

**~VorticityConfinement**(void)

void **step**()

void **reset**()

```
void performNeighborhoodSearchSort()
```
**FORCE\_INLINE const Vector3r & getAngularVelocity (const unsigned int i) const**

**FORCE\_INLINE Vector3r & getAngularVelocity (const unsigned int i)**

**FORCE\_INLINE void setAngularVelocity (const unsigned int i, const Vector3r &val)**

# **Protected Attributes**

std::vector<*[Vector3r](#page-202-0)*> **m\_omega**

std::vector<*[Real](#page-201-0)*> **m\_normOmega**

#### **Class WendlandQuinticC2Kernel**

• Defined in file\_SPlisHSPlasH\_SPHKernels.h

# **Class Documentation**

**class** SPH::**WendlandQuinticC2Kernel** quintic Wendland C2 kernel.

# **Public Static Functions**

*[Real](#page-201-0)* **getRadius**() void **setRadius**(*[Real](#page-201-0) val*) *[Real](#page-201-0)* **W**(**const** *[Real](#page-201-0) r*) *[Real](#page-201-0)* **W**(**const** *[Vector3r](#page-202-0)* &*r*) *[Vector3r](#page-202-0)* **gradW**(**const** *[Vector3r](#page-202-0)* &*r*) *[Real](#page-201-0)* **W\_zero**()

# **Protected Static Attributes**

*[Real](#page-201-0)* **m\_radius** *[Real](#page-201-0)* **m\_k** *[Real](#page-201-0)* **m\_l** *[Real](#page-201-0)* **m\_W\_zero**

# **Class WendlandQuinticC2Kernel2D**

• Defined in file\_SPlisHSPlasH\_SPHKernels.h

# **Class Documentation**

```
class SPH::WendlandQuinticC2Kernel2D
     Wendland Quintic C2 spline kernel (2D).
```
# **Public Static Functions**

*[Real](#page-201-0)* **getRadius**() void **setRadius**(*[Real](#page-201-0) val*) *[Real](#page-201-0)* **W**(**const** *[Real](#page-201-0) r*) *[Real](#page-201-0)* **W**(**const** *[Vector3r](#page-202-0)* &*r*) *[Vector3r](#page-202-0)* **gradW**(**const** *[Vector3r](#page-202-0)* &*r*) *[Real](#page-201-0)* **W\_zero**()

# **Protected Static Attributes**

*[Real](#page-201-0)* **m\_radius** *[Real](#page-201-0)* **m\_k** *[Real](#page-201-0)* **m\_l** *[Real](#page-201-0)* **m\_W\_zero**

# <span id="page-162-0"></span>**Class ConsoleSink**

• Defined in file\_Utilities\_Logger.h

# **Inheritance Relationships**

### **Base Type**

• public Utilities::LogSink (*[Class LogSink](#page-165-0)*)

### **Class Documentation**

<span id="page-162-1"></span>**class** Utilities::**ConsoleSink** : **public** Utilities::*[LogSink](#page-165-1)*

# **Public Functions**

**ConsoleSink**(**const** *[LogLevel](#page-180-0) minLevel*) void **write**(**const** *[LogLevel](#page-180-0) level*, **const** std::string &*str*)

# **Class Counting**

• Defined in file\_Utilities\_Counting.h

# **Class Documentation**

**class** Utilities::**Counting**

# **Public Static Functions**

void **reset**()

**FORCE\_INLINE void increaseCounter (const std::string &name, const Real increaseBy) FORCE\_INLINE void printAverageCounts () FORCE\_INLINE void printCounterSums ()**

# **Public Static Attributes**

std::unordered\_map<std::string, *[AverageCount](#page-66-0)*> **m\_averageCounts**

# <span id="page-163-0"></span>**Class FileSink**

• Defined in file\_Utilities\_Logger.h

# **Inheritance Relationships**

# **Base Type**

• public Utilities::LogSink (*[Class LogSink](#page-165-0)*)

# **Class Documentation**

<span id="page-163-1"></span>**class** Utilities::**FileSink** : **public** Utilities::*[LogSink](#page-165-1)*

# **Public Functions**

**FileSink**(**const** *[LogLevel](#page-180-0) minLevel*, **const** std::string &*fileName*)

**~FileSink**()

void **write**(**const** *[LogLevel](#page-180-0) level*, **const** std::string &*str*)

# **Protected Attributes**

std::ofstream **m\_file**

# **Class FileSystem**

• Defined in file\_Utilities\_FileSystem.h

# **Class Documentation**

**class** Utilities::**FileSystem** This class implements different file system functions.

# **Public Static Functions**

std::string **getFilePath**(**const** std::string &*path*)

std::string **getFileName**(**const** std::string &*path*)

std::string **getFileNameWithExt**(**const** std::string &*path*)

std::string **getFileExt**(**const** std::string &*path*)

bool **isRelativePath**(**const** std::string &*path*)

int **makeDir**(**const** std::string &*path*)

int **makeDirs**(**const** std::string &*path*) Make all subdirectories.

std::string **normalizePath**(**const** std::string &*path*)

bool **fileExists**(**const** std::string &*fileName*)

std::string **getProgramPath**()

bool **copyFile**(**const** std::string &*source*, **const** std::string &*dest*)

bool **isFile**(**const** std::string &*path*)

bool **isDirectory**(**const** std::string &*path*)

bool **getFilesInDirectory**(**const** std::string &*path*, std::vector<std::string> &*res*)

std::string **getFileMD5**(**const** std::string &*filename*) Compute the MD5 hash of a file.

- bool **writeMD5File**(**const** std::string &*fileName*, **const** std::string &*md5File*) Write the MD5 hash of a file to the md5File.
- bool **checkMD5**(**const** std::string &*md5Hash*, **const** std::string &*md5File*) Compare an MD5 hash with the hash stored in an MD5 file.

# **Class IDFactory**

• Defined in file\_Utilities\_Timing.h

#### **Class Documentation**

**class** Utilities::**IDFactory** Factory for unique ids.

#### **Public Static Functions**

int **getId**()

# **Class Logger**

• Defined in file\_Utilities\_Logger.h

# **Class Documentation**

<span id="page-165-2"></span>**class** Utilities::**Logger**

# **Public Functions**

**Logger**() **~Logger**() void **addSink**(std::unique\_ptr<*[LogSink](#page-165-1)*> *sink*) void **write**(**const** *[LogLevel](#page-180-0) level*, **const** std::string &*str*) void **activate**(**const** bool *b*)

# **Protected Attributes**

std::vector<std::unique\_ptr<*[LogSink](#page-165-1)*>> **m\_sinks** bool **m\_active**

# <span id="page-165-0"></span>**Class LogSink**

• Defined in file\_Utilities\_Logger.h

# **Inheritance Relationships**

# **Derived Types**

- public Utilities::ConsoleSink (*[Class ConsoleSink](#page-162-0)*)
- public Utilities::FileSink (*[Class FileSink](#page-163-0)*)

# **Class Documentation**

<span id="page-165-1"></span>**class** Utilities::**LogSink** Subclassed by *[Utilities::ConsoleSink](#page-162-1)*, *[Utilities::FileSink](#page-163-1)*

# **Public Functions**

**LogSink**(**const** *[LogLevel](#page-180-0) minLevel*) **~LogSink**() void **write**(**const** *[LogLevel](#page-180-0) level*, **const** std::string &*str*) = 0

# **Protected Attributes**

*[LogLevel](#page-180-0)* **m\_minLevel**

# **Class LogStream**

• Defined in file\_Utilities\_Logger.h

# **Class Documentation**

<span id="page-166-0"></span>**class** Utilities::**LogStream**

# **Public Functions**

**LogStream**(*[Logger](#page-165-2)* \**logger*, **const** *[LogLevel](#page-180-0) level*)

<span id="page-166-1"></span>template<typename **T**> *[LogStream](#page-166-0)* &**operator<<**(*[T](#page-166-1)* **const** &*value*)

**~LogStream**()

# **Protected Attributes**

*[LogLevel](#page-180-0)* **m\_level** *[Logger](#page-165-2)* \***m\_logger**

std::ostringstream **m\_buffer**

# **Class OBJLoader**

• Defined in file\_Utilities\_OBJLoader.h

# **Class Documentation**

```
class Utilities::OBJLoader
    Read for OBJ files.
```
# **Public Types**

<span id="page-167-0"></span>using Vec3f = std::array<float, 3>

<span id="page-167-1"></span>using Vec2f = std::array<float, 2>

# **Public Static Functions**

void **loadObj**(**const** std::string &*filename*, std::vector<*[Vec3f](#page-167-0)* > \**x*, std::vector<*[MeshFaceIndices](#page-67-0)*> \**faces*, std::vector<*[Vec3f](#page-167-0)* > \**normals*, std::vector<*[Vec2f](#page-167-1)* > \**texcoords*, **const** *[Vec3f](#page-167-0)* &*scale*) This function loads an OBJ file. Only triangulated meshes are supported.

# **Class PartioReaderWriter**

• Defined in file\_Utilities\_PartioReaderWriter.h

# **Class Documentation**

```
class Utilities::PartioReaderWriter
     Class for reading and writing partio files.
```
# **Public Static Functions**

bool **readParticles**(**const** std::string &*fileName*, **const** *[Vector3r](#page-202-0)* &*translation*, **const** *[Matrix3r](#page-200-0)* &*rotation*, **const** *[Real](#page-201-0) scale*, std::vector<*[Vector3r](#page-202-0)*> &*pos*, std::vector<*[Vector3r](#page-202-0)*> &*vel*) bool **readParticles**(**const** std::string &*fileName*, **const** *[Vector3r](#page-202-0)* &*translation*, **const** *[Ma](#page-200-0)[trix3r](#page-200-0)* &*rotation*, **const** *[Real](#page-201-0) scale*, std::vector<*[Vector3r](#page-202-0)*> &*positions*, std::vector<*[Vector3r](#page-202-0)*> &*velocities*, *[Real](#page-201-0)* &*particleRadius*) bool **readParticles**(**const** std::string &*fileName*, **const** *[Vector3r](#page-202-0)* &*translation*, **const** *[Matrix3r](#page-200-0)* &*rotation*, **const** *[Real](#page-201-0) scale*, std::vector<*[Vector3r](#page-202-0)*> &*pos*) void **writeParticles**(**const** std::string &*fileName*, **const** unsigned int *numParticles*, **const** *[Vec](#page-202-0)[tor3r](#page-202-0)* \**particlePositions*, **const** *[Vector3r](#page-202-0)* \**particleVelocities*, **const** *[Real](#page-201-0) particleRadius*)

# **Class SceneLoader**

• Defined in file\_SPlisHSPlasH\_Utilities\_SceneLoader.h

# **Nested Relationships**

## **Nested Types**

- *[Struct SceneLoader::AnimationFieldData](#page-67-1)*
- *[Struct SceneLoader::BoundaryData](#page-68-0)*
- *[Struct SceneLoader::Box](#page-69-0)*
- *[Struct SceneLoader::EmitterData](#page-69-1)*
- *[Struct SceneLoader::FluidBlock](#page-70-0)*
- *[Struct SceneLoader::FluidData](#page-70-1)*
- *[Struct SceneLoader::MaterialData](#page-71-0)*
- *[Struct SceneLoader::Scene](#page-72-0)*

# **Class Documentation**

**class** Utilities::**SceneLoader** Importer of SPlisHSPlasH scene files.

# **Public Functions**

<span id="page-168-0"></span>void **readScene**(**const** char \**fileName*, *[Scene](#page-171-0)* &*scene*)

template<typename **T**> bool **readValue**(**const** nlohmann::json &*j*, *[T](#page-168-0)* &*v*)

<span id="page-168-1"></span>template<typename **T**, int **size**> bool **readVector**(**const** nlohmann::json &*j*, Eigen::Matrix<*[T](#page-168-1)*, *[size](#page-168-1)*, 1, Eigen::DontAlign> &*vec*)

<span id="page-168-2"></span>template<typename **T**> bool **readValue**(**const** std::string &*section*, **const** std::string &*key*, *[T](#page-168-2)* &*v*)

<span id="page-168-3"></span>template<typename **T**, int **size**> bool **readVector**(**const** std::string &*section*, **const** std::string &*key*, Eigen::Matrix<*[T](#page-168-3)*, *[size](#page-168-3)*, 1, Eigen::DontAlign> &*vec*)

void **readMaterialParameterObject**(**const** std::string &*key*, GenParam::ParameterObject \**paramObj*)

void **readParameterObject**(**const** std::string &*key*, GenParam::ParameterObject \**paramObj*)

## template<>

bool **readValue**(**const** nlohmann::json &*j*, bool &*v*)

#### template<>

bool **readValue**(**const** nlohmann::json &*j*, bool &*v*)

# **Protected Functions**

void **readParameterObject**(nlohmann::json &*config*, GenParam::ParameterObject \**paramObj*)

#### **Protected Attributes**

nlohmann::json **m\_jsonData**

<span id="page-169-2"></span>**struct AnimationFieldData** Struct to store an animation field object.

# **Public Members**

std::string **particleFieldName**

std::string **expression**[3]

unsigned int **shapeType**

*[Vector3r](#page-202-0)* **x**

*[Matrix3r](#page-200-0)* **rotation**

*[Vector3r](#page-202-0)* **scale**

*[Real](#page-201-0)* **startTime**

*[Real](#page-201-0)* **endTime**

#### <span id="page-169-1"></span>**struct BoundaryData**

Struct to store a boundary object.

#### **Public Members**

std::string **samplesFile**

std::string **meshFile**

*[Vector3r](#page-202-0)* **translation**

*[Matrix3r](#page-200-0)* **rotation**

*[Vector3r](#page-202-0)* **scale**

*[Real](#page-201-0)* **density**

bool **dynamic**

bool **isWall**

Eigen::Matrix<float, 4, 1, Eigen::DontAlign> **color**

void \***rigidBody**

std::string **mapFile**

bool **mapInvert**

#### *[Real](#page-201-0)* **mapThickness**

Eigen::Matrix<unsigned int, 3, 1, Eigen::DontAlign> **mapResolution**

<span id="page-169-0"></span>unsigned int **samplingMode**

**struct Box** Struct for an AABB.

# **Public Members**

*[Vector3r](#page-202-0)* **m\_minX**

*[Vector3r](#page-202-0)* **m\_maxX**

<span id="page-170-2"></span>**struct EmitterData** Struct to store an emitter object.

# **Public Members**

std::string **id**

unsigned int **width**

unsigned int **height**

*[Vector3r](#page-202-0)* **x**

*[Real](#page-201-0)* **velocity**

*[Matrix3r](#page-200-0)* **rotation**

*[Real](#page-201-0)* **emitStartTime**

*[Real](#page-201-0)* **emitEndTime**

unsigned int **type**

<span id="page-170-1"></span>**struct FluidBlock**

Struct to store a fluid block.

# **Public Members**

std::string **id**

*[Box](#page-169-0)* **box**

unsigned char **mode**

*[Vector3r](#page-202-0)* **initialVelocity**

## <span id="page-170-0"></span>**struct FluidData**

Struct to store a fluid object.

# **Public Members**

std::string **id**

std::string **samplesFile**

*[Vector3r](#page-202-0)* **translation**

*[Matrix3r](#page-200-0)* **rotation**

*[Vector3r](#page-202-0)* **scale**

*[Vector3r](#page-202-0)* **initialVelocity**

unsigned char **mode**

bool **invert**

std::array<unsigned int, 3> **resolutionSDF**

#### <span id="page-171-1"></span>**struct MaterialData**

Struct to store particle coloring information.

# **Public Members**

std::string **id**

std::string **colorField**

unsigned int **colorMapType**

*[Real](#page-201-0)* **minVal**

*[Real](#page-201-0)* **maxVal**

unsigned int **maxEmitterParticles**

bool **emitterReuseParticles**

*[Vector3r](#page-202-0)* **emitterBoxMin**

*[Vector3r](#page-202-0)* **emitterBoxMax**

#### <span id="page-171-0"></span>**struct Scene**

Struct to store scene information.

# **Public Members**

std::vector<*[BoundaryData](#page-169-1)*\*> **boundaryModels** std::vector<*[FluidData](#page-170-0)*\*> **fluidModels** std::vector<*[FluidBlock](#page-170-1)*\*> **fluidBlocks** std::vector<*[EmitterData](#page-170-2)*\*> **emitters** std::vector<*[AnimationFieldData](#page-169-2)*\*> **animatedFields** std::vector<*[MaterialData](#page-171-1)*\*> **materials** *[Real](#page-201-0)* **particleRadius** bool **sim2D** *[Real](#page-201-0)* **timeStepSize** *[Vector3r](#page-202-0)* **camPosition** *[Vector3r](#page-202-0)* **camLookat**

# **Class SDFFunctions**

• Defined in file\_SPlisHSPlasH\_Utilities\_SDFFunctions.h

# **Class Documentation**

**class** Utilities::**SDFFunctions** Functions for generating and querying an SDF.

## **Public Static Functions**

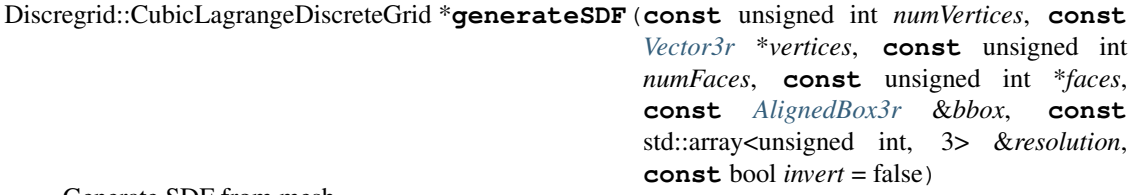

Generate SDF from mesh.

- *[AlignedBox3r](#page-199-0)* **computeBoundingBox**(**const** unsigned int *numVertices*, **const** *[Vector3r](#page-202-0)* \**vertices*) Compute the bounding box of a mesh.
- double **distance**(Discregrid::CubicLagrangeDiscreteGrid \**sdf*, **const** *[Vector3r](#page-202-0)* &*x*, **const** *[Real](#page-201-0) thickness*, *[Vector3r](#page-202-0)* &*normal*, *[Vector3r](#page-202-0)* &*nextSurfacePoint*)

Determine distance of a point x to the surface represented by the SDF and corresponding surface normal and next point on the surface.

double **distance**(Discregrid::CubicLagrangeDiscreteGrid \**sdf*, **const** *[Vector3r](#page-202-0)* &*x*, **const** *[Real](#page-201-0) thickness*) Determine distance of a point x to the surface represented by the SDF.

# **Class StringTools**

• Defined in file\_Utilities\_StringTools.h

## **Class Documentation**

**class** Utilities::**StringTools** Tools to handle std::string objects.

# **Public Static Functions**

void **tokenize**(**const** std::string &*str*, std::vector<std::string> &*tokens*, **const** std::string &*delimiters* = " ")

# **Class SystemInfo**

• Defined in file\_Utilities\_SystemInfo.h

# **Class Documentation**

**class** Utilities::**SystemInfo**

# **Public Static Functions**

std::string **getHostName**()

# **Class Timing**

• Defined in file\_Utilities\_Timing.h

# **Class Documentation**

**class** Utilities::**Timing** Class for time measurements.

# **Public Static Functions**

void **reset**()

```
FORCE_INLINE void startTiming (const std::string &name=std::string(""))
FORCE_INLINE double stopTiming (bool print=true)
FORCE_INLINE double stopTiming (bool print, int &id)
FORCE_INLINE void printAverageTimes ()
FORCE_INLINE void printTimeSums ()
```
# **Public Static Attributes**

bool **m\_dontPrintTimes** unsigned int **m\_startCounter** unsigned int **m\_stopCounter** std::stack<*[TimingHelper](#page-73-0)*> **m\_timingStack** std::unordered\_map<int, *[AverageTime](#page-67-2)*> **m\_averageTimes**

# **Class VolumeSampling**

• Defined in file\_SPlisHSPlasH\_Utilities\_VolumeSampling.h

# **Class Documentation**

**class** Utilities::**VolumeSampling** This class implements a volume sampling of 3D models.

# **Public Static Functions**

void **sampleMesh**(**const** unsigned int *numVertices*, **const** *[Vector3r](#page-202-0)* \**vertices*, **const** unsigned int *numFaces*, **const** unsigned int \**faces*, **const** *[Real](#page-201-0) radius*, **const** *[Aligned-](#page-199-0)[Box3r](#page-199-0)* \**region*, **const** std::array<unsigned int, 3> &*resolution*, **const** bool *invert*, **const** unsigned int *sampleMode*, std::vector<*[Vector3r](#page-202-0)*> &*samples*) Performs the volume sampling with the respective parameters.

#### **Parameters**

- numVertices: number of vertices
- vertices: vertex data
- numFaces: number of faces
- faces: index list of faces
- radius: radius of sampled particles
- region: defines a subregion of the mesh to be sampled (nullptr if not used)
- resolution: resolution of the used SDF
- invert: defines if the mesh should be inverted and the outside is sampled
- sampleMode: 0=regular, 1=almost dense, 2=dense
- samples: sampled vertices that will be returned

#### **Class WindingNumbers**

• Defined in file\_SPlisHSPlasH\_Utilities\_WindingNumbers.h

#### **Class Documentation**

**class** Utilities::**WindingNumbers**

# **Public Static Functions**

- *[Real](#page-201-0)* **computeGeneralizedWindingNumber**(**const** *[Vector3r](#page-202-0)* &*p*, **const** *[Vector3r](#page-202-0)* &*a*, **const** *[Vector3r](#page-202-0)* &*b*, **const** *[Vector3r](#page-202-0)* &*c*) Determine the winding number for a point p and a triangle abc.
- *[Real](#page-201-0)* **computeGeneralizedWindingNumber**(**const** *[Vector3r](#page-202-0)* &*p*, **const** SPH::*[TriangleMesh](#page-146-3)* &*mesh*) Determine the winding number of a point p in a triangle mesh.

# **Class Vector3f8**

• Defined in file\_SPlisHSPlasH\_Utilities\_AVX\_math.h

### **Class Documentation**

#### <span id="page-175-0"></span>**class Vector3f8**

## **Public Functions**

**Vector3f8**()

**Vector3f8**(**const** bool)

**Vector3f8**(**const** *[Scalarf8](#page-75-0)* &*x*, **const** *[Scalarf8](#page-75-0)* &*y*, **const** *[Scalarf8](#page-75-0)* &*z*)

**Vector3f8**(**const** *[Scalarf8](#page-75-0)* &*x*)

**Vector3f8**(**const** *[Vector3f](#page-202-1)* &*x*)

**Vector3f8**(**const** *[Vector3f](#page-202-1)* &*v0*, **const** *[Vector3f](#page-202-1)* &*v1*, **const** *[Vector3f](#page-202-1)* &*v2*, **const** *[Vector3f](#page-202-1)* &*v3*, **const** *[Vector3f](#page-202-1)* &*v4*, **const** *[Vector3f](#page-202-1)* &*v5*, **const** *[Vector3f](#page-202-1)* &*v6*, **const** *[Vector3f](#page-202-1)* &*v7*)

**Vector3f8**(*[Vector3f](#page-202-1)* **const** \**x*)

void **setZero**()

*[Scalarf8](#page-75-0)* &**operator[]**(int *i*)

**const** *[Scalarf8](#page-75-0)* &**operator[]**(int *i*) **const**

*[Scalarf8](#page-75-0)* &**x**()

*[Scalarf8](#page-75-0)* &**y**()

*[Scalarf8](#page-75-0)* &**z**()

**const** *[Scalarf8](#page-75-0)* &**x**() **const**

**const** *[Scalarf8](#page-75-0)* &**y**() **const**

**const** *[Scalarf8](#page-75-0)* &**z**() **const**

*[Scalarf8](#page-75-0)* **dot**(**const** *[Vector3f8](#page-175-0)* &*a*) **const**

*[Scalarf8](#page-75-0)* **operator\***(**const** *[Vector3f8](#page-175-0)* &*a*) **const**

void **cross**(**const** *[Vector3f8](#page-175-0)* &*a*, **const** *[Vector3f8](#page-175-0)* &*b*)

**const** *[Vector3f8](#page-175-0)* **operator%**(**const** *[Vector3f8](#page-175-0)* &*a*) **const**

*[Vector3f8](#page-175-0)* &**operator\*=**(**const** *[Scalarf8](#page-75-0)* &*s*)

**const** *[Vector3f8](#page-175-0)* **operator/**(**const** *[Scalarf8](#page-75-0)* &*s*) **const** *[Vector3f8](#page-175-0)* &**operator/=**(**const** *[Scalarf8](#page-75-0)* &*s*) *[Vector3f8](#page-175-0)* &**operator-=**(**const** *[Vector3f8](#page-175-0)* &*a*) **const** *[Vector3f8](#page-175-0)* **operator-**() **const** *[Scalarf8](#page-75-0)* **squaredNorm**() **const** *[Scalarf8](#page-75-0)* **norm**() **const** void **normalize**() void **store**(std::vector<*[Vector3r](#page-202-0)*> &*Vf*) **const** void **store**(*[Vector3r](#page-202-0)* \**Vf*) **const**

# **Public Members**

*[Scalarf8](#page-75-0)* **v**[3]

# **Public Static Functions**

*[Vector3f8](#page-175-0)* **blend**(*[Scalarf8](#page-75-0)* **const** &*c*, *[Vector3f8](#page-175-0)* **const** &*a*, *[Vector3f8](#page-175-0)* **const** &*b*)

# **16.3.3 Enums**

#### **Enum BoundaryHandlingMethods**

• Defined in file\_SPlisHSPlasH\_Simulation.h

# **Enum Documentation**

**enum** SPH::**BoundaryHandlingMethods** *Values:* **enumerator Akinci2012 enumerator Koschier2017 enumerator Bender2019 enumerator NumSimulationMethods**

## **Enum DragMethods**

• Defined in file\_SPlisHSPlasH\_FluidModel.h

# **Enum Documentation**

**enum** SPH::**DragMethods** *Values:* **enumerator None enumerator Macklin2014 enumerator Gissler2017 enumerator NumDragMethods**

# **Enum ElasticityMethods**

• Defined in file\_SPlisHSPlasH\_FluidModel.h

# **Enum Documentation**

```
enum SPH::ElasticityMethods
    Values:
    enumerator None
    enumerator Becker2009
    enumerator Peer2018
    enumerator NumElasticityMethods
```
## **Enum FieldType**

• Defined in file\_SPlisHSPlasH\_FluidModel.h

#### **Enum Documentation**

```
enum SPH::FieldType
    Values:
    enumerator Scalar
    enumerator Vector3
    enumerator Vector6
    enumerator Matrix3
    enumerator Matrix6
    enumerator UInt
```
# **Enum ParticleState**

• Defined in file\_SPlisHSPlasH\_FluidModel.h

# **Enum Documentation**

**enum** SPH::**ParticleState** *Values:* **enumerator Active enumerator AnimatedByEmitter enumerator AnimatedByVM**

# **Enum SimulationMethods**

• Defined in file\_SPlisHSPlasH\_Simulation.h

### **Enum Documentation**

**enum** SPH::**SimulationMethods** *Values:* **enumerator WCSPH enumerator PCISPH enumerator PBF enumerator IISPH enumerator DFSPH enumerator PF enumerator NumSimulationMethods**

# **Enum SurfaceSamplingMode**

• Defined in file\_SPlisHSPlasH\_Utilities\_SurfaceSampling.h

#### **Enum Documentation**

```
enum SPH::SurfaceSamplingMode
    Values:
    enumerator PoissonDisk
    enumerator RegularTriangle
    enumerator Regular2D
```
# **Enum SurfaceTensionMethods**

• Defined in file\_SPlisHSPlasH\_FluidModel.h

#### **Enum Documentation**

```
enum SPH::SurfaceTensionMethods
    Values:
    enumerator None
    enumerator Becker2007
    enumerator Akinci2013
    enumerator He2014
    enumerator NumSurfaceTensionMethods
```
#### **Enum ViscosityMethods**

• Defined in file\_SPlisHSPlasH\_FluidModel.h

# **Enum Documentation**

```
enum SPH::ViscosityMethods
    Values:
    enumerator None
    enumerator Standard
    enumerator XSPH
    enumerator Bender2017
    enumerator Peer2015
    enumerator Peer2016
    enumerator Takahashi2015
    enumerator Weiler2018
    enumerator NumViscosityMethods
```
#### **Enum VorticityMethods**

• Defined in file\_SPlisHSPlasH\_FluidModel.h
# <span id="page-180-0"></span>**Enum Documentation**

```
enum SPH::VorticityMethods
    Values:
    enumerator None
    enumerator Micropolar
    enumerator VorticityConfinement
    enumerator NumVorticityMethods
```
# **Enum LogLevel**

• Defined in file\_Utilities\_Logger.h

# **Enum Documentation**

```
enum Utilities::LogLevel
    Values:
    enumerator DEBUG
    enumerator INFO
    enumerator WARN
    enumerator ERR
```
# **16.3.4 Functions**

# **Function abs**

• Defined in file\_SPlisHSPlasH\_Utilities\_AVX\_math.h

## **Function Documentation**

*[Scalarf8](#page-75-0)* **abs**(*[Scalarf8](#page-75-0)* **const** &*a*)

#### **Function blend**

• Defined in file\_SPlisHSPlasH\_Utilities\_AVX\_math.h

# <span id="page-181-0"></span>**Function Documentation**

Warning: doxygenfunction: Unable to resolve multiple matches for function "blend" with arguments (Scalarf8) const&, Scalarf8 const&, Scalarf8 const&) in doxygen xml output for project "SPlisHSPlasH" from directory: ./doxyoutput/xml. Potential matches:

```
- Scalarf8 blend(Scalarf8 const &c, Scalarf8 const &a, Scalarf8 const &b)
 - Vector3f8 blend(Scalarf8 const &c, Vector3f8 const &a, Vector3f8 const &b)
```
#### **Template Function constant8f**

• Defined in file\_SPlisHSPlasH\_Utilities\_AVX\_math.h

## **Function Documentation**

template<int **i0**, int **i1**, int **i2**, int **i3**, int **i4**, int **i5**, int **i6**, int **i7**> \_\_m256 **constant8f**()

#### **Function convert\_one**

• Defined in file\_SPlisHSPlasH\_Utilities\_AVX\_math.h

# **Function Documentation**

*[Scalarf8](#page-75-0)* **convert** one (const unsigned int \**idx*, const *[Real](#page-201-0)* \**x*, const unsigned char *count* = 8u)

#### **Function convert\_zero(const unsigned int \*, const Real \*, const unsigned char)**

• Defined in file\_SPlisHSPlasH\_Utilities\_AVX\_math.h

## **Function Documentation**

Warning: doxygenfunction: Unable to resolve multiple matches for function "convert\_zero" with arguments (const unsigned int \*, const Real \*, const unsigned char) in doxygen xml output for project "SPlisHSPlasH" from directory: ./doxyoutput/xml. Potential matches:

```
- Scalarf8 convert_zero(const Real x, const unsigned char count = 8u)
- Scalarf8 convert_zero(const unsigned int *idx, const Real *x, const unsigned char
\rightarrowcount = 8u)
```
#### **Function convert\_zero(const Real, const unsigned char)**

• Defined in file\_SPlisHSPlasH\_Utilities\_AVX\_math.h

#### **Function Documentation**

Warning: doxygenfunction: Unable to resolve multiple matches for function "convert zero" with arguments (const Real, const unsigned char) in doxygen xml output for project "SPlisHSPlasH" from directory: ./doxyoutput/xml. Potential matches:

```
- Scalarf8 convert_zero(const Real x, const unsigned char count = 8u)
- Scalarf8 convert_zero(const unsigned int *idx, const Real *x, const unsigned char
\rightarrowcount = 8u)
```
#### **Function convertVec\_zero(const unsigned int \*, const Real \*, const unsigned char)**

• Defined in file\_SPlisHSPlasH\_Utilities\_AVX\_math.h

# **Function Documentation**

Warning: doxygenfunction: Unable to resolve multiple matches for function "convertVec\_zero" with arguments (const unsigned int \*, const Real \*, const unsigned char) in doxygen xml output for project "SPlisHSPlasH" from directory: ./doxyoutput/xml. Potential matches:

```
- Vector3f8 convertVec_zero(const unsigned int *idx, const Real *v, const unsigned
ightharpoonupchar count = 8u)
- Vector3f8 convertVec_zero(const unsigned int *idx, const Vector3r *v, const
˓→unsigned char count = 8u)
```
#### **Function convertVec\_zero(const unsigned int \*, const Vector3r \*, const unsigned char)**

• Defined in file\_SPlisHSPlasH\_Utilities\_AVX\_math.h

#### **Function Documentation**

Warning: doxygenfunction: Unable to resolve multiple matches for function "convertVec\_zero" with arguments (const unsigned int \*, const Vector3r \*, const unsigned char) in doxygen xml output for project "SPlisHSPlasH" from directory: ./doxyoutput/xml. Potential matches:

```
- Vector3f8 convertVec_zero(const unsigned int *idx, const Real *v, const unsigned
\rightarrowchar count = 8u)
- Vector3f8 convertVec_zero(const unsigned int *idx, const Vector3r *v, const
˓→unsigned char count = 8u)
```
# <span id="page-183-0"></span>**Function dyadicProduct**

• Defined in file\_SPlisHSPlasH\_Utilities\_AVX\_math.h

# **Function Documentation**

void **dyadicProduct**(**const** *[Vector3f8](#page-175-0)* &*a*, **const** *[Vector3f8](#page-175-0)* &*b*, *[Matrix3f8](#page-73-0)* &*res*)

## **Function getTime**

• Defined in file\_SPlisHSPlasH\_AnimationField.cpp

## **Function Documentation**

*[Real](#page-201-0)* SPH::[TimeManager](#page-135-0)::**getTime**()

# **Function max**

• Defined in file\_SPlisHSPlasH\_Utilities\_AVX\_math.h

# **Function Documentation**

*[Scalarf8](#page-75-0)* **max**(*[Scalarf8](#page-75-0)* **const** &*a*, *[Scalarf8](#page-75-0)* **const** &*b*)

## **Function operator!=**

• Defined in file\_SPlisHSPlasH\_Utilities\_AVX\_math.h

## **Function Documentation**

*[Scalarf8](#page-75-0)* **operator!=**(*[Scalarf8](#page-75-0)* **const** &*a*, *[Scalarf8](#page-75-0)* **const** &*b*)

## **Function operator\*(Scalarf8 const&, Scalarf8 const&)**

• Defined in file\_SPlisHSPlasH\_Utilities\_AVX\_math.h

# **Function Documentation**

Warning: doxygenfunction: Unable to resolve multiple matches for function "operator\*" with arguments (Scalarf8 const&, Scalarf8 const&) in doxygen xml output for project "SPlisHSPlasH" from directory: ./doxyoutput/xml. Potential matches:

```
- Matrix3f8 operator*(const Matrix3f8 &b) const
- Matrix3f8 operator*(const Scalarf8 &b) const
- Scalarf8 operator*(Scalarf8 const &a, Scalarf8 const &b)
- Scalarf8 operator*(const Vector3f8 &a) const
```

```
- Vector3f8 operator*(Vector3f8 const &a, const Scalarf8 &s)
- Vector3f8 operator*(const Vector3f8 &b) const
- const Quaternion8f operator*(const Quaternion8f &a) const
- template<typename Rhs> Eigen::Product<MatrixReplacement, Rhs,
˓→Eigen::AliasFreeProduct> operator*(const Eigen::MatrixBase<Rhs> &x) const
```
#### **Function operator\*(Vector3f8 const&, const Scalarf8&)**

• Defined in file\_SPlisHSPlasH\_Utilities\_AVX\_math.h

#### **Function Documentation**

Warning: doxygenfunction: Unable to resolve multiple matches for function "operator<sup>\*</sup>" with arguments (Vector3f8 const&, const Scalarf8&) in doxygen xml output for project "SPlisHSPlasH" from directory: ./doxyoutput/xml. Potential matches:

```
- Matrix3f8 operator*(const Matrix3f8 &b) const
- Matrix3f8 operator*(const Scalarf8 &b) const
- Scalarf8 operator*(Scalarf8 const &a, Scalarf8 const &b)
- Scalarf8 operator*(const Vector3f8 &a) const
- Vector3f8 operator*(Vector3f8 const &a, const Scalarf8 &s)
- Vector3f8 operator*(const Vector3f8 &b) const
- const Quaternion8f operator*(const Quaternion8f &a) const
- template<typename Rhs> Eigen::Product<MatrixReplacement, Rhs,
˓→Eigen::AliasFreeProduct> operator*(const Eigen::MatrixBase<Rhs> &x) const
```
#### **Function operator\*=**

• Defined in file\_SPlisHSPlasH\_Utilities\_AVX\_math.h

#### **Function Documentation**

Warning: doxygenfunction: Unable to resolve multiple matches for function "operator\*=" with arguments (Scalarf8&, Scalarf8 const&) in doxygen xml output for project "SPlisHSPlasH" from directory: ./doxyoutput/xml. Potential matches:

```
- Scalarf8 &operator*=(Scalarf8 &a, Scalarf8 const &b)
- Vector3f8 &operator*=(const Scalarf8 &s)
```
#### **Function operator+(Scalarf8 const&, Scalarf8 const&)**

• Defined in file\_SPlisHSPlasH\_Utilities\_AVX\_math.h

#### **Function Documentation**

Warning: doxygenfunction: Unable to resolve multiple matches for function "operator+" with arguments (Scalarf8 const&, Scalarf8 const&) in doxygen xml output for project "SPlisHSPlasH" from directory: ./doxyoutput/xml. Potential matches:

```
- Scalarf8 operator+(Scalarf8 const &a, Scalarf8 const &b)
- Vector3f8 operator+(Vector3f8 const &a, Vector3f8 const &b)
```
#### **Function operator+(Vector3f8 const&, Vector3f8 const&)**

• Defined in file\_SPlisHSPlasH\_Utilities\_AVX\_math.h

## **Function Documentation**

Warning: doxygenfunction: Unable to resolve multiple matches for function "operator+" with arguments (Vector3f8 const&, Vector3f8 const&) in doxygen xml output for project "SPlisHSPlasH" from directory: ./doxyoutput/xml. Potential matches:

```
- Scalarf8 operator+(Scalarf8 const &a, Scalarf8 const &b)
 - Vector3f8 operator+(Vector3f8 const &a, Vector3f8 const &b)
```
#### **Function operator+=(Scalarf8&, Scalarf8 const&)**

• Defined in file\_SPlisHSPlasH\_Utilities\_AVX\_math.h

#### **Function Documentation**

Warning: doxygenfunction: Unable to resolve multiple matches for function "operator+=" with arguments (Scalarf8&, Scalarf8 const&) in doxygen xml output for project "SPlisHSPlasH" from directory: ./doxyoutput/xml. Potential matches:

```
- Matrix3f8 &operator+=(const Matrix3f8 &a)
- Scalarf8 &operator+=(Scalarf8 &a, Scalarf8 const &b)
- Vector3f8 &operator+=(Vector3f8 &a, Vector3f8 const &b)
```
#### **Function operator+=(Vector3f8&, Vector3f8 const&)**

• Defined in file\_SPlisHSPlasH\_Utilities\_AVX\_math.h

#### **Function Documentation**

Warning: doxygenfunction: Unable to resolve multiple matches for function "operator+=" with arguments (Vector3f8&, Vector3f8 const&) in doxygen xml output for project "SPlisHSPlasH" from directory: ./doxyoutput/xml. Potential matches:

```
- Matrix3f8 &operator+=(const Matrix3f8 &a)
- Scalarf8 &operator+=(Scalarf8 &a, Scalarf8 const &b)
- Vector3f8 &operator+=(Vector3f8 &a, Vector3f8 const &b)
```
#### **Function operator-(Scalarf8&)**

• Defined in file\_SPlisHSPlasH\_Utilities\_AVX\_math.h

#### **Function Documentation**

Warning: doxygenfunction: Unable to resolve multiple matches for function "operator-" with arguments (Scalarf8&) in doxygen xml output for project "SPlisHSPlasH" from directory: ./doxyoutput/xml. Potential matches:

```
- Scalarf8 operator-(Scalarf8 &a)
- Scalarf8 operator-(Scalarf8 const &a, Scalarf8 const &b)
- Vector3f8 operator-(Vector3f8 const &a, Vector3f8 const &b)
 - const Vector3f8 operator-() const
```
#### **Function operator-(Scalarf8 const&, Scalarf8 const&)**

• Defined in file\_SPlisHSPlasH\_Utilities\_AVX\_math.h

# **Function Documentation**

Warning: doxygenfunction: Unable to resolve multiple matches for function "operator-" with arguments (Scalarf8 const&, Scalarf8 const&) in doxygen xml output for project "SPlisHSPlasH" from directory: ./doxyoutput/xml. Potential matches:

```
- Scalarf8 operator-(Scalarf8 &a)
- Scalarf8 operator-(Scalarf8 const &a, Scalarf8 const &b)
- Vector3f8 operator-(Vector3f8 const &a, Vector3f8 const &b)
- const Vector3f8 operator-() const
```
#### **Function operator-(Vector3f8 const&, Vector3f8 const&)**

• Defined in file\_SPlisHSPlasH\_Utilities\_AVX\_math.h

#### **Function Documentation**

Warning: doxygenfunction: Unable to resolve multiple matches for function "operator-" with arguments (Vector3f8 const&, Vector3f8 const&) in doxygen xml output for project "SPlisHSPlasH" from directory: ./doxyoutput/xml. Potential matches:

```
- Scalarf8 operator-(Scalarf8 &a)
- Scalarf8 operator-(Scalarf8 const &a, Scalarf8 const &b)
- Vector3f8 operator-(Vector3f8 const &a, Vector3f8 const &b)
- const Vector3f8 operator-() const
```
#### **Function operator-=**

• Defined in file\_SPlisHSPlasH\_Utilities\_AVX\_math.h

# **Function Documentation**

Warning: doxygenfunction: Unable to resolve multiple matches for function "operator-=" with arguments (Scalarf8&, Scalarf8 const&) in doxygen xml output for project "SPlisHSPlasH" from directory: ./doxyoutput/xml. Potential matches:

```
- Scalarf8 &operator-=(Scalarf8 &a, Scalarf8 const &b)
 - Vector3f8 &operator-=(const Vector3f8 &a)
```
## **Function operator/**

• Defined in file\_SPlisHSPlasH\_Utilities\_AVX\_math.h

#### **Function Documentation**

Warning: doxygenfunction: Unable to resolve multiple matches for function "operator" with arguments (Scalarf8 const&, Scalarf8 const&) in doxygen xml output for project "SPlisHSPlasH" from directory: ./doxyoutput/xml. Potential matches:

```
- Scalarf8 operator/(Scalarf8 const &a, Scalarf8 const &b)
- const Vector3f8 operator/(const Scalarf8 &s) const
```
# <span id="page-188-0"></span>**Function operator/=**

• Defined in file\_SPlisHSPlasH\_Utilities\_AVX\_math.h

# **Function Documentation**

Warning: doxygenfunction: Unable to resolve multiple matches for function "operator/=" with arguments (Scalarf8&, Scalarf8 const&) in doxygen xml output for project "SPlisHSPlasH" from directory: ./doxyoutput/xml. Potential matches:

```
- Scalarf8 &operator/=(Scalarf8 &a, Scalarf8 const &b)
 - Vector3f8 &operator/=(const Scalarf8 &s)
```
#### **Function operator<**

• Defined in file\_SPlisHSPlasH\_Utilities\_AVX\_math.h

# **Function Documentation**

*[Scalarf8](#page-75-0)* **operator<**(*[Scalarf8](#page-75-0)* **const** &*a*, *[Scalarf8](#page-75-0)* **const** &*b*)

#### **Function operator<=**

• Defined in file\_SPlisHSPlasH\_Utilities\_AVX\_math.h

#### **Function Documentation**

*[Scalarf8](#page-75-0)* **operator<=**(*[Scalarf8](#page-75-0)* **const** &*a*, *[Scalarf8](#page-75-0)* **const** &*b*)

#### **Function operator==**

• Defined in file\_SPlisHSPlasH\_Utilities\_AVX\_math.h

# **Function Documentation**

*[Scalarf8](#page-75-0)* **operator==**(*[Scalarf8](#page-75-0)* **const** &*a*, *[Scalarf8](#page-75-0)* **const** &*b*)

# <span id="page-189-0"></span>**Function operator>**

• Defined in file\_SPlisHSPlasH\_Utilities\_AVX\_math.h

# **Function Documentation**

*[Scalarf8](#page-75-0)* **operator>**(*[Scalarf8](#page-75-0)* **const** &*a*, *[Scalarf8](#page-75-0)* **const** &*b*)

# **Function operator>=**

• Defined in file\_SPlisHSPlasH\_Utilities\_AVX\_math.h

# **Function Documentation**

*[Scalarf8](#page-75-0)* **operator>=**(*[Scalarf8](#page-75-0)* **const** &*a*, *[Scalarf8](#page-75-0)* **const** &*b*)

# **16.3.5 Variables**

# **Variable haltonVec323**

• Defined in file\_SPlisHSPlasH\_SurfaceTension\_SurfaceTension\_ZorillaRitter2020\_haltonVec323.h

# **Variable Documentation**

std::vector<float> **haltonVec323**

## **Variable SPH::gaussian\_abscissae\_1**

• Defined in file\_SPlisHSPlasH\_Utilities\_GaussQuadrature.cpp

# **Variable Documentation**

double **const** SPH::**gaussian\_abscissae\_1**[101][51]

## **Variable SPH::gaussian\_n\_1**

• Defined in file\_SPlisHSPlasH\_Utilities\_GaussQuadrature.cpp

# <span id="page-190-0"></span>**Variable Documentation**

unsigned int **const** SPH::**gaussian\_n\_1**[101]

# **Variable SPH::gaussian\_weights\_1**

• Defined in file\_SPlisHSPlasH\_Utilities\_GaussQuadrature.cpp

# **Variable Documentation**

double **const** SPH::**gaussian\_weights\_1**[101][51]

## **Variable Utilities::logger**

• Defined in file\_Utilities\_Logger.h

# **Variable Documentation**

Utilities::*[Logger](#page-165-0)* Utilities::**logger**

# **16.3.6 Defines**

## **Define \_USE\_MATH\_DEFINES**

• Defined in file\_SPlisHSPlasH\_Drag\_DragForce\_Gissler2017.cpp

# **Define Documentation**

#### **\_USE\_MATH\_DEFINES**

## **Define \_USE\_MATH\_DEFINES**

• Defined in file\_SPlisHSPlasH\_SPHKernels.h

## **Define Documentation**

**\_USE\_MATH\_DEFINES**

# <span id="page-191-0"></span>**Define \_USE\_MATH\_DEFINES**

• Defined in file\_SPlisHSPlasH\_Utilities\_PoissonDiskSampling.cpp

# **Define Documentation**

#### **\_USE\_MATH\_DEFINES**

# **Define \_USE\_MATH\_DEFINES**

• Defined in file\_SPlisHSPlasH\_Utilities\_WindingNumbers.cpp

# **Define Documentation**

## **\_USE\_MATH\_DEFINES**

## **Define compute\_Vj**

• Defined in file\_SPlisHSPlasH\_FluidModel.h

## **Define Documentation**

**compute\_Vj**(*fm\_neighbor*)

## **Define compute\_Vj\_gradW**

• Defined in file\_SPlisHSPlasH\_FluidModel.h

## **Define Documentation**

# **compute\_Vj\_gradW**()

# **Define compute\_Vj\_gradW\_samephase**

• Defined in file\_SPlisHSPlasH\_FluidModel.h

## **Define Documentation**

**compute\_Vj\_gradW\_samephase**()

# <span id="page-192-0"></span>**Define compute\_xj**

• Defined in file\_SPlisHSPlasH\_FluidModel.h

# **Define Documentation**

**compute\_xj**(*fm\_neighbor*, *pid*)

# **Define forall\_boundary\_neighbors**

• Defined in file\_SPlisHSPlasH\_Simulation.h

# **Define Documentation**

#### **forall\_boundary\_neighbors**(*code*)

Loop over the boundary neighbors of all fluid phases. Simulation \*sim and unsigned int fluidModelIndex must be defined.

## **Define forall\_density\_maps**

• Defined in file\_SPlisHSPlasH\_Simulation.h

# **Define Documentation**

#### **forall\_density\_maps**(*code*)

Loop over the boundary density maps. Simulation \*sim, unsigned int nBoundaries and unsigned int fluidModelIndex must be defined.

## **Define forall\_fluid\_neighbors**

• Defined in file\_SPlisHSPlasH\_Simulation.h

## **Define Documentation**

#### **forall\_fluid\_neighbors**(*code*)

Loop over the fluid neighbors of all fluid phases. Simulation \*sim and unsigned int fluidModelIndex must be defined.

# <span id="page-193-0"></span>**Define forall\_fluid\_neighbors\_in\_same\_phase**

• Defined in file\_SPlisHSPlasH\_Simulation.h

## **Define Documentation**

#### **forall\_fluid\_neighbors\_in\_same\_phase**(*code*)

Loop over the fluid neighbors of the same fluid phase. Simulation *sim, unsigned int fluidModelIndex and Fluid-Model* model must be defined.

## **Define forall\_volume\_maps**

• Defined in file\_SPlisHSPlasH\_Simulation.h

# **Define Documentation**

#### **forall\_volume\_maps**(*code*)

Loop over the boundary volume maps. Simulation \*sim, unsigned int nBoundaries and unsigned int fluidModelIndex must be defined.

# **Define FORCE\_INLINE**

• Defined in file\_SPlisHSPlasH\_Common.h

## **Define Documentation**

#### **FORCE\_INLINE**

## **Define INCREASE\_COUNTER**

• Defined in file\_Utilities\_Counting.h

## **Define Documentation**

**INCREASE\_COUNTER**(*counterName*, *increaseBy*)

## **Define INIT\_COUNTING**

• Defined in file\_Utilities\_Counting.h

#### <span id="page-194-0"></span>**INIT\_COUNTING**

# **Define INIT\_LOGGING**

• Defined in file\_Utilities\_Logger.h

# **Define Documentation**

# **INIT\_LOGGING**

## **Define INIT\_TIMING**

• Defined in file\_Utilities\_Timing.h

# **Define Documentation**

## **INIT\_TIMING**

## **Define LOG\_DEBUG**

• Defined in file\_Utilities\_Logger.h

# **Define Documentation**

#### **LOG\_DEBUG**

## **Define LOG\_ERR**

• Defined in file\_Utilities\_Logger.h

# **Define Documentation**

#### **LOG\_ERR**

# **Define LOG\_INFO**

• Defined in file\_Utilities\_Logger.h

#### <span id="page-195-0"></span>**LOG\_INFO**

# **Define LOG\_WARN**

• Defined in file\_Utilities\_Logger.h

## **Define Documentation**

# **LOG\_WARN**

# **Define PD\_USE\_DIAGONAL\_PRECONDITIONER**

• Defined in file\_SPlisHSPlasH\_PF\_TimeStepPF.h

# **Define Documentation**

#### **PD\_USE\_DIAGONAL\_PRECONDITIONER**

## **Define REAL\_MAX**

• Defined in file\_SPlisHSPlasH\_Common.h

# **Define Documentation**

#### **REAL\_MAX**

## **Define REAL\_MIN**

• Defined in file\_SPlisHSPlasH\_Common.h

# **Define Documentation**

## **REAL\_MIN**

## **Define RealParameter**

#### <span id="page-196-0"></span>**RealParameter**

# **Define RealParameterType**

• Defined in file\_SPlisHSPlasH\_Common.h

# **Define Documentation**

#### **RealParameterType**

## **Define RealVectorParameter**

• Defined in file\_SPlisHSPlasH\_Common.h

# **Define Documentation**

#### **RealVectorParameter**

## **Define RealVectorParameterType**

• Defined in file\_SPlisHSPlasH\_Common.h

# **Define Documentation**

**RealVectorParameterType**

## **Define REPORT\_MEMORY\_LEAKS**

• Defined in file\_SPlisHSPlasH\_Common.h

# **Define Documentation**

#### **REPORT\_MEMORY\_LEAKS**

## **Define S\_ISDIR**

• Defined in file\_Utilities\_FileSystem.h

<span id="page-197-0"></span>**S\_ISDIR**(*mode*)

# **Define S\_ISREG**

• Defined in file\_Utilities\_FileSystem.h

# **Define Documentation**

**S\_ISREG**(*mode*)

# **Define START\_TIMING**

• Defined in file\_Utilities\_Timing.h

# **Define Documentation**

**START\_TIMING**(*timerName*)

# **Define STOP\_TIMING**

• Defined in file\_Utilities\_Timing.h

# **Define Documentation**

## **STOP\_TIMING**

# **Define STOP\_TIMING\_AVG**

• Defined in file\_Utilities\_Timing.h

# **Define Documentation**

## **STOP\_TIMING\_AVG**

# **Define STOP\_TIMING\_AVG\_PRINT**

• Defined in file\_Utilities\_Timing.h

#### **STOP\_TIMING\_AVG\_PRINT**

## **Define STOP\_TIMING\_PRINT**

• Defined in file\_Utilities\_Timing.h

# **Define Documentation**

#### **STOP\_TIMING\_PRINT**

#### **Define USE\_BLOCKDIAGONAL\_PRECONDITIONER**

• Defined in file\_SPlisHSPlasH\_Viscosity\_Viscosity\_Weiler2018.h

## **Define Documentation**

#### **USE\_BLOCKDIAGONAL\_PRECONDITIONER**

## **Define USE\_WARMSTART**

• Defined in file\_SPlisHSPlasH\_DFSPH\_TimeStepDFSPH.h

# **Define Documentation**

#### **USE\_WARMSTART**

## **Define USE\_WARMSTART\_V**

• Defined in file\_SPlisHSPlasH\_DFSPH\_TimeStepDFSPH.h

## **Define Documentation**

#### **USE\_WARMSTART\_V**

#### **Define Vec3Block**

• Defined in file\_SPlisHSPlasH\_PF\_TimeStepPF.cpp

<span id="page-199-0"></span>Warning: doxygendefine: Cannot find define "Vec3Block" in doxygen xml output for project "SPlisHSPlasH" from directory: ./doxyoutput/xml

# **16.3.7 Typedefs**

# **Typedef AlignedBox2r**

• Defined in file\_SPlisHSPlasH\_Common.h

# **Typedef Documentation**

**using AlignedBox2r** = Eigen::AlignedBox<*[Real](#page-201-0)*, 2>

# **Typedef AlignedBox3r**

• Defined in file\_SPlisHSPlasH\_Common.h

# **Typedef Documentation**

**using AlignedBox3r** = Eigen::AlignedBox<*[Real](#page-201-0)*, 3>

# **Typedef AngleAxisr**

• Defined in file\_SPlisHSPlasH\_Common.h

## **Typedef Documentation**

**using AngleAxisr** = Eigen::AngleAxis<*[Real](#page-201-0)*>

## **Typedef AtomicRealVec**

• Defined in file\_SPlisHSPlasH\_PF\_TimeStepPF.cpp

## **Typedef Documentation**

Warning: doxygentypedef: Cannot find typedef "AtomicRealVec" in doxygen xml output for project "SPlisH-SPlasH" from directory: ./doxyoutput/xml

## **Typedef Matrix2r**

<span id="page-200-0"></span>**using Matrix2r** = Eigen::Matrix<*[Real](#page-201-0)*, 2, 2, Eigen::DontAlign>

# **Typedef Matrix3f**

• Defined in file\_SPlisHSPlasH\_Common.h

#### **Typedef Documentation**

**using Matrix3f** = Eigen::Matrix<float, 3, 3, Eigen::DontAlign>

# **Typedef Matrix3r**

• Defined in file\_SPlisHSPlasH\_Common.h

## **Typedef Documentation**

**using Matrix3r** = Eigen::Matrix<*[Real](#page-201-0)*, 3, 3, Eigen::DontAlign>

## **Typedef Matrix4r**

• Defined in file\_SPlisHSPlasH\_Common.h

## **Typedef Documentation**

**using Matrix4r** = Eigen::Matrix<*[Real](#page-201-0)*, 4, 4, Eigen::DontAlign>

## **Typedef Matrix5r**

• Defined in file\_SPlisHSPlasH\_Common.h

## **Typedef Documentation**

**using Matrix5r** = Eigen::Matrix<*[Real](#page-201-0)*, 5, 5, Eigen::DontAlign>

## **Typedef Matrix6r**

<span id="page-201-1"></span>**using Matrix6r** = Eigen::Matrix<*[Real](#page-201-0)*, 6, 6, Eigen::DontAlign>

# **Typedef NeighborhoodSearch**

• Defined in file\_SPlisHSPlasH\_NeighborhoodSearch.h

# **Typedef Documentation**

**typedef** CompactNSearch::NeighborhoodSearch **NeighborhoodSearch**

# **Typedef Quaternionr**

• Defined in file\_SPlisHSPlasH\_Common.h

# **Typedef Documentation**

**using Quaternionr** = Eigen::Quaternion<*[Real](#page-201-0)*, Eigen::DontAlign>

# **Typedef Real**

• Defined in file\_SPlisHSPlasH\_Common.h

# **Typedef Documentation**

## <span id="page-201-0"></span>**typedef** float **Real**

# **Typedef SystemMatrixType**

• Defined in file\_SPlisHSPlasH\_Utilities\_MatrixFreeSolver.h

# **Typedef Documentation**

**using SystemMatrixType** = Eigen::SparseMatrix<*[Real](#page-201-0)*>

# **Typedef Vector2i**

using Vector2i = Eigen::Matrix<int, 2, 1, Eigen::DontAlign>

# **Typedef Vector2r**

• Defined in file\_SPlisHSPlasH\_Common.h

#### **Typedef Documentation**

**using Vector2r** = Eigen::Matrix<*[Real](#page-201-0)*, 2, 1, Eigen::DontAlign>

# **Typedef Vector3f**

• Defined in file\_SPlisHSPlasH\_Common.h

## **Typedef Documentation**

**using Vector3f** = Eigen::Matrix<float, 3, 1, Eigen::DontAlign>

## **Typedef Vector3r**

• Defined in file\_SPlisHSPlasH\_Common.h

## **Typedef Documentation**

**using Vector3r** = Eigen::Matrix<*[Real](#page-201-0)*, 3, 1, Eigen::DontAlign>

## **Typedef Vector4f**

• Defined in file\_SPlisHSPlasH\_Common.h

## **Typedef Documentation**

**using Vector4f** = Eigen::Matrix<float, 4, 1, Eigen::DontAlign>

## **Typedef Vector4r**

**using Vector4r** = Eigen::Matrix<*[Real](#page-201-0)*, 4, 1, Eigen::DontAlign>

# **Typedef Vector5r**

• Defined in file\_SPlisHSPlasH\_Common.h

# **Typedef Documentation**

**using Vector5r** = Eigen::Matrix<*[Real](#page-201-0)*, 5, 1, Eigen::DontAlign>

# **Typedef Vector6r**

• Defined in file\_SPlisHSPlasH\_Common.h

# **Typedef Documentation**

**using Vector6r** = Eigen::Matrix<*[Real](#page-201-0)*, 6, 1, Eigen::DontAlign>

# **Typedef VectorXr**

• Defined in file\_SPlisHSPlasH\_Common.h

# **Typedef Documentation**

**using** SPH::[TimeStepPF](#page-143-0)::**VectorXr** = Eigen::Matrix<*[Real](#page-201-0)*, -1, 1>

**CHAPTER**

# **SEVENTEEN**

# **REFERENCES**

# **CHAPTER**

# **EIGHTEEN**

# **INDICES AND TABLES**

• genindex

• search

# **BIBLIOGRAPHY**

- [AAT13] Nadir Akinci, Gizem Akinci, and Matthias Teschner. Versatile surface tension and adhesion for sph fluids. *ACM Trans. Graph.*, 32(6):182:1–182:8, November 2013. URL: [http://doi.acm.org/10.1145/2508363.](http://doi.acm.org/10.1145/2508363.2508395) [2508395,](http://doi.acm.org/10.1145/2508363.2508395) [doi:10.1145/2508363.2508395.](https://doi.org/10.1145/2508363.2508395)
- [AIA+12] Nadir Akinci, Markus Ihmsen, Gizem Akinci, Barbara Solenthaler, and Matthias Teschner. Versatile rigid-fluid coupling for incompressible sph. *ACM Trans. Graph.*, 31(4):62:1–62:8, July 2012. URL: [http:](http://doi.acm.org/10.1145/2185520.2185558) [//doi.acm.org/10.1145/2185520.2185558,](http://doi.acm.org/10.1145/2185520.2185558) [doi:10.1145/2185520.2185558.](https://doi.org/10.1145/2185520.2185558)
- [BIT09] Markus Becker, Markus Ihmsen, and Matthias Teschner. Corotated SPH for deformable solids. In *Proceedings of Eurographics Conference on Natural Phenomena*, 27–34. 2009. URL: [http://dx.doi.org/10.](http://dx.doi.org/10.2312EG/DL/conf/EG2009/nph/027-034) [2312EG/DL/conf/EG2009/nph/027-034,](http://dx.doi.org/10.2312EG/DL/conf/EG2009/nph/027-034) [doi:10.2312EG/DL/conf/EG2009/nph/027-034.](https://doi.org/10.2312EG/DL/conf/EG2009/nph/027-034)
- [BT07] Markus Becker and Matthias Teschner. Weakly compressible sph for free surface flows. In *ACM SIG-GRAPH/Eurographics Symposium on Computer Animation*, SCA '07, 209–217. Aire-la-Ville, Switzerland, Switzerland, 2007. Eurographics Association. URL: [http://dl.acm.org/citation.cfm?id=1272690.](http://dl.acm.org/citation.cfm?id=1272690.1272719) [1272719.](http://dl.acm.org/citation.cfm?id=1272690.1272719)
- [BK15] Jan Bender and Dan Koschier. Divergence-free smoothed particle hydrodynamics. In *ACM SIGGRAPH / Eurographics Symposium on Computer Animation*, SCA '15, 147–155. New York, NY, USA, 2015. ACM. URL: [http://doi.acm.org/10.1145/2786784.2786796,](http://doi.acm.org/10.1145/2786784.2786796) [doi:10.1145/2786784.2786796.](https://doi.org/10.1145/2786784.2786796)
- [BK17] Jan Bender and Dan Koschier. Divergence-free sph for incompressible and viscous fluids. *IEEE Transactions on Visualization and Computer Graphics*, 23(3):1193–1206, 2017. URL: [http://dx.doi.org/10.1109/](http://dx.doi.org/10.1109/TVCG.2016.2578335) [TVCG.2016.2578335,](http://dx.doi.org/10.1109/TVCG.2016.2578335) [doi:10.1109/TVCG.2016.2578335.](https://doi.org/10.1109/TVCG.2016.2578335)
- [BKKW17] Jan Bender, Dan Koschier, Tassilo Kugelstadt, and Marcel Weiler. A micropolar material model for turbulent sph fluids. In *ACM SIGGRAPH / Eurographics Symposium on Computer Animation*, SCA '17. ACM, 2017. URL: [http://doi.acm.org/10.1145/3099564.3099578,](http://doi.acm.org/10.1145/3099564.3099578) [doi:10.1145/3099564.3099578.](https://doi.org/10.1145/3099564.3099578)
- [BKWK19] Jan Bender, Tassilo Kugelstadt, Marcel Weiler, and Dan Koschier. Volume maps: an implicit boundary representation for sph. In *Proceedings of ACM SIGGRAPH Conference on Motion, Interaction and Games*, MIG '19. ACM, 2019. URL: [https://dl.acm.org/doi/10.1145/3359566.3360077,](https://dl.acm.org/doi/10.1145/3359566.3360077) [doi:10.1145/3359566.3360077.](https://doi.org/10.1145/3359566.3360077)
- [BMullerM15] Jan Bender, Matthias Müller, and Miles Macklin. Position-based simulation methods in computer graphics. In *EUROGRAPHICS 2015 Tutorials*. Eurographics Association, 2015. URL: [http://dx.doi.org/](http://dx.doi.org/10.2312/egt.20151045) [10.2312/egt.20151045,](http://dx.doi.org/10.2312/egt.20151045) [doi:10.2312/egt.20151045.](https://doi.org/10.2312/egt.20151045)
- [BMullerO+14] Jan Bender, Matthias Müller, Miguel A. Otaduy, Matthias Teschner, and Miles Macklin. A survey on position-based simulation methods in computer graphics. *Computer Graphics Forum*, 33(6):228–251, 2014. URL: [http://dx.doi.org/10.1111/cgf.12346,](http://dx.doi.org/10.1111/cgf.12346) [doi:10.1111/cgf.12346.](https://doi.org/10.1111/cgf.12346)
- [DCB14] Crispin Deul, Patrick Charrier, and Jan Bender. Position-based rigid body dynamics. *Computer Animation and Virtual Worlds*, 2014. URL: [http://dx.doi.org/10.1002/cav.1614,](http://dx.doi.org/10.1002/cav.1614) [doi:10.1002/cav.1614.](https://doi.org/10.1002/cav.1614)
- [GBP+17] Christoph Gissler, Stefan Band, Andreas Peer, Markus Ihmsen, and Matthias Teschner. Approximate air-fluid interactions for sph. In *Virtual Reality Interactions and Physical Simulations*, 1–10. April 2017. URL: [http://dx.doi.org/10.2312/vriphys.20171081,](http://dx.doi.org/10.2312/vriphys.20171081) [doi:10.2312/vriphys.20171081.](https://doi.org/10.2312/vriphys.20171081)
- [HWZ+14] Xiaowei He, Huamin Wang, Fengjun Zhang, Hongan Wang, Guoping Wang, and Kun Zhou. Robust simulation of sparsely sampled thin features in sph-based free surface flows. *ACM Trans. Graph.*, 34(1):7:1–7:9, December 2014. URL: [http://doi.acm.org/10.1145/2682630,](http://doi.acm.org/10.1145/2682630) [doi:10.1145/2682630.](https://doi.org/10.1145/2682630)
- [ICS+14] Markus Ihmsen, Jens Cornelis, Barbara Solenthaler, Christopher Horvath, and Matthias Teschner. Implicit incompressible sph. *IEEE Transactions on Visualization and Computer Graphics*, 20(3):426–435, March 2014. URL: [http://dx.doi.org/10.1109/TVCG.2013.105,](http://dx.doi.org/10.1109/TVCG.2013.105) [doi:10.1109/TVCG.2013.105.](https://doi.org/10.1109/TVCG.2013.105)
- [IOS+14] Markus Ihmsen, Jens Orthmann, Barbara Solenthaler, Andreas Kolb, and Matthias Teschner. SPH Fluids in Computer Graphics. In Sylvain Lefebvre and Michela Spagnuolo, editors, *Eurographics 2014 - State of the Art Reports*. The Eurographics Association, 2014. URL: [http://dx.doi.org/10.2312/egst.20141034,](http://dx.doi.org/10.2312/egst.20141034) [doi:10.2312/egst.20141034.](https://doi.org/10.2312/egst.20141034)
- [KB17] Dan Koschier and Jan Bender. Density maps for improved sph boundary handling. In *ACM SIG-GRAPH/Eurographics Symposium on Computer Animation*, 1–10. July 2017. URL: [http://dx.doi.org/](http://dx.doi.org/10.1145/3099564.3099565) [10.1145/3099564.3099565,](http://dx.doi.org/10.1145/3099564.3099565) [doi:10.1145/3099564.3099565.](https://doi.org/10.1145/3099564.3099565)
- [KBST19] Dan Koschier, Jan Bender, Barbara Solenthaler, and Matthias Teschner. Smoothed particle hydrodynamics for physically-based simulation of fluids and solids. In *Eurographics 2019 - Tutorials*. Eurographics Association, 2019. URL: [https://interactivecomputergraphics.github.io/SPH-Tutorial,](https://interactivecomputergraphics.github.io/SPH-Tutorial) [doi:10.2312/egt.20191035.](https://doi.org/10.2312/egt.20191035)
- [MMuller13] Miles Macklin and Matthias Müller. Position based fluids. *ACM Trans. Graph.*, 32(4):104:1–104:12, July 2013. URL: [http://doi.acm.org/10.1145/2461912.2461984,](http://doi.acm.org/10.1145/2461912.2461984) [doi:10.1145/2461912.2461984.](https://doi.org/10.1145/2461912.2461984)
- [MMullerCK14] Miles Macklin, Matthias Müller, Nuttapong Chentanez, and Tae-Yong Kim. Unified Particle Physics for Real-Time Applications. *ACM Trans. Graph.*, 33(4):1–12, 2014. URL: [http://doi.acm.org/10.1145/](http://doi.acm.org/10.1145/2601097.2601152) [2601097.2601152,](http://doi.acm.org/10.1145/2601097.2601152) [doi:10.1145/2601097.2601152.](https://doi.org/10.1145/2601097.2601152)
- [PICT15] A. Peer, M. Ihmsen, J. Cornelis, and M. Teschner. An Implicit Viscosity Formulation for SPH Fluids. *ACM Trans. Graph.*, 34(4):1–10, 2015. URL: [http://doi.acm.org/10.1145/2766925,](http://doi.acm.org/10.1145/2766925) [doi:10.1145/2766925.](https://doi.org/10.1145/2766925)
- [PGBT17] Andreas Peer, Christoph Gissler, Stefan Band, and Matthias Teschner. An implicit sph formulation for incompressible linearly elastic solids. *Computer Graphics Forum*, 2017. URL: [http://dx.doi.org/10.1111/](http://dx.doi.org/10.1111/cgf.13317) [cgf.13317,](http://dx.doi.org/10.1111/cgf.13317) [doi:10.1111/cgf.13317.](https://doi.org/10.1111/cgf.13317)
- [PT16] Andreas Peer and Matthias Teschner. Prescribed velocity gradients for highly viscous SPH fluids with vorticity diffusion. *IEEE Transactions on Visualization and Computer Graphics*, pages 1–9, 2016. URL: [http://dx.doi.org/10.1109/tvcg.2016.2636144,](http://dx.doi.org/10.1109/tvcg.2016.2636144) [doi:10.1109/tvcg.2016.2636144.](https://doi.org/10.1109/tvcg.2016.2636144)
- [SB12] Hagit Schechter and Robert Bridson. Ghost sph for animating water. *ACM Trans. Graph.*, 31(4):61:1–61:8, July 2012. URL: [http://doi.acm.org/10.1145/2185520.2185557,](http://doi.acm.org/10.1145/2185520.2185557) [doi:10.1145/2185520.2185557.](https://doi.org/10.1145/2185520.2185557)
- [SP09] B. Solenthaler and R. Pajarola. Predictive-corrective incompressible sph. *ACM Trans. Graph.*, 28(3):40:1–40:6, July 2009. URL: [http://doi.acm.org/10.1145/1531326.1531346,](http://doi.acm.org/10.1145/1531326.1531346) [doi:10.1145/1531326.1531346.](https://doi.org/10.1145/1531326.1531346)
- [TDF+15] T. Takahashi, Y. Dobashi, I. Fujishiro, T. Nishita, and M.C. Lin. Implicit Formulation for SPH-based Viscous Fluids. *Computer Graphics Forum*, 34(2):493–502, 2015. URL: [http://dx.doi.org/10.1111/cgf.](http://dx.doi.org/10.1111/cgf.12578) [12578,](http://dx.doi.org/10.1111/cgf.12578) [doi:10.1111/cgf.12578.](https://doi.org/10.1111/cgf.12578)
- [WKB16] Marcel Weiler, Dan Koschier, and Jan Bender. Projective fluids. In *Proceedings of the 9th International Conference on Motion in Games*, MIG '16, 79–84. New York, NY, USA, 2016. ACM. URL: [http://doi.](http://doi.acm.org/10.1145/2994258.2994282) [acm.org/10.1145/2994258.2994282,](http://doi.acm.org/10.1145/2994258.2994282) [doi:10.1145/2994258.2994282.](https://doi.org/10.1145/2994258.2994282)

[WKBB18] Marcel Weiler, Dan Koschier, Magnus Brand, and Jan Bender. A physically consistent implicit viscosity solver for sph fluids. *Computer Graphics Forum (Eurographics)*, 2018. URL: [https://doi.org/10.1111/cgf.](https://doi.org/10.1111/cgf.13349) [13349,](https://doi.org/10.1111/cgf.13349) [doi:10.1111/cgf.13349.](https://doi.org/10.1111/cgf.13349)

# **INDEX**

# Symbols

\_USE\_MATH\_DEFINES (*C macro*), [187,](#page-190-0) [188](#page-191-0)

# A

abs (*C++ function*), [177](#page-180-0) AlignedBox2r (*C++ type*), [196](#page-199-0) AlignedBox3r (*C++ type*), [196](#page-199-0) AngleAxisr (*C++ type*), [196](#page-199-0)

# C

compute\_Vj (*C macro*), [188](#page-191-0) compute\_Vj\_gradW (*C macro*), [188](#page-191-0) compute\_Vj\_gradW\_samephase (*C macro*), [188](#page-191-0) compute\_xj (*C macro*), [189](#page-192-0) constant8f (*C++ function*), [178](#page-181-0) convert\_one (*C++ function*), [178](#page-181-0)

# D

dyadicProduct (*C++ function*), [180](#page-183-0)

forall\_fluid\_neighbors (*C macro*), [189](#page-192-0)

forall\_volume\_maps (*C macro*), [190](#page-193-0)

*macro*), [190](#page-193-0)

forall\_fluid\_neighbors\_in\_same\_phase (*C*

# E

```
Eigen::internal::generic_product_impl<MatrixReplacement,
Matrix3f8::determinant (C++ function), 70
        Rhs, SparseShape, DenseShape,
        GemvProduct> (C++ struct), 60
Eigen::internal::generic_product_impl<MatrixReplacement,
Matrix3f8::operator() (C++ function), 70
        Rhs, SparseShape, DenseShape,
        GemvProduct>::Scalar (C++ type), 61
Eigen::internal::generic_product_impl<MatrixReplacement,
Matrix3f8::reduce (C++ function), 70
        Rhs, SparseShape, DenseShape,
        GemvProduct>::scaleAndAddTo (C++
       function), 61
Eigen::internal::traits<SPH::MatrixReplacement>
Matrix3f8::transpose (C++ function), 70
        (C++ struct), 61
F
forall_boundary_neighbors (C macro), 189
forall_density_maps (C macro), 189
                                                Matrix3f8::m (C++ member), 71
                                                Matrix3f8::Matrix3f8 (C++ function), 70
                                                Matrix3f8::operator* (C++ function), 70
                                                Matrix3f8::operator+= (C++ function), 70
                                                Matrix3f8::setCol (C++ function), 70
                                                Matrix3f8::setZero (C++ function), 70
                                                Matrix3f8::store (C++ function), 70
                                                Matrix3r (C++ type), 197
                                                Matrix4r (C++ type), 197
                                                Matrix5r (C++ type), 197
                                                Matrix6r (C++ type), 198
                                                max (C++ function), 180
```
# N

NeighborhoodSearch (*C++ type*), [198](#page-201-1)

FORCE\_INLINE (*C macro*), [190](#page-193-0)

haltonVec323 (*C++ member*), [186](#page-189-0)

INCREASE\_COUNTER (*C macro*), [190](#page-193-0) INIT\_COUNTING (*C macro*), [191](#page-194-0) INIT\_LOGGING (*C macro*), [191](#page-194-0) INIT\_TIMING (*C macro*), [191](#page-194-0)

LOG\_DEBUG (*C macro*), [191](#page-194-0) LOG\_ERR (*C macro*), [191](#page-194-0) LOG\_INFO (*C macro*), [192](#page-195-0) LOG\_WARN (*C macro*), [192](#page-195-0)

Matrix2r (*C++ type*), [197](#page-200-0) Matrix3f (*C++ type*), [197](#page-200-0) Matrix3f8 (*C++ class*), [70](#page-73-1)

H

I

L

M

**209**

# O

 $operator := (C++ function), 180$  $operator := (C++ function), 180$ operator== (*C++ function*), [185](#page-188-0) operator> (*C++ function*), [186](#page-189-0) operator>= (*C++ function*), [186](#page-189-0) operator< (*C++ function*), [185](#page-188-0) operator<= (*C++ function*), [185](#page-188-0)

# P

PD\_USE\_DIAGONAL\_PRECONDITIONER (*C macro*), [192](#page-195-0)

# $\Omega$

Quaternion8f (*C++ class*), [71](#page-74-0) Quaternion8f::operator\* (*C++ function*), [71](#page-74-0) Quaternion8f::operator[] (*C++ function*), [71](#page-74-0) Quaternion8f::q (*C++ member*), [72](#page-75-1) Quaternion8f::Quaternion8f (*C++ function*), [71](#page-74-0) Quaternion8f::set (*C++ function*), [71](#page-74-0) Quaternion8f::store (*C++ function*), [71](#page-74-0) Quaternion8f::toRotationMatrix (*C++ function*), [71](#page-74-0) Quaternion8f::w (*C++ function*), [71](#page-74-0) Quaternion8f::x (*C++ function*), [71](#page-74-0) Quaternion8f::y (*C++ function*), [71](#page-74-0) Quaternion8f::z (*C++ function*), [71](#page-74-0) Quaternionr (*C++ type*), [198](#page-201-1)

# R

Real (*C++ type*), [198](#page-201-1) REAL\_MAX (*C macro*), [192](#page-195-0) REAL\_MIN (*C macro*), [192](#page-195-0) RealParameter (*C macro*), [193](#page-196-0) RealParameterType (*C macro*), [193](#page-196-0) RealVectorParameter (*C macro*), [193](#page-196-0) RealVectorParameterType (*C macro*), [193](#page-196-0) REPORT\_MEMORY\_LEAKS (*C macro*), [193](#page-196-0)

# S

```
S_ISDIR (C macro), 194
S_ISREG (C macro), 194
Scalarf8 (C++ class), 72
Scalarf8::load (C++ function), 72
Scalarf8::operator= (C++ function), 72
Scalarf8::reduce (C++ function), 72
Scalarf8::rsqrt (C++ function), 72
Scalarf8::Scalarf8 (C++ function), 72
Scalarf8::setZero (C++ function), 72
Scalarf8::sqrt (C++ function), 72
Scalarf8::store (C++ function), 72
Scalarf8::v (C++ member), 72
SPH::AdhesionKernel (C++ class), 73
```
SPH::AdhesionKernel::getRadius (*C++ function*), [73](#page-76-0) SPH::AdhesionKernel::m\_k (*C++ member*), [73](#page-76-0) SPH::AdhesionKernel::m\_radius (*C++ member*), [73](#page-76-0) SPH::AdhesionKernel::m\_W\_zero (*C++ member*), [73](#page-76-0) SPH::AdhesionKernel::setRadius (*C++ function*), [73](#page-76-0) SPH::AdhesionKernel::W (*C++ function*), [73](#page-76-0) SPH::AdhesionKernel::W\_zero (*C++ function*), [73](#page-76-0) SPH::AnimationField (*C++ class*), [73](#page-76-0) SPH::AnimationField::~AnimationField (*C++ function*), [73](#page-76-0) SPH::AnimationField::AnimationField (*C++ function*), [73](#page-76-0) SPH::AnimationField::m\_endTime (*C++ member*), [74](#page-77-0) SPH::AnimationField::m\_expression (*C++ member*), [74](#page-77-0) SPH::AnimationField::m\_particleFieldName (*C++ member*), [74](#page-77-0) SPH::AnimationField::m\_rotation (*C++ member*), [74](#page-77-0) SPH::AnimationField::m\_scale (*C++ member*), [74](#page-77-0) SPH::AnimationField::m\_startTime (*C++ member*), [74](#page-77-0) SPH::AnimationField::m\_type (*C++ member*), [74](#page-77-0) SPH::AnimationField::m\_x (*C++ member*), [74](#page-77-0) SPH::AnimationField::reset (*C++ function*), [73](#page-76-0) SPH::AnimationField::setEndTime (*C++ function*), [73](#page-76-0) SPH::AnimationField::setStartTime (*C++ function*), [73](#page-76-0) SPH::AnimationField::step (*C++ function*), [73](#page-76-0) SPH::AnimationFieldSystem (*C++ class*), [74](#page-77-0) SPH::AnimationFieldSystem::~AnimationFieldSystem (*C++ function*), [74](#page-77-0) SPH::AnimationFieldSystem::addAnimationField (*C++ function*), [74](#page-77-0) SPH::AnimationFieldSystem::AnimationFieldSystem (*C++ function*), [74](#page-77-0) SPH::AnimationFieldSystem::getAnimationFields (*C++ function*), [74](#page-77-0) SPH::AnimationFieldSystem::m\_fields (*C++ member*), [75](#page-78-0) SPH::AnimationFieldSystem::numAnimationFields (*C++ function*), [74](#page-77-0) SPH::AnimationFieldSystem::reset (*C++ function*), [74](#page-77-0)

#### **SPlisHSPlasH, Release 2.9.0**

SPH::AnimationFieldSystem::step *function*), [74](#page-77-0) SPH::BinaryFileReader (*C++ class*), [75](#page-78-0) SPH::BinaryFileReader::closeFile (*C++ function*), [75](#page-78-0) SPH::BinaryFileReader::m\_file (*C++ member*), [75](#page-78-0) SPH::BinaryFileReader::openFile (*C++ function*), [75](#page-78-0) SPH::BinaryFileReader::read (*C++ function*), [75](#page-78-0) SPH::BinaryFileReader::readBuffer (*C++ function*), [75](#page-78-0) SPH::BinaryFileReader::readMatrix (*C++ function*), [75](#page-78-0) SPH::BinaryFileWriter (*C++ class*), [75](#page-78-0) SPH::BinaryFileWriter::closeFile (*C++ function*), [75](#page-78-0) SPH::BinaryFileWriter::m\_file (*C++ member*), [76](#page-79-0) SPH::BinaryFileWriter::openFile (*C++ function*), [75](#page-78-0) *tion*), [75](#page-78-0) SPH::BinaryFileWriter::writeBuffer (*C++ function*), [75](#page-78-0) SPH::BinaryFileWriter::writeMatrix (*C++ function*), [75](#page-78-0) SPH::BlockJacobiPreconditioner3D (*C++ class*), [76](#page-79-0) SPH::BlockJacobiPreconditioner3D::\_solve\_impl (*C++ function*), [77](#page-80-0) (*C++ function*), [76](#page-79-0) SPH::BlockJacobiPreconditioner3D::analyzePatter(C++ function), [77](#page-80-0) (*C++ function*), [76](#page-79-0) SPH::BlockJacobiPrecondition[er3](#page-80-0)D::BlockJacobiPredenthintione<sup>7</sup>ZBD (*C++ function*), [76](#page-79-0) SPH::BlockJacobiPreconditioner3D::cols (*C++ function*), [76](#page-79-0) SPH::BlockJacobiPreconditioner3D::compute (*C++ function*), [76](#page-79-0) SPH::BlockJacobiPreconditioner3D::DiagonalMatrinenthenterCt (*C++ type*), [76](#page-79-0) SPH::BlockJacobiPreconditioner3D::factorize (*C++ function*), [76](#page-79-0) SPH::BlockJacobiPreconditioner3D::info (*C++ function*), [76](#page-79-0) SPH::BlockJacobiPreconditioner3D::init (*C++ function*), [76](#page-79-0) SPH::BlockJacobiPreconditioner3D::m\_diag6AHlEBemedaFyModel\_Akinci2012 (C++ class), (*C++ member*), [77](#page-80-0) SPH::BlockJacobiPreconditioner3D::m\_dim SPH::BoundaryModel\_Akinci2012::~BoundaryModel\_Akino (*C++ member*), [77](#page-80-0)

SPH::BinaryFileWriter::write (*C++ func-*SPH::BoundaryHandlingMethods::NumSimulationMethods SPH::BlockJacobiPreconditioner3D::m\_userData (*C++ member*), [77](#page-80-0) SPH::BlockJacobiPreconditioner3D::rows (*C++ function*), [76](#page-79-0) SPH::BlockJacobiPreconditioner3D::solve (*C++ function*), [76](#page-79-0) SPH::BlockJacobiPreconditioner3D::StorageIndex (*C++ type*), [76](#page-79-0) SPH::BlockJacobiPreconditioner3D::[anonymous] (*C++ enum*), [76](#page-79-0) SPH::BlockJacobiPreconditioner3D:: [anonymous]::Cola (*C++ enumerator*), [76](#page-79-0) SPH::BlockJacobiPreconditioner3D:: [anonymous]::Max (*C++ enumerator*), [76](#page-79-0) SPH::BoundaryHandlingMethods (*C++ enum*), [173](#page-176-0) SPH::BoundaryHandlingMethods::Akinci2012 (*C++ enumerator*), [173](#page-176-0) SPH::BoundaryHandlingMethods::Bender2019 (*C++ enumerator*), [173](#page-176-0) SPH::BoundaryHandlingMethods::Koschier2017 (*C++ enumerator*), [173](#page-176-0) (*C++ enumerator*), [173](#page-176-0) SPH::BoundaryModel (*C++ class*), [77](#page-80-0) SPH::BoundaryModel::~BoundaryModel (*C++ function*), [77](#page-80-0) SPH::BoundaryModel::BoundaryModel (*C++ function*), [77](#page-80-0) SPH::BoundaryModel::clearForceAndTorque SPH::BoundaryModel::getForceAndTorque SPH::BoundaryModel::getRigidBodyObject SPH::BoundaryModel::loadState (*C++ function*), [77](#page-80-0) SPH::BoundaryModel::m\_forcePerThread (*C++ member*), [78](#page-81-0) SPH::BoundaryModel::m\_rigidBody (*C++* SPH::BoundaryModel::m\_torquePerThread (*C++ member*), [78](#page-81-0) SPH::BoundaryModel::performNeighborhoodSearchSort (*C++ function*), [77](#page-80-0) SPH::BoundaryModel::reset (*C++ function*), [77](#page-80-0) SPH::BoundaryModel::saveState (*C++ function*), [77](#page-80-0) [78](#page-81-0)

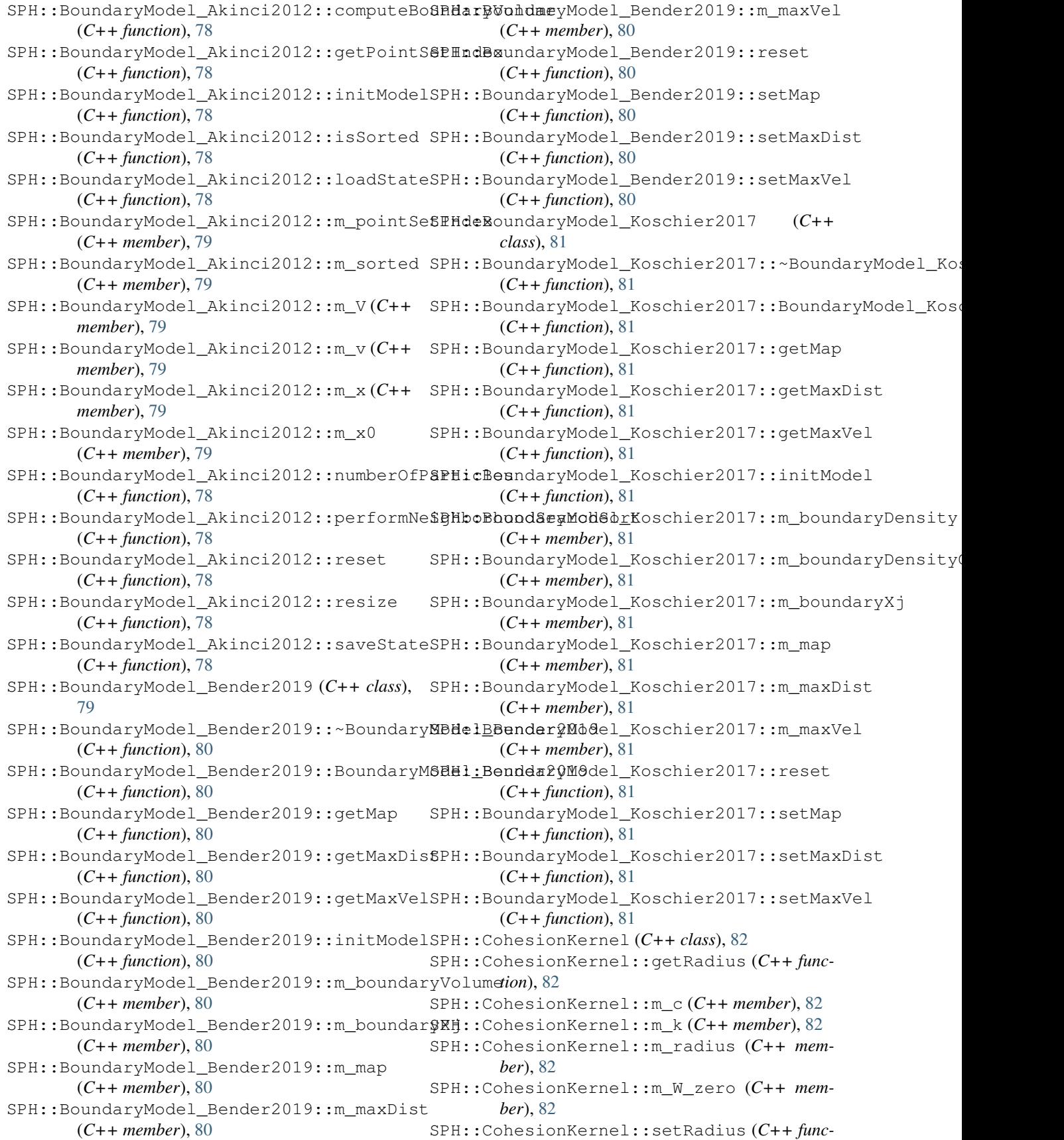
*tion*), [82](#page-85-0) SPH::CohesionKernel::W (*C++ function*), [82](#page-85-0) SPH::CohesionKernel::W\_zero (*C++ function*), [82](#page-85-0) SPH::CubicKernel (*C++ class*), [82](#page-85-0) SPH::CubicKernel2D (*C++ class*), [83](#page-86-0) SPH::CubicKernel2D::getRadius (*C++ function*), [83](#page-86-0) SPH::CubicKernel2D::gradW (*C++ function*), [83](#page-86-0) SPH::CubicKernel2D::m\_k (*C++ member*), [84](#page-87-0) SPH::CubicKernel2D::m\_l (*C++ member*), [84](#page-87-0) SPH::CubicKernel2D::m\_radius (*C++ member*), [84](#page-87-0) SPH::CubicKernel2D::m\_W\_zero (*C++ member*), [84](#page-87-0) SPH::CubicKernel2D::setRadius (*C++ function*), [83](#page-86-0) SPH::CubicKernel2D::W (*C++ function*), [83](#page-86-0) SPH::CubicKernel2D::W\_zero (*C++ function*), [83](#page-86-0) SPH::CubicKernel::getRadius (*C++ function*), [83](#page-86-0) SPH::CubicKernel::gradW (*C++ function*), [83](#page-86-0) SPH::CubicKernel::m\_k (*C++ member*), [83](#page-86-0) SPH::CubicKernel::m\_l (*C++ member*), [83](#page-86-0) SPH::CubicKernel::m\_radius (*C++ member*), [83](#page-86-0) SPH::CubicKernel::m\_W\_zero (*C++ member*), [83](#page-86-0) SPH::CubicKernel::setRadius (*C++ function*), [83](#page-86-0) SPH::CubicKernel::W (*C++ function*), [83](#page-86-0) SPH::CubicKernel::W\_zero (*C++ function*), [83](#page-86-0) SPH::DebugTools (*C++ class*), [84](#page-87-0) SPH::DebugTools::~DebugTools (*C++ function*), [84](#page-87-0) SPH::DebugTools::cleanup (*C++ function*), [84](#page-87-0) SPH::DebugTools::DebugTools (*C++ function*), [84](#page-87-0) (*C++ member*), [84](#page-87-0) SPH::DebugTools::DETERMINE\_THREAD\_IDS (*C++ member*), [84](#page-87-0) SPH::DebugTools::DETERMINE\_VELOCITY\_CHANGES SPH::DragForce\_Gissler2017::mu\_l (*C++* (*C++ member*), [84](#page-87-0) SPH::DebugTools::determineNumNeighbors (*C++ function*), [85](#page-88-0) SPH::DebugTools::determineThreadIds (*C++ function*), [85](#page-88-0) SPH::DebugTools::determineVelocityChanges SPH::DragForce\_Gissler2017::sigma (*C++* (*C++ function*), [85](#page-88-0) SPH::DebugTools::emittedParticles (*C++ function*), [84](#page-87-0)

SPH::DebugTools::init (*C++ function*), [84](#page-87-0)

SPH::DebugTools::DETERMINE\_NUM\_NEIGHBORS SPH::DragForce\_Gissler2017::DragForce\_Gissler2017 SPH::DebugTools::initParameters (*C++ function*), [85](#page-88-0) SPH::DebugTools::m\_determineNumNeighbors (*C++ member*), [85](#page-88-0) SPH::DebugTools::m\_determineThreadIds (*C++ member*), [85](#page-88-0) SPH::DebugTools::m\_determineVelocityChanges (*C++ member*), [85](#page-88-0) SPH::DebugTools::m\_numNeighbors (*C++ member*), [85](#page-88-0) SPH::DebugTools::m\_threadIds (*C++ member*), [85](#page-88-0) SPH::DebugTools::m\_velocityChanges (*C++ member*), [85](#page-88-0) SPH::DebugTools::m\_vOld (*C++ member*), [85](#page-88-0) SPH::DebugTools::performNeighborhoodSearchSort (*C++ function*), [84](#page-87-0) SPH::DebugTools::reset (*C++ function*), [84](#page-87-0) SPH::DebugTools::step (*C++ function*), [84](#page-87-0) SPH::DragBase (*C++ class*), [85](#page-88-0) SPH::DragBase::~DragBase (*C++ function*), [86](#page-89-0) SPH::DragBase::DRAG\_COEFFICIENT (*C++ member*), [86](#page-89-0) SPH::DragBase::DragBase (*C++ function*), [86](#page-89-0) SPH::DragBase::initParameters (*C++ function*), [86](#page-89-0) SPH::DragBase::m\_dragCoefficient (*C++ member*), [86](#page-89-0) SPH::DragForce\_Gissler2017 (*C++ class*), [86](#page-89-0) SPH::DragForce\_Gissler2017::~DragForce\_Gissler2017 (*C++ function*), [86](#page-89-0) SPH::DragForce\_Gissler2017::C\_b (*C++ member*), [87](#page-90-0) SPH::DragForce\_Gissler2017::C\_d (*C++ member*), [87](#page-90-0) SPH::DragForce\_Gissler2017::C\_F (*C++ member*), [87](#page-90-0) SPH::DragForce\_Gissler2017::C\_k (*C++ member*), [87](#page-90-0) (*C++ function*), [86](#page-89-0) SPH::DragForce\_Gissler2017::mu\_a (*C++ member*), [87](#page-90-0) *member*), [87](#page-90-0) SPH::DragForce\_Gissler2017::reset (*C++ function*), [86](#page-89-0) SPH::DragForce\_Gissler2017::rho\_a (*C++ member*), [87](#page-90-0) *member*), [87](#page-90-0) SPH::DragForce\_Gissler2017::step (*C++ function*), [86](#page-89-0) SPH::DragForce\_Macklin2014 (*C++ class*), [87](#page-90-0)

SPH::DragForce\_Macklin2014::~DragForce\_Macklin2fundetion), [88](#page-91-0) (*C++ function*), [87](#page-90-0) SPH::DragForce\_Macklin2014::DragForce\_Macklin20(C<sup>4++</sup> function), [88](#page-91-0) (*C++ function*), [87](#page-90-0) SPH::DragForce\_Macklin2014::reset (*C++ function*), [87](#page-90-0) SPH::DragForce\_Macklin2014::step (*C++ function*), [87](#page-90-0) SPH::DragMethods (*C++ enum*), [174](#page-177-0) SPH::DragMethods::Gissler2017 (*C++ enumerator*), [174](#page-177-0) SPH::DragMethods::Macklin2014 (*C++ enumerator*), [174](#page-177-0) SPH::DragMethods::None (*C++ enumerator*), [174](#page-177-0) SPH::DragMethods::NumDragMethods (*C++ enumerator*), [174](#page-177-0) SPH::Elasticity\_Becker2009 (*C++ class*), [88](#page-91-0) SPH::Elasticity\_Becker2009::~Elasticity\_Becker200++function), [89](#page-92-0) (*C++ function*), [88](#page-91-0) SPH::Elasticity\_Becker2009::ALPHA (*C++ member*), [88](#page-91-0) SPH::Elasticity\_Becker2009::computeForces (*C++ function*), [88](#page-91-0) SPH::Elasticity\_Becker2009::computeRotations (*C++ function*), [88](#page-91-0) SPH::Elasticity\_Becker2009::computeStress (*C++ function*), [88](#page-91-0) SPH::Elasticity\_Becker2009::Elasticity\_Becker2000ember), [90](#page-93-0) (*C++ function*), [88](#page-91-0) SPH::Elasticity\_Becker2009::initParameters (*C++ function*), [88](#page-91-0) SPH::Elasticity\_Becker2009::initValues (*C++ function*), [88](#page-91-0) SPH::Elasticity\_Becker2009::loadState (*C++ function*), [88](#page-91-0) SPH::Elasticity\_Becker2009::m\_alpha (*C++ member*), [89](#page-92-0) SPH::Elasticity\_Becker2009::m\_current\_to\_initia(C+indexter), [90](#page-93-0) (*C++ member*), [89](#page-92-0) SPH::Elasticity\_Becker2009::m\_F (*C++ member*), [89](#page-92-0) SPH::Elasticity\_Becker2009::m\_initial\_to\_current<sub>Linduent</sub> ber), [90](#page-93-0) (*C++ member*), [89](#page-92-0) SPH::Elasticity\_Becker2009::m\_initialNeighbors (*C++ member*), [90](#page-93-0) (*C++ member*), [89](#page-92-0) SPH::Elasticity\_Becker2009::m\_restVolumes (*C++ member*), [89](#page-92-0) SPH::Elasticity\_Becker2009::m\_rotations (*C++ member*), [89](#page-92-0) SPH::Elasticity\_Becker2009::m\_stress (*C++ member*), [89](#page-92-0) SPH::Elasticity\_Becker2009::performNeighborhoodfienbar), [Sor](#page-93-0)t (*C++ function*), [88](#page-91-0) SPH::Elasticity\_Becker2009::reset (*C++* SPH::Elasticity\_Becker2009::saveState SPH::Elasticity\_Becker2009::step (*C++ function*), [88](#page-91-0) SPH::Elasticity\_Peer2018 (*C++ class*), [89](#page-92-0) SPH::Elasticity\_Peer2018::~Elasticity\_Peer2018 (*C++ function*), [89](#page-92-0) SPH::Elasticity\_Peer2018::ALPHA (*C++ member*), [90](#page-93-0) SPH::Elasticity\_Peer2018::computeMatrixL (*C++ function*), [90](#page-93-0) SPH::Elasticity\_Peer2018::computeRHS (*C++ function*), [90](#page-93-0) SPH::Elasticity\_Peer2018::computeRotations (*C++ function*), [90](#page-93-0) SPH::Elasticity\_Peer2018::Elasticity\_Peer2018 SPH::Elasticity\_Peer2018::initParameters (*C++ function*), [90](#page-93-0) SPH::Elasticity\_Peer2018::initValues (*C++ function*), [90](#page-93-0) SPH::Elasticity\_Peer2018::ITERATIONS (*C++ member*), [90](#page-93-0) SPH::Elasticity\_Peer2018::loadState (*C++ function*), [89](#page-92-0) SPH::Elasticity\_Peer2018::m\_alpha (*C++* SPH::Elasticity\_Peer2018::m\_current\_to\_initial\_index (*C++ member*), [90](#page-93-0) SPH::Elasticity\_Peer2018::m\_F (*C++ member*), [90](#page-93-0) SPH::Elasticity\_Peer2018::m\_initial\_to\_current\_index (*C++ member*), [90](#page-93-0) SPH::Elasticity\_Peer2018::m\_initialNeighbors (*C++ member*), [90](#page-93-0) SPH::Elasticity\_Peer2018::m\_iterations SPH::Elasticity\_Peer2018::m\_L (*C++ member*), [90](#page-93-0) SPH::Elasticity\_Peer2018::m\_maxError SPH::Elasticity\_Peer2018::m\_maxIter SPH::Elasticity\_Peer2018::m\_restVolumes (*C++ member*), [90](#page-93-0) SPH::Elasticity\_Peer2018::m\_RL (*C++ member*), [90](#page-93-0) SPH::Elasticity\_Peer2018::m\_rotations (*C++ member*), [90](#page-93-0) SPH::Elasticity\_Peer2018::m\_solver (*C++* SPH::Elasticity\_Peer2018::m\_stress (*C++ member*), [90](#page-93-0)

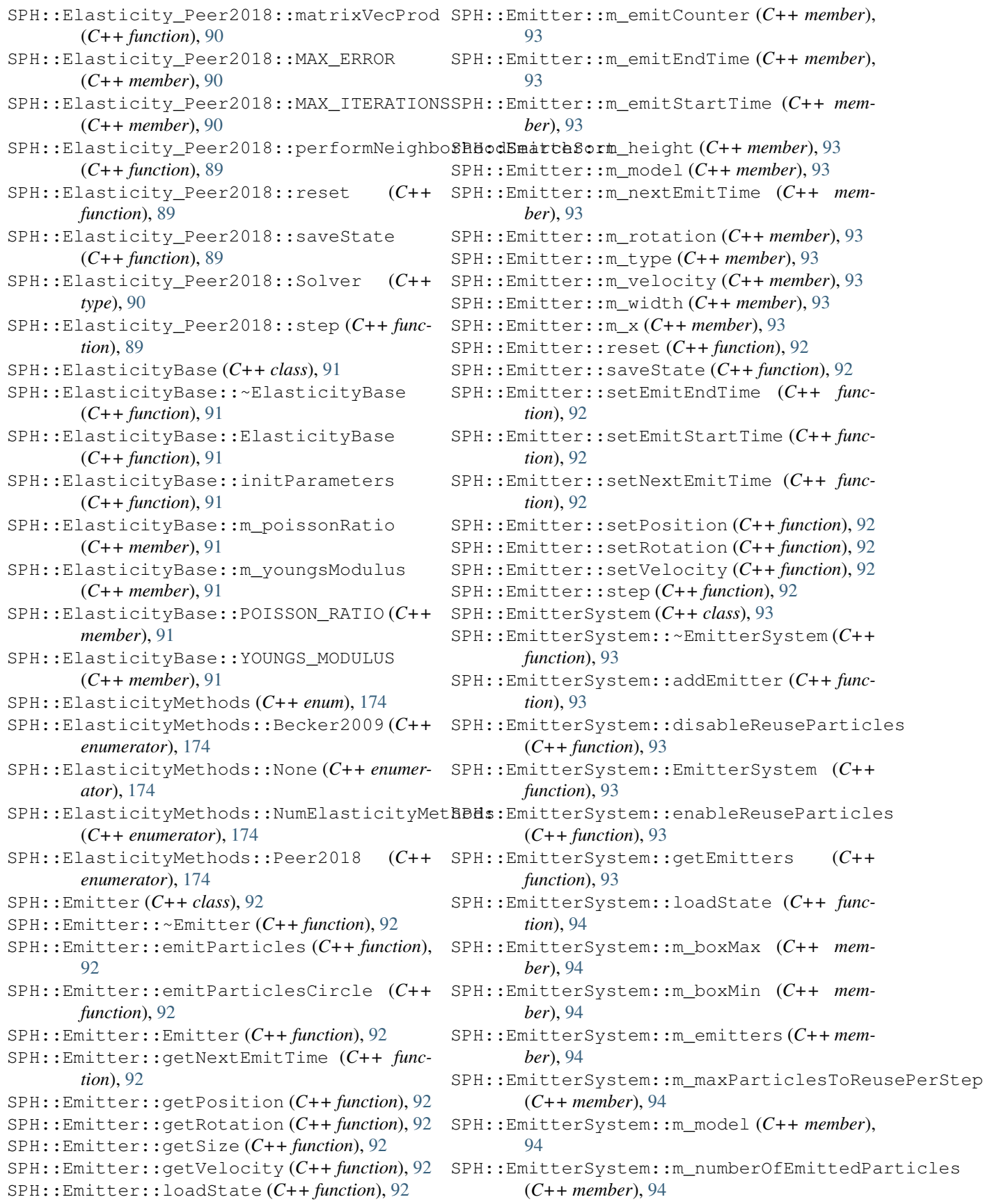

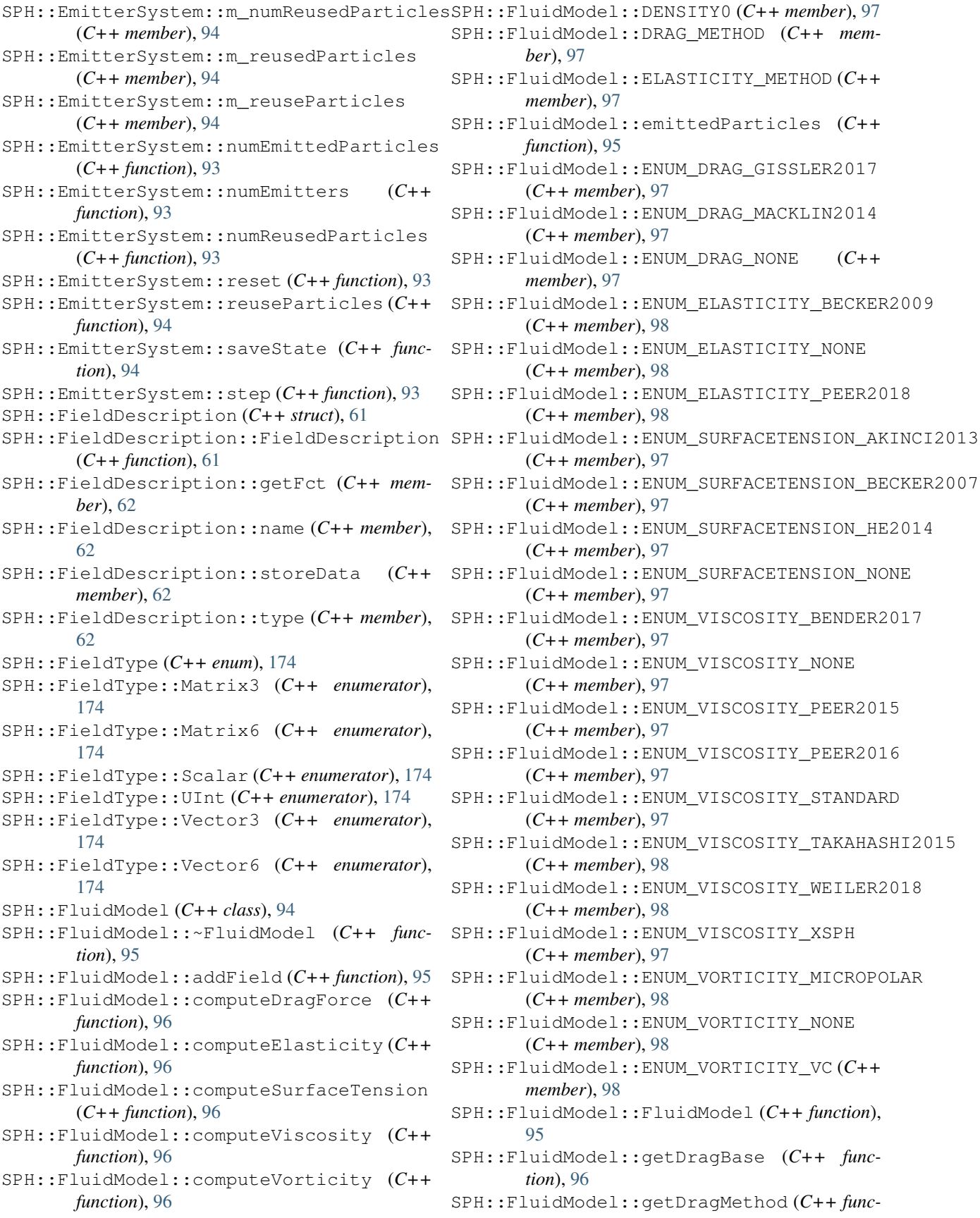

*tion*), [95](#page-98-0) SPH::FluidModel::getElasticityBase (*C++* SPH::FluidModel::m\_id (*C++ member*), [98](#page-101-0) *function*), [96](#page-99-0) SPH::FluidModel::getElasticityMethod (*C++ function*), [95](#page-98-0) SPH::FluidModel::getEmitterSystem (*C++ function*), [95](#page-98-0) SPH::FluidModel::getField (*C++ function*), [95](#page-98-0) SPH::FluidModel::getFields (*C++ function*), [95](#page-98-0) SPH::FluidModel::getId (*C++ function*), [95](#page-98-0) SPH::FluidModel::getNumActiveParticles0 SPH::FluidModel::m\_pointSetIndex (*C++* (*C++ function*), [95](#page-98-0) SPH::FluidModel::getPointSetIndex (*C++ function*), [95](#page-98-0) SPH::FluidModel::getSurfaceTensionBase SPH::FluidModel::m\_surfaceTensionMethod (*C++ function*), [96](#page-99-0) (*C++ function*), [95](#page-98-0) SPH::FluidModel::getViscosityBase (*C++ function*), [96](#page-99-0) SPH::FluidModel::getViscosityMethod (*C++ function*), [95](#page-98-0) SPH::FluidModel::getVorticityBase (*C++ function*), [96](#page-99-0) SPH::FluidModel::getVorticityMethod (*C++ function*), [95](#page-98-0) SPH::FluidModel::init (*C++ function*), [95](#page-98-0) SPH::FluidModel::initMasses (*C++ function*), [98](#page-101-0) SPH::FluidModel::initModel (*C++ function*), [95](#page-98-0) SPH::FluidModel::initParameters (*C++ function*), [98](#page-101-0) SPH::FluidModel::loadState (*C++ function*), [96](#page-99-0) SPH::FluidModel::m\_a (*C++ member*), [98](#page-101-0) SPH::FluidModel::m\_density (*C++ member*), [98](#page-101-0) SPH::FluidModel::m\_density0 (*C++ member*), [99](#page-102-0) SPH::FluidModel::m\_drag (*C++ member*), [99](#page-102-0) SPH::FluidModel::m\_dragMethod (*C++ member*), [99](#page-102-0) SPH::FluidModel::m\_dragMethodChanged (*C++ member*), [99](#page-102-0) SPH::FluidModel::m\_elasticity (*C++ member*), [99](#page-102-0) SPH::FluidModel::m\_elasticityMethod (*C++ member*), [99](#page-102-0) (*C++ member*), [99](#page-102-0) SPH::FluidModel::m\_emitterSystem (*C++* SPH::FluidModel::releaseFluidParticles

SPH::FluidModel::getSurfaceTensionMethodSPH::FluidModel::m\_surfaceTensionMethodChanged SPH::FluidModel::m\_elasticityMethodChanged SPH::FluidModel::performNeighborhoodSearchSort SPH::FluidModel::m\_fields (*C++ member*), [99](#page-102-0) SPH::FluidModel::m\_masses (*C++ member*), [98](#page-101-0) SPH::FluidModel::m\_numActiveParticles (*C++ member*), [99](#page-102-0) SPH::FluidModel::m\_numActiveParticles0 (*C++ member*), [99](#page-102-0) SPH::FluidModel::m\_particleId (*C++ member*), [98](#page-101-0) SPH::FluidModel::m\_particleState (*C++ member*), [98](#page-101-0) *member*), [99](#page-102-0) SPH::FluidModel::m\_surfaceTension (*C++ member*), [98](#page-101-0) (*C++ member*), [98](#page-101-0) (*C++ member*), [99](#page-102-0) SPH::FluidModel::m\_V (*C++ member*), [98](#page-101-0) SPH::FluidModel::m\_v (*C++ member*), [98](#page-101-0) SPH::FluidModel::m\_v0 (*C++ member*), [98](#page-101-0) SPH::FluidModel::m\_viscosity (*C++ member*), [98](#page-101-0) SPH::FluidModel::m\_viscosityMethod (*C++ member*), [98](#page-101-0) SPH::FluidModel::m\_viscosityMethodChanged (*C++ member*), [99](#page-102-0) SPH::FluidModel::m\_vorticity (*C++ member*), [98](#page-101-0) SPH::FluidModel::m\_vorticityMethod (*C++ member*), [98](#page-101-0) SPH::FluidModel::m\_vorticityMethodChanged (*C++ member*), [99](#page-102-0) SPH::FluidModel::m\_x (*C++ member*), [98](#page-101-0) SPH::FluidModel::m\_x0 (*C++ member*), [98](#page-101-0) SPH::FluidModel::NUM\_PARTICLES (*C++ member*), [97](#page-100-0) SPH::FluidModel::NUM\_REUSED\_PARTICLES (*C++ member*), [97](#page-100-0) SPH::FluidModel::numActiveParticles (*C++ function*), [95](#page-98-0) SPH::FluidModel::numberOfFields (*C++ function*), [95](#page-98-0) SPH::FluidModel::numberOfParticles (*C++ function*), [95](#page-98-0) SPH::FluidModel::numParticles (*C++ function*), [95](#page-98-0) SPH::FluidModel::operator= (*C++ function*), [95](#page-98-0) (*C++ function*), [95](#page-98-0) (*C++ function*), [98](#page-101-0)

*member*), [98](#page-101-0)

SPH::FluidModel::removeFieldByName (*C++ function*), [95](#page-98-0) SPH::FluidModel::reset (*C++ function*), [95](#page-98-0) SPH::FluidModel::resizeFluidParticles (*C++ function*), [98](#page-101-0) SPH::FluidModel::saveState (*C++ function*), [96](#page-99-0) SPH::FluidModel::setDensity0 (*C++ function*), [95](#page-98-0) SPH::FluidModel::setDragMethod (*C++ function*), [95](#page-98-0) SPH::FluidModel::setDragMethodChangedCallback SPH::JacobiPreconditioner1D::info (*C++* (*C++ function*), [96](#page-99-0) SPH::FluidModel::setElasticityMethod (*C++ function*), [96](#page-99-0) SPH::FluidModel::setElasticityMethodChangeHCaJababkPreconditioner1D::JacobiPreconditioner1I (*C++ function*), [96](#page-99-0) SPH::FluidModel::setNumActiveParticles SPH::JacobiPreconditioner1D::m\_diagonalElementFct (*C++ function*), [95](#page-98-0) SPH::FluidModel::setNumActiveParticles0 SPH::JacobiPreconditioner1D::m\_dim (*C++* (*C++ function*), [95](#page-98-0) SPH::FluidModel::setSurfaceMethodChangedGAHlbackobiPreconditioner1D::m\_invDiag (*C++ function*), [96](#page-99-0) SPH::FluidModel::setSurfaceTensionMethod SPH::JacobiPreconditioner1D::m\_userData (*C++ function*), [95](#page-98-0) SPH::FluidModel::setViscosityMethod (*C++ function*), [95](#page-98-0) SPH::FluidModel::setViscosityMethodChang@EHalJbackiPreconditioner1D::solve(C++ (*C++ function*), [96](#page-99-0) SPH::FluidModel::setVorticityMethod (*C++ function*), [95](#page-98-0) SPH::FluidModel::setVorticityMethodChang@EdalJbackiPreconditioner1D::[anonymous] (*C++ function*), [96](#page-99-0) SPH::FluidModel::SURFACE\_TENSION\_METHOD SPH::JacobiPreconditioner1D::[anonymous]::ColsAtCom (*C++ member*), [97](#page-100-0) SPH::FluidModel::VISCOSITY\_METHOD (C++ SPH::JacobiPreconditioner1D::[anonymous]::MaxColsAt *member*), [97](#page-100-0) SPH::FluidModel::VORTICITY\_METHOD (*C++* SPH::JacobiPreconditioner3D (*C++ class*), *member*), [97](#page-100-0) SPH::gaussian\_abscissae\_1 (*C++ member*), [186](#page-189-0) SPH::gaussian\_n\_1 (*C++ member*), [187](#page-190-0) SPH::gaussian\_weights\_1 (*C++ member*), [187](#page-190-0) SPH::GaussQuadrature (*C++ class*), [99](#page-102-0) SPH::GaussQuadrature::Domain (*C++ type*), [99](#page-102-0) SPH::GaussQuadrature::exportSamples (*C++ function*), [99](#page-102-0) SPH::GaussQuadrature::Integrand (*C++ type*), [99](#page-102-0) SPH::GaussQuadrature::integrate *function*), [99](#page-102-0) SPH::JacobiPreconditioner1D (*C++ class*), [100](#page-103-0) SPH::JacobiPreconditioner1D::\_solve\_impl SPH::JacobiPreconditioner3D::init (*C++* (*C++ function*), [100](#page-103-0) SPH::JacobiPreconditioner1D::analyzePattern (*C++ function*), [100](#page-103-0) SPH::JacobiPreconditioner1D::cols (*C++ function*), [100](#page-103-0) SPH::JacobiPreconditioner1D::compute (*C++ function*), [100](#page-103-0) SPH::JacobiPreconditioner1D::DiagonalMatrixElementI (*C++ type*), [100](#page-103-0) SPH::JacobiPreconditioner1D::factorize (*C++ function*), [100](#page-103-0) *function*), [100](#page-103-0) SPH::JacobiPreconditioner1D::init (*C++ function*), [100](#page-103-0) (*C++ function*), [100](#page-103-0) (*C++ member*), [101](#page-104-0) *member*), [101](#page-104-0) (*C++ member*), [101](#page-104-0) (*C++ member*), [101](#page-104-0) SPH::JacobiPreconditioner1D::rows (*C++ function*), [100](#page-103-0) *function*), [100](#page-103-0) SPH::JacobiPreconditioner1D::StorageIndex (*C++ type*), [100](#page-103-0) (*C++ enum*), [100](#page-103-0) (*C++ enumerator*), [100](#page-103-0) (*C++ enumerator*), [100](#page-103-0) [101](#page-104-0) SPH::JacobiPreconditioner3D::\_solve\_impl (*C++ function*), [101](#page-104-0) SPH::JacobiPreconditioner3D::analyzePattern (*C++ function*), [101](#page-104-0) SPH::JacobiPreconditioner3D::cols (*C++ function*), [101](#page-104-0) SPH::JacobiPreconditioner3D::compute (*C++ function*), [101](#page-104-0) SPH::JacobiPreconditioner3D::DiagonalMatrixElementI (*C++ type*), [101](#page-104-0) SPH::JacobiPreconditioner3D::factorize (*C++ function*), [101](#page-104-0) SPH::JacobiPreconditioner3D::info (*C++ function*), [101](#page-104-0)

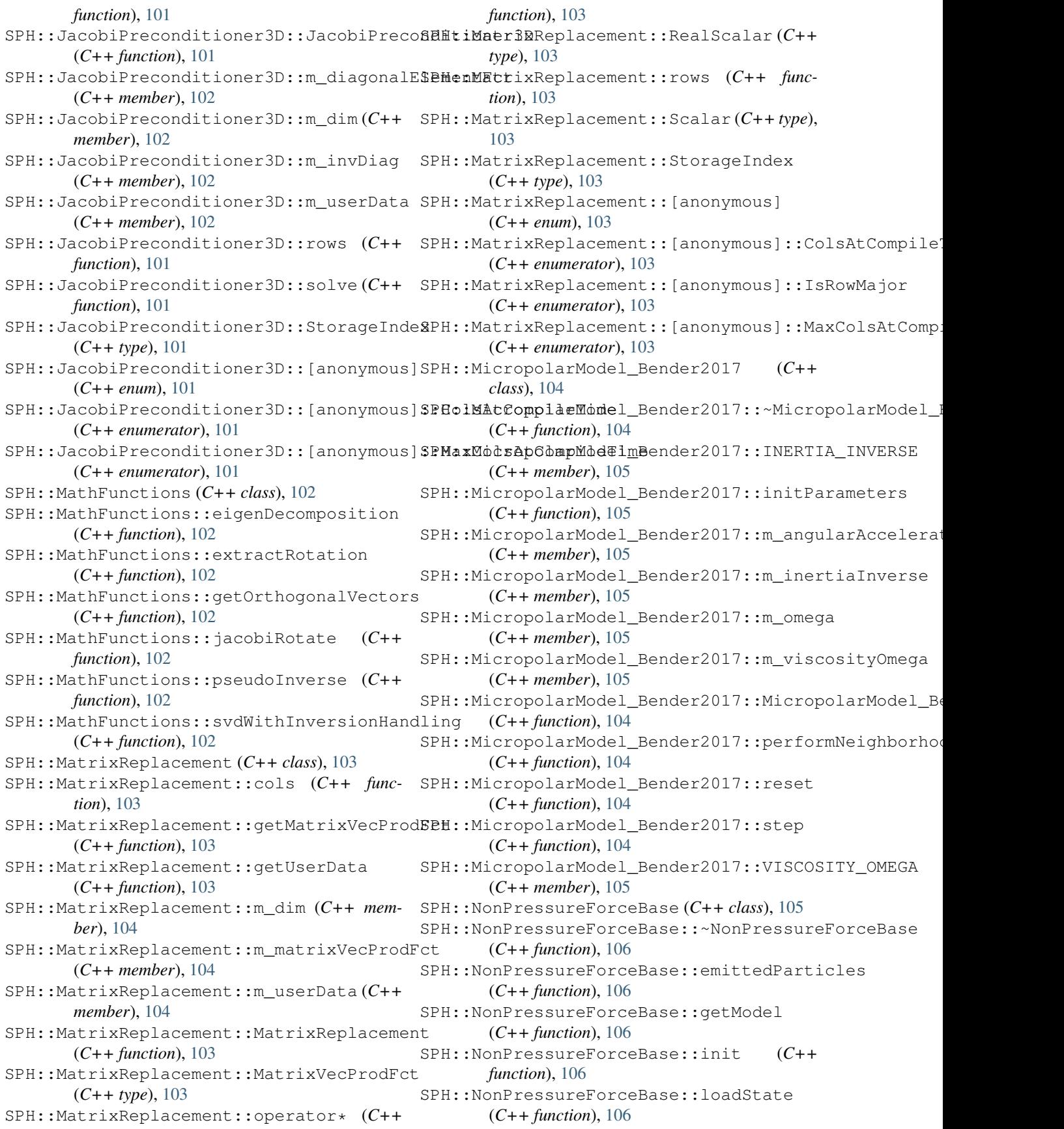

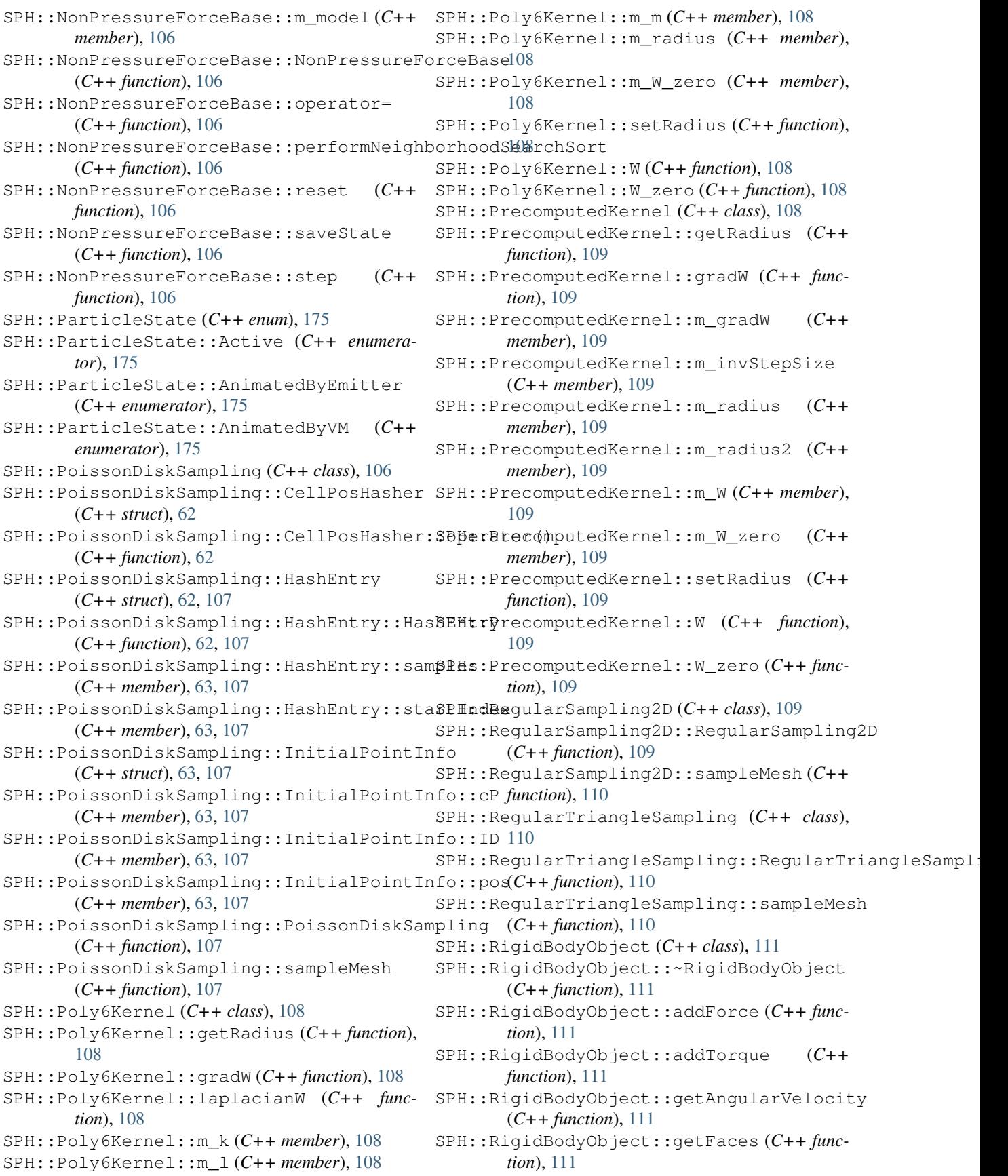

SPH::RigidBodyObject::getMass (*C++ func-*SPH::Simulation::CFL\_MAX\_TIMESTEPSIZE *tion*), [111](#page-114-0) SPH::RigidBodyObject::getPosition (*C++* SPH::Simulation::CFL\_METHOD (*C++ member*), *function*), [111](#page-114-0) SPH::RigidBodyObject::getRotation (*C++* SPH::Simulation::CFL\_MIN\_TIMESTEPSIZE *function*), [111](#page-114-0) SPH::RigidBodyObject::getVelocity (*C++* SPH::Simulation::computeNonPressureForces *function*), [111](#page-114-0) SPH::RigidBodyObject::getVertexNormals SPH::Simulation::emitParticles (*C++ func-*(*C++ function*), [111](#page-114-0) SPH::RigidBodyObject::getVertices (*C++* SPH::Simulation::emittedParticles (*C++ function*), [111](#page-114-0) SPH::RigidBodyObject::getWorldSpacePosit\$BH::Simulation::ENABLE\_Z\_SORT(C++mem-(*C++ function*), [111](#page-114-0) SPH::RigidBodyObject::getWorldSpaceRotation SPH::Simulation::ENUM\_AKINCI2012 (*C++* (*C++ function*), [111](#page-114-0) SPH::RigidBodyObject::isDynamic (*C++ function*), [111](#page-114-0) SPH::RigidBodyObject::setAngularVelocity SPH::Simulation::ENUM\_CFL\_ITER (*C++ mem-*(*C++ function*), [111](#page-114-0) SPH::RigidBodyObject::setPosition (*C++* SPH::Simulation::ENUM\_CFL\_NONE (*C++ memfunction*), [111](#page-114-0) SPH::RigidBodyObject::setRotation (*C++* SPH::Simulation::ENUM\_CFL\_STANDARD (*C++ function*), [111](#page-114-0) SPH::RigidBodyObject::setVelocity (*C++* SPH::Simulation::ENUM\_GRADKERNEL\_CUBIC *function*), [111](#page-114-0) SPH::SimpleQuadrature (*C++ class*), [112](#page-115-0) SPH::SimpleQuadrature::determineSamplePointsInQC++ member), [115](#page-118-0) (*C++ function*), [112](#page-115-0) SPH::SimpleQuadrature::determineSamplePointsInS(phermember), [115](#page-118-0) (*C++ function*), [112](#page-115-0) SPH::SimpleQuadrature::Domain (*C++ type*), [112](#page-115-0) SPH::SimpleQuadrature::Integrand (*C++ type*), [112](#page-115-0) SPH::SimpleQuadrature::integrate (*C++ function*), [112](#page-115-0) SPH::SimpleQuadrature::m\_samplePoints (*C++ member*), [112](#page-115-0) SPH::SimpleQuadrature::m\_volume (*C++ member*), [112](#page-115-0) SPH::Simulation (*C++ class*), [112](#page-115-0) SPH::Simulation::~Simulation (*C++ function*), [113](#page-116-0) SPH::Simulation::addBoundaryModel (*C++* SPH::Simulation::ENUM\_KERNEL\_PRECOMPUTED\_CUBIC *function*), [113](#page-116-0) SPH::Simulation::addFluidModel (*C++ func-*SPH::Simulation::ENUM\_KERNEL\_SPIKY (*C++ tion*), [113](#page-116-0) SPH::Simulation::animateParticles (*C++* SPH::Simulation::ENUM\_KERNEL\_WENDLANDQUINTICC2 *function*), [114](#page-117-0) SPH::Simulation::BOUNDARY\_HANDLING\_METHOD SPH::Simulation::ENUM\_KERNEL\_WENDLANDQUINTICC2\_2D (*C++ member*), [115](#page-118-0) SPH::Simulation::CFL\_FACTOR (*C++ member*), SPH::Simulation::ENUM\_KOSCHIER2017 (*C++* [114](#page-117-0) (*C++ member*), [114](#page-117-0) [114](#page-117-0) (*C++ member*), [114](#page-117-0) (*C++ function*), [114](#page-117-0) *tion*), [114](#page-117-0) *function*), [114](#page-117-0) *ber*), [114](#page-117-0) *member*), [115](#page-118-0) SPH::Simulation::ENUM\_BENDER2019 (*C++ member*), [115](#page-118-0) *ber*), [115](#page-118-0) *ber*), [115](#page-118-0) *member*), [115](#page-118-0) (*C++ member*), [115](#page-118-0) SPH::Simulation::ENUM\_GRADKERNEL\_CUBIC\_2D SPH::Simulation::ENUM\_GRADKERNEL\_POLY6 SPH::Simulation::ENUM\_GRADKERNEL\_PRECOMPUTED\_CUBIC (*C++ member*), [115](#page-118-0) SPH::Simulation::ENUM\_GRADKERNEL\_SPIKY (*C++ member*), [115](#page-118-0) SPH::Simulation::ENUM\_GRADKERNEL\_WENDLANDQUINTICC2 (*C++ member*), [115](#page-118-0) SPH::Simulation::ENUM\_GRADKERNEL\_WENDLANDQUINTICC2 (*C++ member*), [115](#page-118-0) SPH::Simulation::ENUM\_KERNEL\_CUBIC (*C++ member*), [115](#page-118-0) SPH::Simulation::ENUM\_KERNEL\_CUBIC\_2D (*C++ member*), [115](#page-118-0) SPH::Simulation::ENUM\_KERNEL\_POLY6 (*C++ member*), [115](#page-118-0) (*C++ member*), [115](#page-118-0) *member*), [115](#page-118-0) (*C++ member*), [115](#page-118-0) (*C++ member*), [115](#page-118-0) *member*), [115](#page-118-0)

SPH::Simulation::ENUM\_SIMULATION\_DFSPH (*C++ member*), [115](#page-118-0) SPH::Simulation::ENUM\_SIMULATION\_IISPH (*C++ member*), [115](#page-118-0) SPH::Simulation::ENUM\_SIMULATION\_PBF (*C++ member*), [115](#page-118-0) SPH::Simulation::ENUM\_SIMULATION\_PCISPH (*C++ member*), [115](#page-118-0) SPH::Simulation::ENUM\_SIMULATION\_PF (*C++ member*), [115](#page-118-0) SPH::Simulation::ENUM\_SIMULATION\_WCSPH (*C++ member*), [115](#page-118-0) SPH::Simulation::getAnimationFieldSystem (*C++ function*), [113](#page-116-0) SPH::Simulation::getBoundaryHandlingMethod (*C++ function*), [113](#page-116-0) SPH::Simulation::getBoundaryModel (*C++ function*), [113](#page-116-0) SPH::Simulation::getBoundaryModelFromPointSet *ber*), [116](#page-119-0) (*C++ function*), [113](#page-116-0) SPH::Simulation::getCurrent (*C++ function*), [114](#page-117-0) SPH::Simulation::getFluidModel (*C++ function*), [113](#page-116-0) SPH::Simulation::getFluidModelFromPointSet (*C++ function*), [113](#page-116-0) SPH::Simulation::getGradKernel (*C++ function*), [113](#page-116-0) SPH::Simulation::getKernel (*C++ function*), [113](#page-116-0) SPH::Simulation::getNeighborhoodSearch (*C++ function*), [114](#page-117-0) SPH::Simulation::getParticleRadius (*C++ function*), [114](#page-117-0) SPH::Simulation::getSimulationMethod (*C++ function*), [113](#page-116-0) SPH::Simulation::getSupportRadius (*C++ function*), [114](#page-117-0) SPH::Simulation::getTimeStep (*C++ function*), [113](#page-116-0) SPH::Simulation::GRAD\_KERNEL\_METHOD (*C++ member*), [115](#page-118-0) SPH::Simulation::GRAVITATION (*C++ member*), [114](#page-117-0) SPH::Simulation::hasCurrent (*C++ function*), [114](#page-117-0) SPH::Simulation::init (*C++ function*), [113](#page-116-0) SPH::Simulation::initParameters (*C++ function*), [116](#page-119-0) SPH::Simulation::is2DSimulation (*C++ function*), [113](#page-116-0) SPH::Simulation::KERNEL\_METHOD (*C++ member*), [114](#page-117-0) SPH::Simulation::loadState (*C++ function*),

[114](#page-117-0) SPH::Simulation::m\_animationFieldSystem (*C++ member*), [116](#page-119-0) SPH::Simulation::m\_boundaryHandlingMethod (*C++ member*), [116](#page-119-0) SPH::Simulation::m\_boundaryModels (*C++ member*), [116](#page-119-0) SPH::Simulation::m\_cflFactor (*C++ member*), [116](#page-119-0) SPH::Simulation::m\_cflMaxTimeStepSize (*C++ member*), [116](#page-119-0) SPH::Simulation::m\_cflMethod (*C++ member*), [116](#page-119-0) SPH::Simulation::m\_cflMinTimeStepSize (*C++ member*), [116](#page-119-0) SPH::Simulation::m\_enableZSort (*C++ member*), [116](#page-119-0) SPH::Simulation::m\_fluidModels (*C++ mem-*SPH::Simulation::m\_gradKernelFct (*C++ member*), [116](#page-119-0) SPH::Simulation::m\_gradKernelMethod (*C++ member*), [116](#page-119-0) SPH::Simulation::m\_gravitation (*C++ member*), [116](#page-119-0) SPH::Simulation::m\_kernelFct (*C++ member*), [116](#page-119-0) SPH::Simulation::m\_kernelMethod (*C++ member*), [116](#page-119-0) SPH::Simulation::m\_neighborhoodSearch (*C++ member*), [116](#page-119-0) SPH::Simulation::m\_particleRadius (*C++ member*), [116](#page-119-0) SPH::Simulation::m\_sim2D (*C++ member*), [116](#page-119-0) SPH::Simulation::m\_simulationMethod (*C++ member*), [116](#page-119-0) SPH::Simulation::m\_simulationMethodChanged (*C++ member*), [116](#page-119-0) SPH::Simulation::m\_supportRadius (*C++ member*), [116](#page-119-0) SPH::Simulation::m\_timeStep (*C++ member*), [116](#page-119-0) SPH::Simulation::m\_W\_zero (*C++ member*), [116](#page-119-0) SPH::Simulation::numberOfBoundaryModels (*C++ function*), [113](#page-116-0) SPH::Simulation::numberOfFluidModels (*C++ function*), [113](#page-116-0) SPH::Simulation::operator= (*C++ function*), [113](#page-116-0) SPH::Simulation::PARTICLE\_RADIUS (*C++ member*), [114](#page-117-0) SPH::Simulation::performNeighborhoodSearch (*C++ function*), [114](#page-117-0)

SPH::Simulation::performNeighborhoodSearchSort *function*), [117](#page-120-0) (*C++ function*), [114](#page-117-0) SPH::Simulation::PrecomputedCubicKernel (*C++ type*), [113](#page-116-0) SPH::Simulation::reset (*C++ function*), [113](#page-116-0) SPH::Simulation::saveState (*C++ function*), [114](#page-117-0) SPH::Simulation::setBoundaryHandlingMethod (*C++ function*), [113](#page-116-0) SPH::Simulation::setCurrent (*C++ function*), [114](#page-117-0) SPH::Simulation::setGradKernel (*C++ function*), [113](#page-116-0) SPH::Simulation::setKernel (*C++ function*), [113](#page-116-0) SPH::Simulation::setParticleRadius (*C++ function*), [114](#page-117-0) SPH::Simulation::setSimulationMethod (*C++ function*), [113](#page-116-0) SPH::Simulation::setSimulationMethodChangedCallmenber), [119](#page-122-0) (*C++ function*), [113](#page-116-0) SPH::Simulation::SIM\_2D (*C++ member*), [114](#page-117-0) SPH::Simulation::Simulation (*C++ function*), [113](#page-116-0) SPH::Simulation::SIMULATION\_METHOD (*C++ member*), [115](#page-118-0) SPH::Simulation::updateBoundaryVolume (*C++ function*), [113](#page-116-0) SPH::Simulation::updateTimeStepSize (*C++ function*), [114](#page-117-0) SPH::Simulation::updateTimeStepSizeCFL (*C++ function*), [114](#page-117-0) SPH::Simulation::zSortEnabled (*C++ function*), [113](#page-116-0) SPH::SimulationDataDFSPH (*C++ class*), [117](#page-120-0) SPH::SimulationDataDFSPH::~SimulationDataDFSPH SPH::SimulationDataPBF::cleanup (*C++* (*C++ function*), [117](#page-120-0) SPH::SimulationDataDFSPH::cleanup (*C++* SPH::SimulationDataPBF::emittedParticles *function*), [117](#page-120-0) SPH::SimulationDataDFSPH::emittedParticles SPH::SimulationDataPBF::init (*C++ func-*(*C++ function*), [117](#page-120-0) SPH::SimulationDataDFSPH::init (*C++ func-*SPH::SimulationDataPBF::m\_deltaX (*C++ tion*), [117](#page-120-0) SPH::SimulationDataDFSPH::m\_density\_adv SPH::SimulationDataPBF::m\_lambda (*C++* (*C++ member*), [118](#page-121-0) SPH::SimulationDataDFSPH::m\_factor (*C++* SPH::SimulationDataPBF::m\_lastX (*C++ member*), [118](#page-121-0) SPH::SimulationDataDFSPH::m\_kappa (*C++* SPH::SimulationDataPBF::m\_oldX (*C++ memmember*), [118](#page-121-0) SPH::SimulationDataDFSPH::m\_kappaV(C++ SPH::SimulationDataPBF::performNeighborhoodSearchSo *member*), [118](#page-121-0) SPH::SimulationDataDFSPH::performNeighbo\$BHodSeauchsorbDataPBF::reset (C++ func-(*C++ function*), [117](#page-120-0) SPH::SimulationDataDFSPH::reset (*C++* SPH::SimulationDataDFSPH::SimulationDataDFSPH (*C++ function*), [117](#page-120-0) SPH::SimulationDataIISPH (*C++ class*), [118](#page-121-0) SPH::SimulationDataIISPH::~SimulationDataIISPH (*C++ function*), [118](#page-121-0) SPH::SimulationDataIISPH::cleanup (*C++ function*), [118](#page-121-0) SPH::SimulationDataIISPH::emittedParticles (*C++ function*), [118](#page-121-0) SPH::SimulationDataIISPH::init (*C++ function*), [118](#page-121-0) SPH::SimulationDataIISPH::m\_aii (*C++ member*), [119](#page-122-0) SPH::SimulationDataIISPH::m\_density\_adv (*C++ member*), [119](#page-122-0) SPH::SimulationDataIISPH::m\_dii (*C++ member*), [119](#page-122-0) SPH::SimulationDataIISPH::m\_dij\_pj (*C++* SPH::SimulationDataIISPH::m\_lastPressure (*C++ member*), [119](#page-122-0) SPH::SimulationDataIISPH::m\_pressure (*C++ member*), [119](#page-122-0) SPH::SimulationDataIISPH::m\_pressureAccel (*C++ member*), [119](#page-122-0) SPH::SimulationDataIISPH::performNeighborhoodSearch (*C++ function*), [118](#page-121-0) SPH::SimulationDataIISPH::reset (*C++ function*), [118](#page-121-0) SPH::SimulationDataIISPH::SimulationDataIISPH (*C++ function*), [118](#page-121-0) SPH::SimulationDataPBF (*C++ class*), [120](#page-123-0) SPH::SimulationDataPBF::~SimulationDataPBF (*C++ function*), [120](#page-123-0) *function*), [120](#page-123-0) (*C++ function*), [120](#page-123-0) *tion*), [120](#page-123-0) *member*), [121](#page-124-0) *member*), [121](#page-124-0) *member*), [121](#page-124-0) *ber*), [121](#page-124-0) (*C++ function*), [120](#page-123-0) *tion*), [120](#page-123-0)  $(C++$  SPH::SimulationDataPBF::SimulationDataPBF

(*C++ function*), [120](#page-123-0) SPH::SimulationDataPCISPH (*C++ class*), [121](#page-124-0) SPH::SimulationDataPCISPH::~SimulationDa6AHCISPMulationDataWCSPH::~SimulationDataWCSPH (*C++ function*), [121](#page-124-0) SPH::SimulationDataPCISPH::cleanup (*C++* SPH::SimulationDataWCSPH::cleanup (*C++ function*), [121](#page-124-0) SPH::SimulationDataPCISPH::emittedParticles SPH::SimulationDataWCSPH::emittedParticles (*C++ function*), [121](#page-124-0) SPH::SimulationDataPCISPH::getPCISPH\_Sca\$PHgF&ttorDataWCSPH::init(C++func-(*C++ function*), [121](#page-124-0) SPH::SimulationDataPCISPH::init (*C++ function*), [121](#page-124-0) SPH::SimulationDataPCISPH::m\_densityAdv SPH::SimulationDataWCSPH::m\_pressureAccel (*C++ member*), [122](#page-125-0) SPH::SimulationDataPCISPH::m\_lastV(C++ SPH::SimulationDataWCSPH::performNeighborhoodSearch *member*), [122](#page-125-0) SPH::SimulationDataPCISPH::m\_lastX (*C++* SPH::SimulationDataWCSPH::reset (*C++ member*), [122](#page-125-0) SPH::SimulationDataPCISPH::m\_pcisph\_fact6PH::SimulationDataWCSPH::SimulationDataWCSPH (*C++ member*), [122](#page-125-0) SPH::SimulationDataPCISPH::m\_pressure (*C++ member*), [122](#page-125-0) SPH::SimulationDataPCISPH::m\_pressureAccel (*C++ member*), [122](#page-125-0) SPH::SimulationDataPCISPH::performNeighborhoodS**neruth**\$dfb (*C++ function*), [121](#page-124-0) SPH::SimulationDataPCISPH::reset (*C++ function*), [121](#page-124-0) SPH::SimulationDataPCISPH::SimulationDataPCISPH *tor*), [175](#page-178-0) (*C++ function*), [121](#page-124-0) SPH::SimulationDataPF (*C++ class*), [122](#page-125-0) SPH::SimulationDataPF::~SimulationDataPF SPH::SimulationMethods::PF (*C++ enumera-*(*C++ function*), [122](#page-125-0) SPH::SimulationDataPF::cleanup (*C++ function*), [122](#page-125-0) SPH::SimulationDataPF::emittedParticles SPH::SpikyKernel (*C++ class*), [125](#page-128-0) (*C++ function*), [123](#page-126-0) SPH::SimulationDataPF::init (*C++ function*), [122](#page-125-0) SPH::SimulationDataPF::m\_mat\_diag (*C++ member*), [123](#page-126-0) SPH::SimulationDataPF::m\_num\_fluid\_neighBDHs:SpikyKernel::m\_radius (C++ member), (*C++ member*), [123](#page-126-0) SPH::SimulationDataPF::m\_old\_position (*C++ member*), [123](#page-126-0) SPH::SimulationDataPF::m\_particleOffset SPH::SpikyKernel::setRadius (*C++ function*), (*C++ member*), [123](#page-126-0) SPH::SimulationDataPF::m\_s (*C++ member*), SPH::SpikyKernel::W (*C++ function*), [125](#page-128-0) [123](#page-126-0) SPH::SimulationDataPF::performNeighborho6BBeaSth5orRigidBody(C++ class), [126](#page-129-0) (*C++ function*), [122](#page-125-0) SPH::SimulationDataPF::reset (*C++ function*), [122](#page-125-0) SPH::SimulationDataPF::SimulationDataPF (*C++ function*), [122](#page-125-0) SPH::SimulationDataWCSPH (*C++ class*), [124](#page-127-0) (*C++ function*), [124](#page-127-0) *function*), [124](#page-127-0) (*C++ function*), [124](#page-127-0) *tion*), [124](#page-127-0) SPH::SimulationDataWCSPH::m\_pressure (*C++ member*), [124](#page-127-0) (*C++ member*), [124](#page-127-0) (*C++ function*), [124](#page-127-0) *function*), [124](#page-127-0) (*C++ function*), [124](#page-127-0) SPH::SimulationMethods (*C++ enum*), [175](#page-178-0) SPH::SimulationMethods::DFSPH (*C++ enumerator*), [175](#page-178-0) SPH::SimulationMethods::IISPH (*C++ enu-*SPH::SimulationMethods::NumSimulationMethods (*C++ enumerator*), [175](#page-178-0) SPH::SimulationMethods::PBF (*C++ enumera-*SPH::SimulationMethods::PCISPH (*C++ enumerator*), [175](#page-178-0) *tor*), [175](#page-178-0) SPH::SimulationMethods::WCSPH (*C++ enumerator*), [175](#page-178-0) SPH::SpikyKernel::getRadius (*C++ function*), [125](#page-128-0) SPH::SpikyKernel::gradW (*C++ function*), [125](#page-128-0) SPH::SpikyKernel::m\_k (*C++ member*), [125](#page-128-0) SPH::SpikyKernel::m\_l (*C++ member*), [125](#page-128-0) [125](#page-128-0) SPH::SpikyKernel::m\_W\_zero (*C++ member*), [125](#page-128-0) [125](#page-128-0) SPH::SpikyKernel::W\_zero (*C++ function*), [125](#page-128-0) SPH::StaticRigidBody::addForce (*C++ function*), [126](#page-129-0) SPH::StaticRigidBody::addTorque (*C++ function*), [126](#page-129-0)

SPH::StaticRigidBody::getAngularVelocity (*C++ function*), [126](#page-129-0) SPH::StaticRigidBody::getFaces (*C++ function*), [126](#page-129-0) SPH::StaticRigidBody::getGeometry (*C++ function*), [126](#page-129-0) SPH::StaticRigidBody::getMass (*C++ function*), [126](#page-129-0) SPH::StaticRigidBody::getPosition (*C++ function*), [126](#page-129-0) SPH::StaticRigidBody::getRotation (*C++ function*), [126](#page-129-0) SPH::StaticRigidBody::getVelocity (*C++ function*), [126](#page-129-0) SPH::StaticRigidBody::getVertexNormals (*C++ function*), [126](#page-129-0) SPH::StaticRigidBody::getVertices (*C++ function*), [126](#page-129-0) SPH::StaticRigidBody::getWorldSpacePosition (*C++ function*), [126](#page-129-0) SPH::StaticRigidBody::getWorldSpaceRotation (*C++ function*), [126](#page-129-0) SPH::StaticRigidBody::isDynamic (*C++ function*), [126](#page-129-0) SPH::StaticRigidBody::m\_geometry (*C++ member*), [126](#page-129-0) SPH::StaticRigidBody::m\_R (*C++ member*), [126](#page-129-0) SPH::StaticRigidBody::m\_R\_world (*C++ member*), [126](#page-129-0) SPH::StaticRigidBody::m\_x (*C++ member*), [126](#page-129-0) SPH::StaticRigidBody::m\_x\_world (*C++ member*), [126](#page-129-0) SPH::StaticRigidBody::m\_zero (*C++ member*), [126](#page-129-0) (*C++ function*), [126](#page-129-0) SPH::StaticRigidBody::setPosition (*C++* SPH::SurfaceTension\_He2014::reset (*C++ function*), [126](#page-129-0) SPH::StaticRigidBody::setRotation (*C++* SPH::SurfaceTension\_He2014::step (*C++ function*), [126](#page-129-0) *function*), [126](#page-129-0) SPH::StaticRigidBody::setWorldSpacePosit\$BH::SurfaceTension\_ZorillaRitter2020 (*C++ function*), [126](#page-129-0) (*C++ function*), [126](#page-129-0) SPH::StaticRigidBody::StaticRigidBody (*C++ function*), [126](#page-129-0) SPH::SurfaceSamplingMode (*C++ enum*), [175](#page-178-0) SPH::SurfaceSamplingMode::PoissonDisk (*C++ enumerator*), [175](#page-178-0)

SPH::StaticRigidBody::setAngularVelocitySPH::SurfaceTension\_He2014::performNeighborhoodSear SPH::StaticRigidBody::setVelocity (*C++* SPH::SurfaceTension\_He2014::SurfaceTension\_He2014 SPH::StaticRigidBody::setWorldSpaceRotat\$BH::SurfaceTension\_ZorillaRitter2020::~SurfaceTens (*C++ enumerator*), [175](#page-178-0) SPH::SurfaceSamplingMode::RegularTriangle (*C++ enumerator*), [175](#page-178-0) SPH::SurfaceTension\_Akinci2013 (*C++ class*), [127](#page-130-0) SPH::SurfaceTension Akinci2013::~SurfaceTension Ak (*C++ function*), [127](#page-130-0) SPH::SurfaceTension\_Akinci2013::computeNormals (*C++ function*), [127](#page-130-0) SPH::SurfaceTension\_Akinci2013::m\_normals (*C++ member*), [127](#page-130-0) SPH::SurfaceTension\_Akinci2013::performNeighborhood (*C++ function*), [127](#page-130-0) SPH::SurfaceTension\_Akinci2013::reset (*C++ function*), [127](#page-130-0) SPH::SurfaceTension\_Akinci2013::step (*C++ function*), [127](#page-130-0) SPH::SurfaceTension Akinci2013::SurfaceTension Akin (*C++ function*), [127](#page-130-0) SPH::SurfaceTension\_Becker2007 (*C++ class*), [128](#page-131-0) SPH::SurfaceTension\_Becker2007::~SurfaceTension\_Beo (*C++ function*), [128](#page-131-0) SPH::SurfaceTension\_Becker2007::reset (*C++ function*), [128](#page-131-0) SPH::SurfaceTension\_Becker2007::step (*C++ function*), [128](#page-131-0) SPH::SurfaceTension\_Becker2007::SurfaceTension\_Becker2007 (*C++ function*), [128](#page-131-0) SPH::SurfaceTension\_He2014 (*C++ class*), [129](#page-132-0) SPH::SurfaceTension\_He2014::~SurfaceTension\_He2014 (*C++ function*), [129](#page-132-0) SPH::SurfaceTension\_He2014::m\_color (*C++ member*), [129](#page-132-0) SPH::SurfaceTension\_He2014::m\_gradC2 (*C++ member*), [129](#page-132-0) (*C++ function*), [129](#page-132-0) *function*), [129](#page-132-0) *function*), [129](#page-132-0) (*C++ function*), [129](#page-132-0) (*C++ class*), [130](#page-133-0) (*C++ function*), [130](#page-133-0) SPH::SurfaceTension\_ZorillaRitter2020::classifySur (*C++ function*), [130](#page-133-0) SPH::SurfaceTension\_ZorillaRitter2020::performNeigh (*C++ function*), [130](#page-133-0) SPH::SurfaceTension\_ZorillaRitter2020::SurfaceTens

(*C++ function*), [130](#page-133-0)

SPH::SurfaceSamplingMode::Regular2D

SPH::SurfaceTensionBase (*C++ class*), [131](#page-134-0) SPH::SurfaceTensionBase::~SurfaceTensionBase (*C++ function*), [131](#page-134-0) SPH::SurfaceTensionBase::initParameters SPH::TimeStep::~TimeStep (*C++ function*), [133](#page-136-0) (*C++ function*), [131](#page-134-0) SPH::SurfaceTensionBase::m\_surfaceTension (*C++ member*), [131](#page-134-0) SPH::SurfaceTensionBase::m\_surfaceTensionBound*afunyction*), [134](#page-137-0) (*C++ member*), [131](#page-134-0) SPH::SurfaceTensionBase::SURFACE\_TENSION (*C++ member*), [131](#page-134-0) SPH::SurfaceTensionBase::SURFACE\_TENSION\_BOUNDA(CH+ function), [134](#page-137-0) (*C++ member*), [131](#page-134-0) SPH::SurfaceTensionBase::SurfaceTensionBase (*C++ function*), [131](#page-134-0) SPH::SurfaceTensionMethods (*C++ enum*), [176](#page-179-0) SPH::SurfaceTensionMethods::Akinci2013 (*C++ enumerator*), [176](#page-179-0) SPH::SurfaceTensionMethods::Becker2007 (*C++ enumerator*), [176](#page-179-0) SPH::SurfaceTensionMethods::He2014 (*C++ enumerator*), [176](#page-179-0) SPH::SurfaceTensionMethods::None *enumerator*), [176](#page-179-0) SPH::SurfaceTensionMethods::NumSurfaceTeßB honMethodstep::m\_maxIterations (C++ mem-(*C++ enumerator*), [176](#page-179-0) SPH::TimeIntegration (*C++ class*), [131](#page-134-0) SPH::TimeIntegration::semiImplicitEuler (*C++ function*), [131](#page-134-0) SPH::TimeIntegration::velocityUpdateFirs6DHdeTimeStep::MAX\_ITERATIONS (C++ mem-(*C++ function*), [132](#page-135-0) SPH::TimeIntegration::velocityUpdateSecoß**EGrd**@tmeStep::MIN\_ITERATIONS (C++ mem-(*C++ function*), [132](#page-135-0) SPH::TimeManager (*C++ class*), [132](#page-135-0) SPH::TimeManager::~TimeManager (*C++ function*), [132](#page-135-0) SPH::TimeManager::getCurrent (*C++ function*), [133](#page-136-0) SPH::TimeManager::getTime (*C++ function*), [132,](#page-135-0) [180](#page-183-0) SPH::TimeManager::getTimeStepSize (*C++ function*), [132](#page-135-0) SPH::TimeManager::hasCurrent (*C++ function*), [133](#page-136-0) SPH::TimeManager::loadState (*C++ function*), [132](#page-135-0) SPH::TimeManager::saveState (*C++ function*), [132](#page-135-0) SPH::TimeManager::setCurrent (*C++ function*), [133](#page-136-0) SPH::TimeManager::setTime (*C++ function*), [132](#page-135-0) SPH::TimeManager::setTimeStepSize (*C++ function*), [132](#page-135-0) SPH::TimeManager::TimeManager (*C++ function*), [132](#page-135-0) SPH::TimeStep (*C++ class*), [133](#page-136-0) SPH::TimeStep::approximateNormal (*C++ function*), [134](#page-137-0) SPH::TimeStep::clearAccelerations (*C++* SPH::TimeStep::computeDensities (*C++ function*), [133](#page-136-0) SPH::TimeStep::computeDensityAndGradient SPH::TimeStep::computeVolumeAndBoundaryX (*C++ function*), [134](#page-137-0) SPH::TimeStep::emittedParticles (*C++ function*), [134](#page-137-0) SPH::TimeStep::init (*C++ function*), [133](#page-136-0) SPH::TimeStep::initParameters (*C++ function*), [134](#page-137-0) SPH::TimeStep::loadState (*C++ function*), [134](#page-137-0) SPH::TimeStep::m\_iterations (*C++ member*), [134](#page-137-0) SPH::TimeStep::m\_maxError (*C++ member*), [134](#page-137-0) *ber*), [134](#page-137-0) SPH::TimeStep::m\_minIterations (*C++ member*), [134](#page-137-0) SPH::TimeStep::MAX\_ERROR (*C++ member*), [134](#page-137-0) *ber*), [134](#page-137-0) *ber*), [134](#page-137-0) SPH::TimeStep::reset (*C++ function*), [133](#page-136-0) SPH::TimeStep::resize (*C++ function*), [134](#page-137-0) SPH::TimeStep::saveState (*C++ function*), [134](#page-137-0) SPH::TimeStep::SOLVER\_ITERATIONS (*C++ member*), [134](#page-137-0) SPH::TimeStep::step (*C++ function*), [133](#page-136-0) SPH::TimeStep::TimeStep (*C++ function*), [133](#page-136-0) SPH::TimeStepDFSPH (*C++ class*), [135](#page-138-0) SPH::TimeStepDFSPH::~TimeStepDFSPH (*C++ function*), [135](#page-138-0) SPH::TimeStepDFSPH::computeDensityAdv (*C++ function*), [136](#page-139-0) SPH::TimeStepDFSPH::computeDensityChange (*C++ function*), [136](#page-139-0) SPH::TimeStepDFSPH::computeDFSPHFactor (*C++ function*), [136](#page-139-0) SPH::TimeStepDFSPH::divergenceSolve (*C++ function*), [136](#page-139-0) SPH::TimeStepDFSPH::divergenceSolveIteration (*C++ function*), [136](#page-139-0) SPH::TimeStepDFSPH::emittedParticles

(*C++ function*), [136](#page-139-0) SPH::TimeStepDFSPH::initParameters (*C++* SPH::TimeStepIISPH::m\_simulationData *function*), [136](#page-139-0) SPH::TimeStepDFSPH::m\_counter (*C++ mem-*SPH::TimeStepIISPH::performNeighborhoodSearch *ber*), [136](#page-139-0) SPH::TimeStepDFSPH::m\_enableDivergenceSo\$PHr:TimeStepIISPH::predictAdvection (*C++ member*), [136](#page-139-0) SPH::TimeStepDFSPH::m\_eps (*C++ member*), SPH::TimeStepIISPH::pressureSolve (*C++* [136](#page-139-0) SPH::TimeStepDFSPH::m\_iterationsV (*C++* SPH::TimeStepIISPH::pressureSolveIteration *member*), [136](#page-139-0) SPH::TimeStepDFSPH::m\_maxErrorV (*C++ member*), [136](#page-139-0) SPH::TimeStepDFSPH::m\_maxIterationsV (*C++ member*), [136](#page-139-0) SPH::TimeStepDFSPH::m\_simulationData (*C++ member*), [136](#page-139-0) SPH::TimeStepDFSPH::MAX\_ERROR\_V (*C++ member*), [135](#page-138-0) SPH::TimeStepDFSPH::MAX\_ITERATIONS\_V (*C++ member*), [135](#page-138-0) SPH::TimeStepDFSPH::performNeighborhoodSearch SPH::TimeStepPBF::emittedParticles (*C++* (*C++ function*), [136](#page-139-0) SPH::TimeStepDFSPH::pressureSolve (*C++* SPH::TimeStepPBF::ENUM\_PBF\_FIRST\_ORDER *function*), [136](#page-139-0) SPH::TimeStepDFSPH::pressureSolveIterati6RH::TimeStepPBF::ENUM\_PBF\_SECOND\_ORDER (*C++ function*), [136](#page-139-0) SPH::TimeStepDFSPH::reset (*C++ function*), SPH::TimeStepPBF::initParameters (*C++* [135](#page-138-0) SPH::TimeStepDFSPH::resize (*C++ function*), SPH::TimeStepPBF::m\_counter (*C++ member*), [135](#page-138-0) SPH::TimeStepDFSPH::SOLVER\_ITERATIONS\_V SPH::TimeStepPBF::m\_simulationData (*C++* (*C++ member*), [135](#page-138-0) SPH::TimeStepDFSPH::step (*C++ function*), [135](#page-138-0) SPH::TimeStepDFSPH::TimeStepDFSPH (*C++ function*), [135](#page-138-0) SPH::TimeStepDFSPH::USE\_DIVERGENCE\_SOLVER (*C++ member*), [135](#page-138-0) SPH::TimeStepDFSPH::warmstartDivergenceSolve (*C++ function*), [136](#page-139-0) SPH::TimeStepDFSPH::warmstartPressureSolve (*C++ function*), [136](#page-139-0) SPH::TimeStepIISPH (*C++ class*), [137](#page-140-0) SPH::TimeStepIISPH::~TimeStepIISPH (*C++* SPH::TimeStepPBF::step (*C++ function*), [138](#page-141-0) *function*), [137](#page-140-0) SPH::TimeStepIISPH::computePressureAccels (*C++ function*), [137](#page-140-0) SPH::TimeStepIISPH::emittedParticles (*C++ function*), [137](#page-140-0) SPH::TimeStepIISPH::getSimulationData (*C++ function*), [137](#page-140-0) SPH::TimeStepIISPH::integration *function*), [137](#page-140-0) SPH::TimeStepIISPH::m\_counter (*C++ mem-*SPH::TimeStepPCISPH::m\_counter (*C++ member*), [137](#page-140-0) (*C++ member*), [137](#page-140-0) (*C++ function*), [137](#page-140-0) (*C++ function*), [137](#page-140-0) *function*), [137](#page-140-0) (*C++ function*), [137](#page-140-0) SPH::TimeStepIISPH::reset (*C++ function*), [137](#page-140-0) SPH::TimeStepIISPH::resize (*C++ function*), [137](#page-140-0) SPH::TimeStepIISPH::step (*C++ function*), [137](#page-140-0) SPH::TimeStepIISPH::TimeStepIISPH (*C++ function*), [137](#page-140-0) SPH::TimeStepPBF (*C++ class*), [138](#page-141-0) SPH::TimeStepPBF::~TimeStepPBF (*C++ function*), [138](#page-141-0) *function*), [139](#page-142-0) (*C++ member*), [138](#page-141-0) (*C++ member*), [138](#page-141-0) *function*), [139](#page-142-0) [139](#page-142-0) *member*), [139](#page-142-0) SPH::TimeStepPBF::m\_velocityUpdateMethod (*C++ member*), [139](#page-142-0) SPH::TimeStepPBF::performNeighborhoodSearch (*C++ function*), [139](#page-142-0) SPH::TimeStepPBF::pressureSolve (*C++ function*), [139](#page-142-0) SPH::TimeStepPBF::pressureSolveIteration (*C++ function*), [139](#page-142-0) SPH::TimeStepPBF::reset (*C++ function*), [138](#page-141-0) SPH::TimeStepPBF::resize (*C++ function*), [138](#page-141-0) SPH::TimeStepPBF::TimeStepPBF (*C++ function*), [138](#page-141-0) SPH::TimeStepPBF::VELOCITY\_UPDATE\_METHOD (*C++ member*), [138](#page-141-0) SPH::TimeStepPCISPH (*C++ class*), [139](#page-142-0) SPH::TimeStepPCISPH::~TimeStepPCISPH (*C++ function*), [139](#page-142-0) SPH::TimeStepPCISPH::emittedParticles (*C++ function*), [140](#page-143-0)

*ber*), [140](#page-143-0) SPH::TimeStepPCISPH::m\_simulationData (*C++ member*), [140](#page-143-0) SPH::TimeStepPCISPH::performNeighborhoodSearch (*C++ function*), [141](#page-144-0) (*C++ function*), [140](#page-143-0) SPH::TimeStepPCISPH::pressureSolve (*C++ function*), [140](#page-143-0) SPH::TimeStepPCISPH::pressureSolveIteration (*C++ function*), [140](#page-143-0) SPH::TimeStepPCISPH::reset (*C++ function*), [139](#page-142-0) SPH::TimeStepPCISPH::resize (*C++ function*), [139](#page-142-0) SPH::TimeStepPCISPH::step (*C++ function*), [139](#page-142-0) SPH::TimeStepPCISPH::TimeStepPCISPH (*C++ function*), [139](#page-142-0) SPH::TimeStepPF (*C++ class*), [140](#page-143-0) SPH::TimeStepPF::~TimeStepPF (*C++ function*), [140](#page-143-0) SPH::TimeStepPF::addAccellerationToVelocity (*C++ function*), [141](#page-144-0) SPH::TimeStepPF::emittedParticles (*C++ function*), [141](#page-144-0) SPH::TimeStepPF::initialGuessForPositions (*C++ function*), [141](#page-144-0) SPH::TimeStepPF::initParameters (*C++ function*), [141](#page-144-0) SPH::TimeStepPF::m\_counter (*C++ member*), [141](#page-144-0) SPH::TimeStepPF::m\_numActiveParticlesTotal (*C++ member*), [141](#page-144-0) SPH::TimeStepPF::m\_simulationData (*C++ member*), [141](#page-144-0) SPH::TimeStepPF::m\_solver (*C++ member*), [141](#page-144-0) SPH::TimeStepPF::m\_stiffness (*C++ member*), [141](#page-144-0) SPH::TimeStepPF::matrixFreeRHS (*C++ function*), [141](#page-144-0) SPH::TimeStepPF::matrixVecProd (*C++ function*), [141](#page-144-0) SPH::TimeStepPF::performNeighborhoodSearch (*C++ function*), [141](#page-144-0) SPH::TimeStepPF::preparePreconditioner (*C++ function*), [141](#page-144-0) SPH::TimeStepPF::reset (*C++ function*), [140](#page-143-0) SPH::TimeStepPF::resize (*C++ function*), [140](#page-143-0) SPH::TimeStepPF::solvePDConstraints (*C++ function*), [141](#page-144-0) SPH::TimeStepPF::Solver (*C++ type*), [141](#page-144-0) SPH::TimeStepPF::step (*C++ function*), [140](#page-143-0) SPH::TimeStepPF::STIFFNESS (*C++ member*), [141](#page-144-0) SPH::TimeStepPF::TimeStepPF (*C++ function*), [140](#page-143-0) SPH::TimeStepPF::updatePositionsAndVelocity SPH::TimeStepPF::VectorXr (*C++ type*), [141,](#page-144-0) [200](#page-203-0) SPH::TimeStepPF::VectorXrMap (*C++ type*), [141](#page-144-0) SPH::TimeStepWCSPH (*C++ class*), [142](#page-145-0) SPH::TimeStepWCSPH::~TimeStepWCSPH (*C++ function*), [142](#page-145-0) SPH::TimeStepWCSPH::computePressureAccels (*C++ function*), [143](#page-146-0) SPH::TimeStepWCSPH::emittedParticles (*C++ function*), [143](#page-146-0) SPH::TimeStepWCSPH::EXPONENT (*C++ member*), [142](#page-145-0) SPH::TimeStepWCSPH::initParameters (*C++ function*), [143](#page-146-0) SPH::TimeStepWCSPH::m\_counter (*C++ member*), [143](#page-146-0) SPH::TimeStepWCSPH::m\_exponent (*C++ member*), [143](#page-146-0) SPH::TimeStepWCSPH::m\_simulationData (*C++ member*), [143](#page-146-0) SPH::TimeStepWCSPH::m\_stiffness (*C++ member*), [143](#page-146-0) SPH::TimeStepWCSPH::performNeighborhoodSearch (*C++ function*), [143](#page-146-0) SPH::TimeStepWCSPH::reset (*C++ function*), [142](#page-145-0) SPH::TimeStepWCSPH::resize (*C++ function*), [142](#page-145-0) SPH::TimeStepWCSPH::step (*C++ function*), [142](#page-145-0) SPH::TimeStepWCSPH::STIFFNESS (*C++ member*), [142](#page-145-0) SPH::TimeStepWCSPH::TimeStepWCSPH (*C++ function*), [142](#page-145-0) SPH::TriangleMesh (*C++ class*), [143](#page-146-0) SPH::TriangleMesh::~TriangleMesh (*C++ function*), [143](#page-146-0) SPH::TriangleMesh::addFace (*C++ function*), [143](#page-146-0) SPH::TriangleMesh::addVertex (*C++ function*), [143](#page-146-0) SPH::TriangleMesh::Faces (*C++ type*), [143](#page-146-0) SPH::TriangleMesh::getFaceNormals (*C++ function*), [144](#page-147-0) SPH::TriangleMesh::getFaces (*C++ function*), [143,](#page-146-0) [144](#page-147-0) SPH::TriangleMesh::getVertexNormals (*C++ function*), [144](#page-147-0) SPH::TriangleMesh::getVertices (*C++ function*), [144](#page-147-0)

SPH::TriangleMesh::initMesh (*C++ function*), SPH::Viscosity\_Bender2017::step (*C++* [143](#page-146-0) SPH::TriangleMesh::m\_indices (*C++ member*), [144](#page-147-0) SPH::TriangleMesh::m\_normals (*C++ member*), [144](#page-147-0) SPH::TriangleMesh::m\_vertexNormals (*C++ member*), [144](#page-147-0) SPH::TriangleMesh::m\_x (*C++ member*), [144](#page-147-0) SPH::TriangleMesh::Normals (*C++ type*), [143](#page-146-0) SPH::TriangleMesh::numFaces (*C++ function*), [144](#page-147-0) SPH::TriangleMesh::numVertices (*C++ function*), [144](#page-147-0) SPH::TriangleMesh::release (*C++ function*), [143](#page-146-0) SPH::TriangleMesh::TriangleMesh (*C++ function*), [143](#page-146-0) SPH::TriangleMesh::updateNormals (*C++ function*), [144](#page-147-0) SPH::TriangleMesh::updateVertexNormals (*C++ function*), [144](#page-147-0) SPH::TriangleMesh::Vertices (*C++ type*), [143](#page-146-0) SPH::Viscosity\_Bender2017 (*C++ class*), [144](#page-147-0) SPH::Viscosity\_Bender2017::~Viscosity\_Bender201(C++ member), [147](#page-150-0) (*C++ function*), [145](#page-148-0) SPH::Viscosity\_Bender2017::computeTargetStrainRate function), [146](#page-149-0) (*C++ function*), [145](#page-148-0) SPH::Viscosity\_Bender2017::computeViscosityFactnember), [146](#page-149-0) (*C++ function*), [145](#page-148-0) SPH::Viscosity\_Bender2017::initParameters (*C++ function*), [145](#page-148-0) SPH::Viscosity\_Bender2017::ITERATIONS (*C++ member*), [145](#page-148-0) SPH::Viscosity\_Bender2017::m\_iterations (*C++ member*), [145](#page-148-0) SPH::Viscosity\_Bender2017::m\_maxError (*C++ member*), [145](#page-148-0) SPH::Viscosity\_Bender2017::m\_maxIter (*C++ member*), [145](#page-148-0) SPH::Viscosity\_Bender2017::m\_targetStrainRate (*C++ function*), [146](#page-149-0) (*C++ member*), [145](#page-148-0) SPH::Viscosity\_Bender2017::m\_viscosityFa8BHr:Viscosity\_Peer2016::~Viscosity\_Peer2016 (*C++ member*), [145](#page-148-0) SPH::Viscosity\_Bender2017::m\_viscosityLambda SPH::Viscosity\_Peer2016::computeDensities (*C++ member*), [145](#page-148-0) SPH::Viscosity\_Bender2017::MAX\_ERROR (*C++ member*), [145](#page-148-0) SPH::Viscosity\_Bender2017::MAX\_ITERATIONS SPH::Viscosity\_Peer2016::ITERATIONS\_OMEGA (*C++ member*), [145](#page-148-0) SPH::Viscosity\_Bender2017::performNeighb6PHooMSearshSyrPeer2016::ITERATIONS\_V (*C++ function*), [145](#page-148-0)

*function*), [145](#page-148-0) SPH::Viscosity\_Bender2017::Viscosity\_Bender2017 (*C++ function*), [145](#page-148-0) SPH::Viscosity\_Peer2015 (*C++ class*), [146](#page-149-0) SPH::Viscosity\_Peer2015::~Viscosity\_Peer2015 (*C++ function*), [146](#page-149-0) SPH::Viscosity\_Peer2015::computeDensities (*C++ function*), [147](#page-150-0) SPH::Viscosity\_Peer2015::initParameters (*C++ function*), [147](#page-150-0) SPH::Viscosity\_Peer2015::ITERATIONS (*C++ member*), [146](#page-149-0) SPH::Viscosity\_Peer2015::m\_density (*C++ member*), [147](#page-150-0) SPH::Viscosity\_Peer2015::m\_iterations (*C++ member*), [147](#page-150-0) SPH::Viscosity\_Peer2015::m\_maxError (*C++ member*), [147](#page-150-0) SPH::Viscosity\_Peer2015::m\_maxIter (*C++ member*), [147](#page-150-0) SPH::Viscosity\_Peer2015::m\_solver (*C++ member*), [147](#page-150-0) SPH::Viscosity\_Peer2015::m\_targetNablaV SPH::Viscosity\_Peer2015::matrixVecProd SPH::Viscosity\_Peer2015::MAX\_ERROR (*C++* SPH::Viscosity\_Peer2015::MAX\_ITERATIONS (*C++ member*), [146](#page-149-0) SPH::Viscosity\_Peer2015::performNeighborhoodSearch (*C++ function*), [146](#page-149-0) SPH::Viscosity\_Peer2015::reset (*C++ function*), [146](#page-149-0) SPH::Viscosity\_Peer2015::Solver (*C++ type*), [147](#page-150-0) SPH::Viscosity\_Peer2015::step (*C++ function*), [146](#page-149-0) SPH::Viscosity\_Peer2015::Viscosity\_Peer2015 SPH::Viscosity\_Peer2016 (*C++ class*), [147](#page-150-0) (*C++ function*), [148](#page-151-0) (*C++ function*), [149](#page-152-0) SPH::Viscosity\_Peer2016::initParameters (*C++ function*), [149](#page-152-0) (*C++ member*), [148](#page-151-0)

SPH::Viscosity\_Peer2016::m\_iterationsOmega (*C++ member*), [149](#page-152-0) SPH::Viscosity\_Peer2016::m\_iterationsV (*C++ member*), [149](#page-152-0) SPH::Viscosity\_Peer2016::m\_maxErrorOmega (*C++ member*), [149](#page-152-0) SPH::Viscosity\_Peer2016::m\_maxErrorV (*C++ member*), [149](#page-152-0) SPH::Viscosity\_Peer2016::m\_maxIterOmega (*C++ member*), [149](#page-152-0) SPH::Viscosity\_Peer2016::m\_maxIterV (*C++ member*), [149](#page-152-0) SPH::Viscosity\_Peer2016::m\_omega (*C++ member*), [149](#page-152-0) SPH::Viscosity\_Peer2016::m\_solverOmega (*C++ member*), [149](#page-152-0) SPH::Viscosity\_Peer2016::m\_solverV (*C++ member*), [149](#page-152-0) SPH::Viscosity\_Peer2016::m\_targetNablaV (*C++ member*), [149](#page-152-0) SPH::Viscosity\_Peer2016::matrixVecProdOmega (*C++ function*), [148](#page-151-0) SPH::Viscosity\_Peer2016::matrixVecProdV (*C++ function*), [148](#page-151-0) SPH::Viscosity\_Peer2016::MAX\_ERROR\_OMEGA (*C++ member*), [148](#page-151-0) SPH::Viscosity\_Peer2016::MAX\_ERROR\_V (*C++ member*), [148](#page-151-0) SPH::Viscosity\_Peer2016::MAX\_ITERATIONS\_OMEGA (*C++ member*), [151](#page-154-0) (*C++ member*), [148](#page-151-0) SPH::Viscosity\_Peer2016::MAX\_ITERATIONS\_V (*C++ member*), [148](#page-151-0) SPH::Viscosity\_Peer2016::performNeighborhoodSea(Cch+Sfunction), [151](#page-154-0) (*C++ function*), [148](#page-151-0) SPH::Viscosity\_Peer2016::reset (*C++ function*), [148](#page-151-0) SPH::Viscosity\_Peer2016::Solver (*C++ type*), [148](#page-151-0) SPH::Viscosity\_Peer2016::step (*C++ function*), [148](#page-151-0) SPH::Viscosity\_Peer2016::Viscosity\_Peer2016 (*C++ function*), [148](#page-151-0) SPH::Viscosity\_Standard (*C++ class*), [149](#page-152-0) SPH::Viscosity\_Standard::~Viscosity\_Standard (*C++ function*), [150](#page-153-0) SPH::Viscosity\_Standard::initParameters (*C++ function*), [150](#page-153-0) SPH::Viscosity\_Standard::m\_boundaryViscosity (*C++ member*), [150](#page-153-0) SPH::Viscosity\_Standard::reset (*C++ function*), [150](#page-153-0) SPH::Viscosity\_Standard::step (*C++ function*), [150](#page-153-0) SPH::Viscosity\_Standard::VISCOSITY\_COEFFICIENT\_(EGUNDRENber), [153](#page-156-0) [150](#page-153-0) (*C++ type*), [151](#page-154-0) *function*), [151](#page-154-0) SPH::Viscosity\_Weiler2018::m\_maxError

(*C++ member*), [150](#page-153-0) SPH::Viscosity\_Standard::Viscosity\_Standard (*C++ function*), [150](#page-153-0) SPH::Viscosity\_Takahashi2015 (*C++ class*), SPH::Viscosity Takahashi2015::~Viscosity Takahashi2 (*C++ function*), [151](#page-154-0) SPH::Viscosity\_Takahashi2015::computeViscosityAccel (*C++ function*), [152](#page-155-0) SPH::Viscosity\_Takahashi2015::initParameters (*C++ function*), [151](#page-154-0) SPH::Viscosity\_Takahashi2015::ITERATIONS (*C++ member*), [151](#page-154-0) SPH::Viscosity\_Takahashi2015::m\_accel (*C++ member*), [151](#page-154-0) SPH::Viscosity\_Takahashi2015::m\_iterations (*C++ member*), [151](#page-154-0) SPH::Viscosity\_Takahashi2015::m\_maxError (*C++ member*), [151](#page-154-0) SPH::Viscosity\_Takahashi2015::m\_maxIter (*C++ member*), [151](#page-154-0) SPH::Viscosity\_Takahashi2015::m\_solver (*C++ member*), [151](#page-154-0) SPH::Viscosity\_Takahashi2015::m\_viscousStress (*C++ member*), [151](#page-154-0) SPH::Viscosity\_Takahashi2015::matrixVecProd (*C++ function*), [151](#page-154-0) SPH::Viscosity\_Takahashi2015::MAX\_ERROR SPH::Viscosity\_Takahashi2015::MAX\_ITERATIONS (*C++ member*), [151](#page-154-0) SPH::Viscosity\_Takahashi2015::performNeighborhoodSo SPH::Viscosity\_Takahashi2015::reset (*C++ function*), [151](#page-154-0) SPH::Viscosity\_Takahashi2015::Solver SPH::Viscosity\_Takahashi2015::step (*C++* SPH::Viscosity\_Takahashi2015::Viscosity\_Takahashi2015 (*C++ function*), [151](#page-154-0) SPH::Viscosity\_Weiler2018 (*C++ class*), [152](#page-155-0) SPH::Viscosity\_Weiler2018::~Viscosity\_Weiler2018 (*C++ function*), [152](#page-155-0) SPH::Viscosity\_Weiler2018::initParameters (*C++ function*), [153](#page-156-0) SPH::Viscosity\_Weiler2018::ITERATIONS (*C++ member*), [153](#page-156-0) SPH::Viscosity\_Weiler2018::m\_boundaryViscosity (*C++ member*), [153](#page-156-0) SPH::Viscosity\_Weiler2018::m\_iterations (*C++ member*), [153](#page-156-0)

SPH::Viscosity\_Weiler2018::m\_maxIter (*C++ member*), [153](#page-156-0) SPH::Viscosity\_Weiler2018::m\_solver (*C++ member*), [153](#page-156-0) SPH::Viscosity\_Weiler2018::m\_tangentialDistance(Cactenumerator), [176](#page-179-0) (*C++ member*), [153](#page-156-0) SPH::Viscosity\_Weiler2018::m\_vDiff (*C++ member*), [153](#page-156-0) SPH::Viscosity\_Weiler2018::matrixVecProd (*C++ function*), [152](#page-155-0) SPH::Viscosity\_Weiler2018::MAX\_ERROR (*C++ member*), [153](#page-156-0) SPH::Viscosity\_Weiler2018::MAX\_ITERATIONS (*C++ member*), [153](#page-156-0) SPH::Viscosity\_Weiler2018::performNeighborhoodSenumern3on);[176](#page-179-0) (*C++ function*), [152](#page-155-0) SPH::Viscosity\_Weiler2018::reset (*C++ function*), [152](#page-155-0) SPH::Viscosity\_Weiler2018::Solver (*C++* SPH::VorticityBase::~VorticityBase (*C++ type*), [153](#page-156-0) SPH::Viscosity\_Weiler2018::step (*C++ function*), [152](#page-155-0) SPH::Viscosity\_Weiler2018::VISCOSITY\_COESPHCIENTLEOUNDARYe::m\_vorticityCoeff (*C++ member*), [153](#page-156-0) SPH::Viscosity\_Weiler2018::Viscosity\_Wei\$BH20V8rticityBase::VORTICITY\_COEFFICIENT (*C++ function*), [152](#page-155-0) SPH::Viscosity\_XSPH (*C++ class*), [154](#page-157-0) SPH::Viscosity\_XSPH::~Viscosity\_XSPH (*C++ function*), [154](#page-157-0) SPH::Viscosity\_XSPH::initParameters (*C++ function*), [154](#page-157-0) SPH::Viscosity\_XSPH::m\_boundaryViscosity SPH::VorticityConfinement::m\_normOmega (*C++ member*), [154](#page-157-0) SPH::Viscosity\_XSPH::reset (*C++ function*), SPH::VorticityConfinement::m\_omega (*C++* [154](#page-157-0) SPH::Viscosity\_XSPH::step (C++ function), SPH::VorticityConfinement::performNeighborhoodSeard [154](#page-157-0) SPH::Viscosity\_XSPH::VISCOSITY\_COEFFICIENFHBOUNDARVityConfinement::reset (C++ (*C++ member*), [154](#page-157-0) SPH::Viscosity\_XSPH::Viscosity\_XSPH (*C++ function*), [154](#page-157-0) SPH::ViscosityBase (*C++ class*), [155](#page-158-0) SPH::ViscosityBase::~ViscosityBase (*C++ function*), [155](#page-158-0) SPH::ViscosityBase::initParameters (*C++ function*), [155](#page-158-0) SPH::ViscosityBase::m\_viscosity (*C++ member*), [155](#page-158-0) SPH::ViscosityBase::VISCOSITY\_COEFFICIENSPH::VorticityMethods::NumVorticityMethods (*C++ member*), [155](#page-158-0) SPH::ViscosityBase::ViscosityBase (*C++* SPH::VorticityMethods::VorticityConfinement *function*), [155](#page-158-0) SPH::ViscosityMethods (*C++ enum*), [176](#page-179-0) SPH::ViscosityMethods::Bender2017 (*C++ enumerator*), [176](#page-179-0) SPH::ViscosityMethods::None (*C++ enumerator*), [176](#page-179-0) SPH::ViscosityMethods::NumViscosityMethods SPH::ViscosityMethods::Peer2015 (*C++ enumerator*), [176](#page-179-0) SPH::ViscosityMethods::Peer2016 (*C++ enumerator*), [176](#page-179-0) SPH::ViscosityMethods::Standard (*C++ enumerator*), [176](#page-179-0) SPH::ViscosityMethods::Takahashi2015 (*C++ enumerator*), [176](#page-179-0) SPH::ViscosityMethods::Weiler2018 (*C++* SPH::ViscosityMethods::XSPH (*C++ enumerator*), [176](#page-179-0) SPH::VorticityBase (*C++ class*), [156](#page-159-0) *function*), [156](#page-159-0) SPH::VorticityBase::initParameters (*C++ function*), [156](#page-159-0) (*C++ member*), [156](#page-159-0) (*C++ member*), [156](#page-159-0) SPH::VorticityBase::VorticityBase (*C++ function*), [156](#page-159-0) SPH::VorticityConfinement (*C++ class*), [157](#page-160-0) SPH::VorticityConfinement::~VorticityConfinement (*C++ function*), [157](#page-160-0) (*C++ member*), [157](#page-160-0) *member*), [157](#page-160-0) (*C++ function*), [157](#page-160-0) *function*), [157](#page-160-0) SPH::VorticityConfinement::step (*C++ function*), [157](#page-160-0) SPH::VorticityConfinement::VorticityConfinement (*C++ function*), [157](#page-160-0) SPH::VorticityMethods (*C++ enum*), [177](#page-180-0) SPH::VorticityMethods::Micropolar (*C++ enumerator*), [177](#page-180-0) SPH::VorticityMethods::None (*C++ enumerator*), [177](#page-180-0) (*C++ enumerator*), [177](#page-180-0) (*C++ enumerator*), [177](#page-180-0) SPH::WendlandQuinticC2Kernel (*C++ class*), [157](#page-160-0)

SPH::WendlandQuinticC2Kernel2D *class*), [158](#page-161-0) SPH::WendlandQuinticC2Kernel2D::getRadiuUtilities::AverageTime(C++ struct), [64](#page-67-0) (*C++ function*), [158](#page-161-0) SPH::WendlandQuinticC2Kernel2D::gradW (*C++ function*), [158](#page-161-0) SPH::WendlandQuinticC2Kernel2D::m\_k (*C++ member*), [159](#page-162-0) SPH::WendlandQuinticC2Kernel2D::m\_l (*C++ member*), [159](#page-162-0) SPH::WendlandQuinticC2Kernel2D::m\_radius Utilities::ConsoleSink::ConsoleSink (*C++ member*), [159](#page-162-0) SPH::WendlandQuinticC2Kernel2D::m\_W\_zero Utilities::ConsoleSink::write (*C++ func-*(*C++ member*), [159](#page-162-0) SPH::WendlandQuinticC2Kernel2D::setRadiuUtilities::Counting (C++ class), [159](#page-162-0) (*C++ function*), [158](#page-161-0) SPH::WendlandQuinticC2Kernel2D::W (*C++ function*), [158](#page-161-0) SPH::WendlandQuinticC2Kernel2D::W\_zero (*C++ function*), [158](#page-161-0) SPH::WendlandQuinticC2Kernel::getRadius Utilities::FileSink::~FileSink (*C++ func-*(*C++ function*), [158](#page-161-0) SPH::WendlandQuinticC2Kernel::gradW (*C++ function*), [158](#page-161-0) SPH::WendlandQuinticC2Kernel::m\_k (*C++* Utilities::FileSink::m\_file (*C++ member*), *member*), [158](#page-161-0) SPH::WendlandQuinticC2Kernel::m\_l (*C++* Utilities::FileSink::write (*C++ function*), *member*), [158](#page-161-0) SPH::WendlandQuinticC2Kernel::m\_radius (*C++ member*), [158](#page-161-0) SPH::WendlandQuinticC2Kernel::m\_W\_zero (*C++ member*), [158](#page-161-0) SPH::WendlandQuinticC2Kernel::setRadius (*C++ function*), [158](#page-161-0) SPH::WendlandQuinticC2Kernel::W (*C++ function*), [158](#page-161-0) SPH::WendlandQuinticC2Kernel::W\_zero (*C++ function*), [158](#page-161-0) START\_TIMING (*C macro*), [194](#page-197-0) STOP\_TIMING (*C macro*), [194](#page-197-0) STOP\_TIMING\_AVG (*C macro*), [194](#page-197-0) STOP\_TIMING\_AVG\_PRINT (*C macro*), [195](#page-198-0) STOP\_TIMING\_PRINT (*C macro*), [195](#page-198-0) SystemMatrixType (*C++ type*), [198](#page-201-0) U USE\_BLOCKDIAGONAL\_PRECONDITIONER (*C macro*), [195](#page-198-0) Utilities::AverageCount::sum (*C++ member*), [63](#page-66-0) Utilities::AverageTime::counter (*C++ member*), [64](#page-67-0) Utilities::AverageTime::name (*C++ member*), [64](#page-67-0) Utilities::AverageTime::totalTime (*C++ member*), [64](#page-67-0) Utilities::ConsoleSink (*C++ class*), [159](#page-162-0) (*C++ function*), [159](#page-162-0) *tion*), [159](#page-162-0) Utilities::Counting::m\_averageCounts (*C++ member*), [160](#page-163-0) Utilities::Counting::reset (*C++ function*), [159](#page-162-0) Utilities::FileSink (*C++ class*), [160](#page-163-0) *tion*), [160](#page-163-0) Utilities::FileSink::FileSink (*C++ function*), [160](#page-163-0) [160](#page-163-0) [160](#page-163-0) Utilities::FileSystem (*C++ class*), [160](#page-163-0) Utilities::FileSystem::checkMD5 (*C++ function*), [161](#page-164-0) Utilities::FileSystem::copyFile (*C++ function*), [161](#page-164-0) Utilities::FileSystem::fileExists (*C++ function*), [161](#page-164-0) Utilities::FileSystem::getFileExt (*C++ function*), [161](#page-164-0) Utilities::FileSystem::getFileMD5 (*C++ function*), [161](#page-164-0) Utilities::FileSystem::getFileName (*C++ function*), [161](#page-164-0) Utilities::FileSystem::getFileNameWithExt (*C++ function*), [161](#page-164-0) Utilities::FileSystem::getFilePath (*C++ function*), [161](#page-164-0) Utilities::FileSystem::getFilesInDirectory (*C++ function*), [161](#page-164-0) Utilities::FileSystem::getProgramPath (*C++ function*), [161](#page-164-0)

```
USE_WARMSTART (C macro), 195
USE_WARMSTART_V (C macro), 195
Utilities::AverageCount (C++ struct), 63
Utilities::AverageCount::numberOfCalls
       (C++ member), 63
```

```
Utilities::FileSystem::isDirectory (C++
       function), 161
Utilities::FileSystem::isFile (C++ func-
```

```
tion), 161
```

```
Utilities::FileSystem::isRelativePath
```
(*C++ function*), [161](#page-164-0) Utilities::FileSystem::makeDir (*C++ function*), [161](#page-164-0) Utilities::FileSystem::makeDirs (*C++ function*), [161](#page-164-0) Utilities::FileSystem::normalizePath (*C++ function*), [161](#page-164-0) Utilities::FileSystem::writeMD5File (*C++ function*), [161](#page-164-0) Utilities::IDFactory (*C++ class*), [161](#page-164-0) Utilities::IDFactory::getId (*C++ function*), [161](#page-164-0) Utilities::Logger (*C++ class*), [162](#page-165-0) Utilities::logger (*C++ member*), [187](#page-190-0) Utilities::Logger::~Logger (*C++ function*), [162](#page-165-0) Utilities::Logger::activate (*C++ function*), [162](#page-165-0) Utilities::Logger::addSink (*C++ function*), [162](#page-165-0) Utilities::Logger::Logger (*C++ function*), [162](#page-165-0) Utilities::Logger::m\_active (*C++ member*), [162](#page-165-0) Utilities::Logger::m\_sinks (*C++ member*), [162](#page-165-0) Utilities::Logger::write (*C++ function*), [162](#page-165-0) Utilities::LogLevel (*C++ enum*), [177](#page-180-0) Utilities::LogLevel::DEBUG (*C++ enumerator*), [177](#page-180-0) Utilities::LogLevel::ERR (*C++ enumerator*), [177](#page-180-0) Utilities::LogLevel::INFO (*C++ enumerator*), [177](#page-180-0) Utilities::LogLevel::WARN (*C++ enumerator*), [177](#page-180-0) Utilities::LogSink (*C++ class*), [162](#page-165-0) Utilities::LogSink::~LogSink (*C++ function*), [163](#page-166-0) Utilities::LogSink::LogSink (*C++ function*), [163](#page-166-0) Utilities::LogSink::m\_minLevel (*C++ member*), [163](#page-166-0) Utilities::LogSink::write (*C++ function*), [163](#page-166-0) Utilities::LogStream (*C++ class*), [163](#page-166-0) Utilities::LogStream::~LogStream (*C++ function*), [163](#page-166-0) Utilities::LogStream::LogStream (*C++ function*), [163](#page-166-0) Utilities::LogStream::m\_buffer (*C++ member*), [163](#page-166-0) Utilities::LogStream::m\_level (*C++ member*), [163](#page-166-0)

Utilities::LogStream::m\_logger (*C++ member*), [163](#page-166-0) Utilities::LogStream::operator<< (*C++ function*), [163](#page-166-0) Utilities::MeshFaceIndices (*C++ struct*), [64](#page-67-0) Utilities::MeshFaceIndices::normalIndices (*C++ member*), [64](#page-67-0) Utilities::MeshFaceIndices::posIndices (*C++ member*), [64](#page-67-0) Utilities::MeshFaceIndices::texIndices (*C++ member*), [64](#page-67-0) Utilities::OBJLoader (*C++ class*), [163](#page-166-0) Utilities::OBJLoader::loadObj (*C++ function*), [164](#page-167-0) Utilities::OBJLoader::Vec2f (*C++ type*), [164](#page-167-0) Utilities::OBJLoader::Vec3f (*C++ type*), [164](#page-167-0) Utilities::PartioReaderWriter (*C++ class*), [164](#page-167-0) Utilities::PartioReaderWriter::readParticles (*C++ function*), [164](#page-167-0) Utilities::PartioReaderWriter::writeParticles (*C++ function*), [164](#page-167-0) Utilities::SceneLoader (*C++ class*), [165](#page-168-0) Utilities::SceneLoader::AnimationFieldData (*C++ struct*), [65,](#page-68-0) [166](#page-169-0) Utilities::SceneLoader::AnimationFieldData::endTime (*C++ member*), [65,](#page-68-0) [166](#page-169-0) Utilities::SceneLoader::AnimationFieldData::expres (*C++ member*), [65,](#page-68-0) [166](#page-169-0) Utilities::SceneLoader::AnimationFieldData::partic (*C++ member*), [65,](#page-68-0) [166](#page-169-0) Utilities::SceneLoader::AnimationFieldData::rotation (*C++ member*), [65,](#page-68-0) [166](#page-169-0) Utilities::SceneLoader::AnimationFieldData::scale (*C++ member*), [65,](#page-68-0) [166](#page-169-0) Utilities::SceneLoader::AnimationFieldData::shapeT (*C++ member*), [65,](#page-68-0) [166](#page-169-0) Utilities::SceneLoader::AnimationFieldData::startT (*C++ member*), [65,](#page-68-0) [166](#page-169-0) Utilities::SceneLoader::AnimationFieldData::x (*C++ member*), [65,](#page-68-0) [166](#page-169-0) Utilities::SceneLoader::BoundaryData (*C++ struct*), [65,](#page-68-0) [166](#page-169-0) Utilities::SceneLoader::BoundaryData::color (*C++ member*), [65,](#page-68-0) [166](#page-169-0) Utilities::SceneLoader::BoundaryData::density (*C++ member*), [65,](#page-68-0) [166](#page-169-0) Utilities::SceneLoader::BoundaryData::dynamic (*C++ member*), [65,](#page-68-0) [166](#page-169-0) Utilities::SceneLoader::BoundaryData::isWall (*C++ member*), [65,](#page-68-0) [166](#page-169-0) Utilities::SceneLoader::BoundaryData::mapFile (*C++ member*), [65,](#page-68-0) [166](#page-169-0)

Utilities::SceneLoader::BoundaryData::mapInvert

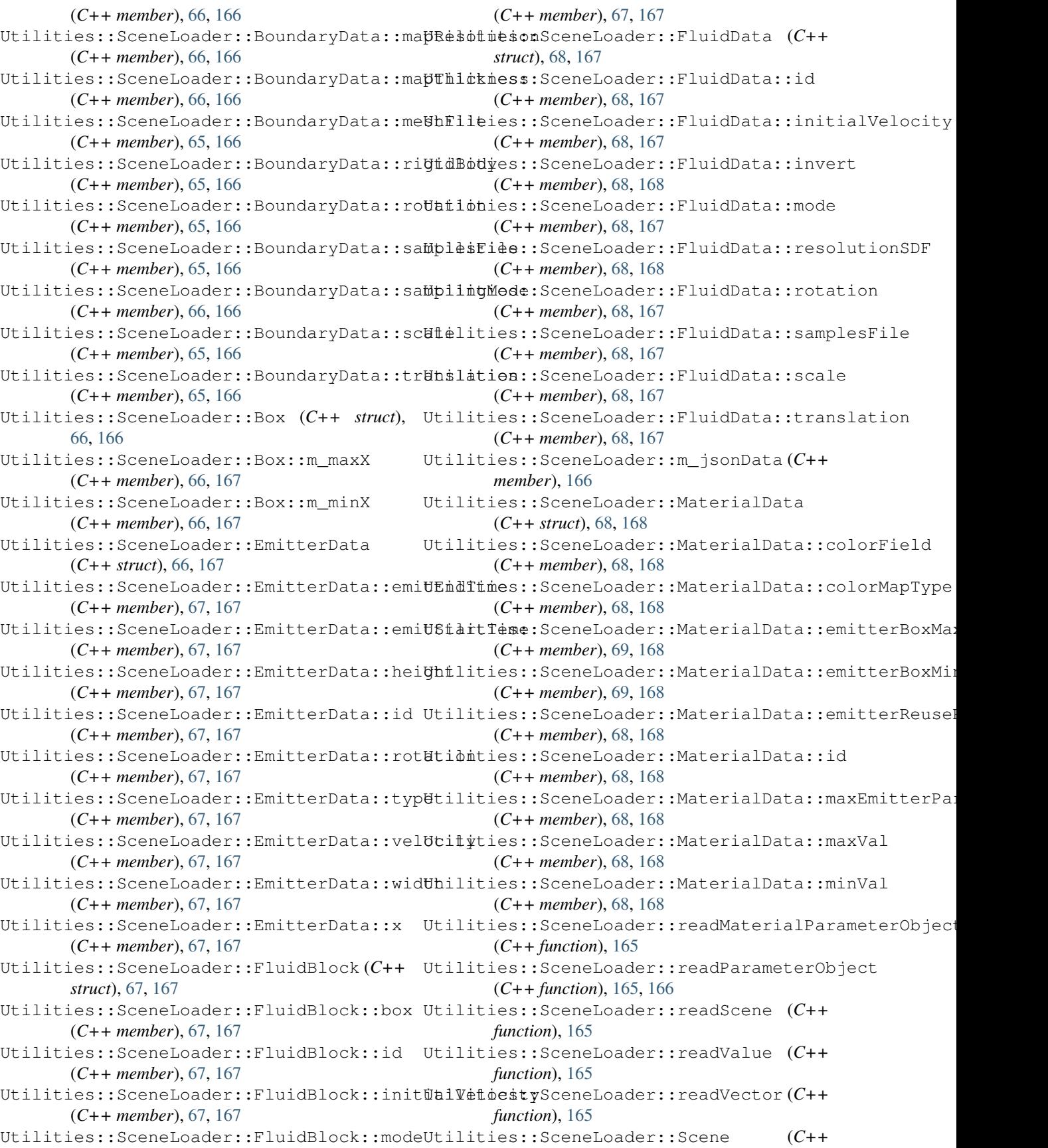

*struct*), [69,](#page-72-0) [168](#page-171-0) Utilities::SceneLoader::Scene::animatedFields (*C++ function*), [171](#page-174-0) (*C++ member*), [69,](#page-72-0) [168](#page-171-0) Utilities::SceneLoader::Scene::boundaryM<mark>Utelsties::WindingNumbers::computeGeneralizedWindi</mark>n (*C++ member*), [69,](#page-72-0) [168](#page-171-0) Utilities::SceneLoader::Scene::camLookat (*C++ member*), [69,](#page-72-0) [168](#page-171-0) Utilities::SceneLoader::Scene::camPositi $q$ @ctor2i(C++ type),[199](#page-202-0) (*C++ member*), [69,](#page-72-0) [168](#page-171-0) Utilities::SceneLoader::Scene::emitters Vector3f (*C++ type*), [199](#page-202-0) (*C++ member*), [69,](#page-72-0) [168](#page-171-0) Utilities::SceneLoader::Scene::fluidBlocks Vector3f8::blend (*C++ function*), [173](#page-176-0) (*C++ member*), [69,](#page-72-0) [168](#page-171-0) Utilities::SceneLoader::Scene::fluidModels Vector3f8::dot (*C++ function*), [172](#page-175-0) (*C++ member*), [69,](#page-72-0) [168](#page-171-0) Utilities::SceneLoader::Scene::materials Vector3f8::normalize (*C++ function*), [173](#page-176-0) (*C++ member*), [69,](#page-72-0) [168](#page-171-0) Utilities::SceneLoader::Scene::particleRadeter3f8::operator\*= (C++ function), [172](#page-175-0) (*C++ member*), [69,](#page-72-0) [168](#page-171-0) Utilities::SceneLoader::Scene::sim2D (*C++ member*), [69,](#page-72-0) [168](#page-171-0) Utilities::SceneLoader::Scene::timeStepS $\psi$ zetor3f8::operator-(C++ function), [173](#page-176-0) (*C++ member*), [69,](#page-72-0) [168](#page-171-0) Utilities::SDFFunctions (*C++ class*), [169](#page-172-0) Utilities::SDFFunctions::computeBounding Detor3f8::setZero(C++ function), [172](#page-175-0) (*C++ function*), [169](#page-172-0) Utilities::SDFFunctions::distance (*C++ function*), [169](#page-172-0) Utilities::SDFFunctions::generateSDF (*C++ function*), [169](#page-172-0) Utilities::StringTools (*C++ class*), [169](#page-172-0) Utilities::StringTools::tokenize (*C++ function*), [169](#page-172-0) Utilities::SystemInfo (*C++ class*), [170](#page-173-0) Utilities::SystemInfo::getHostName (*C++ function*), [170](#page-173-0) Utilities::Timing (*C++ class*), [170](#page-173-0) Utilities::Timing::m\_averageTimes (*C++ member*), [170](#page-173-0) Utilities::Timing::m\_dontPrintTimes (*C++ member*), [170](#page-173-0) Utilities::Timing::m\_startCounter (*C++ member*), [170](#page-173-0) Utilities::Timing::m\_stopCounter (*C++ member*), [170](#page-173-0) Utilities::Timing::m\_timingStack (*C++ member*), [170](#page-173-0) Utilities::Timing::reset (*C++ function*), [170](#page-173-0) Utilities::TimingHelper (*C++ struct*), [70](#page-73-0) Utilities::TimingHelper::name (*C++ member*), [70](#page-73-0) Utilities::TimingHelper::start (*C++ member*), [70](#page-73-0) Utilities::VolumeSampling (*C++ class*), [171](#page-174-0) Utilities::VolumeSampling::sampleMesh Utilities::WindingNumbers (*C++ class*), [171](#page-174-0) (*C++ function*), [172](#page-175-0) V Vector2r (*C++ type*), [199](#page-202-0) Vector3f8 (*C++ class*), [172](#page-175-0) Vector3f8::cross (*C++ function*), [172](#page-175-0) Vector3f8::norm (*C++ function*), [173](#page-176-0) Vector3f8::operator\* (*C++ function*), [172](#page-175-0) Vector3f8::operator/ (*C++ function*), [172](#page-175-0) Vector3f8::operator/= (*C++ function*), [173](#page-176-0) Vector3f8::operator% (*C++ function*), [172](#page-175-0) Vector3f8::operator-= (*C++ function*), [173](#page-176-0) Vector3f8::operator[] (*C++ function*), [172](#page-175-0) Vector3f8::squaredNorm (*C++ function*), [173](#page-176-0) Vector3f8::store (*C++ function*), [173](#page-176-0) Vector3f8::v (*C++ member*), [173](#page-176-0) Vector3f8::Vector3f8 (*C++ function*), [172](#page-175-0) Vector3f8::x (*C++ function*), [172](#page-175-0) Vector3f8::y (*C++ function*), [172](#page-175-0) Vector3f8::z (*C++ function*), [172](#page-175-0) Vector3r (*C++ type*), [199](#page-202-0) Vector4f (*C++ type*), [199](#page-202-0) Vector4r (*C++ type*), [200](#page-203-0) Vector5r (*C++ type*), [200](#page-203-0) Vector6r (*C++ type*), [200](#page-203-0)